NASA Technical Memorandum 784200 NOT DESTROY
RETURN TO LIBRARY

Office of University Affairs

Management Information System

User's Guide and Documentation

Judy Distin, Doris Goodwin, and W. A. Greene

SEPTEMBER 1977

MCDONNELL D JUGLAS
RESEARCH & ENCINEERING LIBRARY
ST. LOUIS

NASA

M77-17969

# Office of University Affairs Management Information System User's Guide and Documentation

Judy Distin
Planning Research Corporation
Washington, D.C.

Doris Goodwin and W. A. Greene National Aeronautics and Space Administration Washington, D.C.

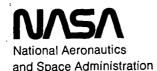

Scientific and Technical Information Office

#### Foreword

This report signals the completion of NASA's
University Program Management Information System.
The "OUA-MIS" under development since 1968, is the
agency's primary source of information and data on
the NASA-university relationship. In addition to
NASA General Management, users of its products include
the Executive and Legislation Branches, universities
and other private sector organizations and individuals.

In view of the National importance of the OUA-MIS it is appropriate at this time to give credit to the key contributors to its development. Mr. Frank Smith, the then Assistant Administrator for University Affairs provided authorization and early initiative for the system, while his successors, Dr. D. D. Wyatt, Dr. Frank Hansing, and Dr. James Lawson gave their full support to the effort.

The initial prototype system was designed by John Giboney of Ames Research Center and programmed by Tom Joly, a contractor employee. This system operated at Ames from 1969 through 1973 when the actual data base and several of the report writer programs were incorporated in the second generation system operated at NASA Headquarters

○ 核 数 表达 表达统

Work on the expanded system was started in 1971 under a contract with Planning Research Corporation Data

Services, Inc. Working with extremely detailed user specifications provided by the OUA Policy Coordination

Division, Dave Hamrick and Phil Bescher executed the system design and supervised the detailed programming.

Debugging and evolution of the system to its current, final fourth generation configuration between 1973 and 1977 was accomplished primarily by Bud Vestal, Joe Kramer, Sherri McCracken, Ralph Myers, and Bob Schlesinger, all of PRC.

Next came the all important documentation effort—this manual. Ms. Judy Distin, of PRC, performed the Herculean effort of examining the entire system to learn its essential operating characteristics and features. She subsequently organized the material, presenting it in a well-written and accurate document for the guidance of future users. During this process Mrs. Doris Goodwin, the OUA Information Systems Officer contributed heavily from her experience in actually operating and troubleshooting the system, while the undersigned provided commentary on his original design specifications and unique system features.

Bud Sawmelle and Joe Berkan of the Procurement
Office and George Smith and Charles Gryboski of the

Office of Financial Management worked very closely with OUA in providing FACS data and in ensuring smooth interfacing of the FACS and the OUA-MIS programs.

Overall direction of the EDP effort was by the Management Systems Office through the involvement of John Thompson, Ray Brogan and Harry Sperry.

W. A. Greene, Chief Policy Coordination Division Office of University Affairs July, 1977

# Table of Contents

| CHAPTER |         | •      |         | <u>.</u>                                 | AGE NUMBER |  |  |  |
|---------|---------|--------|---------|------------------------------------------|------------|--|--|--|
|         | Abstr   | act    |         |                                          | i.         |  |  |  |
|         | Forward |        |         |                                          |            |  |  |  |
|         | Table   | of Co  | ntents  |                                          | <b>v</b> . |  |  |  |
| -       | List    | of Fig | gures   |                                          | xi.        |  |  |  |
|         | Bibli   | ograph | ıγ      |                                          | xiv.       |  |  |  |
| I.      | INTRO   | DUCTIO | N       | en en en en en en en en en en en en en e | ·          |  |  |  |
|         | Α.      | Offic  | e of U  | niversity (OUA) Responsibilities         | s 1.       |  |  |  |
|         | В.      | Overv  | riew of | the System                               | 5.         |  |  |  |
| •       | c.      | Struc  | ture o  | f the User's Guide                       | 13.        |  |  |  |
| II.     | DATA    | BASE C | ONTENT  | · · · · · · · · · · · · · · · · · · ·    | 15.        |  |  |  |
|         | A.      | Sourc  | es of   | OUA-MIS Data                             | 16.        |  |  |  |
|         | ,       | 1.     | NASA    | Form 1356                                | 16.        |  |  |  |
|         |         | 2.     | The F   | inancial Accounting and Contract         | t          |  |  |  |
|         |         |        | Statu   | s System Data                            | 19.        |  |  |  |
|         | В•      | Data   | Base M  | aster Files                              | 24.        |  |  |  |
|         |         | 1.     | Gener   | alized System Data                       | 24.        |  |  |  |
|         |         |        | a. ·    | Contract Select File (CSF)               | 24.        |  |  |  |
|         |         | ι,     | b.      | Delete Select File (DSF)                 | 24.        |  |  |  |
|         |         | ٠.     | c.      | Ancillary Reference File (ARF)           | 25.        |  |  |  |
|         |         | 2.     | Contr   | actual Data                              | 30.        |  |  |  |
|         |         |        | a.      | Contract Data File (CDF)                 | 30.        |  |  |  |
|         |         |        | b.      | AWCS Statistics File (ASF)               | 31.        |  |  |  |
|         |         |        | c.      | Technical Description File (TDE          | 7)32.      |  |  |  |
|         |         |        | d.      | Policy Compliance File (PCF)             | 33.        |  |  |  |

|      |       | 3.     | University Data                                                                       | 34. |
|------|-------|--------|---------------------------------------------------------------------------------------|-----|
|      | .•    |        | a. University Reference File (URF)                                                    | 34. |
| ٠.   | C.    | Data 1 | Elements                                                                              | 37. |
|      |       | 1.     | Coding and Contract Identification                                                    |     |
|      | ٠. ٠  |        | Data                                                                                  | 37. |
|      | ٠     | 2,•    | Text Data                                                                             | 49. |
|      |       | 3.     | Financial Data                                                                        | 52. |
|      | ·     | 4.     | Identification Flags                                                                  | 54. |
|      |       | 5.     | Dates                                                                                 | 55. |
| III. | SYSTE | OPER   | ATIONS - System Processing Run Program                                                | 57. |
|      | CREAT | ON AN  | D UPDATE OF MASTER FILES                                                              | 61. |
|      | A.    | Run 1  | - General File Update                                                                 | 61. |
|      |       | 1.     | Option a Update Contract Status<br>File (CSF) from FSCS                               | 64. |
|      |       |        | a. Purpose                                                                            | 64. |
|      |       |        | b. Output Reports Generated                                                           | 67. |
|      |       | 2.     | Bump Program - Backup for Option a.                                                   | 70. |
|      |       |        | a. Purpose                                                                            | 70. |
| ٠.   |       | ٠      | b. Output Reports Generated                                                           | 71. |
|      |       | 3.     | Option b.1 - OUA Internal Update of<br>Contract Select File and Delete<br>Select File | 78. |
|      |       |        | a. Purpose                                                                            | 78. |
|      |       |        | b. Preparation of Input Transcript<br>1 and 21                                        | 79. |
|      |       | ,      | c. Output Reports Generated                                                           | 82. |

|               | 4.      |            | ary Reference File Tables                                                                                                    | 89.      |
|---------------|---------|------------|----------------------------------------------------------------------------------------------------|----------|
|               |         | a.         | Purpose-(technical explanation)                                                                                                    | 89.      |
|               |         | b.         | Preparation of Input Transcript 9 thru 15                                                                                                    | s<br>90. |
|               | •       | C.         | Output Reports Generated                                                                                                    | 110.     |
|               | 5•      | Option     | b.3 OUA Code Changes                                                                                                    | 113.     |
| •             |         | a.         | Purpose                                                                                                    | 113.     |
|               |         | b.         | Preparation of Input Transcript 16                                                                                                    | 113.     |
| ·             |         | c.         | Output Reports Generated                                                                                                    | 118.     |
| В.            | Run 2   | - Mont     | thly Data Base Update from FACS                                                                                                    | 118.     |
| • .           | 1.      | Purpos     | se in the second of the second of the second | 118.     |
|               | 2.      | Prepar     | ration of Request Form                                                                                                    | 122.     |
| ·             | 3.      | Output     | Reports Generated                                                                                                    | 123.     |
| c.            | Run 4   | - Nega     | ative Adjustment of Financial                                                                                                    |          |
|               | Data    |            |                                                                                                    | 129.     |
|               | 1.      | Purpos     | se .                                                                                                    | 129.     |
|               | 2.      | Prepar     | cation of Request Form                                                                                                    | 139.     |
|               | 3.      | Output     | Reports Generated                                                                                                    | 139.     |
| OUA MAINTENAN | CE OF I | DATA BA    | ASE FILES                                                                                                    |          |
| <b>A</b> •    | Run 3   | - File     | e Maintenance                                                                                                    | 146.     |
| ÷ •           | 1.      | Option     | a UNICODE/UNILIST                                                                                                    | 148.     |
| • •           | •       | a.         | Purpose                                                                                                    | 148.     |
|               | •       | <b>b</b> . | Preparation of Transcripts 3, 4, and 4a                                                                                                    | 150.     |
|               |         | C.         | Output Reports Generated                                                                                                    | 160.     |
|               | 2.      | Option     | n b Form 1356 Data Input                                                                                                    | 165.     |

|                    | a. Purpose                                                    | 165  |
|--------------------|---------------------------------------------------------------|------|
| . ·                | b. Preparation of Transcript 2                                | 168, |
|                    | c. Output Reports Generated                                   | 181. |
| 3.                 | Option c Edit Corrections                                     | 186. |
|                    | a. Purpose                                                    | 186. |
|                    | b. Preparation of Transcripts 5-8                             | 187. |
|                    | c. Output Reports Generated                                   | 209. |
| DATA BASE INTEGRAT | ION AND ANALYSES - MONTHLY END GAME                           | 216. |
| A. Run             | 5aData Base Error Analysis                                    | 217. |
| 1.                 | Contract Data File Integration Analysis                       | 217. |
| 2.                 | Contract Data File to University<br>Reference File Money Roll | 224. |
| 3.                 | AWCS Data Report File Analysis<br>Report                      | 227. |
| 4.                 | Contract Data Report File Edit<br>Analysis Report             | 232. |
| B. Run             | 5bSystem Validation and Integration                           | 238. |
| 1.                 | Production of Integrated Data Files for Report Production     | 238. |
| 2.                 | Output Reports Generated                                      | 240. |
| 3.                 | Requesting Run 5 Reports                                      | 247. |
| FISCAL YEAR ANNUAL | START                                                         | 249. |
| A. Run             | 6 - Annual Start                                              | 249. |
| 1.                 | Purpose                                                       | 249. |
| 2.                 | Preparation of Request Form                                   | 250. |
| 3.                 | Output Reports Generated                                      | 250. |

| REPORT P | PRODUCT | ION - | RUN 7                                        | 251. |
|----------|---------|-------|----------------------------------------------|------|
|          | A.      | Gener | ration of the UNICODE Report                 | 252. |
|          |         | 1.    | Preparation of the Request Form              | 252. |
|          |         | 2.    | Output Generated                             | 254. |
|          | В.      | Gener | ration of the Unilist Report                 | 257. |
|          |         | 1.    | Preparation of the Request Form              | 257. |
|          |         | 2.    | Output Generated                             | 261. |
|          | C.      | Gener | ration of the Formal Greenbook Report        | 265. |
|          |         | 1.    | Preparation of the Request Form              | 265. |
|          |         | 2.    | Output Generated                             | 271. |
|          | D.      | Gener | ation of the Ames Obligation Report          | 273. |
|          |         | 1.    | Preparation of the Request Form              | 274. |
|          |         | 2.    | Output Generated                             | 275. |
|          |         | 3.    | OUA Internal Procedures                      | 275. |
|          |         |       | a. Troubleshooting the Tables                | 275. |
|          |         |       | b. Review of Reports Prior to<br>Publication | 286. |
|          | E.      | Gener | ation of the Ames Special Report             | 288. |
|          | F.      | Gener | ation of the Case Report                     | 289. |
|          |         | 1.    | Background                                   | 289. |
|          |         | 2.    | Preparation of the Request Form              | 291. |
|          |         | 3.    | Output Reports Generated                     | 295. |
|          |         | 4.    | OUA Internal Procedures                      | 307. |
|          | G.      | DANAL | YST                                          | 313. |
|          |         | 1.    | Purpose                                      | 313. |
|          |         | 2.    | Preparation of the Request Form              | 314. |
|          |         | 3.    | Output Generated                             | 315. |

|            |                                                                                       | 317.         |
|------------|---------------------------------------------------------------------------------------|--------------|
| <b>H</b> 4 | RTOP Analysis Report                                                                  | 317.         |
|            | 1. purpose                                                                            | 325.         |
|            | 2. Preparation of the Request Form                                                    | 325.         |
|            | 3. Output Reports Generated                                                           |              |
| I.         | OSS-DANALYST (Headquarters Renewal Report)                                            | 325.         |
|            | 1. purpose                                                                            | 330.         |
|            | <ol> <li>Preparation of the Request Form</li> <li>Output Reports Generated</li> </ol> | 331.         |
| J.         | Output Reports                                                                        | 333.<br>333. |
|            | 1. Concept                                                                            | 334.         |
|            | 2. Types of Output 3. Ordering Reports                                                | 334.         |
|            | 4. Running changes                                                                    | 339.         |
|            |                                                                                       |              |

Appendix A - Ancillary Reference File Tables

Appendix B - Record Contents of the Data Files.

# List of Figures

| •    |                                               | Page No.   |
|------|-----------------------------------------------|------------|
| 1.   | OUA-University Environment                    | 4.         |
| 2.   | OUA-MIS Monthly Operating Cycle               | 6.         |
| 3.   | NASA Form 1356                                | 18.        |
| 4.   | FACS-OUA Data Flow                            | 20.        |
| 5.   | Customer Service Request Form, NASA Form 35   | 58.        |
| 6.   | OUA-MIS Report Control Form (RCF)             | 59.        |
| 7.   | Run 1 Flow Chart                              | 62.        |
| 8.   | Contract Select File Update Report            | 68.        |
| 911. | Run 1 Bump Program Output Reports             | 73, 75-76. |
| 12.  | Transcript 1, Add/Delete Contract Transaction | 80.        |
| 13.  | Transcript 21, Add/Delete DSF Transaction     | 81.        |
| 14.  | Run 1, Control Processing Report              | 84.        |
| 15.  | Delete-Select File (DSF) List                 | 85.        |
| 16.  | Contract Select File Update Report            | 86.        |
| 17.  | Contract Data File (CDF) Update Report        | 88.        |
| 18.  | Transcripts 9-12                              | 91.        |
| 19.  | Transcripts 13-15                             | 92.        |
| 20.  | Sort Key Function Table                       | 101.       |
| 21.  | Ancillary Reference File Table 01             | 111.       |
| 22.  | Transcript 16, OUA Code Change Transaction    | 114.       |
| 23.  | OUA Code Change Report                        | 116.       |
| 24.  | Runs 2 and 4 Flow Chart                       | 119.       |
| 25.  | ASF Update Report                             | 124.       |
| 26   | ASE Undate Report Summary Page                | 126        |

| • • • |                                                                     | Page No. |
|-------|---------------------------------------------------------------------|----------|
| 27.   | TDF Update Processing Report                                        | 128.     |
| 28.   | ASF Negative CFY Obligation Processing Exception Report             | 140.     |
| 29.   | Run 3 Flow Chart                                                    | 148.     |
| 30.   | Transcript 3, Basic University Data Source                          | 152.     |
| 31.   | Transcript 4, University Personnel Mailing List Input               | 156.     |
| 32.   | Transcript 4A, Greenbook Mailing List Input                         | 159.     |
| 33.   | OUA-MIS University Data Edit Report                                 | 161.     |
| 34.   | University Reference File Update Report                             | 162.     |
| 35.   | Inadequate/Erroneous Form 1356 Memorandum                           | 169.     |
| 36.   | Form 1356 Manual Edit Chart                                         | 170.     |
| 37.   | Transcript 2, NASA Form 1356 Input                                  | 174.     |
| 38.   | OUA-Form 1356 Edit Error List (version 1)                           | 182.     |
| 39.   | OUA-Form 1356 Edit Error List (version 2)                           | 183.     |
| 40.   | Transcript 5, Basic Contract Maintenance                            | 188.     |
| 41.   | Transcript 6, Individual AWCS Entry                                 | 197.     |
| 42.   | Transcript 7, Technical Description of Contract<br>Correction Entry | 202.     |
| 43.   | Transcript 8, Individual Contract Amendment Update Entry            | 205.     |
| 44.   | File Maintenance Data Edit Report                                   | 210.     |
| 45.   | Contract Data File (CDF) Update Report                              | 211.     |
| 46.   | AWCS (ASF) Update Report                                            | 212.     |
| 47.   | TDF Update Processing Report                                        | 213.     |
| 48.   | Policy Compliance Update Error Report                               | 214.     |
| 49.   | Runs 5A and 5B Flow Chart                                           | 218.     |

|                |                                                | Page No. |
|----------------|------------------------------------------------|----------|
| 50.            | CDF Integration Analysis Report                | 222.     |
| 51.            | CDF to URF Money Roll Report                   | 225.     |
| 52.            | AWCS Data Report File Edit Analysis Report     | 228.     |
| 53.            | Contract Data Report File Edit Analysis Report | 234.     |
| 54.            | Run 5A Summary Table of Error Messages         | 235.     |
| 55.            | Dump of AWCS Statistics File                   | 241.     |
| 56.            | Contract Select File List Report               | 244.     |
| 57.            | Policy Compliance File List Report             | 246.     |
| 58.            | External Data Input Submittal Form             | 248.     |
| 59.            | UNICODE Report, Part I                         | 255.     |
| 60.            | UNICODE Report, Part II                        | 256.     |
| 61.            | UNILIST Standard Report                        | 262.     |
| 62.            | Greenbook Report Format                        | 272.     |
| 6370.          | AMES Obligation Report Tables                  | 276-283. |
| 71.            | Medques Report                                 | 297.     |
| 72.            | Institution Report                             | 298.     |
| 73.            | Field of Science Report                        | 301.     |
| 74.            | R & D (Basic, Applied, Development) Report     | 302.     |
| 75.            | NSF (CASE) Report (Printed Version)            | 304.     |
| 76.            | NSF (CASE) Report (Input Cards)                | 308.     |
| 7778.          | NSF (CASE) Report Field Descriptions           | 309-311. |
| 7985.          | DANALYST Reports                               | 318-324. |
| 36 <b></b> 88. | RTOP Reports                                   | 326-328. |
| 89.            | OSS-DANALYST Report                            | 332.     |
| 90.            | NASA Form 35                                   | 335.     |
| 91.            | External Source Data Input Submittal Form      | 336.     |
| 92.            | OUA-MIS X1200 Instruction Sheet                | 338.     |

#### **BIBLIOGRAPHY**

Several publications are mentioned in various places in the text of this document. The (popular title) formal title, scope notes and availability are included here for the readers' convenience.

- (CIC Code Book), NASA Contractor Identification Codes.

  Contains identifying codes for all NASA contractors by individual plant location. The book is in the form of an ADP printout; limited availability. For information, contact NASA Procurement Office, Staff Operations Division, Code HA, Washington, D. C., 20546.
- (FICE Code book) Code Book for Compatible Statistical Reporting of Federal Obligations for Academic Science and Engineering. Basic reference for identification and interagency data exchange coding for domestic colleges and universities. Available from University and Non-profit Institutions Study Group, National Science Foundation, Washington, D. C., 20550.
- (FMM) NASA Financial Management Manual. Part 9332 contains description of and operation guidelines for NASA's FACS (Financial and Contractual Status) EDP System. Limited availability. For information contact NASA Office of Financial Management, Code BF, Washington, D. C. 20546.

- (OE Directory) Education Directory, Colleges and

  Universities (Year) Lists all domestic colleges and

  universities with detailed descriptive information and

  certain EDP data exchange coding. Published by the De
  partment of Health, Education, and Welfare, National

  Center for Education Statistics. Available from U. S.

  Government Printing Office.
- (NASA PR), NASA Procurement Regulations. Part 50.300 contains full details on assigning grant and contract numbers. For information contact NASA Procurement Office, Code H, Washington, D. C., 20546.
- Special Report Writer: A Flexible Information Management System by W. A. Greene. Users Manual and Systems

  Documentation for OUA-MIS quick-response report writer.

  Listed as NASA-TM-X-3346, Feb. 1974. Available

  from National Technical Information Service, Springfield,

  VA., 22161.
- (FIPS 5), Federal Information Processing Standard 5-1, States and Outlying Areas of the United States, June 15, 1970. Contains geopraphic codes for Government-wide use. Published by the National Bureau of Standards. Available from the U. S. Government Printing Office.

- <u>OUA-MIS Programmers Guide</u>. Complete OUA-MIS Technical Documentation. Limited Availability. For information, contact Office of University Affairs.
- Instructions and Specifications for Reporting Obligations
  to Academic Institutions and Selected Non-Profit Organizations. Contains technical EDP details on preparation and
  submission of CASE reports. Available from University and
  Non-profit Institutions Study Group, National Science
  Foundation, Washington, D. C., 20550

#### I. Introduction

# A. Office of University Affairs (OUA) Responsibilities

The Office of University Affairs which reports directly to the Associate Administrator, is the agency's principal advisor in NASA's overall relationships with universities. The basic policy for NASA-University relationships is defined in NASA Policy Directive 8320.1, dated October 4, 1968. Background to the policy statement is as follows:

Universities are considered as partners with government and industry in the nation's aerospace program. NASA's objective is to have them bring their scientific, engineering, and social research competence to bear on aerospace problems and on the broader social, economic, and international implication of NASA's technical and scientific programs. It is expected that, in so doing, universities will strengthen both their research and their educational capabilities to contribute more effectively to the national well-being. NASA is expected to encourage and provide financial support for this university role. All of NASA's affairs should be conducted in a way that strengthens the universities' educational capabilities and assures maximum benefit to NASA and the universities.

#### Briefly, the policy is promulgated to:

- Encourage university participation in the nation's space and aeronautics program;
- Ensure relevancy to NASA's mission of university activities supported by NASA;
- Encourage and respect the autonomy of universities in management of their research and other activities relative to objectives, within the constraints mutually agreed upon by NASA and the universities;
- Encourage enhancement of the universities' traditional teaching and research mission and avoid contracting with universities to perform

types of work that do not directly and significantly contribute to both education and research;

the second of the second of th

The state of the Title Control of Encourage financial stability of supported university research via suitable long-term funding arrangements as appropriate to available funds and other circumstances.

#### Broad OUA responsibilities include:

- developing agency objectives and policies and prescribing procedure applicable to NASA activities involving relationships with universities;
- participating in the planning and review of activities involving relationships with universities that are sponsored by other NASA organizational elements:
- ensuring the availability of information required within NASA and by members of the public and private sectors on all aspects of NASA activities involving universities;
- evaluating and reporting on the agency-wide conduct of university relationships including the achievement of objectives and the effectiveness of applicable policies and regulations;
- representing NASA with other public and private agencies or groups on matters related to governmental relationships with universities.

This overview function is agency-wide, involving the activities of some 24,000 government employees and 17 agency installations throughout the United States. The external overview involves a large segment of the university community, viz., over 600 schools, conducting research on more than 8,000 projects valued at some \$1.8 billion.

To fulfill its responsibilities, OUA must maintain timely and accurate information, both quantitative and qualitative, on the total NASA-university relationship. For this reason, the office developed the extensive NASA-University Management Infromation System (OUA-MIS). Thus, the Office of University Affairs Management Information System is the Agency's designated source and repository of management level information, data and analyses on the total NASA-university relationship. The OUA-MIS maintains an up-to-date profile of this "NASA-University Program" as a base for management decisions and overview and for providing specific details on current and past activities. In addition to meeting recurrent statutory and Executive Branch information requirements, the system is used to answer ad hoc inquiries from Congressmen, other agencies, universities, private sector organizations and individuals.

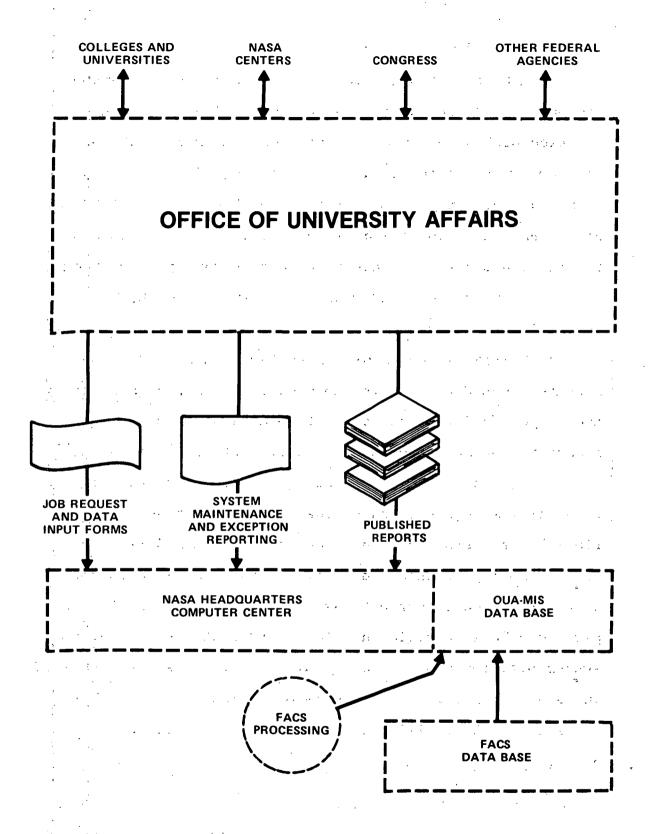

Figure 1. OUA-MIS ENVIRONMENT

#### B. Overview of the System

OUA-MIS is an integrated management information system designed to operate under user request. There are capabilities within the system to edit OUA-generated data, interact with and select data from the agency-wide NASA Financial Accounting and Contractual Status System (FACS), update and maintain in a dynamic mode data on grants/contracts relevent to the university environment and produce a variety of cyclical and query-type reports on NASA's university activity.

As OUA-MIS is a user-driver system, OUA staff must prepare input data, submit these data for processing, review the output, and resubmit corrective data as required. In addition, OUA initiates the extraction of data from FACS, ensures that any adjustments or corrections are made to that data, integrates and validates the data base, and finally, requests the generation of the required reports. All of these processes are accomplished by pre-programmed system routines referred to as "runs." The runs must be performed in a specific and timely order to ensure maximum system efficiency and data validity. This order is described in detail in Section III, System Operations. The monthly operating cycle is illustrated in the flow chart included as Figure 2.

to provide the first term of the first of the control of the control of the contr

Charles and the contract of the contract of th

ABOLINA TORNAL CALCULATE MATERIAL CALCULATED AND A FARMANCE

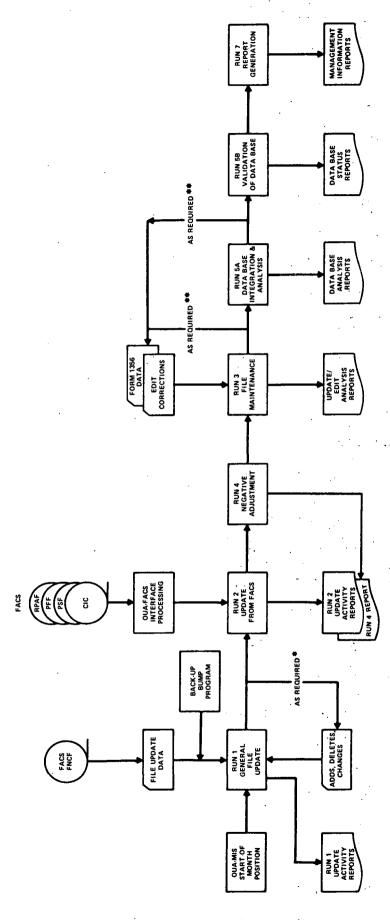

Figure 2. OUA-MIS MONTHLY OPERATING CYCLE

\* CAN BE EXECUTED ANY TIME DURING THE MONTH BEFORE RUN SA IS PERFORMED

The system is designed to provide an ongoing capability for maintaining the data base and reporting the status of the system. This does not guarantee data validity for report purposes, but does guarantee the continuity of the system if an interim period of lack of control ever exists. That is, in the event that the person responsible for certifying the validity of the data for report purposes is not available to perform that function, the system can continue to be maintained by the staff responsible for preparing and processing the regular input. The system will have continuity and the reports can be produced with only a slight degradation in validity for an interim period until someone else becomes knowledgeable about the system and its data validity requirements.

The OUA-MIS data base is composed of eight interrelated data files which have different functions in the operation of the system. These are illustrated below to provide a concept of the structure of the data base.

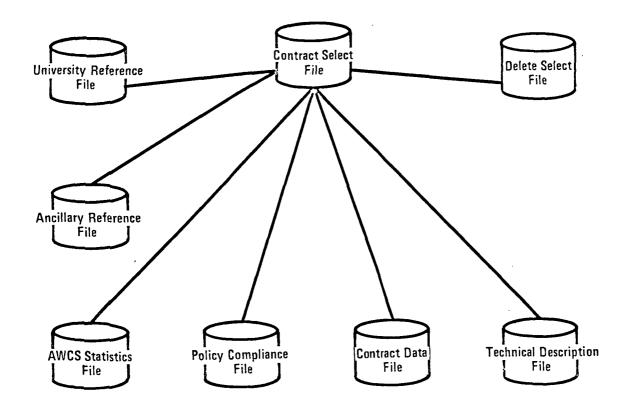

The Contract Status File (CSF) is the major driver of the system as it contains the contract numbers for all the contracts of interest to OUA and therefore identifies the university contracts as opposed to the total universe of NASA contracts. Thus, the CSF is used to extract the appropriate contract data from FACS, whereas the Delete Select File (DSF) can be used to store identification numbers of contracts which are not of interest to QUA in order to prevent data from being extracted from FACS.

Four of the data files contain the information that comprises the individual contract/grant records. A particular contract/grant may have information stored in all four files. For data processing efficiency, the files are organized to contain similar types of data, i.e., the four

groupings of data are general contract information (CDF), statistical data (ASF), descriptive text data (TDF) and accounting data for internal monitoring of contract administration (PCF). The data for a contract in each file are linked together by a contract identifier; in OUA-MIS the identifier is the unique contract number. Thus, when data is retrieved from the data base all information with the same contract number can be pulled together from the four files using the contract identifier field. This is a somewhat simplified overview as, in fact, the files are arranged in a hierarchical structure and retrieval from the various files may involve use of other linking codes associated with a contract. Nevertheless, the contract number is stored with each data record for that contract and therefore is the main identification item.

The Ancillary Reference File (ARF) and the University Reference File (URF) contain descriptive data related to all the contracts. The ARF consists of eight look-up tables which are used to provide descriptive English for reports, e.g., installation names, edit data input and provide the internal mechanisms for sequencing data for reports.

The URF contains all the names and addresses required for reports and the production of mailing labels. During the monthly processing cycle, the CSF is updated by OUA (submittal of Form 1356 data) and by extracting data from FACS

during Run 1, General File Update. Contract numbers of new contracts are obtained from the FACS New Contract File (FNCF) and stored in the CSF. Contracts are selected based on pre-programmed criteria which allow all contracts relevant to OUA to be extracted.

At the same time, an OUA-MIS run program referred to as the bump program, causes a search to be made of other FACS files after the previous month's data has been edited. This ensures that any overlooked contracts or unusual conditions are reported to OUA.

When new contract numbers are added to the CSF space is automatically allocated in the other OUA-MIS data files for the contract data which is subsequently obtained from FACS during Run 2. In addition, FACS and OUA-MIS files are compared during Run 2 in order to obtain any changes made by FACS during their edit processing. These changes will overlay the data fields already in the OUA-MIS files. This is particularly important for the data in the AWCS Statistics File (ASF) to ensure that OUA-MIS is always current with FACS.

Run 4, Negative Adjustment, is performed at the same time as the update from FACS in order to adjust money figures. This adjustment changes the accounting/bookkeeping FACS bias to figures required for a management information system. The FACS figures are retained as well in order to

reconcile any problems but they are not used in the generation of reports.

Run 3, File Maintenance, can be performed at any time during the month but prior to validation of the data base.

OUA staff use Run 3 to input data obtained from NASA Form

1356 submittals from installations and to submit any corrections as result of the system edit reports. Run 3

can be executed as many times as necessary to obtain valid and complete data files for the current month.

When all edit and corrective actions are completed,
OUA requests run 5A which integrates the various data files
and reduces them to two files which will be used to produce
the management information reports. This reduction, which
is transparent to the user, results in greater processing
efficiency as it is only necessary to access one of the
two files to produce particular reports. Run 5A analyzes
these two files and provides edit reports to pinpoint any
missing or inaccurate data fields which may have slipped
through Run 3 edits or are the result of internal system
errors. Corrective action can be taken (using Run 3) prior
to final lock-up of the data base, Run 5B.

After the lock-up or validation is requested by OUA, the tapes are created from which the required reports are generated, (Run 7), and the monthly cycle is complete.

Run 6, Annual Start, is used at the beginning of the new fiscal year to purge data from the Policy Compliance File (PCF). This file contains statistics on Form 1356 submittals and the data for the previous year is not valid for management purposes in the new year.

State and the second of a second of the second of

#### C. Structure of the User's Guide

This guide has been developed to acquaint the user with OUA-MIS, its capabilities, and its structure. In addition, the requirements placed on the user to exercise and maintain the system are identified. The guide should serve as a reference manual for training, as required, and to specify the internal procedures for the Office of University Affairs Staff in the continual process of building, updating, monitoring, and using the data base.

The guide is organized as a single volume composed of three major sections as follows:

- Section I -- Provides an overall introduction to the structure and purpose of the OUA-MIS. The Office of University Affairs responsibilities are discussed and the data processing cycle is defined. A system overview is provided which explains the rather complex flow of data and the interrelationships of the various data base files.
- Section II -- Presents a description of the content and purpose of each of the eight data base files that comprise the OUA-MIS. In a second part of this section each data element is defined and categorized as to the type of information provided by the element. The elements were treated in a separate section rather than as part of a description of each file as several of the elements are stored in more than one

- file. Descriptions of many of the elements appear throughout the document but this section provides a central reference.
- Section III -- Describes the data processing run programs which are used to execute all the system operations in the order in which they occur during a normal monthly cycle. These runs are grouped by function as follows:
  - -- Creation and update of the master data files (Runs 1, 2 and 4).
  - -- OUA maintenance of the data base files (Run 3).
  - -- Data base integration and analysis (Run 5a and 5b).
  - -- New fiscal year annual start (Run 6).
  - -- Report production (Run 7).

For each of the runs and their associated options, three general areas are presented -- the purpose of the run/ option, the method of requesting and preparing input for the run, and the output reports/effects of the run processing. The purpose section provides a general system description at a somewhat technical level, whereas the latter two areas provide the detailed instructions for OUA internal procedures.

An example of all the request forms, input transcripts and generated output reports are included in the guide, inserted as figures in the appropriate sections.

### II. DATA BASE CONTENT

The OUA-MIS data base is composed of three types of data: internal system control data, contractual data, and university data. Within these categories are subsets called data files. A file contains data that is similar in function and/or type, and can be logically grouped together. The data files which are contained in the OUA-MIS data base are as follows:

## Generalized System Data

- Contract Select File (CSF)
- Delete Select File (DSF)
- Ancillary Reference File (ARF)

## Contractual Data

- Contract Data File (CDF)
- AWCS Statistics File (ASF)
- Technical Description File (TDF)

Policy Compliance File (PCF)

#### University Data and Market of the Control of the Market of the Market of

• University Reference File (URF).

For processing convenience and efficiency, data associated with a particular contract are stored in several of the data base files. This data is linked by the file identifier, which in this system is the actual contract number. During report generation the required data for each contract can be pulled together by this common data element. In

addition, there are other elements (various codes) stored in the contract records which are used to access the look-up tables and extract the appropriate English for the reports. For example, the OUA code (which uniquely identifies each university) is used to extract the name of the university from the University Reference File. The OUA-MIS makes extensive use of look-up tables to obtain information (i.e., installation, CASE field, geographic location or university English) which is common to all OUA contracts, rather than storing the information in each contract file. The system was designed in this way as there can be a considerable amount of changes, e.g. university names, Congressional Districts, or NASA program offices names and codes, which would affect many contract records. The system has the capability of making such changes to the look-up tables alone, a relatively simple process; the codes in the contract records will then automatically be updated throughout the data base to reflect these changes.

#### A. Sources of OUA-MIS Data

Data is primarily derived from two sources: NASA

Form 1356 submittals from field installations and Headquarters Program Offices and information extracted from
the Financial Accounting and Contractual Status (FACS)

System.

#### 1. NASA Form 1356

NASA Form 1356 data is submitted by NASA field

installations which have procurement authority. An example of this form is shown as Figure 3. The legal or administration form of this procurement is that of a grant or contract. OUA has responsibility for tracking the status of all contractual information regarding these grants and contracts and the NASA Form 1356 is the main data collection device utilized.

The NASA Form 1356 has three major divisions. They are:

# • Part I -- Technical Data

- -- University name
- -- lst, 2nd, 3rd principal investigator
   (employee of university doing work)
- -- Main objective of work
- -- Field of science or engineering
- -- Med school ID
- -- Primary and alternate technical officer name; installation and mail codes (responsible NASA observer)

#### Part II -- Procurement Data

- -- Grant/contract number
- -- Modification number
- -- Amount obligated
- -- Cost-sharing percentage
- -- Type of action
- -- Grant/contract title or brief description
- -- Proposal received date
- -- Start date--this action
- -- End (completion) date
- -- Obligation date

#### Validation

- -- Signature of approving official (NASA)
- -- Date
- -- Procuring installation

The NASA Form 1356 is forwarded to OUA at NASA

|                                                                      |                                         |                                 |               |             | E AND UNIV                                                                                                    |                                         | -           | тς      |                                        |                       |                 |
|----------------------------------------------------------------------|-----------------------------------------|---------------------------------|---------------|-------------|----------------------------------------------------------------------------------------------------|-----------------------------------------|-------------|---------|----------------------------------------|-----------------------|-----------------|
|                                                                      |                                         |                                 |               |             | pleted by proc                                                                                                    |                                         |             |         | .)                                     |                       |                 |
| Procurement reques<br>for certain obligations<br>structions on the b | st initiators<br>ons to educi           | are required                    | to comp       | lete part I | and to includ                                                                                                    | de this fo                              | rm with     | their   | procurement                            | requests<br>see the b | (PR's)          |
|                                                                      |                                         |                                 | EGIBLY.       | ATTACH      | COMPLETE                                                                                                    | D FORM                                  | TO PRO      | CURE    | MENT REQ                               | UEST.                 |                 |
| I. UNIVERSITY NAME, C                                                | ITY AND ST                              | ATE                             |               |             | 3. PRINCIP                                                                                                    | AL INVES                                | TIGATO      | R (Tw   | o initials and                         | eurneme)              |                 |
| ·································                                    | • • • • • • • • • • • • • • • • • • • • | - · · · • • • • •               | · · · · • • · | •••••       | 4. SECOND                                                                                                    | PRINCIPA                                | L INVE      | STIGA   | TOR (II any.                           | two mit., a           | nd surnes       |
| 2. PROPOSAL NO.                                                      |                                         |                                 |               |             | S. THIRD P                                                                                                    | RINCIPAL                                | INVEST      | TIGAT   | OR (II any, tw                         | o init. and           | s urname)       |
| 6. PRIMARY NASA TECH                                                 | INICAL OFF                              | CER (Two b                      | nitials and   | aurname)    | 7. INSTALL                                                                                                    | ATION NA                                | ME          |         |                                        | MAIL COD              | E (HQ on        |
| 9. ALT. NASA TECHNIC                                                 | AL OFFICER                              | (II eny, two                    | initiels en   | d surname)  | 10. INSTALL                                                                                                    | ATION NA                                | ME          |         | . 11.                                  | MATL COD              | E (HQ on        |
| 12. WILL THIS PROJECT                                                | BE CONDUC                               | TED IN OR I                     | Y A MED       | ICAL SCH    | oc.                                                                                                    |                                         |             |         |                                        | YES [                 | ] NO            |
| 13. MAIN OBJEC:                                                      | R&D >                                   | 11 BASIC                        |               |             |                                                                                                    | 12 APPL                                 | IED RES     | EARC    | н 13 С                                 | EVELOP                | AENT            |
| TIVE OF WORK<br>(Circle one code)                                    | OTHER >                                 | 06 OTHER                        | ACTIVIT       | IES RELAT   | ED TO                                                                                                    | MR & D                                  | PLANT       | Ĺ       | 02 1                                   | RAINING<br>NGT prefix | GRANT<br>only)  |
| 14. FIELD OF SCIENCE C                                               | RENGINEE                                | RING (Circle                    | the one co    | ode number  | which represer                                                                                                    | nts the mos                             | 1 approp    | riato f | ield. See Inets                        | uctions on            | reverse)        |
|                                                                      | ENVIRONME                               |                                 |               | ENGINE      | ERING                                                                                                    | LIFE                                    | SCIEN       | CES     | <u>\$0</u>                             | CIAL SCIE             | NCES            |
| 11 ASTRONOMY                                                         | (Terrestrial a                          | ind extraterre                  | atrial)       | 41 AER      | DNAUTICAL                                                                                                    | 51 B                                    | IOLOGY      |         | 71                                     | ANTHROP               | OLOGY           |
| 12 CHEMISTRY                                                         |                                         |                                 |               |             | RONAUTICAL                                                                                                    | _                                       | LINICAL     |         |                                        | ECONOMI               |                 |
| 13 PHYSICS                                                           |                                         |                                 |               | 43 CHE      |                                                                                                    | _                                       | THER M      |         |                                        | HISTORY               |                 |
| 19 PHYSICAL                                                          | 31 ATMOSPH                              | IERIC SCIEN                     | CES           | 44' CIVI    | L                                                                                                    | . 59 L                                  | IFE SCH     | ENCE    | NEC 14                                 | LINGUÍST              | ics 1           |
| SCIENCES NECT                                                        | 32 GEOLOG                               |                                 |               | _           | CTRICAL                                                                                                    | _                                       | SYCHOL      |         | <del>-</del>                           | POLITICA              |                 |
|                                                                      | 33 OCEANO                               |                                 |               | 46 MEC      | HANICAL                                                                                                    |                                         | IOLOGIC     |         |                                        | SOC 10 LOC            |                 |
| MATHEMATICS                                                          | 39 ENVIRON<br>SCIENCE:                  | MENTAL                          |               | AND         | ALLURGY <u>92</u> SOCIAL ASPECTS <u>79</u> SOCIAL SCIENCE<br>MATERIALS <u>99</u> PSYCHOLOGICAL, NEC* NEC*<br>INSEERING, NEC* |                                         |             |         |                                        |                       |                 |
| * Not Elsewhere Classific                                            | ed (For interd<br>ajects which          | lisciplinary p<br>cannot be cla | rojects an    | d others no | listed by disc                                                                                                    | cipline neo                             | 10)<br>6    |         |                                        | OTHER SC<br>ALL DISC  |                 |
| PAF                                                                  | T II - PROC                             | UREMENT D                       | ATA (To !     | e complete  | d by procureme                                                                                                    | or office.                              | See Instr   | uction  | a on lest page                         | ·)                    |                 |
| 15. AGREEMENT NO. (Inc                                               |                                         |                                 |               |             | 16. MOD. NO.                                                                                                    |                                         | OUNT OF     |         |                                        | B. COST S<br>PERCE    | HARING<br>NTAGE |
| 19. TYPE OF ACTION BE                                                | ING REPORT                              | ED <i>(Čircle o</i>             | me code n     | rember)     |                                                                                                    | J                                       |             |         |                                        | ·                     | <u></u>         |
| 1 NEW AWARD (New gran                                                | t/con-                                  | 2 ADDITION                      | AL FUND       | S, SAME DI  | SRATION ,                                                                                                    | 3                                       | ADDITE      | ONAL    | FUNDS AND                              | TIME (Ex              | lude s          |
| tract/Co-op. agree.no.aa<br>4 NO-COST TIME EXTEN                     |                                         | Excludes  CHANGE I  TECHNICA    | N PRINCE      | PAL INVES   | TIGATOR OR                                                                                                    | <u>6</u>                                |             | MENTA   | inding)<br>L FUNDING<br>ling to PR 7.2 |                       | nly to cor      |
| 20. GRANT TITLE OR BR                                                | EF DESCRIF                              |                                 |               |             | OF AGREEM                                                                                                    | ENT (Requ                               |             |         |                                        |                       | ······          |
|                                                                      |                                         |                                 |               |             |                                                                                                    |                                         |             |         |                                        |                       |                 |
|                                                                      |                                         |                                 |               |             |                                                                                                    | •••••                                   |             |         |                                        |                       |                 |
|                                                                      |                                         | -                               |               |             |                                                                                                    | • • • • • • • • • • • • • • • • • • • • |             | • • • • |                                        |                       |                 |
| 21. PROPOSAL RECEIV                                                  | ED 22                                   | START DAT                       | TE THIS A     | CTION       | 23. END                                                                                                    | (Completi                               | on) DAT     | E       | 24. OBLIGA                             | TION/Les              | aignati#        |
|                                                                      | . YR                                    | a. MO                           | b. DAY        | c. YR       | a. MO                                                                                                    | 8. D                                    | <del></del> | . YR    | a. MO                                  | b. DAY                | c. YR           |
|                                                                      |                                         |                                 |               |             |                                                                                                    |                                         |             |         |                                        |                       |                 |
| 25. AD HOC DATA                                                      | 26                                      | VALIDATIO                       | N BY RFS      | PONSIBLE    | INDIVIDUAL:                                                                                                    | COMPLET                                 | TED AN      | CHE     | CKED.                                  | <del> </del>          | 1               |
| b   c   d   e   f                                                    | a. NAME                                 |                                 |               |             | b. MO                                                                                                    | c. DAY                                  | d. YR       |         | STALLATION                             | NO. 10                | UA use<br>ly)   |
| 2 h i j k j                                                          | 1                                       |                                 |               |             |                                                                                                    |                                         |             | 1       |                                        |                       |                 |

(LIFT HERE: PART I INSTRUCTIONS ON BACK OF THIS PAGE)

1 - ORIGINAL

- \* The revised NASA Form 1356 will contain the following categories: Mathematics and Computer Sciences
  - 21 Mathematics
  - 22 Computer Science
  - 29 Mathematics & Computer Sciences, NEC

Figure 3. NASA Form 1356

Headquarters, where this information is transferred to an input transcript and submitted for data processing.

# 2. The Financial Accounting and Contract Status System Data

The Financial and Contractual Status (FACS) System data base is the second primary source of contractual data for OUA-MIS. The FACS System maintains a NASA-wide data base of current and cumulative (inception to date) fiscal year financial and current fiscal year descriptive contractual information. At present, the FACS System and one of its satellite support subsystems, the Contractor Identifier Code (CIC) System, constitute the external sources to OUA.

Five processing files provide all necessary FACS information required by OUA. These files include the FACS New Contract File (FNCF), Procurement Financial File (PFF), Procurement Status File (PSF), Reportable Procurement Actions File (RPAF), and Contractor Identification Code (CIC) File.

The three FACS master files (PFF, PSF, and RPAF) are matched against the OUA-MIS Contract Select File (CSF) by contract number. (The CSF is updated monthly by the FACS new contract file in a previous run.) An equal match identifies a FACS record which is OUA related and should be passed to the data base

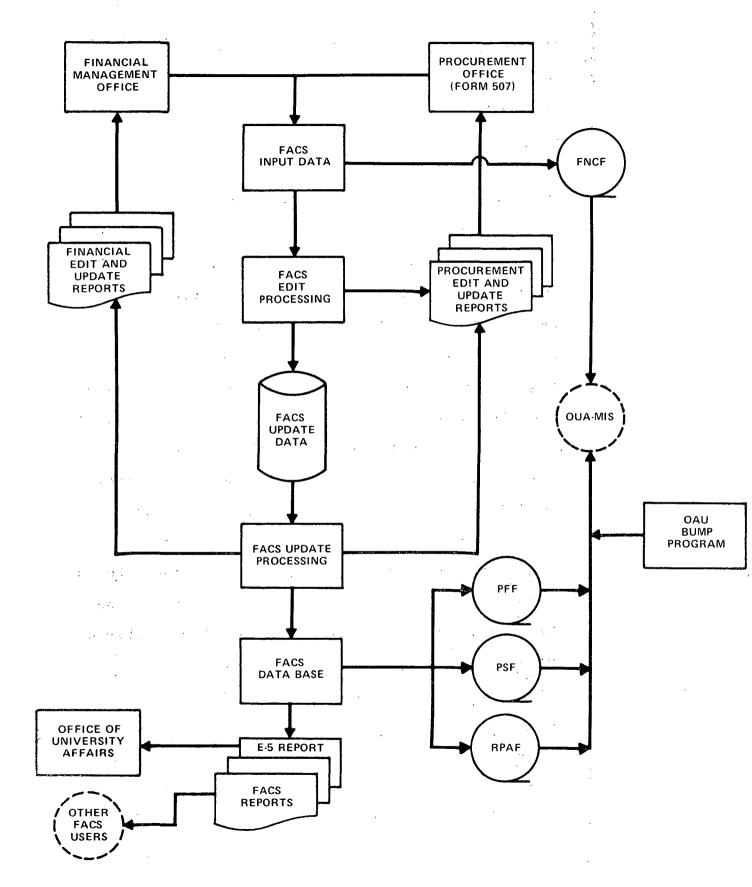

Figure 4. FACS-OUA DATA FLOW  $\frac{1}{2} \frac{J}{J} = \frac{1}{2} \frac{J}{J} = \frac{1}{2} \frac{J}{J} =$ 

processing files. The three FACS master files are processed through run 2, update from FACS. The FNCF is processed in run 1, general file update.

FACS New Contract File (FNCF)

This file serves as the basic interface between FACS and OUA-MIS. During FACS edit processing, all grants/contracts added to the FACS data base cause a corresponding entry to be added to the FNCF. The grant/contract number, CIC number, PPC code, and contractor name English are taken from the FACS contract transaction input date. The alpha code, Congressional District, and business type are taken from the current CIC file. The current date is also placed in the output record. Each time run 1, general file update, executes with the CSF option, the FNCF is used as input to update the Contract Select File (CSF). The CSF will not accept new records for contract numbers which have been entered by OUA in the Delete Select File (DSF) even though the contract appears to meet OUA selection criteria. OUA has previously determined that these records are not required for inclusion in the OUA-MIS data base. Procurement Financial File (PFF)

The PFF is processed by an OUA program which extracts information to update the Contract Data File and the AWCS Statistics File. After matching

grant/contract numbers, an ASF record is created for each PFF record which has a valid AWCS code. There is a back-up function for this program which identifies and reports any contracts included in FACS and the CSF for which there is no financial data available in the PFF. This provides OUA an opportunity to pinpoint errors and missing data in FACS which would affect the accuracy and completeness of the OUA-MIS data.

# Procurement Status File (PSF)

The PSF is processed by an OUA program which extracts data to update the Contract Data file.

Included in these extract data are the grant/contract number, CIC, procurement placement code, FACS status, extent of competition, type of effort, contract end date, contract start date, procuring installation, and estimated cost.

# Reportable Procurement Actions File (RPAF)

The RPAF is processed by an OUA program which extracts data to update the Technical Description File. After matching grant/contract numbers, two TDF records are generated for each selected RPAF record. Each update record contains a 50-character portion of the technical description of a contract.

# Contractor Identification Code (CIC) File

The Contractor Identification Code subsystem

is used to identify and report on all NASA prime contractors and subcontractors. A unique code (CIC) is issued for every combination of contractor name, contractor division, contractor address, and place of performance. This system is maintained by the Headquarters procurement office and directly supports the Financial Accounting Contractual Status (FACS) System.

Run 5 of the OUA-MIS process passes the CIC file against the Contract Data File (CDF) to generate an extract of Congressional District and alpha code for the purpose of updating the CDF.

#### B. Data Base Master Files

#### 1. Generalized System Data

## a. Contract Select File (CSF)

The Contract Select File (CSF) is the basic driver of the OUA-MIS. Every contract number of concern to OUA, whether the contract is active or completed, is uniquely represented on this file. All major system processing steps which require access to a list of OUA contracts reference this file. For example, the CSF data can be used to periodically run against the entire Financial and Contractual Status (FACS) system data base to ensure that all contracts of interest to OUA are included in In addition, all system data base the OUA-MIS. updating activity at the contract level is initiated through this file. In this instance, the CSF is run against the entire FACS data base and selects financial and procurement data available for the contracts listed in the CSF. This financial data is then deposited in the appropriate OUA-MIS files constructed to contain such data. The CSF provides the only linkage between OUA-MIS and the FACS system.

# b. <u>Delete Select File (DSF)</u>

The DSF contains contract numbers for any

contracts which OUA does not want included in the OUA-MIS data base. The inclusion of the numbers prevents extraction of pertinent data from the FACS data base during interface runs.

The contract numbers can be added to the DSF either directly by OUA, using a transcript for submittal, or the numbers are added automatically when a contract number is deleted from the Contract Select File (CSF). Numbers will remain on the file as long as the contracts are in FACS or until OUA removes the number if a later decision is made to include the contract in OUA-MIS. Deletion of the contract from FACS will automatically remove the contract from the DSF.

The DSF is active whenever the CSF is used to interface with FACS, i.e., when data is extracted from the FACS New Contract File or from the entire FACS data base.

A list of all the contracts currently in the DSF will print out as one of the reports generated during OUA updating of the CSF and during FACS interface updating.

# c. Ancillary Reference File (ARF)

This file consists of data sets referred to as tables. The tables contain data used to

edit input, provide descriptive English for generated reports, and define sort keys which are used to access and appropriately sequence data for reports. The ARF is updated, as required, to maintain the table data on a current basis in order to ensure an accurate edit function and generation of reports.

The tables which make up this file are briefly summarized below. Formatted lists of the information contained in each table are shown as Appendix A.

# Table 01 - Accounting, Procuring and Technical Officer Installation

The data in Table 01 are used to edit input of installation codes, provide installation name English for reports, and relate program office acronyms to installations. A sort key for each installation is also defined in Table 01. (Sort keys are also in Table 08 and on the OUA-MIS sort key list which follows Table 08.)

The sort keys, four digit numeric codes, arrange NASA installations alphabetically, excluding Headquarters, for report production. For Headquarters, they provide two different sort sequences; alphabetically by Headquarters Mail Codes or alphabetically by Mail Code

within major program office groupings. addition, there is the capability of alphabetizing the centers along with Headquarters division mail codes under major program offices (if NASA goes back to centers reporting through specific program offices.) The sort keys in Table 01 provide a matrix-type file relationship, i.e., they group data elements pertaining to a contract by relating the sort key and the accounting (and procuring) installation two-digit numeric codes, the full center name English, the 5-position installation acronym, and the former program office to which each center reported. The Table 08 sort keys (for Headquarters divisions) provide a matrix relationship between each sort key and the cognizant office fiscal accounting code number, the program office name and abbreviation, the Headquarters mail code and the division name. (For a further explanation of sort keys refer to section III., Ancillary Reference File Table Updates.)

There are "use flags" associated with occasionally required special operations, such as rolling up basic research, applied research and development into a single category; identifying dis-established NASA installations and highlighting limitations in the use of certain codes. These flags are not hardcoded in the table and may be changed as internal system processing considerations change. Such changes, however, are rarely necessary.

Table 02 - CASE Main Objective of Study Text

The data in Table 02 are the CASE (Committee on Academic Science and Engineering) codes which generally define the objective of a project. These codes have been specified for government-wide use (OMB Circular A-46) and are not subject to update by an OUA-MIS user.

# Table 03 - CASE Field of Science and Engineering

This table contains descriptive English for each CASE field and subfield. The table is not currently used for report generation as the text English can now be accessed from Tables 04 and 05 discussed below.

# Table 04 - CASE Field of Science and Engineering Grouping

This table contains the codes and English for the eight CASE major field groups, e.g., physical sciences, life sciences, mathematics, etc.

# Table 05 - CASE Subfield Titles

For the eight CASE Major field groups,

there are 34 subfields. Table 05 contains the codes and English for these subfields.

## Table 06 - State and Region Codes and English

Table 06 contains state codes and English, and the associated geographical region codes for each state. This table is primarily used in report production. The first three-digits of the OUA code assigned to each University are the three-digit state codes stored in this table. During report generation, the state code is extracted from the OUA code which, in turn, is used to access state abbreviations, names or region codes from this table for report English labelling, as required by the report format.

# Table 07 - Geographic Region Codes & Names

Table 07 provides the English for the geographic regions which is accessed and used for generated reports.

1.10

# Table 08 - COG/Program Office, Mail Code and Sort Key

The table contains information on NASA Headquarters program offices and divisions which are responsible for the funding of assigned As such, the program offices perform contracts. monitoring functions for the projects within their jurisdiction. The table includes such

items as the Cognizant Office Code, the abbreviation for each program office, the mail code for each office, etc. As described in the narrative on Table Ol, there is a unique sort key for each program office/division used to sort and sequence data for report generation.

Following Table 08 there is a "sort key list" produced as part of the ARF printout which displays the keys sorted numerically by the last three digits of each key. These digits are used to alphabetize the centers and Head-quarters division. (The first digit of each key represents the program office.) This list can be used to quickly locate the desired position for a new office and assign an alphabetizing sort key.

#### 2. Contractual Data

# a. Contract Data File (CDF)

The Contract Data File contains records with basic descriptions for each individual grant/contract of significance to OUA. All the contracts contained in the CDF are also contained in the CSF; therefore, one record contains data elements unique to one particular contract. In addition to the descriptive elements, each CDF record contains historical financial information.

This includes all current fiscal year and cumulative obligation and disbursement amounts. These data are maintained for the current and previous 5 years. Other information includes identification of the responsible principal investigator (university representative) and the technical office (NASA's representative.)

The CDF data set is updated by means of extract files from four data sources. These sources are the FACS Procurement Status File, FACS

Procurement Financial File, Form 1356 Data

File, and File Maintenance Data File.(This latter file is used to perform updating or deletion operations—considered as two functions or options).

Note that there is a meaningful relationship between the CDF and the University Reference File (URF). The CDF is linked to the URF
by means of the OUA code. The OUA code within
a CDF record points to a university on the URF,
thereby matching a specific grant/contract with
its university. There is usually more than one
grant/contract for a university.

# b. AWCS Statistics File (ASF)

The AWCS Statistics File maintains a record of funding activity at the AWCS-SUBl level for all grants/contracts of significance to OUA.

The AWCS-SUBl level refers to FACS figures broken down by fund sources and program years which have been rolled together in order to reflect the actual current year obligations as required for OUA-MIS use. These unique records are used primarily to supply financial funding information for the production of all reports containing money data.

The financial information consists of current fiscal year and cumulative (inception to date) obligation and disbursement monies. These data are grouped in the file by contract number, accounting installation, cognizant office code, and AWCS (UPN/SRT/Subtask 1).

A further presentation of the obligation money is referred to as the OUA CFY obligation report value. This field was developed to allow for translation of negative funding figures (often characteristic of FACS accounting system data) into actual obligation amounts as required for OUA-MIS reports.

During end-of-month processing, the financial data are summarized by contract number and transferred to corresponding fields in the CDF.

# c. Technical Description File (TDF)

The Technical Description File contains textual, narrative descriptions for each contract monitored by OUA. These descriptions are used primarily for supplying English descriptions for the OUA-MIS reporting subsystems, especially the Greenbook report.

Textual descriptions are supplied from the FACS System. These descriptions are accepted only once from FACS and cannot be modified on the TDF, except through user intervention.

These descriptions are edited by OUA to ensure accuracy and completeness for report production.

# d. Policy Compliance File (PCF)

The Policy Compliance File is used to maintain information from NASA Forms 1356 submitted during the current fiscal year.

There may be multiple records by unique modification number for each contract occurring as a result of amendments to the original contract.

The PCF is primarily used for reporting purposes by the DANALYST reporting subsystem and to provide a count of the number of Forms 1356 received. One of its functions is to assist in monitoring the expiration and renewal of contracts on a timely basis. This allows the interested parties to react with enough

lead time to resolve any contractual performance and administrative complications. It also contains the basic cost sharing information.

Note that at the start of a new fiscal year's processing, only the basic contract records plus modifications with a start date beyond the beginning of the new fiscal year (Oct. 1) are constructed into the new year's PCF.

# 3. <u>University Data</u>

# a. University Reference File (URF)

The University Reference File contains information on those universities that are currently doing, or in the past have done, business with NASA. Each record contains a unique OUA code that identifies a specific university. The OUA code is utilized as a key to retrieve records from the URF. The type of information included in a URF record is names and addresses of responsible individuals, type of school, mailing addresses, and various other university-descriptive data elements.

The URF also has a peripheral capability of storing information on non-universities to be used merely for the protection of special mailing lists.

The URF provides the basic source of information for the UNICODE and UNILIST reporting subsystems. In addition, it provides supplementary input to a number of other report subsystems.

This file is linked to the CDF by a common OUA code. This provides a method of linking all related CDF contract information sets to a specific university.

The URF is maintained on a current basis exclusively through user-supplied updates.

The OUA codes can be changed through means of a special program which also adjusts the corresponding codes in the CDF, thereby maintaining the desired relationship.

This URF maintenance is critical to proper system operation as the file defines for all of of NASA those organizations which the agency considers to be colleges and universities. In addition, the various sets of coding uniquely identify individual institutions for inter- and intra-agency data exchange with the National Science Foundation (NSF File Code), the Department of Health, Education and Welfare (OE File Code), and within NASA, the FACS system (Alpha Code).

FACS operating personnel consult with OUA before coding new educational institutions into the CIC system, while OUA coordinates with NSF before adding a new school to the URF or changing a school name to reflect such common events as consolidation, creation of university systems, achievement of independent campus status, etc.

-36-

#### C. Data Elements

In this section, each of the data elements contained in the OUA-MIS data base are defined. They are grouped together by type of information categories as follows:

- Coding and Contract Identification Data
- Text Data
- Financial Data
- Identification Flags
- Dates

It should be noted that many of the data elements are contained in more than one data base file. In addition, there are some elements that are obtained from FACS but are not actually used by OUA-MIS except for internal processing. Where appropriate, this is noted in the description.

1. Coding and Contract Identification Data

Accounting Installation Code

Each NASA installation responsible for reporting financial activity for a contract is represented by a two-digit numeric code. These codes and the installation name English are stored in the Ancillary Reference File (Table 01).

#### Action Code

A code is entered on all data input transcripts in column 78 to designate the required data processing action, as follows:

A = add data

C = change data

D = Delete data

# Alpha Code

A seven character alpha-numeric code assigned by the Procurement Office to each contractor organization. The first character is alphabetic and represents the first letter of the organization name. The next four numeric characters are the unique organization code and the last two numeric digits specify the division. (For universities these last two positions are not used for sorting, they are zero-filled.) The alpha codes are stored in the FACS Contractor Identification Code File (CIC) and are used to place the File in alphabetical order. The codes are extracted from FACS and stored in the OUA-MIS data files. Their main use is internal to the system, i.e., they are used to extract data for report generation. In at least one instance, they are used to alphabetize a major report: Ames Obligations, all tables.

# CASE Field of Science Codes

These are numeric codes for the eight major fields, e.g., physical sciences, life sciences, mathematics, etc., which are used to categorize each project. The code is obtained from NASA

Form 1356 submittals and input to the Contract Data File. The codes and associated English descriptions are hard coded in the Ancillary Reference File and are used to supply report headings.

#### Case Objective Code

These codes are used to categorize the main objective of a project. The codes are obtained from NASA Form 1356 submittals and input to the Contract Data File. In addition, the CASE Codes and associated English descriptions are hard coded in the Ancillary Reference File and are used to supply report headings.

#### Congressional District Code

The two-digit numeric code representing the geographic location of each university is stored in the University Reference File.

# Contractor Identification Code (CIC)

A seven-character code which uniquely identifies a contractor name, division, address and place of performance. These codes are initially stored in the FACS CIC file and made available to OUA-MIS through an interface process. Standard codes for each unique combination of these variables are contained in the publication entitled "NASA Contractor Identification Codes," issued quarterly

by the Headquarters procurement office. See also FMM 9332-43(b.)10. If a new CIC is needed, the Headquarters procurement office is contacted by the installation's procurement personnel.

#### Contract/Grant/Purchase Order Number

A number assigned by the installation procurement office to uniquely identify each contract, grant, cooperative agreement, or purchase order. For full details on construction and assignment of these numbers see NASA Procurement regulations (P.R. 50.300).

#### Contract Status Codes

For each contract there is a status code carried in both the OUA-MIS and FACS data base. These codes specify whether a contract is defined as "active" or "completed". The OUA coding and the FACS coding are related but are stored as two separate codes. OUA status codes are system-generated and the codes do not appear on reports, with one exception: The Greenbook shows the current OUA status code assigned to each contract.

The determination of the status of a contract at any moment in time is at best an estimate.

"Active" has different meanings to various groups, e.g., technical officers, procurement people, lawyers, or property people. Furthermore, the data necessary

to determine the status may be missing or inaccurate. In addition, "active" status is viewed somewhat differently by FACS which represents an accounting system and OUA-MIS which seeks to capture an approximation of the number of technically active contracts. FACS codes are retained in the data base to meet any request for statistics comparable with the FACS data base.

Certain criteria have been established as part of the OUA-MIS to assign active or completed status to contracts. The status is automatically updated monthly. Where the status is ambiguous or debatable, projects are designated "active" rather than completed.

In the OUA-MIS, projects which are active at some time during the current fiscal year are assigned the status code, "l". All other projects are coded as "3" for "completed". An "active" status is assigned if one or both of the conditions below are met:

- The ending date has not passed. (Since projects are rarely fully completed from a technical standpoint by the ending date, a grace period is allowed. Thus, grants are listed as active for 6 months past their nominal ending date; for contracts the grace period is 4 months.)
- There has been an obligation or disbursement of funds during the fiscal year. (This compensates for erroneous ending dates. This rule does not operate if the ending

date is 2 or more years past. In this manner, adjustments during closeout will not cause a project to appear as active.)

The above criteria are bypassed if the Procurement Office enters a "physically completed" status in FACS for a particular contract. The status will be accepted and OUA status will automatically be assigned as "3" for "physically completed".

It should be noted that as a result of contracts being automatically regarded as "physically complete" when the end date is 2 or more years past or when the FACS-assigned complete status is accepted by OUA, reports listing active contracts only will generally show a slightly smaller "fiscal year obligations" total than reports listing all contracts on which there were FY obligated funds.

FACS uses two types of coding for the determination of contract status:

# • <u>Financial</u>

| FACS<br>STATUS<br>CODE | NAME     | DEFINITION                                                                                                    |
|------------------------|----------|----------------------------------------------------------------------------------------------------|
| 1                      | Active   | Obligations, costs and dis-<br>bursements are not equal* or<br>there are current fiscal year<br>obligations, either negative<br>or positive. |
| 2                      | Inactive | Obligations, costs and dis-<br>bursements are equal* and                                                                                     |

there are no negative or positive current fiscal year obligations.

3 Completed

Contract meets status 2 criteria on the last day of the fiscal year. It becomes status 3, effective with the new fiscal year.

\*Within \$10

#### Procurement

| FACS<br>STATUS<br>CODE | NAME | DEFINITION                                                                                                    |
|------------------------|------|----------------------------------------------------------------------------------------------------|
| <b>Y</b>               | Yes  | The Procurement Office periodically specifies whether or not contracts are "physically completed" and the Y or N code is included in the data base. (In the OUA system "Y contracts are entered into the data base as FACS Code "4", and then the project is regarded as "complete". This replaces codes 1-3, if already present. "N" is ignored.) |
|                        | •    | ready present. In is ignored.)                                                                                                    |

If FACS Procurement makes an error in designating a contract as "physically completed", this can be highlighted by a report generated in Run 7. The report contains contracts with an illogical combination of factors, e.g., a contract given a completed status which has an assigned ending date sometime in the future. These instances can be manually reviewed and corrected, if necessary.

#### Current Year RTOP

This field is no longer used; ADP routines for generating it have been removed from system.

# Extent of Completion Code

The codes are extracted from FACS and stored in the Contract Data File. They are not currently used by OUA-MIS but the data field is reserved for any future use. (For details see FMM 9332-43(b.)20.).

#### Future Funding Code

This field is not in full use. Only a few OSS

NGL grants and former SUP projects have been coded "NN"

which means the project will not be renewed. Other

codes must be defined to fully make use of this

field. The codes are OUA file maintenance input

only.

## <u>Headquarters Mail Codes</u>

The alphabetic, 1-2 character mail codes for each program office division in NASA Headquarters are stored in the Ancillary Reference File as part of Table 08. (Headquarters codes may be as large as 5-position alphanumeric. The OUA-MIS only uses the first two positions which are always alphabetic; however, a blank is permitted in position 2.)

#### Kind of Action Code

A two-digit code extracted from FACS which identifies in general terms, the kinds of procurements and the action taken to initiate the procurements or modification. Not currently being used in OUA. (For more detail see FMM 9332-32(a.)9.)

#### Method of Authorization Code

These codes are extracted from FACS and stored in the Contract Data File. They are not currently used by OUA-MIS but the data field is reserved for any future use. (For details see FMM 9332-32(a.)9.)

#### Minority School ID Code

If a school is classified as a minority institution one of the following codes is input by OUA:

N = Black

C = Spanish Speaking

A = American Indians

H = Hispanic

W = Women (only if none of the above categories apply).

# Modification Number

A unique number assigned by the procurement office for any modification made to a contract as evidenced by a Form 1356 submittal from an installation.

#### NSF FICE Code

This is a National Science Foundation interagency ( ta exchange code used to uniquely identify a school. The codes are contained in the FICE code book.

#### OAST Relevance Code

A two-digit code, defined in FACS, which is

stored in the CDF. Not in current use.

#### OE FICE Code

An interagency data exchange code obtained from the OE directory. (Currently, space is reserved for possible future use of these codes.)

#### OUA Code

An eight character code used to uniquely identify universities. Each code has a three-character prefix used to specify the geographic location of the university. ØØl to Ø59 codes represent the States within the U.S., Ø6Ø to Ø99 identify U.S. possessions, and codes with the first digit greater than zero are used for foreign countries. The five-character suffix is a numeric sequence assigned by OUA for identifying the particular university within the prefix location. A sort on the OUA code produces an alphabetized listing by country (U.S., U.S. Possessions, Foreign) state and institution.

#### Procuring Installation Code

The NASA installation which physically accomplishes the procurement is represented by a two-digit numeric code. These codes, stored in the Ancillary Reference File (Table 01) and Contract Data File, are the same codes used to designate

the accounting installation.

#### Procurement Placement Code

A two-digit code assigned to categorize the type of organization from which a procurement is made. These codes are obtained from FACS and stored in the Contract Data File. The codes are used for internal system processing and do not appear on any reports. (For details see FMM 9332-46).

# Security Classification

This field is currently not in use but is available for future application. Standard security classifications are represented by alpha characters as follows:

U = Unclassified

C = Confidential

S = Secret

T = Top Secret

The codes are OUA file maintenance input only.
Step Funding Status

This field is reserved for future use. Alpha or numeric codes (not yet defined) can be entered to indicate the status of step-funded grants.

These codes are OUA file maintenance input only.

#### Training Object Class

Training objective is a classification field obtained from FACS. It is no longer used in OUA-MIS.

#### Type of 1356 Action Code

Block 19, of NASA Form 1356 provides the type of action code for each form submitted, i.e., the code indicates the purpose of the submission. The codes, which are stored in the Policy Compliance File, are as follows:

- 1 = New Award
- 2 = Additional Funds, Same Duration
- 3 = Additional Funds and Time
- 4 = No-Cost Time Extension
- 5 = Change in Principal Investigator or Technical Officer
- 6 = Incremental Funding

#### Type of Business Code

A one-digit alphabetic code stored in the FACS CIC system which identifies the kind of contractor the associated CIC number represents. The coding is as follows:

I = Intragovernmental (other agency)

L = Large Business

N = Non-profit

O = Outside U.S.

- S = Small Business
- U = Educational Institution (95% of which
   are colleges and universities)

#### Type of School Code

A two-character code used to classify each school as follows:

GR = Public, State Related

GF = Public, Federal

GS = Public, State

GL = Public, Local

GC = Public, State and Local

PN = Private, Organized as Profit Making

PD = Private, Affiliated with Religious Groups

These codes, established by the Office of Education, can be obtained from the OE Directory for Colleges and Universities. The codes are stored in the URF.

#### 2. Text Data

# CASE Field of Science and CASE Objective English

The English for the CASE fields and objectives is stored in the Ancillary Reference File and used for headings in the CASE and Greenbook Reports.

#### Contract Description

Four lines of English describing the nature of of the project are stored in the Technical Descrip-

tion File. These data are used for the Greenbook and RTOP Analysis Reports.

#### COG Name

The name English for each Headquarters office responsible for program management which is stored in the Ancillary Reference File and used to supply report headers.

# Geographical Data

The English for each country, State, and geographical region is stored in the Ancillary Reference File and is used to provide headers for reports.

# Installation Name and Abbreviation

The name of each NASA installation and an abbreviated version are stored in the Ancillary
Reference File and are used to produce the English for reports.

#### Principal Investigator Data

The names and universities for up to three principal investigators associated with each contract are stored in the Contract Date File and are used in generation of the CASE, Greenbook and Headquarters Renewal Reports.

#### Program Office Names and Abbreviations

The names and abbreviations for each Headquar-

ters program office, as well as abbreviations for each division within the offices are contained in the Ancillary Reference File for use as report English.

#### Student Enrollment

The student population for each school (obtained from the Office of Education Directory) is stored in the University Reference File and used for special purpose reports.

#### Technical Officer Data

English text including the primary and alternate Technical Officers names, name of installation and mail codes are stored in the Contract Data

File and used for report generation (Greenbook and Headquarters Renewal).

#### University Name

The full University Name and a shortened version for each school are stored in the University Reference File and are used to supply English for the Greenbook Report, for mailing label production, and wherever else the names are needed.

# University Presidents, Business Managers and Research Coordinators Data

The names, titles, addresses and telephone numbers for these personnel are stored in the University Reference File. The data is used to

produce the Unilist mailing list and mailing labels.

#### 3. Financial Data

#### . Cost Sharing Amount

Amount of funds contributed by contractor to project <u>during current fiscal year</u> (This is a very specialized field. See Ames Special Report Writer document., P 73).

## <u>CFY1 - CFY5 and Cum l - Cum 5</u> Obligations and Disbursements (OUA values)

Contract level data stored in CDF used to produce data rolled up to the institutional level for the most recently completed 5-year period. These fields are no longer used and subsequent system changes have severely limited the accuracy.

# <u>CFY1 - CFY5 and Cum 1 - Cum 5</u> <u>University Obligations and</u> <u>Disbursements (OUA Values)</u>

Forty URF file fields originally intended to produce a roll up, as above. No longer used for the same reason.

#### CFY Disbursements

Current fiscal year disbursements on the AWCS Statistics file as taken from FACS. File identification is the complete contract number, COG Office Code, Accounting Installation Code and the 7-11 digit AWCS Code.

#### CFY Obligations (FACS)

Current fiscal year obligations on AWCS file taken directly from FACS. File identification is complete contract number, COG Office Code, Accounting Installation Code and the 7-11 digit AWCS Code.

# CFY Obligations (OUA)

Current fiscal year obligations on AWCS file as adjusted by OUA from FACS. These are the normal values used in all OUA output reports. File identification is as above.

# Cum Disbursements (FACS)

Cumulative disbursements since inception of the contract.

# Cum Disbursements (OUA)

Same as above, except in rare cases where an OUA manual (File Maintenance) adjustment has been made.

# Cum Obligations (FACS)

Analogous to the above.

# Cum Obligations (OUA) Estimated Cost

Estimated contract "run out" cost extracted from FACS. Not in current use.

# Modification CFY Obligations

CFY obligations for each original contract or

amendment thereto. Obtained from Form 1356 and stored in PCF. Not accessed or used in system in input form; needed for internal cost sharing calculations only.

# 4. Identification Flags

# Exclude Flag

A one-digit code which can be used to classify a grant/contract for exclusion from generated reports. The codes are:

- 1 = Grants/Contract (does not exclude data)
- 2 = Purchase Orders (Contracts prefixed by WO, PL, CC, A, W, E, H, S, L, C, T, or P.)
- 3 = Disputed Schools
- 4 = Disputed Projects
- 5 = Others

This code can be entered by OUA using an input transcript. The "2" for purchase orders is automatically generated by the system when one of the above prefixes is part of the contract number.

#### FFRDC Flag

Contracts with Federally Funded Research and Development Centers are coded to allow for retrieval of data on those contracts. OUA file maintenance input only.

# Mailing List Flag

A subscriber (non-university) added to the

University Reference File for mailing list purposes only is coded by entering an "X" in the appropriate column of an input transcript. This Flag prevents the subscriber data from appearing on output reports.

# Medical School Flag

If a school is a medical school, a flag is set during entry of Form 1356 data to indicate this status. This flag allows for data retrieval of information on medical schools contracts.

# Type of Effort Flag

If a contract is obtained from FACS which meets the selection criteria but is not of interest to OUA, i.e., a training contract, a type-of-effort flag for training can be input using transcript 5. This will prevent the contract data from being accessed and used in generated reports. (Such training records can be deleted from the system during the next monthly cycle.)

#### 5. Dates

There are several date fields used in OUA-MIS.

The format is normally MM YY DD for these dates

which include:

Contract Start Date
Contract End Date

Date of Future Funding (currently not in full use)

Date Continuation Funded

Modification Date

Start Date

Obligation Date

Proposal Received Date (rec'd by NASA)

Form 1356 Rec'd Date (rec'd by OUA)

Pass Thru Date (reserved for future use)

#### III. SYSTEM OPERATIONS

#### System Processing Run Programs

The functions of OUA-MIS are accomplished by several computer applications referred to as "runs".

Runs are pre-programmed routines which cause specific actions to take place, including update of the data files, edit of data input for validity, or the generation of formatted reports. Each run program has an assigned number which the user designates when requesting a particular processing task.

Run 1 through 6 are used to build, edit and maintain the data base files. Run 7 involves the generation of all the OUA-MIS reports using the data in the files. The completion of Runs 1-6 ensure that the data base files are complete and accurate, thus eliminating any further editing or corrections during Run 7 report production.

The user completes the Customer Service Request

Form (Shown as Figure 5.) for Runs 1-6 and the OUA-MIS

Report Control Form (Figure 6.) for Run 7. The forms

show each run and all the options associated with each

run. These options allow the user to further specify

the processing task or data selection criteria for the

run. Upon receipt of the request forms, the computer

production/control staff will submit the appropriate

#### EXTERNAL SOURCE DATA INPUT SUBMITTAL

| SECTION I TO BE                  | COMPLETED BY THE                                                  | SUBMITT               | ING OF                                       | FICE (S                                     | ee instructi                                                         | ons on                  | revers | e)       |                         |                                                    |
|----------------------------------|-------------------------------------------------------------------|-----------------------|----------------------------------------------|---------------------------------------------|----------------------------------------------------------------------|-------------------------|--------|----------|-------------------------|----------------------------------------------------|
| 1, SUR-SYSTEM TITL               | OFFICE OF UNI<br>MANAGEMENT IN                                    |                       |                                              |                                             |                                                                      |                         | 2. AS/ | OF DATE  | 3. FIL                  | e i.d.<br><b>UZØ1</b>                              |
| 4. TYPE OF INPUT (               | •                                                                 |                       | 5. CONC                                      | ERNING<br>FOR THIS                          | THE DATA                                                             | NOW BE                  | ING SU | BMITTED  | AS INPU                 | TON THIS FILE                                      |
| Trans                            | cripts                                                            | Cards                 | (Check                                       | one colun                                   | ın on each It                                                        | em)                     | YES    | NO       | * C. 1F NO              | IS CHECKED ON                                      |
| 6. NO OF ITEMS OF                | INPUT                                                             |                       | A. WER                                       | EPARTI                                      | TO THIS ON                                                           | IONS                    | `      |          | WHEN R                  | , INDICATE BELO<br>EMAINDER OF SU<br>CAN BE EXPECT |
| 7 DISPOSITION OF II Return to Su | · - · · · <del>-</del> · · ·                                      |                       |                                              |                                             | IBMISSION<br>HE TOTAL I                                              | NPU T?                  |        |          | TIME                    | DATE                                               |
| 8. REMARKS                       | OUA-MIS RUN SEL                                                   | ECTION F              | ORM:                                         |                                             |                                                                      | F                       | leques | st No.:  |                         | of                                                 |
| Run-1 General F                  | ile Update                                                        | Run-3                 | File Ma                                      | aintena                                     | nce                                                                  |                         |        | Output   | Option                  |                                                    |
| 1 CSF-DS<br>2 Tables             | Updates F (T. 1, T. 21) F (T. 9-15) Dide Change (T. 16) From FACS | b<br>c                | Form 1:<br>Edit Co<br>(Check<br>Attache<br>1 | 356 Inprorrection Transcreed) (T. 8) (T. 7) | ST (T. 3- ut (T. 2) ons (T. 5 ripts or (BUZ32101 (BUZ32201 (BUZ32301 | 5-8)<br>Cards<br>.) PCF |        | b F      | Fiche Annual S Purge PO | Start  Fras of:                                    |
| Run-4 Negative                   |                                                                   | a<br>b<br>c<br>d<br>e | Validat<br>CSF Lis<br>ASF Lis                |                                             | Files<br>rt Files                                                    |                         |        | Indep    | endent                  | o Print Repor<br>of Validation<br>a. or b.         |
| 9. SIGNATURE OF SU               | BMITTING OFFICIAL                                                 |                       |                                              | 10. OFFI                                    | CE/CODE                                                              | 11. TIM                 | E AND  | DATE SU  | BMITTED                 |                                                    |
| SECTION II TO BE                 | COMPLETED BY DA                                                   | TA PREPA              | RATION                                       | SECTIO                                      | М                                                                    |                         |        |          |                         |                                                    |
| 12. ROUTING                      | 13. LINE ITEM COUNT                                               | 14. L                 | OG. NO.                                      |                                             | 15. PRODU                                                            | ст сор                  | E .    | 16. PRIO | RÍTY                    | 17. DUE DATE                                       |
| 18. RECIPIENT                    | 19. ACTUAL COUNT                                                  | 20. R                 | ELEASE                                       | D TO                                        |                                                                      |                         |        | 21. TIME | AND DAT                 | E RELEASED                                         |
| 22. REMARKS                      | <u> </u>                                                          |                       |                                              |                                             |                                                                      |                         |        | l        |                         |                                                    |

Figure 5. Customer Service Request Form

Figure 6.

run cards (key-punched IBM cards) to achieve the data processing.

For some of the run options, the user must complete data coding sheets, called transcripts, which must accompany the Customer Request Form or Report Control Form. When information is being added, deleted or changed, the transcripts are used to identify the data items or elements involved in the creation or update of a data record. IBM keypunch cards are made from the user-entered data on the transcript and submitted as part of the processing run. Instructions for completion of each type of transcript are given in the sections to follow.

Transcripts are not required to specify the parameters for generated reports, with one exception:

The AMES Special Report. This report option provides formatted reports consisting of financial data for selected projects to satisfy varied information requirements concerning NASA obligations and disbursements to universities. OUA is provided with the flexibility to tailor generated reports by specifying varied formats and data selection criteria. A transcript, completed by OUA, is used to submit the report processing requirements. This capability is fully documented in NASA TM X-3346, "Special Report Writer: A

Flexible Information Management System."

The runs and their associated options are described in detail in this section. Three major areas are high-lighted for each run and the options: purpose of the application; method of requesting the run; and the reports generated as result of the run.

#### Creation and Update of Master Data Files

#### A. Run 1 - General File Update

The General File Update maintains data files which are required for system control: The Contract Select File (CSF) which drives the system; the Delete Select File (DSF); the tables in the Ancillary Reference File (ARF); and the OUA codes for universities. Because of these functions, use of the run and its associated options should be performed on a monthly basis, prior to the OUA-MIS/FACS update, generation of reports, and any other major activities. This would normally occur during the beginning of the month.

The General File Update run can be used to accomplish four basic tasks:

- Contract numbers on new contracts can be added to the system by inputting the numbers to the Contract Select File (CSF). These can be added either directly by OUA or by extracting data from the FACS New Contract File (FNCF).
- Contracts can be deleted from the system by

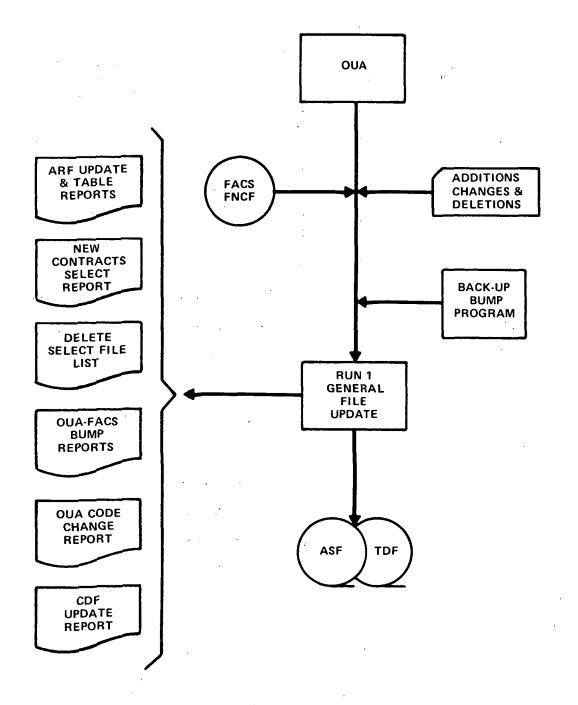

Figure 7. RUN 1, GENERAL FILE UPDATE (File, Update and System Maintenance Data Flow)

removing the contract numbers from the CSF.

- System control is provided by performing a monthly check to determine the adequacy of data extraction from FACS on contracts of interest to OUA.
- Data can be added, changed or deleted in the table files contained in the Ancillary Reference File. These tables contain system control data used to edit input, provide English for reports, and select the data sort sequence for the various formatted reports produced by the system.

In addition to the above tasks, one of the options available in Run l allows the user to make any required changes to the OUA codes which uniquely identify each school. Although this function cannot strictly be defined as a data file maintenance function, it is included in Run l for system efficiency in data processing.

NASA Form 35, Customer Service Request Form, is completed to request one of the available functions of Run #1. On the form, Run #1 options are shown as:

#### RUN - 1 General File Update

a. \_\_\_\_ Update CSF from FACS
b. OUA Internal Updates
l. \_\_\_\_ CSF-DSF (T. 1, T. 21)
2. \_\_\_ Tables (T. 9-15)
3. \_\_\_\_ OUA Code Change (T. 16)

For the internal updates, options b. 1., b. 2., and b. 3., coding sheets (transcripts) are also required. Data which is to be added, changed or deleted is entered on the transcript and submitted for processing. Completion of the transcripts is described as each Run 1 option is outlined.

### 1. Option a. - Update Contract Status File (CSF) From FACS

#### n a. Purpose

This option is used to maintain the Contract Select File (CSF) which contains basic identification for every contract of significance to OUA. The CSF defines the contracts for which financial and procurement data are extracted from the FACS data base for inclusion in the OUA-MIS data base. The CSF should be updated prior to the run against FACS to ensure that new contract numbers are included.

Contract information for the CSF is entered into the data base from two sources:

- OUA originated
- FACS New Contract File (FNCF)

OUA can input information on new contracts directly to the CSF. This data is obtained from the Form 1356 submittals from installa-

tions. Entering data independent of a FACS interface requires the use of Run #1, option b.l. which is discussed below.

Obtaining new contract information from FACS is achieved by running the CSF, using option a., against the FACS new contract file (FNCF) which contains data on contracts added to FACS in the preceding month. For each new contract, the FNCF contains the following information: Contract number, alpha code for the organization, business type code, Procurement Placement Code (PPC) and other selected data elements. The FNCF is generated before the FACS monthly edit cycle. In practice, much of the new contract information can be input to the CSF by OUA prior to the run against the new contract file. However, use of this option ensures that information on all new contracts is captured when an installation has not as yet submitted Form 1356 data to OUA.

When the CSF is run against the FNCF, certain criteria are imposed to specify which new contracts are added to the file. If a contract meets one of the criterion, data will

be automatically added to the CSF. As only one of the criteria needs to be met, the like-lihood of missing contracts is decreased.

During the run, three data elements are examined to check the validity for selection as follows:

- The alpha code assigned to the institution holding the new contract must be a code for a university which is of interest to OUA. The code is compared to all the alpha codes in the OUA-MIS University Reference File (URF) and if a match occurs, the first criterion is met.
- Next, the business type code is checked. If the code in the FNCF is "U" for university, the second criterion is satisfied.
- Finally, the Procurement Placement Code (PPC) is examined. (The PPC is a two-digit code assigned by the installation procurement office to categorize the type of organization from which procurement is being made). If the PPC on the new contract matches one of the codes assigned to universities, the contract satisfies the last selection criterion and is automatically added to the CSF. The PPC codes recognized by OUA are hard-coded in the system. These are:

# PPC Code Negotiated, Non-Competitive SC University purchases not in excess of \$10,000 SE Services of educational institutions SF University purchases outside of United States SW Inter-governmental cooperative agreements and miscellaneous ST University grants

#### Negotiated, Competitive

RC University purchases not in excess of \$10,000

RE Services of Educational Institutions

RF University purchases outside the United States

#### b. Output Reports Generated

The Contract Select File Update Report is generated when Run #1, Option a. is completed. This report identifies each new contract that was on the FACS new contract file which according to selection criteria was of interest to OUA. Figure 8. is an example of the formatted report. The action taken for each contract is indicated in the last column of the report. The action message, "Already on CSF", confirms that the new contract data has been added by OUA prior to the run against FNCF.

"Added to CSF" indicates that the contract met the selection criteria and has been added to the data base.

For contracts which are added to the CSF, the following data is provided from FACS for informational and analytical reasons only:

Contractor number:

Assigned by the installation procurement office to identify a specific contract.

| PAGE 1                            | BUZ10203                           |                                                                                                    |
|-----------------------------------|------------------------------------|----------------------------------------------------------------------------------------------------|
| OUA MANAGEMENT INFORMATION SYSTEM | CONTRACT SELECT FILE UPDATE REPORT | Albus pop Aprileton Enclided On to Alla Control Manager Act of the Control Manager Act of the Control |
| по                                | 00                                 | V 10 4 10 1 4                                                                                                    |
| 9//60                             |                                    | ACC OTO GRAPH C                                                                                                    |

| 92/60/80                 |               | OUA MANAGEMENT INFORMATION         | ON SYSTEM                                  | PAGE |
|--------------------------|---------------|------------------------------------|--------------------------------------------|------|
|                          |               | CONTRACT SELECT FILE UPDATE REPORT | ATE REPORT                                 | BUZ1 |
| G/C NUMBER CIC CDE       | ALPHA         | PPC DIVISION ENGLISH CD B          | BT OUA CODE YYMMDD AC ID ACTION            |      |
|                          |               |                                    |                                            | ٠    |
| C 80166¢ 1283506.U129000 |               | SE UNIV CALIF LOS ANGEL 23         | U 00614300 760805 A BC*****ADDED TO CSF    |      |
| L 4610A 1020486          | 000020Н       | NS 01                              | U 05101000 760805 A BC****ADDED TO CSF     |      |
| NAS 1 14507              | Н070000       |                                    | 05101000 760716 A BB*****ALREADY ON CSF    |      |
| NAS 2 9126               | 0178000       |                                    | 02605600 760716 A BB****ALREADY ON CSF     |      |
| NAS 2 9127               | H149000       |                                    | 02503700 760716 A BB*****ALREADY ON CSF    |      |
| NAS 2 9128               | U129000       |                                    | 00614300 760716 A BB*****ALREADY ON CSF    |      |
| NAS 2 9130               | 0178000       |                                    | 02605600 760716 A BB*****ALREADY ON CSF    |      |
| NAS 2 9131               | U129000       |                                    | 006143C0 760716 A BB*****ALREADY ON CSF    |      |
| NAS: 2 9132              | M234000       |                                    | 025046C0 760716 A BB*****ALPEADY ON CSF    |      |
| NAS 3 20051              | 0178000       |                                    | 02605600 760716 A BB*****ALREADY ON CSF    |      |
| NAS 3 20110 1648500      | 6191001       | RE GEORGIA INSTITUTE TE 05         | U 01301800 .760805 . A BC*****ADDED TO CSF |      |
| NAS 3 20365              | U147000       |                                    | 03905700 760723 A BB*****ALREADY ON CSF    |      |
| NAS 5.23387              | P519000 }     |                                    | 03402500 760716 A 88***** ALREADY ON CSF   |      |
| NAS 5 23462              | U252000       | - · ·                              | 05505010 760716 A BB*****ALREADY ON CSF    |      |
| NAS 5 23500              | U252000       | *                                  | 05505010 760716 A BB*****ALREADY ON CSF    |      |
| . NAS 5 23522            | \$728000.     | 5 Sec.                             | 00613800 760716 A BB*****ALREADY ON CSF    |      |
| NAS 5 23557              | 0006890       |                                    | 02701300 760716 A BB****ALREADY ON CSF     |      |
| NAS 5 23571              | M752000       |                                    | 01304000 760716 A BB*****ALREADY ON CSF    | ,    |
| NAS 5 23576              | P519000       |                                    | 03402500 760716 A BB*****ALREADY ON CSF    |      |
| NAS 5 23577              | U1410G0       |                                    | 00801800 760716 A BB*****ALREADY ON CSF    |      |
| NAS 5 23603              | G191000       |                                    | 01301300 760716 A BB*****ALREADY ON CSF    |      |
| NAS 5 23615              | 0000800       |                                    | 00601500 760716 A BB*****ALREADY ON CSF    |      |
| NAS 5 23618              | S728000       |                                    | 00613800 760716 A BB****ALREADY ON CSF     |      |
| NAS 5 23623              | C268C00       |                                    | 03602310 760716 A BB*****ALREADY ON CSF    |      |
| NAS 5 23624              | M234600       |                                    | 02504600 760716 A BB*****ALREADY ON CSF    |      |
| NAS 6 2726 2125508       | 25508 P202000 | SE PENNSYLVANIA STATE U 23         | U 04207200 760416 C BC.****ALREADY ON CSF  |      |

Figure 8.

 Contractor identification code: A seven-digit number which uniquely identifies the contractor's name, division, address and place of performance.

Alpha code:

A seven-character code which identifies the contractor and division and is used to alphabetize the FACS CIC file.

Procurement placement code: A two-character code used to specify the type of organization (1st letter) and the procurement authority (2nd letter).

• Name:

English name of university.

• Congressional district code: Two-digit numeric code for the congressional district of university.

Business type code:

One-character alpha code which should always be "U" for university on this report.

• OUA Code:

8-digit numeric code (extracted from the URF) which identifies each university of interest to OUA.

Date of Entry:

Date (system-generated) when new contract data was input or updated.

• Action ID:

Codes which specify the source of the contract data and contract status.

A BB New contract entered by OUA

A BC New contract entered by FACS

C BB Contract (entered by OUA) which has been processed

C BC Contract (entered by FACS) which has been processed.

The ten data elements above should appear for contracts added to CSF from FNCF. The report provides OUA with an overview of the run which gives clues for analysis and evaluation of the FACS data. The report does not produce all the information for contracts which were previously entered by OUA.

#### 2. Bump Program - Backup for Option a.

#### a. <u>Purpose</u>

In order to ensure that all new contract data is obtained from FACS, a backup program which runs against the entire FACS data base, allows overlooked contracts and unusual conditions to be reported. This is essential as the new FACS contract data entered during the FACS

monthly update may have been incomplete or inaccurately input which would cause a miss on one or more of the desired matches. The Bump Program is an integral part of Run 1, option a., and will always be applied when this option is processed.

In addition, the bump program reports contracts for which there are identifying data included in FACS and the CSF, but there are no financial data as yet available from FACS. This provides OUA an opportunity to pinpoint errors and missing data in FACS which would affect the accuracy and completeness of OUA-MIS data.

The Bump Program would also be of benefit if, for some reason, a monthly update from FACS was missed. Any new contracts which were missed would appear on an output report informing OUA that the contracts are in FACS but are not on the Contract Select File (CSF). These contracts can then be added by OUA to the CSF prior to the monthly update from FACS.

#### b. Output Reports Generated

There are five reports generated by the bump program which list FACS conditions of possible

interest to OUA. Examples of three of these reports are shown as Figures 9-11. The other two reports are described below, although they are rarely generated by the system.

The first of these reports lists contracts which are contained in the FACS new contract file, but a contractor identification code (CIC) is not available in the FACS CIC file. This indicates that the contractor was not adequately identified when FACS data was input and a CIC code was not assigned.

Consequently, the procurement placement code, the business type code and the alpha code may be missing or entered incorrectly which would have prevented a match and selection of the contract for addition to the CSF. The report shows the contract number, PPC code assigned and any financial data available in the FACS procurement status file (PSF). Each of the contracts listed may require a manual check with Headquarters procurement office to examine the information available on the contract and to determine if inclusion in the OUA-MIS data base is desirable, i.e., are they university contracts?

| TABLE                             | PAGE                          |                                 |          |             |      |      |      |      |        |        |       |             |
|-----------------------------------|-------------------------------|---------------------------------|----------|-------------|------|------|------|------|--------|--------|-------|-------------|
|                                   |                               |                                 | CUM-0BS  | 5757176     | 4221 | 5071 | 717  | 1440 | 452000 | 249990 | 9266  | 28000       |
| RMATION SYSTEM                    | HIS CONTRACT                  | LUES FROM PSF                   | CY-08S   | 5757176     | 4221 | 5071 | 717  | 1440 | 452000 | 249990 | 9056  | 58000       |
| OUA MANAGEMENT INFORMATION SYSTEM | NO CIC CODE FOR THIS CONTRACT | REPORT REFLECTS VALUES FROM PSF | CM-08S   | 5757176     | 444  | 2567 | 515  | 583  | 0      | 249990 | 9206  | 28000       |
|                                   |                               |                                 | PPC-CODE | 20          | X    | FX   | ٩    | X    | 00     | ٩٢     | 20    | F.3         |
| 7.7                               |                               |                                 | G/C-NUM  | NAS 9 15200 | 2790 | 2791 | 2792 | 2946 | 30008  | 52     | 53    | NGR 9 15123 |
| 01/24/                            |                               |                                 | 2/9      | NAS 9       | NASW | NASW | NASW | NASW | NAUW   | NAS13  | NAS13 | NCR<br>0    |
| RUN DATE 01/24/77                 |                               |                                 |          |             |      |      |      |      |        |        |       |             |

REPORT TOTAL ... 34

 "Contract Meets OUA Standards; however, not on CSF or DSF" (Figure 10.)

The second report generated lists contracts which meet at least one of the criteria and are not currently included in either the contract select file (CSF) or the delete select file(DSF). The highlighted contracts are unaccounted for by any selection criteria. (The DSF, discussed in section 3. below, contains numbers of contracts which OUA does not wish to include in the data base. The DSF prevents the contract numbers from FACS being added to the CSF.) The report provides the contract number, the business type code, the PPC code, the alpha code and any data available on the FACS CIC file and the PSF. OUA can evaluate these contracts by interfacing with the procurement office to decide if inclusion in the data base is desirable.

• "OUA Contract Not on PSF" (Figure 11.)

The third report shows all contracts which are contained in the Contract Select File (CSF) but there is no information available in the FACS Procurement Status File (PSF). The report provides identification data as well as the date the contract data was entered and the source of

| TABLE 2                           | PAGE 1                              |                                         | CUM-085       | 33000       | 0           | 225000     | 0           | 200000   |                |
|-----------------------------------|-------------------------------------|-----------------------------------------|---------------|-------------|-------------|------------|-------------|----------|----------------|
|                                   | OR DSF                              |                                         | CY-085        | 33000       | 0           | 225000     | 3511+       | 200000   |                |
| SYSTEM                            | HOWEVER, CONTRACT NOT ON CSF OR DSF | SF AND CIC                              | CM-08S        | 33000       | 10000-      | 225000     | 0           | 200000   |                |
| OUA MANAGEMENT INFORMATION SYSTEM |                                     | REPORT REFLECTS VALUES FROM PSF AND CIC | CIC           |             |             |            |             |          | REPORT TOTAL 5 |
| OUA MANAGI                        | CONTRACT MEETS OUA STANDARDS.       | REPORT REFL                             | ALPHA<br>CODE | 0399000     | U183000     | 0000800    | 000600A     | U141000  | RE             |
|                                   | CONTRACT ME                         |                                         | PPC<br>CDE    | SE          | , MS        | ST         | ST          | ST       |                |
| 24/77                             |                                     |                                         | BUS<br>TYP    | ر           | כ           | Þ          | ;<br>:      | <b>.</b> |                |
| RUN DATE 01/24/77                 |                                     |                                         | G/C-NUM       | NAS 1 14621 | NCA 2507702 | NGR 5 2034 | NGR33 23018 | NSG 5148 |                |

| TABLE                             | PAGE                    | ٠                               |               |            | ,-       |          |          |          |          |          |          |            |          |
|-----------------------------------|-------------------------|---------------------------------|---------------|------------|----------|----------|----------|----------|----------|----------|----------|------------|----------|
|                                   |                         |                                 | CSF<br>SOURCE | OUA        | OUA.     | OUA      | OUA      | OUA      | OUA      | OUA      | OUA      | OUA        | OUA      |
| •                                 | •                       | ٠.                              | ٠.            |            |          | • • .    |          |          | •        |          |          |            |          |
| •                                 |                         |                                 | ENTRY         | 01/11/77   | 01/11/77 | 01/11/77 | 01/11/77 | 01/11/77 | 01/11/77 | 01/11/77 | 01/11/77 | 01/05/77   | 12/15/76 |
| IATION SYSTEM                     | ON PSF                  | ES FROM CSF                     | OUA           | 05103700   | 03600380 | 04211100 | 03616400 | 00601750 | 04200700 | 00801800 | 00801800 | . 02604100 | 02004300 |
| OUA MANAGEMENT INFORMATION SYSTEM | OUA CONIRACT NOT ON PSF | REPORT REFLECTS VALUES FROM CSF | ALPHA<br>CODE | V156000    | B484100  | 0209000  | U216000  | C094000  | 8532000  | U141000  | U141000  | M499000    | 0164000  |
| OUA MAN                           | OUA                     | REPORT                          | PPC           |            | •        |          | .•       |          | •        | •        |          |            |          |
|                                   |                         |                                 | BUS<br>TYP    |            |          |          |          |          |          |          |          |            |          |
| /11/                              |                         |                                 | G/C-NUM       | 1376       | 1378     | 2197     | 2198.    | 2199     | 3136     | 7287     | 7291     | 7293       | 8046     |
| 01/24                             |                         | · . •                           | 2/5           | 9SN<br>NSG | NSG      | NSG      | NSG      | NSG      | NSG      | NSG      | NSG.     | NSG        | NSG      |
| RUN DATE '01/24/7                 |                         |                                 |               |            |          |          |          |          |          |          |          |            |          |

REPORT TOTAL ...

data. By examining the entry date and source of data, OUA can determine if the FACS file is missing data on a contract that should have been entered by now. For example, a contract entered only a month ago by OUA could be ignored as FACS will probably have the data input in the next monthly cycle. However, a contract showing an entry date of two or more months should be examined to determine why the data has not been received and/or input by the procurement office.

 "OUA Contract Does Not Meet OUA Standards. However, Contract is on CSF"

This report highlights contracts which may have been previously included on the CSF, but FACS changes have negated the previous system determination to accept the contract. These contracts must be examined to determine if they should be deleted from the CSF by OUA.

• "Contract Number Appears on CSF and DSF"

Contracts are listed on both files which results in a contradictory condition, i.e., instructions to both "select" and "not select" a particular contract. The system will default to "select" unless the improper entry is deleted through maintenance.

#### 3. Option b.l. - CSF-DSF Internal Update

#### a. Purpose

This option is used by OUA users to directly add or delete contracts on the Contract Select File (CSF) and subsequently throughout the system. In practice, this option can be exercised at any time as the processing is independent of any FACS interface. Additions or deletions should be made prior to the run against the FACS New Contract File (FNCF), whenever possible.

OUA may receive information on new contracts which are not desired for inclusion in OUA-MIS prior to the run against the FACS new contract file. To prevent CSF Update, the contract number can be added to the DSF by manually submitting the contract number on a transcript. It should be noted that any transaction involving addition or deletion of data in the DSF must be submitted with a CSF transaction, even if the latter is only a dummy, i.e., repetition of a contract number already on the CSF. The program application was set up in this manner as it is the most economical way to process this option.

#### b. Preparation of Transcripts 1. and 21. for Input

Transcript 1. is used to input data to the CSF file. The same transcript can be used to either add or delete contract data. An example of Transcript 1., is shown as Figure 12. to illustrate the necessary entries for additions and deletions.

If the transaction involves an addition of a contract to the CSF, the contract number is entered in card columns 1 through 11. In addition, the OUA Code for the university is obtained from the Unicode list and entered in columns 12 through 19. The only other entry necessary is the action code "A" for add in column 78.

For deletions of contracts from the CSF, the only entries needed are the contract number (card columns 1-11) and the action code "D" for delete (Column 78.)

The addition of a contract to the Delete

Status File (DSF) requires the use of Transcript

21 shown as Figure 13. Two entries are required, the contract number (columns 1 through

11) and the action code A (add) or D (delete) in

column 78. The add function ensures that data

for the contracts listed will not be accessed

from FACS. If it becomes desirable to remove a contract from this list the delete function can be employed. As noted before, a DSF transaction must be submitted with a CSF transaction.

A contract number in the DSF will automatically be deleted whenever FACS removes that particular contract from its data base. During Run #1 Bump Program processing, any contract which is no longer in the FACS data base and does not appear in the OUA-MIS CSF will automatically be removed from the DSF. This prevents the DSF from continuing to build in size and avoids the need for routine delete transactions submitted by OUA.

#### c. Output Reports Generated

Several reports will be generated following the processing of this option which will list the successful transactions and those which could not be processed. These reports enable OUA to examine all input transactions and take any corrective action required prior to the OUA-MIS/FACS Update, Run #2.

The following reports are generated:

#### Input Data Card Listing

All the contracts submitted for this run are listed in numeric sequence, providing the contract number, OUA code, and sources of data code. An example of the card listing is included as Figure 14.

#### • Delete-Select-File (DSF) List

A complete listing of all the contract numbers on the Delete Select File following any additions or deletions during this option run is provided. (Figure 15.)

#### • Contract Select File Update Report

All the contracts that were input for addition to or deletion from the CSF are listed. The contract number, alpha code, OUA code, date of entry and the action and source codes are included. In addition, the last column contains a message for each contract to confirm that the transaction was either successfully completed or could not be processed due to the error specified in the message.

The message, "Added to CSF", confirms the addition of the contract to the CSF. "Deleted from CSF" informs OUA that the contract delete transaction was completed. Figure 16. is an

|                                                                                          |                                                                    | PROCESSING MODULES                      |              |
|------------------------------------------------------------------------------------------|--------------------------------------------------------------------|-----------------------------------------|--------------|
|                                                                                          |                                                                    | c.                                      | F CONTROL    |
| 9431039044<br>3801047010<br>3777020043<br>3707<br>3702006143<br>3806008018<br>3806042060 | 2000<br>000<br>000<br>000<br>000<br>000<br>000<br>000<br>000<br>00 | M C M C M C M C M C M C M C M C M C M C | MIS PROCESSI |
| X X X X X X X X X X X X X X X X X X X                                                    | X X X X X X X X X X X X X X X X X X X                              |                                         | 4            |

| Mary   Mary                                                                                                    |
|----------------------------------------------------------------------------------------------------|
| 95618 NAS 2 220 NAS 5 10454 NAS 8 16524 NAS 9 7676 NAS 9 7677 NAS 9 86725 NAS 10718 NAS 2 220 NAS 5 2029 NAS 8 18538 NAS 9 86725 NAS 10718 NAS 2 220 NAS 5 2029 NAS 8 18538 NAS 9 86725 NAS 10718 NAS 2 220 NAS 5 2029 NAS 8 18538 NAS 9 86725 NAS 10718 NAS 2 220 NAS 5 2020 NAS 5 2020 NAS 9 86726 NAS 9 86726 NAS 9 86726 NAS 10718 NAS 9 86726 NAS 10718 NAS 9 86726 NAS 10718 NAS 9 86726 NAS 10718 NAS 9 86726 NAS 9 86726 NAS 9 86726 NAS 9 86726 NAS 10718 NAS 9 86726 NAS 10718 NAS 9 86726 NAS 10718 NAS 9 86726 NAS 9 86726 NAS                                                                                                    |
| 977751         NAS 1         13176         NAS 5         902         NAS 8         16624         NAS 9         9757           9658         NAS 2         2220         NAS 5         2649         NAS 8         16920         NAS 9         9757           712617         NAS 2         2220         NAS 5         2646         NAS 8         16920         NAS 9         9757           712617         NAS 2         3307         NAS 5         2346         NAS 8         16920         NAS 9         9757           86502         NAS 2         3909         NAS 8         24456         NAS 9         9809           86502         NAS 2         4610         NAS 5         1621         NAS 9         24456         NAS 9         9909           86502         NAS 2         4620         NAS 5         16400         NAS 8         22465         NAS 9         1030           86101         NAS 2         4620         NAS 5         16400         NAS 8         22465         NAS 9         1030           86101         NAS 2         4620         NAS 8         16400         NAS 8         22465         NAS 9         1030           86101         NAS 8         16400                                                                                                    |
| 77751 NAS 1 13176 NAS 5 902 NAS 8 1662 9568 NAS 1 13176 NAS 5 1454 NAS 8 1792 NAS 5 1454 NAS 8 1792 NAS 5 1454 NAS 8 1792 NAS 5 1454 NAS 8 1792 NAS 5 1454 NAS 8 1792 NAS 5 1460 NAS 2 3871 NAS 5 3246 NAS 8 1910 NAS 2 3872 NAS 5 3246 NAS 8 1910 NAS 2 3873 NAS 5 3246 NAS 8 1910 NAS 2 40385 NAS 5 18606 NAS 8 1246 NAS 8 1246 NAS 1 1460 NAS 2 40385 NAS 5 18606 NAS 8 1246 NAS 1 1460 NAS 2 40385 NAS 5 18606 NAS 8 1246 NAS 1 1460 NAS 2 40385 NAS 5 18606 NAS 8 1246 NAS 8 1246 NAS 1 1460 NAS 2 1460 NAS 5 14600 NAS 8 1460 NAS 1 1460 NAS 1 1460 NAS 1 1460 NAS 1 1460 NAS 1 1460 NAS 1 1460 NAS 1 1460 NAS 1 1460 NAS 1 1460 NAS 1 1460 NAS 1 1460 NAS 1 1460 NAS 1 1460 NAS 1 1460 NAS 1 1460 NAS 1 1460 NAS 1 1460 NAS 1 1460 NAS 1 1460 NAS 1 1460 NAS 1 1460 NAS 1 1460 NAS 1 1260 NAS 1 1460 NAS 1 1460 N                                                                                                    |
| 95818A NAS 1 13176 NAS 5 1220 NAS 5 125612 NAS 5 2220 NAS 5 2220 NAS 6 2220 NAS 6 2220 NAS 7 1220 NAS 7 1220 N                                                                                                    |
| 95818A<br>77251<br>71261C<br>85818A<br>71261C<br>857543<br>857543<br>867502<br>867503<br>867502<br>867503<br>867503<br>87503<br>87503<br>875 |
| 95818A<br>77251<br>95818A<br>71261C<br>575433<br>575543<br>580002<br>800041<br>47101<br>61002<br>61003<br>61003<br>61                                                                                                    |
|                                                                                                    |

Figure 15.

| 01/24/77 | 4/77   |                    |            | OUA MANAGEMENT INFORMATION  | ON SYSTEM          |         |                            | PAGE 3       |
|----------|--------|--------------------|------------|-----------------------------|--------------------|---------|----------------------------|--------------|
|          |        |                    |            | CONTRACT SELECT FILE UPDATE | ATE REPORT         |         |                            | BUZ10203     |
| 2/5      | NUMBER | G/C NUMBER CIC CDE | ALPHA PPC  | DIVISION ENGLISH CD B       | BT OUA CODE YYMNDD | YMMDD A | AC ID ACTION               |              |
|          | ,      |                    |            |                             |                    |         |                            |              |
| NSG      | 2193   |                    | U183000    |                             | 02905210 70        | 761215  | C BB*****ALREADY ON CSF    | 14           |
| NSG      | 2194   |                    | P519000    |                             | 03402500 70        | 761215  | C BB*** ** ALREADY ON CSF  | i.e.         |
| NSG      | 2196   |                    | M234000    |                             | 02504600 7         | 770111  | A BB*** . * ALREADY ON CSF | 41.          |
| NSG      | 3131   |                    | C238000    |                             | 03900800 70        | 761215  | C BB*****ALREADY ON CSF    | 14.          |
| NSG      | 3132   |                    | U156000    |                             | 01500400 70        | 761215  | C BB*****ALREADY ON CSF    | lı.          |
| NSG      | 3133   |                    | U199000    | *                           | 01803800 7         | 761119  | C BB****ALREADY ON CSF     | <b>L</b> L   |
| NSO      | 3134   |                    | W200000    |                             | 05401800 70        | 761215  | C BB***** ALREADY ON CSF   | 41.          |
| NSC      | . 5130 |                    | N212000    |                             | 03609300 70        | 761028  | C BB*****ALREADY ON CSF    | 14           |
| NSG      | 5139   |                    | 0178000    |                             | 02605500 70        | 761123  | C BB***** ALREADY ON CSF   | ĺ <b>L</b>   |
| USC      | 5140   |                    | 0051000    |                             | 03904300 7         | 761215  | C BB***** ALREADY ON CSF   | l <b>u</b> . |
| NSG      | 5141   | J                  | 0021000    |                             | 03904300 7         | 761215  | C BB***** ALREADY ON CSF   | iŁ           |
| NSG      | 5142   |                    | U247000    |                             | 05302000 7         | 761215  | C BB***** ALREADY ON CSF   | iı.          |
| NSG      | 5143   |                    | H149000    |                             | 02503700 7         | 761215  | C RB ALREADY ON CSF        | <b>u</b>     |
| NSG      | 5145   |                    | 0026500    |                             | 03300200 7         | 761215  | C BB***** ALREADY ON CSF   | i.           |
| NSG      | 5146   |                    | 0008950    |                             | 03602810 7         | 761215  | C BB ALREADY ON CSF        | ti.          |
| NSG      | 5147   |                    | U141000    |                             | 00801800 7         | 761215  | C 88 ALREADY ON CSF        | 14.          |
| NSG      | 5149   |                    | U129000    |                             | 00614300 7         | 761215  | C BB ALREADY ON CSF        | LL.          |
| NSG      | 5151   |                    | U186000    |                             | 02905250 7         | 770105  | A BB***** ALREADY ON CSF   | 14           |
| NSG      | 7264   |                    | 0000000    |                             | 90008500           | 761028  | C BB ALREADY ON CSF        | 14.          |
| NSG.     | 7275   | 1280007            | C080000 ST | CALIF INSTITUTITE TE 22     | U 00601500 7       | 770118  | A BC ADDED TO CSF          |              |
| NSG      | 7286   |                    | S747000    |                             | 03614600 7         | 761215  | C BB***** ALREADY ON CSF   | 44           |
| NSG      | 7288   |                    | U136000    |                             | 01710100           | 761215  | C BB ALREADY ON CSF        | i L          |
| NSG      | 7289   | 2610509 U395000    | st         | UTAH STAATE UNIV 01         | U 04900600 7       | 770118  | A BC***** ADDED TO CSF     |              |
| NSG      | 7290   |                    | Y006000    |                             | 00000000           | 761215  | C BB ALREADY ON CSF        | 14.          |
| NSG      | 7292   |                    | 0008300    |                             | 03300200 7         | 761215  | C BB*****ALREADY ON CSF    | IL.          |

example of the CDF Update Report. (Error messages are described in the next section.)

• Contract Data File (CDF) Update Report

This report (Figure 17) will list any con
tracts that were deleted from the CSF. It

will highlight any contracts deleted by accident.

#### CSF-DSF Update Report Error Messages

The following messages may appear on the CSF-DSF Update
Report as a result of an error in transactions.

| Me | ssa | ages |
|----|-----|------|
|    |     |      |

#### Meaning

ACTION CODE \*C\* INVALID

An attempt was made to change a CSF or DSF entry which is not possible with this option. Only add and delete transactions are allowed. If a change is required, the contract must first be deleted and the change submitted as an add.

NO SUCH CSF TO DELE

An attempt was made to delete a non-existent record from the CSF. Contract may have been previously deleted or the contract number incorrectly entered on the transcript or keypunch card. Check number and resubmit if necessary.

INVALID ADD-(Already)
ON CSF

Tried to add a record to the CSF which was already on the file. As above, check the number and resubmit, if necessary.

NO SUCH OUA CODE

The University Reference File has been checked for a match. This message may indicate an invalid or missing OUA code or an inaccurate alpha code.

AS OF 01/05/77

Figure 17.

|              |         | COP        | OUA MANAJEMENT INFORMATION SYSTEM-<br>CONTRACT DATA FILE (CDF) UPDATE REPORT | MENT IN                    | FORM     | ATTON<br>JPDATE | SYSTEM<br>REPOR |                              | PAGE 1          |  |
|--------------|---------|------------|------------------------------------------------------------------------------|----------------------------|----------|-----------------|-----------------|------------------------------|-----------------|--|
|              |         |            | OPTION                                                                       | OPTION 5: CONTRACT DELETES | RACT     | DELET           | ES              |                              |                 |  |
| GRANT/CONT   | ΑΙ      | OUA CODE   | ALPHA C                                                                      | CIC                        | <b>-</b> | ıκ              | 8               | CIC T X F CO CFY OBLIGATIONS | CUM OBLICATIONS |  |
| NAS 5 23707  | 7       | 00614300   | 6116075                                                                      | 12983                      |          | ٠.<br>يم        | 12              | 442500                       | 442500          |  |
| NCA -2250702 | 7       | 00601900   | F223000                                                                      | 12831                      |          | 4               |                 | 238030                       | 238030          |  |
| NSG 306L     | _       | 01803800   | 0199000                                                                      | 20655                      |          | S               |                 | 0                            | , <b>.0</b>     |  |
|              | SUMMARY | OF CDF TRE | SUMMARY OF CDF TRANSACTIONS: UPDATE TRANSACTIONS -                           | UPDATE                     | TRAN     | SACTIO          | · SN            | 3. REJECTED TRANSACTIONS -   | SACTIONS - 0.   |  |

## 4. Option b.2. Ancillary Reference File Table Updatesa. Purpose

This option is used to maintain data stored in the Ancillary Reference File (ARF) which contains eight sets of data referred to as tables. The table data is used to edit system input and provide both English text and data sort keys for generated reports. Input transcripts 9 through 15 are used to update the ARF tables when required.

Table 02, CASE Main Objective of Study,

Codes and Description, is not represented by a

transcript. It has been determined that the

data in this table are constant and thus do not

require an up-date transcript.

A few basic edits are performed on all table update input. On each transcript, certain areas are labeled "blank." These areas are checked and if nonblanks are found, the input card is rejected. Each table transcript has an update action code, a card update date, and a card identification code. The update action code is checked for A (add), D (delete), or C (change). If none of these are found, the card is rejected. The user may enter the card update date on the transcript as it may prove useful in reviewing

input listings. The transcript update date is not entered on the ARF record; the internal computer current date is placed on the ARF record as the update date. The card identification code must be a number from 01 through 08 (corresponds to the table number). If the code is entered as some other value, the card is not processed through the ARF update procedure. If the card identification value is for some other procedure within this run option, an attempt is made to process it through that logic. If the value is not within the acceptable set for this run, the card is rejected in the control module processing.

## b. Preparation of Input Transcripts 9 through 15 Transcript 9

This transcript is used to maintain Table 01, Accounting, Procuring and Technical Officer
Installations. This table would only be subject to update if a new installation was established, an existing one was closed, or the name of an installation was changed. These conditions would be infrequent. Transcripts 9-12 are illustrated as Figure 18 and Transcripts 13-15 as Figure 19.

|  | 18.    |
|--|--------|
|  | Figure |

| OUA - MIA TRANSCRIPT                                                                                  | ISCRIPTS 9-12                                                                                       | FILT BUZGONI DATE DAGE LOF L PAGES                                                                                                    |
|----------------------------------------------------------------------------------------------------|----------------------------------------------------------------------------------------------------|----------------------------------------------------------------------------------------------------|
| TRANSCRIPT 9 TABLE 01 - ACCOUNTING, PROCURING AND TECHNI                                              | TECHNICAL OFFICER INSTALLATION DATA                                                                 | ACTION CODES: A, C, D NOTE: Andriah (*) in that position of a field blanks on the field                                                                                                    |
| INST.  CODE  OBE PLACE  TEM NO.                                                                       | SORT OFFICE KEY ACRONYM                                                                             | BLANK OR CHANGE COANGE                                                                                                    |
| 24 DFRC DRYDEN FLT                                                                                    | 3 24 25 26 27 28 29 20 31 32 33 34 35 35 37 38 39 40 41 15                                          | 11 tal (1 tal 12 tal 12 |
| 3 SC NAC DOENEY                                                                                       |                                                                                                    | 0 0 0 0 0 0 0 0 0 0 0 0 0 0 0 0 0 0 0                                                                                                    |
| TRANSCRIPT 10 TABLE 03 - C.A.S.E. FIELD OF SCIENCE                                                    | IENCE AND ENGINEERING DATA                                                                          | ACTION CODES: A, C, D                                                                                                    |
| CODE C.A.S.E. C.A.S.E.                                                                                | OS AND SUBFIELDS                                                                                    | BLANK CANGE CHANGE CO CHANGE CO CANGE CO CANGE C |
|                                                                                                    | 13 24 25 26 27 28 27 28 29 31 22 33 34 35 36 37 38 39 40 41 42 43 44 44 5<br>I - COMPPLIER SCIENCES | 46 47 48 49 50 51 52 53 54 55 56 57 58 59 60 61 62 63 64 65 66 67 68 68 70 71 72 73 75 75 75 75 75 75 75 75 75 75 75 75 75                                                                                                    |
| IKANSCRIPT II TABLE 04 - C.A.S.E. FIELD OF SCIENCE AND ENG                                            | ND ENGINEERING MAJON GROUPING DATA                                                                  | ACTION CODES: A, C, D                                                                                                    |
| MAJOR C.A.S.E. FIELD (Full Name)                                                                      | MAJOR C.A.S.E FIELD (Abbreviation)                                                                  | BLANK BLANK DATE                                                                                                    |
| 1 2 3 4 5 6 7 8 9 10 11 12 13 14 15 16 17 18 10 20 21 22 22 22 22 22 22 22 22 22 22 22 22             | 26 27 28 29 30 31 32 33 34 35 36 37                                                                 | 10.75                                                                                                    |
| TRANSCRIPT 12 TABLE 05 - C.A.S.E. UTILIT                                                              | UTILITY ENGLISH                                                                                     | ACTION CODES: A, C, D                                                                                                    |
| C.A.S.R. SUBSTREE OF AMERICAN STREEM NO.                                                              | ABBREVIATED C.A.S.E.<br>FIELD - SUBFIELD NAME                                                       | BLANK CHANGE COLANGE COLANGE C |
| 1 2 3 4 5 6 7 8 9 10 11 12 13 14 15 16 17 18 19 20 21 22 12 12 15 15 15 15 15 15 15 15 15 15 15 15 15 | 26 27 28 29 30 31 32 33 34 35 36 37 38 39                                                           | 10.13                                                                                                    |
| No not punch card if only entry is card ID.                                                           |                                                                                                    |                                                                                                    |
|                                                                                                    |                                                                                                    | India los                                                                                                    |

| •   |   |
|-----|---|
| _   |   |
| σ   |   |
|     |   |
| т-  |   |
| ٠,  |   |
|     |   |
|     |   |
| (O) |   |
|     |   |
| u   |   |
| т.  |   |
| ur  |   |
|     | • |
| Ö   | 1 |
|     | • |
| ·H  |   |
|     |   |
| Ĺ   |   |
| -   |   |
|     |   |
|     |   |
|     |   |

|                   | ני ואאטנאטר      | TABLE 06 - COG/PROGRAM OFFICE, MAIL CODE AND SORT KEY DATA    | ID SORT KEY DAT           | ,<br><b>≤</b>                                      | ACTION CODES: A, C, D                                                                                                    | Α, C, D.        | NOTE Asteri    | NOTE Asterish (*) in first position of a field blanks entire field. | of a field blanks            | metro field.   | _        |
|-------------------|------------------|---------------------------------------------------------------|---------------------------|----------------------------------------------------|----------------------------------------------------------------------------------------------------|-----------------|----------------|---------------------------------------------------------------------|------------------------------|----------------|----------|
| COG               | PROGRAM          | PROGRAM OFFICE NAME                                           | MANL<br>CODE              | V10                                                | DIVISION NAME                                                                                                    | SORT.           | 4              | BLANK                                                               | CHANGE<br>CHANGE<br>DATE     | E . :          | 01 0 843 |
|                   | 2 3 4 5 6 7 8    | 9 10 11 12 13 14 15 16 17 18 19 20 21 22 23 24 25 26 27 28    | 27 28 29 30 31 32 33 34 3 | 32 33 34 35 36 37 38 39 40 41 42 43 44 45 46 47 48 | 13 44 45 46 47 48 49 50 51 52 53                                                                                                    | 3 54 55 56 5758 |                | 59/60/61/62/63/64/65/66/67/68/69/70/71/72                           | 73 74                        | 75 76 77 78 79 | 8 8      |
| -                 | 920079           | SPACE FLIGHT                                                  | Mo S                      | SPACE TRANS                                        | . SN                                                                                                    | 5275            |                |                                                                     | 0510                         | 77C08          | 0        |
| È                 | TRANSCRIPT 14    | TABLE 07 - STANDARD GEOGRAPHIC REGION CODES AND NAMES         | IDES AND HAMES            |                                                    | ACTION CODES: A, C, D                                                                                                    | A, C, D         |                |                                                                     |                              |                |          |
| BFYNK<br>ILEN HO' | SGOD<br>WEGION   | REGION NAME                                                   |                           |                                                    | BLANK                                                                                                    | <u> </u>        |                |                                                                     | CHANGE<br>DATE               | 8 H ;          | GIGHAS   |
|                   | 2 3 4 5 6 7 8    | 9 10 11 12 13 14 15 16 17 18 19 20 21 22 23 24 25 26 27 28    | 29 30 31 32 33 34 ;       | 35 36 37 38 39 40 41 42 4                          | 27 28 29 30 31 32 33 34 35 36 37 39 39 40 41 42 43 44 5 40 47 48 49 50 51 52 53 54 55 156 57 58 60 61 62 63 64 65 66 69 69 70 71 72 73 74 75 76 79 60 | 3 54 55 56 5758 | 3 5960 61 6263 | 64 65 66 67 68 69 71                                                | 0 71 72 73 74 75 76 77 78 98 | 2 0 0 T        | 20       |
| ۴                 | TRANSCRIPT 13    | TABLE 06 - STATE CODE, ACRONYM, NAME AND RE                   | ND REGION CODE DATA       | <b>A</b>                                           | ACTION CODES: A, C, D                                                                                                    | A, C, D         |                |                                                                     |                              |                | 1        |
| ON METI           | STATE STATE      | TION STATE NAME                                               | MOIDSH                    |                                                    | BLANK                                                                                                    | ž               |                | e<br>e                                                              | CHANGE<br>CHANGE<br>DATE     | E G E          | 01 0840  |
|                   | 2 3 4 5 6 7 8    | 9 10 11 12 13 14 15 16 17 18 19 20 21 22 23 24 25 26 27 28 29 | 30 31 32 33 34            | 35 36 37 38 39 40 41 42                            | 43 44 45 46 47 48 49 50 51 52 53                                                                                                    | 3 54 55 56 5758 | 8 5960 61 6263 | 64 65 66 67 68 69                                                   | 7.4                          | 76 77          | 1        |
| 9                 | 73 Yueos         | 973 Yugaslav Yugoslav Ia                                      |                           |                                                    |                                                                                                    |                 |                |                                                                     | 0511077A0                    | ALL            | =        |
|                   | KI<br>Do not pur | KEY PUNCH NOTE  Do not punch card if only entry is card ID.   |                           |                                                    |                                                                                                    |                 | _              |                                                                     |                              |                |          |

The data in Table Ol are used to edit input of installation codes, provide installation English for reports, and relate program office acronyms to installations. A sort key is also defined in Table Ol. It is used to associate a special numeric value with the installation to ensure sorting as desired by the user.

(See discussion on maintenance of sort keys, page 95.) The transcript data elements are described below:

#### <u>Label</u>

#### Comments

Installation Code

A two-digit numeric code is placed in columns 2-3. Each accounting installation has a unique code stored in Table Ol.

Use Flag

A code can be assigned to an accounting installation to specify the installation's responsibility status as described below. Where more than one use flag is appropriate, precedence is "=", then "N". (T, P, and N are mutually exclusive.)

#### Code

#### Definition

The equal sign indicates that the funding responsibility for contracts is shifted to a different accounting installation for bookkeeping purposes. For example, 03=10 means that installa-

tion 03 funding is the responsibility of installation 10 which is NASA Headquarters.

T The "T" is the code for Technical Officer Location Only. An installation coded with a "T" cannot obligate money but can perform contract monitoring.

This code indicates that the installa-tion can only physically accomplish a procurement; it cannot perform the technical monitoring function.

"N" is used for installations which are no longer in existence. The installation data are retained for historical purposes.

### Lab<u>e</u>l

### Comments

P

Acronym

The installation alphabetic acronym is entered in columns 5-9, left-justified.

Installation Name The full installation name is left-justified in columns 10-29.

Sort Key

A unique 4-digit numeric code for the installation is entered in columns 30-33. This code is used to sequence installation data for generated reports.

### Label

### Comments

Program Office Acronym The acronym for each program office is entered in columns 34-38. Acronyms are used for report English when space will not allow for the full name.

Entry or Change Date The current date is entered in columns 72-77 using the format MMDDYY.

Action Code

The action code entered in column 78 must be either A for add, C for change, or D for delete.

• Card ID

The card identification, already printed in columns 79-80, is always 01.

### Data Sort Key

The sort key, appearing on ARF tables 01,08 and on the OUA-MIS sort key list have several important functions:

- They arrange NASA installations alphabetically, excluding Headquarters;
- for Headquarters, they provide two different sort sequences: alphabetical by Headquarters Mail Code or alphabetical by Mail Code within major program office groupings;
- they have the capability of alphabetizing the centers along with Headquarters division mail codes under major program offices (if NASA goes back to centers

- reporting through specific program offices.)
- they provide a matrix-type file relationship, i.e., groups data elements
   pertaining to a contract by relating the sort key and
  - -- For Field Centers: the accounting

    (and procuring) installations two-digit

    numeric codes, the full center name

    English, the 5-position acronym, and

    the former program office to which each

    center reported(Table 01).
  - -- For Headquarters Divisions: the cognizant office fiscal accounting code number, the program office name and abbreviation, the Headquarters mail code and the division name (Table 08).

### Changing Sort Keys

Sort keys must be changed when new offices are added, old ones are abolished or name changes require re-alphabetizing. Certain general rules and some special exceptions apply.

The material to follow provides sufficient infor-

mation to maintain the sort key.

1. The 4-digit sort key consists of two parts. The first digit indicates program office:

| First Digit | Program Office                   |
|-------------|----------------------------------|
| 0           | (Currently noneused where all    |
|             | Centers report to single program |
|             | office. Used only for centers.)  |
| 1           | Office of Applications           |
| 2           | Unassigned                       |
| 3           | Office of Advanced Scientific    |
|             | and Technology                   |
| 4           | Unassigned                       |
| 5           | Office of Space Flight           |
| 6           | Unassigned                       |
| 7           | Office of Space Science          |
| 8           | Office of Energy Programs        |
| 9           | Misc Non-program Offices         |

For sorting purposes this first position is used only if a report must breakout data by Program Office. In a sort of this nature "0" is bypassed; hence, any resultant list contains data on Headquarters offices only.

These designations must be observed as they are hard coded in some of the processing stages.

For example, in the run 7 Greenbook, "Program

Office Reports", specification of "4B, OAST" will select all records for which the first sub key position is "3". If the leading zero on any Center sort key was, for some valid reason, changed to "3", then all records pertinent to that Center would be included in the "4B" report.

- 2. The last remaining three positions of the sort key are straight alphabetizers beginning with the Centers which are allowed codes in the X001 to X074 range, followed by the alphabetized Headquarters division in the X075-X999 range.

  (Those ranges must be observed as they are hard coded in some of the processing stages.)
- 3. The sort keys for the Centers (see above #1), and 9245 and 9255 are hard coded into the Greenbook report under selection criteria in Run 7, internal reports type 3 and 4. Changing these codes should be avoided, if at all possible, as a parallel modification must be made in the Greenbook report writer program.
- 4. The sort key is <u>not</u> a file identifier.

  Hence, tables 01 and 08 through which it is

  maintained are not in sort key sequence. There
  fore, it would be very difficult to re-assign or

  review sort keys from these tables. The "sort key

list" following table 08 on the ARF printout is sorted on the last three positions of the sort key. Hence, once the desired location for an office is found on the list, assignment of the alphabetizing code is simple. The initial digit is assigned from the table in #l above.

On both tables 01 and 08 sort keys are assigned only to offices which can (or could in the past) provide technical officers for grants and contracts. For Headquarters offices, there are usually, but not always, mail codes. In some instances on Table 08 the "mail code" is actually the acronym for the program office name. Considerations in maintaining Tables 01 and 08, including additional observations on the role of the sort key, follow.

### Table 01

Note that only installations which can serve as accounting installations (i.e., they fund projects) and can have technical officers are assigned sort keys. Headquarters is an exception since its sort keys are at the division rather than the installation level. Hence, any report writer which accesses AI = 10 in search of a sort key is automatically switched to Table 08

where the search may proceed. Former installations, such as ERC, with a "N" use flag must be left on the table. These codes are required for projects closed out prior to the demise of the installation and are generally left as is, i.e., no change in technical monitor of Fiscal coding is made. Hence, the former codes must be retained for historical purposes.

# Table 08

Appreciation of Table 08 is greatly enhanced through the realization that while the cognizant office is the file identifier, access through either the mail code or the sort key is just as common. For the generation of each report by the system, there is a pre-programmed run routine which defines how the data required for the report will be accessed and sorted. Figure 20. is provided to illustrate a few examples of the relationships between search codes, the data files, Table 08 and the generated reports. In the first example, it shows how the AMES OBS Tables II and XII are built. The contracts data from the AWCS Statistics file for each COF OFF are rolled up and summarized. The COG OFF code is used to

| Reports.<br>Affected                                  | Ames OBS Tables II & XII      | Ames OBS Tables II & XII | Ames OBS Table II & XII  | DANALYST Table IA             | DANALYST Table III       | Greenbook/CASE        | Greenbook/CASE/DANALYST |
|-------------------------------------------------------|-------------------------------|--------------------------|--------------------------|-------------------------------|--------------------------|-----------------------|-------------------------|
| Table 08<br>Look Up Item<br>Needed For                | Program Office Identification | Division Identification  | Mail Code Identification | Program Office Identification | Mail Code Identification | CDF Contract Record   | PCF & CDF Records       |
| Table 08<br>Related<br>Item Needed                    | PROG ABREV                    | Div. Name                | Mail Code                | PROG ABREV                    | MAIL CODE                | Sort Key              | Sort Key                |
| Available Search Code<br>Search Obtained<br>Code From | COG OFF AWCS                  | COG OFF                  | COG OFF AWCS             | Sort Key PCF                  | Sort Key                 | Hq. Mail Code Card 83 | Hq. Mail Code Card 58   |

Figure 20. Sort Key Function Table

obtain the Program Office English from Table
08 to be used as headers on the Tables.

Note that numeric COG office identifications are actually fiscal codes assigned by the financial management office. For offices which do not have any funds available, access by COG OFF code will never be required. However, since this is the file identification on Table 08, OUA assigns an alphabetic pseudo code of arbitrary construction. This causes no problems, until money is made available. At that time the pseudo code listing should be deleted and the proper information added along with the new COG OFF code.

In a similar manner, new offices which have money, but no mail code or which will never serve as a technical monitoring office do not necessarily need a mail code listed. Under these circumstances, access to Table 08 using the mail code as the search key does not occur. The same applies to sort keys. Hence, while COG 700 OAST may supply some funds it will never have a technical monitor assigned to it per se. Thus, Table 08 provides sufficient information for constructing the essentially

financial reports (Ames OBS, Ames Special).

Reports depending heavily on the sort key alone
(Greenbook, DANALYST) do not require the other
information normally associated with COG700.

Sort key functions and processing relationships are summarized in Figure 20.

### Transcript Number 10

This transcript is used to maintain Table

03, CASE Field of Science and Engineering.

Tables 03, as well as the other CASE Tables,

(04 and 05 described below) would only require

updating if CASE fields, groupings or English

were added, deleted or changed in some way.

This would not occur very often. Table 03 is

one of three tables containing CASE data.

There are 34 different CASE fields of science

and engineering. The 34 fields are composed

of eight major group fields and their subfields.

Transcript number 10 is used to define the

entries in terms of the CASE code and field

names. The transcript data elements are

described below:

### Label

### Comments

CASE

CASE Code defining one of the 34 CASE Fields--Must be input as a two-digit numeric value in columns 2-3 or the card will be rejected.

### Label

### Comments

 CASE Fields and Subfields Descriptive English for CASE Fields and Subfields is entered in columns 4-43, left-justified.

Entry or Change Date The current date is entered in columns 72-77 using the format, MMDDYY.

Act. Code

The action code entered in column 78, must be either A for Add, C for Change, or D for Delete.

Card ID

The Card Identification printed in columns 79-8 is always 03.

### Transcript Number 11

This transcript is used to maintain Table 04, CASE Field of Science and Engineering Major Grouping. This is one of three tables containing CASE data. The 34 different CASE fields in Table 03 are composed of eight major group fields defined in Table 04. Transcript number 11 is used to define the eight major fields. The data are used for editing input and providing English for report purposes. The transcript data elements are described below:

### Label

### Comment

Grouping Code

The CASE Major Group Code entered in column 3 must be Numeric or the Card will be rejected.

|   | <u>Label</u>                  | Comment                                                                                       |
|---|-------------------------------|-----------------------------------------------------------------------------------------------|
| • | Major CASE<br>Field (Full)    | The CASE Major Group English (Full Name) left-justified in columns 4-26.                      |
| • | Major CASE<br>Field (Abbrev.) | CASE Major Group English (Abbreviated) left-justified in columns 27-37.                       |
| • | Entry or Change<br>Date       | The current date is entered in columns 72-77 and the format is MMDDYY.                        |
| • | Action Code                   | The action code entered in column 78 must be either A for Add, C for Change, or D for Delete. |
| • | Card ID                       | The Card Identification printed in columns 79-80 will always be 04.                           |

### Transcript Number 12

This transcript is used to maintain Table 05, CASE Utility English. This is the last table containing CASE data. Transcript number 12 is used to define the 34 CASE fields in terms of abbreviated major field and subfield names as a single input data element. It is also used to input the CASE subfield data in complete form. This is the descriptive CASE English used in the CASE and Greenbook reports. The transcript data elements are described below:

### Comment

| • | CASE Code | CASE code defining one of     |
|---|-----------|-------------------------------|
|   |           | the 34 CASE fieldsmust be     |
|   | •         | input as a two-digit numeric  |
|   |           | value (in columns 2-3) or the |
|   | ·         | card will be rejected.        |

• CASE Subfield Name

The CASE subfield English corresponding to CASE code is left-justified in columns 4-23.

 Abbreviated CASE Field-Subfield The abbreviated form of CASE major field and subfield as associated with the CASE code in columns 24-39 is left-justified.

65

• Entry or Change Date

The current date is entered in columns 72-77 using the format MMDDYY.

Action Code

The action code entered in column 78 must be either A for Add, C for Change, or D for Delete.

Card ID

The Card Identification printed in columns 79-80 is always 05.

### Transcript Number 13

This transcript is used to maintain Table 06, state code, acronym, name, and region code. The OUA code contains the state code in the leftmost three positions; the remaining positions define the institution within that state. The state code is extracted from the OUA code and used to enter this table to access state abbreviation, state

### Label

### Comment

• State Code

The State Identification Code defining locations in terms of States, U.S. Possessions, and oreign Countries is entered in columns 1-3. If blank or nonnumeric, the card will be rejected. These codes are obtained from FIPS5-1.

 State Abbreviation The abbreviation of the location associated with a State Code is left-justified in columns 4-11.

State Name

The complete spelling of location associated with State Code is entered in columns 12-31, left-justified.

Region Code

The Department of Commerce Geographic Region Identification Code defining geographic region associated with location defined by State Code is entered in columns 32-33.

Entry or Change Date The current date is entered in columns 72-77 using the format MMDDYY.

• Action Code

The Action Code in column 78 must be either A for Add, C for Change, or D for Delete.

• Card ID

The Card Identification printed in columns 79-80 is always

### Transcript Number 14

This transcript is used to maintain Table 07, the Department of Commerce Standard Geographic Region Codes and Names. The table provides

English for the geographic regions to be used in reports. The transcript data elements are described below:

| <br> | Label                   | Comment                                                                                                    |
|------|-------------------------|----------------------------------------------------------------------------------------------------|
|      | Region Code             | The Geographic Region Identification Code is entered in columns 2-5. If blank or nonnumeric, the card will be rejected. |
| •    | Region Name             | The Geographic Region Name is left-justified in columns 4-23.                                                           |
| •    | Entry or Change<br>Date | The current date is entered in columns 72-77 and is formatted MMDDYY.                                                   |
| •    | Action Code             | The Update Action Code entered in column 78 must be either A for Add, C for Change or D for Delete.                     |
| •    | Card ID                 | The Card Identification printed in columns 79-80 is always 07.                                                          |

### Transcript Number 15

This transcript is used to maintain Table 08, COG/Program Office, Mail Code and Sort Key. This is the most frequently updated table as any organizational change within NASA may require modifications to the table. The table provides English for report processing sort keys alphabetically arranging data in report by

installation and program offices. The sort key is retrieved by accessing the table by means of the COG office code or the mail code, depending upon how the sort key is being used. The transcript data elements are described below:

### Label

### Comments

- COG Office
- The Cognizant Office Code must be entered in columns 1-3. A blank in any column will cause the card to be rejected.
- Program Office Abbreviation
- Program Office Name Abbreviation is left-justified in columns 4-8.
- Program OfficeName
- Complete Program Office Name is left-justified in columns 9-28.
- Mail Code
- Program Office Mail Code is entered in columns 29-33, left-justified.
- Division Name
- The Program Office Division Name is left-justified in columns 34-53.
- Sort Key
- Program Office Sort Key is entered in columns 54-57.
- Entry or Change Date
- The current date is entered in columns 72-77 using the format MMDDYY.
- Action Code
- The Update Action Code in column 78 must be either A for Add, C for Change or D for Delete.
- Card ID
- The Card Identification printed in columns 79-80 is always 08.

### c. Output Reports Generated

The ARF Table Report provides a formatted list of the ARF tables. The record images are identical to the input transcripts. The data elements are separated into columns, with two spaces between each column for printing.

Table 01 is illustrated as Figure 21. to provide an example of the format.

An edit report is produced which will indicate any errors as result of update transactions to the Ancillary Reference File. The following error messages could appear.

### Message

### Meaning

INVALID INPUT DATA

This message means that
the action code was
either incorrect or
missing. Action code
must be A (add), C
(change) or D (delete).
Correct and resubmit.
Areas on the transcript
specified as "blank" has

DATA IN FILLER

specified as "blank" had data entered. Correct and resubmit.

BUZ10104 PAGE 1

|             |        |                                    |         |      |           |      |        |         |               |         |          |         |             | ,                  | ı       |         |         |         | i.         |        | ,       |          |        | •       |         |             |              |
|-------------|--------|------------------------------------|---------|------|-----------|------|--------|---------|---------------|---------|----------|---------|-------------|--------------------|---------|---------|---------|---------|------------|--------|---------|----------|--------|---------|---------|-------------|--------------|
|             |        | * * *<br>800 H                     | *       | • 10 | * 10      | * 10 | 01*    | *10     | *             | *       | *        | • 10    | • 10        | **                 | 01+     | *       | *10     | . 10    | *10        | • 10   | • 10    | ÷10      | *10    | . *     | *10     | *.          | *:           |
|             |        | ٩∪⊃                                | ပ       | Ų    | ٧         | ပ    | ٧      | ပ       | ပ             | ပ       | ပ        | ပ       | ပ           | ပ                  | ပ       | ပ       | ပ       | Ç       | U          | O      | Ü       | ပ        | ∢      | Ç       | Ü       | ပ           | *            |
|             |        | TE A<br>THRU                       | 07      | 10   | 72        | 13   | 72     | 5       | 04            | 9       | 9        | 22      | 9           | 4                  | 04      | Ξ       | 9       | 6       | 04         | 3      | 04      | 04       | 8      | . 40    | . 4     | 9           | 66           |
| Σ           |        | PDA<br>DATE<br>72                  | 740202  | 303  | *11017    | 309  | 11017  | 730501  | 741004        | *741004 | *741004  | +760122 | •741004     | 741004             | *741004 | 730611  | *741004 | 741004  | 741004     | 730913 | 741004  | 741004   | 750318 | 741004  | *741004 | 741004      | .666         |
| SYSTEM      | _      | 3                                  | * 7     | * 7  | *         | * 7  | *      | * 7     | * 7           | *7      | * 7      | * 7     | * 7         | * 7                | * 7     | * 7     | * 7     | *7      | * 7        | * 7    | 4.7     | *7       | . 7    | *7      | *7      | * 7         | 6<br>*       |
| S           | 0      | PO PO **                           |         |      |           |      |        |         | ST            | OAST    | OAST     | OAST    | CAST        | OAST               | OAST    |         | S       | S       | ω,         |        | OMSF    | CMSF     | OMSF   | OMSF    | CMSF    | 0.55,       | UNKWN*999999 |
| Z<br>O      | TAB    | 4 (7)                              |         |      |           |      |        |         | OA            |         |          | õ       |             |                    |         |         | 08      | 055     | 08         |        |         |          |        |         |         |             |              |
| 4T I        | ٠,     | 0R7<br>KEY<br>0-3                  |         |      |           |      |        |         | 9000          | 0040    | 0035     | 0010    | 0007        | 0900               | 900     |         | 0020    | 0000    | 0025       |        | 0072    | 005ġ     | 0055   | 0027    | 0030    | 0015        | * * *        |
| RW.         |        | 00 × 00                            |         |      |           |      |        |         |               | ŏ       |          | ŏ       | ŏ           |                    | ŏ       |         |         | ŏ       | ŏ          |        | ŏ       |          |        | ୍ଧ      |         |             |              |
| INFORMATION | REPORT |                                    |         |      |           |      |        |         | CENTER        | œ       | CTR      | œ       | CTR         | OFFICE - CLEVELAND |         |         | C.L.B   | α:      | œ          |        | ш       | CTR      | LABS   |         | CENTER  | SCI         | INSTALLATION |
|             |        | υÖ                                 |         |      | ERS       |      |        |         | CEN           | CTR     |          | CTR     |             | VEL                | -NEVADA | ٠.      | FLT     | CIR     | LAB        |        | RANGE   |          |        | CTR     | CEN     | SPC         | LΔ.          |
| ΛEΝ         | ABLE   | NIL                                |         |      | IRT.      |      |        |         |               | CH      | AR       | RES     | RES         | Ë                  | Ä       |         |         | Ή       | Ö          |        |         | SPACFLT  | TECH   |         |         |             | ALI          |
| MANAGEMENT  | TA     | ACCOUNTING<br>NSTALLATION<br>10-29 |         |      | HEADQUART |      | ¥      |         | RESEARCH      | ESEARCH | RESEARCH |         | CS          | ų.                 | w.      |         | SPAC    | FLIGHT  | PROPULSION |        | TEST    | SPA      |        | SPACE   | SPACE   | INST        | NST          |
| ANA         | ARF    | CCO<br>STA<br>10                   |         |      | EAD       |      | DOWNEY |         | ESE           | RES     |          | FLT     | ONI         | FIC                | OFFICE  |         |         |         | OPC        |        |         |          | SPACE  |         |         |             |              |
|             | ٧      | AN                                 |         |      |           |      |        |         |               |         | 3.1.5    | EN      | ă.          | Ò.                 | 0F      | ,       | AR      | 9       | œ.         |        | ER      | ΑH       |        | Š       | ED.     | ARI         | MO           |
| OUA         |        |                                    |         |      | NASA      |      | NASA   |         | AMES          | LEWIS   | LANGLEY  | DRYDEN  | ELECTRONICS | SNS                | SNS     |         | GODDARD | WALLOPS | JET        |        | WESTERN | MARSHALL | NATL   | NOSNHOD | KENNEDY | GODDARD     | UNKNOWN      |
|             |        | ,<br>                              |         |      | z         |      | z      |         | ⋖             |         |          |         | m           | S.                 | S)      |         |         | 3       | ت          |        | 3       |          |        | ڬ       | ×       |             |              |
|             |        | AI<br>CRNM<br>5-9                  | 0       | 0    | ~         | _    | 0      | 21:     | ARC           | LERC    | LARC     | DFRC    | ERC         | NSO-               | NSO.    | 0       | GSFC    | WFC     | JPL.       |        | ₹<br>H  | MSFC     | NSTL   | JSC     | KSC     | <b>G1SS</b> | UNKEN        |
|             |        | ⊃ rr 4.<br>ダニ                      | -       | -    | ð         | 0    | N<br>O |         | Ā             | =       | 2        | ۵       |             |                    |         | 0       | ő       | 3       |            | 10     |         | Σ        | ž      | 5       | X       |             | Ś            |
|             |        | H €                                | ιι<br>E | 04 = | 0         | "    | 4<br>S | ιΩ<br>H | · <del></del> | a       | ო        | 4       | 25 N        | 42 N               | 4.<br>S | ι<br>II |         | . n     | 5          | H<br>G | 7 T     | Q        | 4      | a       | ယ       | <u>н</u>    | =            |
|             |        | ΑN                                 | 03      | 0    | Ţ.        | -    | 4      | 15      | Ŋ             | 22      | ä        | 24      | 7           | 4                  | 4       | 4       | ß.      | 53      | 52         | 56     | 5.7     | 62       | 64     | 72      | 16      | 98          | =            |
|             |        |                                    |         |      |           |      |        |         |               |         | . :      |         |             | . •                |         | ٠.٠     |         |         |            |        |         | ٠.       |        |         |         | ,           |              |
|             |        |                                    |         |      |           |      |        |         |               |         |          |         |             |                    |         |         |         |         |            |        |         |          |        |         |         |             |              |

Figure 21.

### Message

### Meaning

BAD ADD BEYOND END

In this instance, an attempt was made to add an entry that exceeded the limit of the table size. (Table Sizes have been predetermined to meet programming requirements.) If other entries may be removed from the table, do so with a delete transaction and then resubmit this entry as an add. Otherwise, notify the maintenance programmer. The entry to be deleted does not exist on the

UNABLE TO DELETE

ARF Table.

UNABLE TO CHANGE

The entry to be updated does not exist on the ARF table.

ENTRY EXISTS ARF UNABLE TO ADD

There has been an attempt to add an entry that already exists on the ARF Table.

### 5. Option b.3. - OUA Code Change

### a. Purpose

option b.3. allows the OUA user to change an existing OUA code in the University Reference File (URF) and the Contract Data File (CDF).

Each university has a unique OUA code assigned which is stored in the CDF. The OUA code is the key element which enables contractual data to be linked with each university during retrieval for report generation. If a code is changed, it must be changed in the URF and every contract record in the CDF for the particular university. Option b.3. is designed to automatically provide this function. Without this function it would be necessary to input changes to each contract record associated with a particular university.

### b. Preparation of Input Transcript 16

Transcript 16, an example of which is shown as Figure 22, is submitted for OUA Code changes. The user is only required to enter the old (existing) OUA code in card columns 1 thru 8, and the new (changed) code in columns 9 thru 16.

| 2                    |                                       | 01.0     | RAD            | 8                                                                                                    | <b>8</b> 0 | •        | <b>8</b>                                         |       |
|----------------------|---------------------------------------|----------|----------------|----------------------------------------------------------------------------------------------------|------------|----------|--------------------------------------------------|-------|
| PAGES                |                                       | 5, 0     | 843            | 7,9                                                                                                    | 5          | Jo.      | C                                                | ,     |
|                      |                                       | ł        |                | 11/11                                                                                                    | -          | -        | $\vdash$                                         |       |
|                      |                                       |          |                | 76                                                                                                    |            |          |                                                  | •     |
| ò                    |                                       | r        | ,              | 7,5                                                                                                    |            | H        |                                                  |       |
|                      |                                       | 1        | •              | 12                                                                                                    |            |          |                                                  |       |
|                      |                                       | l        |                | [7]                                                                                                    |            | Ц        |                                                  | •     |
| PAGE                 |                                       | İ        |                | 100                                                                                                    | <u> </u>   | <u> </u> | -                                                |       |
|                      |                                       | ľ        |                | ŝ                                                                                                    |            |          |                                                  | •     |
|                      |                                       | ŀ        |                | - 89                                                                                                    | -          | <u> </u> |                                                  |       |
| -                    |                                       | l        |                | 38                                                                                                    | -          |          |                                                  |       |
|                      |                                       | '        |                | 6.5                                                                                                    |            |          | $\Box$                                           |       |
| '                    |                                       |          |                | 100                                                                                                    | <u> </u>   |          |                                                  |       |
|                      |                                       |          |                | रु                                                                                                    |            |          |                                                  |       |
| ı                    |                                       | ĺ        |                | - 3                                                                                                    |            |          |                                                  |       |
|                      |                                       | 1        |                | - 8                                                                                                    | -          | ┝        | -                                                |       |
| DATE                 |                                       |          |                |                                                                                                    |            |          |                                                  |       |
| ٥                    |                                       | 1        |                | - 30                                                                                                    | -          | <u> </u> | ļ.,                                              |       |
|                      |                                       |          |                | ا≋                                                                                                    |            | _        |                                                  |       |
| : _                  | ļ                                     |          |                | 2                                                                                                    |            | $\Box$   |                                                  |       |
| BUZ00001             | '                                     |          |                | 06 27 28 29 20 21 22 23 23 28 29 20 21 22 28 29 29 20 21 22 23 24 25 24 25 26 26 26 28 28 25 25 28 28 28 28 28 28 28 28 28 28 28 28 28 | Н          | <u> </u> |                                                  |       |
| )0Z                  |                                       |          |                | <u>~</u>                                                                                                    |            |          |                                                  |       |
| ВU                   |                                       | ١.       |                | - \$                                                                                                    |            | <u> </u> |                                                  |       |
|                      | 8                                     | }        | צ :<br>צ'<br>ם | 88                                                                                                    | ┝          |          |                                                  |       |
| F11.6 1.0.           | ACT                                   | :        | נ              | 5                                                                                                    |            |          | Ŀ                                                | ·. ·· |
|                      | ANS                                   | ١ ،      | D              | - ×                                                                                                    | -          | <u> </u> | ├                                                |       |
|                      | 7.8                                   |          |                | 4                                                                                                    | <u> </u>   |          |                                                  |       |
|                      | CARD CB - QUA CODE CHANGE TRANSACTION |          |                | 2 43                                                                                                    |            |          |                                                  |       |
|                      | ¥                                     |          | •              | =                                                                                                    | -          | $\vdash$ |                                                  |       |
|                      | ) E (                                 |          |                | 40                                                                                                    |            |          |                                                  |       |
|                      | 8                                     |          |                | 33                                                                                                    | -          |          | H                                                |       |
| ٠                    | ¥nc                                   | }        |                | <u>چ</u>                                                                                                    | $\vdash$   |          |                                                  |       |
|                      | 9.                                    |          |                | ×8,                                                                                                    |            |          |                                                  |       |
|                      | ) a                                   |          |                | 35                                                                                                    | <u> </u>   |          | -                                                |       |
| ٠.                   | CAR                                   |          | •              | 33                                                                                                    |            |          |                                                  |       |
|                      | · .                                   | ].       |                | =                                                                                                    |            | <u> </u> | $\vdash$                                         |       |
|                      |                                       |          |                | - 2                                                                                                    | -          | ├-       | <del>                                     </del> |       |
| •                    |                                       |          |                | 2                                                                                                    |            |          |                                                  | •     |
| \$ 13.16             |                                       |          |                | <b>├</b> ॄॄ                                                                                                    | _          |          | -                                                |       |
| 13                   |                                       |          |                |                                                                                                    |            |          |                                                  |       |
| <u> </u>             |                                       |          | •              | 15                                                                                                    |            | <u> </u> | <u> </u>                                         |       |
| Ş                    | 1                                     |          |                | 2                                                                                                    |            |          |                                                  |       |
| RA                   |                                       |          |                | 2                                                                                                    |            |          | $\Box$                                           |       |
| 5                    |                                       |          |                | \ \frac{5}{2}                                                                                                    | <u> </u>   | -        | +                                                |       |
| Ī                    |                                       |          |                | 2                                                                                                    |            |          |                                                  |       |
| OUA - MIS TRANSCRIPT |                                       |          |                | 10 11 12 13 14 15 16 17 18 19 20 21 22 23 24 25                                                                                        | <u> </u>   | <u> </u> | -                                                |       |
| ٥                    |                                       | _        | Γ              | =                                                                                                    | D          |          |                                                  |       |
|                      |                                       | 1        |                | - 35                                                                                                    | 90         |          |                                                  |       |
|                      |                                       |          | *              | 1                                                                                                    | _          | $\vdash$ | $\vdash$                                         |       |
|                      | 1                                     | 1        | ¥<br>W<br>Z    | =                                                                                                    | 0          |          |                                                  |       |
|                      |                                       | B        | Ι΄             | ٥                                                                                                    | چ          |          |                                                  |       |
|                      |                                       | OUA CODE | L              | =                                                                                                    | 603600250  |          |                                                  |       |
|                      |                                       | ₹        |                |                                                                                                    | Ó          |          |                                                  | . ·   |
|                      |                                       | ፩        |                | ,                                                                                                    | 5          |          | ├                                                |       |
|                      | TRANSCRIPT 16                         | 1        | ၂ ၅`           | ~                                                                                                    | Ö          |          |                                                  |       |
|                      | 1                                     | 1        | ٥٦٥            |                                                                                                    |            | <u> </u> | _                                                |       |
|                      | NS N                                  |          |                | 2 3                                                                                                    | 036        |          | $\vdash$                                         |       |
|                      | T. 78                                 | <u></u>  | <u> </u>       | Ξ                                                                                                    | 0          |          |                                                  |       |
|                      | Ι.                                    | ON I     | 1311           |                                                                                                    | -          | 7        | <u> </u>                                         |       |

*:* .

### c. Output Reports Generated

A single report results from this processing. This report, illustrated in Figure 23, provides a list of each code change made during the run and a message which either confirms the change or defines an error that has occurred. The section below defines the various messages which may appear.

### OUA Code Change Report Error Messages

| Message                          | <u>Meaning</u>                                                                                                    |
|----------------------------------|----------------------------------------------------------------------------------------------------|
| NEW OUA CODE ACCEPTED FOR CDF or | The old OUA code was found in URF and de-<br>leted and the new code                                                                                  |
| NEW OUA CODE ACCEPTED            | was added to replace it in the URF and CDF.                                                                                                    |
| NUMERIC AND INCORRECT            | Card column positions 1-8 do not contain numerics as required. The code is ignored and no action is taken during the run. The correct code should be |

NEW OUA CODE IS NOT

Card column positions NUMERIC AND INCORRECT 9-16 do not contain numerics as required. The code is ignored and no action is taken. The correct code should be resubmitted.

resubmitted.

EXISTS, CARD REJECT

NEW OUA CODE ALREADY The OUA code is already in the URF; therefore, the card is rejected.

| PAGE 1   | 10E01708               | ACT IGN/CAUSE                                | NEW GUA CODE ALREADY EXITS, CARD REJECT | NEW GUA CODE CHANGE ACCEPTED | NEW DUA CODE CHANGE ACCEPTED |          |       |     |  |
|----------|------------------------|----------------------------------------------|-----------------------------------------|------------------------------|------------------------------|----------|-------|-----|--|
|          | GUA CUDE CHANGE REPORT | E<br>#*45***5U***55***60***b5***7U*#*75***80 | 80                                      | 83                           | 80 · · · · · ·               |          |       | · . |  |
| 05/18/77 | CUA-MIS. E             | CHANGE CARD IMAGE                            | 012 63 10001 203000                     | 03201300032C1500             | 6730400667004100             | <u>-</u> | -116- |     |  |

### Message

NEW OUA CODE PRE-VIOUSLY DELETED

## Meaning

An attempt was made to add a new code which was previously deleted during the same run. In this instance, an old (existing) OUA code was changed by one transaction on the transcript, but the user attempted to add the same code on the transcript. This cannot be done during the same run of option b.3. but could be accomplished during a subsequent run.

EITHER NEW OR OLD OUA CODE IS INVALID KEY

Two reasons could cause this message to appear: (1) the old code is not in the URF; or (2) system problem occurred when attempt was made to delete the old code.

### B. Run 2 - Monthly Data Base Update From FACS

### 1. Purpose

The purpose of this run is the extraction of FACS data of interest to OUA, primarily financial and procurement data and technical description

English. This is a normal monthly run performed after the FACS edit and update cycle is completed and when OUA has resolved any questions concerning inclusion of contracts in the Contract Status File (CSF) as highlighted by Run 1 output reports. Data available in FACS will be added to the OUA-MIS files for the new contracts included in the Contract Select File during Run 1. In addition, certain data which has been changed by FACS will be extracted to update existing contract records in OUA-MIS.

During the run, data are taken from three of the FACS data files:

- Procurement Financial File (PFF) the financial data extracted include current and prior year obligation and disbursement amounts. The data are added or used to update the AWCS Statistics File (ASF). FACS figures which may be broken down by fund sources and program years are rolled together in order to reflect the actual current year obligations as required for OUA-MIS use.
- Procurement Status File (PSF) This file provides data for the CDF including the

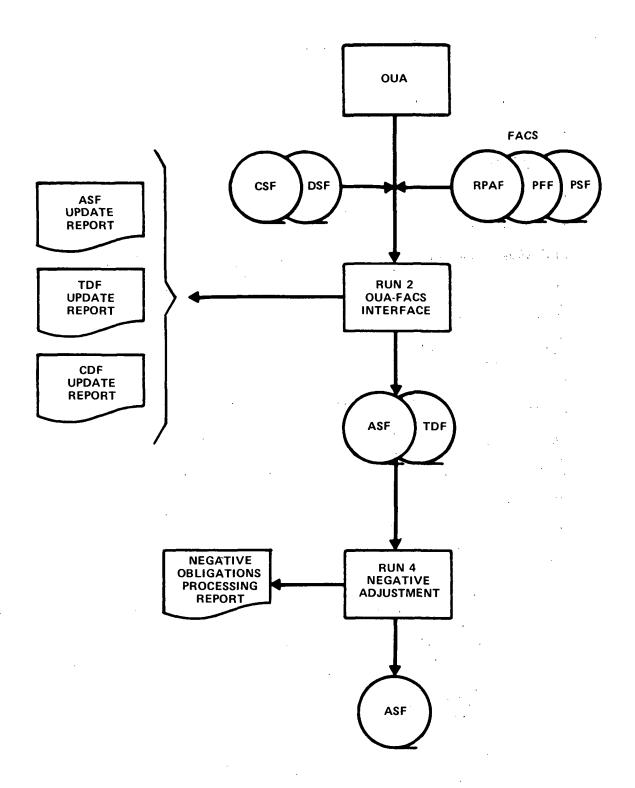

Figure 24. RUN 2. FACS-OUA INTERFACE RUN 4. NEGATIVE ADJUSTMENT

contractor identification code (CIC), procurement placement code (PPC), FACS status code, extent of completion, type of effort, contract start and end dates, the procuring installation code and the estimated cost. Although all of the most recent data elements are stored in the CDF only the FACS status code and the contract start and end dates are regularly used; the other elements are stored for possible future use. The elements may appear in generated reports or be used for internal system checks.

each new contract on the Contract Select File, up to four 50-character lines of English can be extracted from the RPAF. These lines provide a brief technical description of the nature of the contract and they are stored in the OUA-MIS Technical Description File (TDF).

It should be noted that Run 2 and Run 4, which is discussed below in Section C., are processed at the same time, and prior to Run 3 processing. The runs are split to achieve more efficient system processing.

During Run 2 the OUA AWCS Statistics File (ASF) data is compared to the FACS Procurement Financial File (PFF) data for each contract. Any data changes implemented by FACS in the preceding month will be made to the ASF by a delete - add action, i.e., the existing contract record will be deleted and, at the same time, the record with changed data will be added. If an existing contract record has not been changed, the run program will pass to the next record for comparison.

In addition, all the data on new contracts included in the CSF during Run 1 will be added. The new contract data and existing records will be merged to create an entirely new ASF containing the most current financial data. The ASF for the previous month will no longer exist as part of the data base. This ensures that OUA-MIS data is always concurrent with FACS data.

Additions and updates to the Contract Data

File (CDF) are automatically made in much the same
way as for the ASF. Transactions are not as readily
visible to the user since an output report listing
is not produced for the CDF.

For the TDF, only additions of descriptive
English for <u>new</u> contracts are accepted. Once a
record has been added to the TDF, it will not be
updated by FACS during a subsequent run; any required
updating is performed by OUA using Transcript 7
to enter input during Run 3. The prevention of a
subsequent update or overlay of data by FACS is
accomplished by system-generated action codes assigned to each contract. A new contract with an
action code, "A", will accept data from FACS. When
the data fields are filled, this code is then internally changed to "C" and on a subsequent run,

the record will be ignored. This is necessary as OUA edits English extracted from FACS in order to obtain accuracy for report generation. Once the data has been edited, any subsequent changes made in FACS data will not be allowed to override OUA data. It should be noted that when new contract data is input by OUA ahead of FACS using Form 1356 submittals (Run 3b.) the new English should be added at that time in order to prevent a subsequent overlay during an update from FACS.

### Preparation of Request Form 2.

Requesting this run requires submittal of the Customer Service Request Form (NASA Form 35) with an "X" entered in the appropriate place as shown below.

Run-2 Update From FACS

a. X Monthly Data Selection

The end of the previous month is entered as the as-of date in the upper-right corner of the form. This date specifies the FACS data base to be used as input. The system is designed to use the most recent FACS data available and the date is required as an operations control to ensure correct

procedural performance in processing the run. Use of a FACS data base prior to the most recent update is generally not done. This would require programmer assistance.

### 3. Output Reports Generated

There are two reports of significance generated as a result of Run 2 processing: The ASF Update Report and the TDF Update Report.

The ASF Update Report provides a useful tool for analyzing any serious system problems which might occur during the run, but in normal practice does not require any manual analysis or action on the part of OUA. An example of this update report is shown as Figure 25. The message text in the last column indicates if the record has been added or deleted. add or delete message can indicate the addition of a new record, deletion of an existing record, or the update to an existing record as can be seen in the bracketed entry in the example. The only change indicated involves the Agency-Wide Coding Structure (AWCS) code which classifies and identifies the particular NASA activity involved in the contract for the purpose of planning, programming, budgeting and accounting within NASA. The code was changed from 970-24-01 to 970-24-02. Thus, the contract record with the old code was

| 2   |
|-----|
| e 2 |
| ıre |
| igi |
| Ŀ   |

| 5          | 08/12/76 | (n    |          | ,         |               | OUA MANAG     | MANAGEMENT INFORMATION SYSTEM<br>AWCS (ASF) UPDATE REPORT | ON SYSTEN<br>E REPORT                   | *            |               | ·                                       | PAGE 11<br>BUZ3230:3                   |   |
|------------|----------|-------|----------|-----------|---------------|---------------|-----------------------------------------------------------|-----------------------------------------|--------------|---------------|-----------------------------------------|----------------------------------------|---|
|            | 3/b      |       | AI       | 500       | AWCS          | FACS-CFY-08S  | OUA -CFY-OBS                                              | FACS-                                   | FACS-CUM.OBS | CF.           | CFY-DIS CUMULA                          | CUMULATIVE-DIS UPDATE                  |   |
| ; Z        | NSG 1    | 1320  | *        | *         |               | 1             | * 1 * 1 * 1 * 1 * 1 * 1 * 1 * 1 * 1 * 1                   | # 1 # 1 # 1 # 1 # 1 # 1 # 1 # 1 # 1 # 1 | 0            | * 11          |                                         | ************************************** |   |
| ~          | NSG .    | 1321  | 23.      | . 702     |               | 20501         | 20501                                                     |                                         | 20501        | :             | 0                                       | 0.760812***ADD                         |   |
| <u>د</u>   | NSG 1    | 1325  | •        | -         | - 000         | 0             | C                                                         |                                         | 0            |               | 0                                       | O **DELETE                             |   |
| ~          | NSG 1    | 1329  |          |           | -000          | 0             | 0                                                         | •                                       | 0            |               |                                         | O · DELETE                             |   |
| ~          | NSG      | 2032  | 21.      | 030       | 992-00-005    | 1003          | 1003                                                      | : •                                     | 1003         |               | <b>o</b>                                | 0 760812***ADD                         |   |
|            | NSG 2    | 2032  | 217      | 210 - 030 | 00-00-266     |               | -1003                                                     |                                         | <br>         |               | 0                                       | 0 760812***ADD                         |   |
| _          | DSN      | 2053  | 5        | 820       | 199-17-00     | 40000         | 40000                                                     |                                         | 40000        |               | .·<br>o                                 | 0 760812***ADD                         | • |
| `,         | NSG S    | 2062  | 2        | . 101     | 790-40-16     | 46518         | 46518                                                     |                                         | 46518.       | •             |                                         | 0 760812***ADD                         |   |
| ~          | NSG 2    | 2090  | 2        | 820       | 970-21-62     | 19820         | 19820                                                     | •                                       | 19820        |               | 0                                       | 0 760812***ADD                         |   |
| -1         |          | 2090  | 21       | 820       | 976-24-02     | 22949         | 22949                                                     |                                         | 22949        |               | 22949                                   | 22949 760812***ADD                     |   |
| 9SN<br>24- |          | 2098  | 21       | 820.      | 970-24-01     | 19983         | 19983                                                     |                                         | 19983        | -             | 19983                                   | 19983 *DELETE                          |   |
| -          |          | 2098  | <u>5</u> | . 820     | 970-24-02     | 19983         | 19983                                                     | •                                       | 19983        | -             | 19983                                   | 19983 760812"+#ADD                     |   |
| :          | NSG      | 2112  | 2        | 702       | 505-06-72     | 49973         | 49973                                                     | •                                       | 49973        |               | 36736                                   | 36736 · DELETE                         |   |
|            | NSG      | 2112  | 5        | 702       | 505-15-12 11  | 49973         | 49973                                                     |                                         | 49973        | en            | 36736                                   | 36736 760812 ** ADD                    |   |
| ~          | NSG . 2  | 2147  | 21       | 702       | :510-56-01    | 22948         | .22948.                                                   |                                         | 22948        |               | 4000                                    | 4000 760812'** ADD                     |   |
| æ          | NSG.     | 2147  | 21       | 704       | 501-21-22     | 17000         | 17000                                                     |                                         | 17000        |               | . 0                                     | 0 760812*** ADD                        |   |
| _          | NSG .    | 2154. | 21       | . 820     | 199-71-00     | 6562          | 6562                                                      | •                                       | 6562         | ••            | 999                                     | 660 760812*** 400                      |   |
|            | NSG      | 2155  | 2        | 701       | 791 - 40 - 04 | 6300          | 6300                                                      | •                                       | 6300         |               | . 0                                     | 0 760812*** 400                        |   |
| _          | NSG      | 2155  | 21       | . 701     | 791-40-18     | 2000          | 2000                                                      |                                         | 2000         |               |                                         | 0 760812***ADD                         |   |
| _          | NSG      | 2155  | 21.2     | . 202     | 505-06-11     | 4000          | 4000                                                      | ٠.                                      | 4000         |               |                                         | 1200 760812***ADD                      |   |
| ~          | NSG      | 2155  | 2,       | 702       | 505-11-13     | 009           | 009                                                       |                                         | . 009        |               | 600                                     | 600 760812+++ADD.                      |   |
| -          | NSG      | 2155  | 21       | 702       | 743-65-11     | 2102          | 2102                                                      |                                         | 2102         |               |                                         | 0 750812***ADD                         |   |
| ~          | NSG      | 2156  |          | · .       | 000           | 0             | 0 .                                                       |                                         | 0            |               | 0                                       | 0 760812***ADD                         |   |
| }          | NSG      | 2156  | 21       | 704       | 504-09-33     | 47898         | 47898                                                     |                                         | 47898        | •             | 4790                                    | 4790 760812 *** ADD                    |   |
| •          | NSG .    | 2158  | 21       | 701       | 791-40-25     | . 20790       | 20790                                                     |                                         | 20790        | ·.            | 2080                                    | 2080 760812***ADD                      |   |
|            | ***      | * *   | *        | :         | *****         | ************* |                                                           | * * * * * * * * * * * * * * * * * * * * |              | * * * * * * * | * * * * * * * * * * * * * * * * * * * * | ***** MESSAGE TEXT                     |   |

deleted and the record containing the new code was added. (See NSG 2098)

In addition to the listing of add and delete transactions, the ASF Update Report includes a summary page as shown in the example, Figure 26. The summary provides the total number of records in the FACS PFF accessed and read during the run, the total records added and deleted in the ASF, the records read in the ASF and the final total of records stored in the ASF after the additions and deletions. The "Total ASF Records Written" should equal the "Total ASF Records Read" plus the records added and minus the records deleted. This is illustrated in the example of the summary page. Comparing these ASF totals with ASF totals from Run 1 would highlight any significant loss of data due to some internal system problem. The total ASF records added as a result of the run against the FACS New Contract File should equal the total of the records added and deleted during Run 2.

The Technical Description File (TDF) Update

Report lists all the English extracted from the

FACS Reportable Procurement Action File (RPAF)

for new contracts with the action code "A" for add.

The OUA uses this report to edit FACS English prior

|                        |       |               | AWCS (ASF) UPDATE REPORT | REPORT        |                               | FAGE 10<br>60232303 | 93  |
|------------------------|-------|---------------|--------------------------|---------------|-------------------------------|---------------------|-----|
| G/C A1 COG             | AWCS  | FACS-CFY-0BS  | ACS-CFY-0BS OUA-CFY-0BS  | FACS-CUM-0BS  | CFY-DIS CUMULATIVE-DIS UPDATE | E-DIS UPDATE        | . , |
| *******************    | 1     | ************* |                          | ************* | 1EXT TEXT                     | *.*.* MESSAGE TE    | 5   |
| TOTAL PFF RECORDS READ | 28027 |               |                          |               |                               | •                   |     |

Figure 26.

TOTAL ASF RECORDS WRITTEN TOTAL ASF RECORDS READ

33 22929 23230

334

TOTAL TRANSACTIONS REJECTED

08/12/76

TOTAL RECORDS CHANGED TOTAL RECORDS DELETED

TOTAL RECORDS ADDED

to the use of the TDF data for report generation.

An example of part of the report is included as
Figure 27.

BUZ32203

# TOT UPDATE PROCESSING REPORT

| ACTION/CAUSE             | COT ABGED TO TOF |     | AGG TOF ALTERED OLD/NEW      | C87<br>A66 TDF ALTERED OLD/NEW                                                                    | C87<br>AGG TDF ALTERED OLD/NEW  | TDF |                                                  | AGG TOF ALTERED OLD/NEW | CB7<br>AGG TDF ALTERED OLD/NEW |                                                 | ASS TDF ALTERED OLD/NEW                             | AGG TDF ALTEMED OLD/NEW<br>CR7 | C67 ADDED TO TDF | ACCED                              | ADCE D              |    | ACCEO | AUDED 10 | ADDED            | ADDED 10          | ADDI D 10                               | C87 ADDED TO IDF                                                                                                    | ADDF 10 | ADDED TO     | ADDED TO | ADDED TO | 1DF | ECOF | OLD-10F-FILE = 24592 |
|--------------------------|------------------|-----|------------------------------|---------------------------------------------------------------------------------------------------|---------------------------------|-----|--------------------------------------------------|-------------------------|--------------------------------|-------------------------------------------------|-----------------------------------------------------|--------------------------------|------------------|------------------------------------|---------------------|----|-------|----------|------------------|-------------------|-----------------------------------------|----------------------------------------------------------------------------------------------------|---------|--------------|----------|----------|-----|------|----------------------|
| DESCRIPTION RECORD IMAGE |                  | ~ ~ | NASW 2992004's STIF FACILITY | NASW ZSUZOZNASATS SIIF FACILITY<br>NCA 200070301WATER VAPOR OPACITY MODEL IN COOL STAR ATMOSPHERE | 2.4070301WATER VAPOR 27.4070352 |     | NCA 26/570301MODIFICATION OF POLYMERIC SUBSTRATA | 4 6                     |                                | NCA 274570301NEW AUGER MICROPEOBE DEMONSTRATION | NCA 2 15570F0 ADRUNAL MEDULLARY FUNC. TION IN ACUTE | VN                             |                  | RSG 21930/MOLTIN-SALF ELECTROLYTES | 21940 TRATISONIC FE | ÇI |       | <u>س</u> | 31320 GENERATORS | 3134010EVLLOPMENT | 191071111111111111111111111111111111111 | NSC STANDOLLINAVIOLET STUDIES OF HEAVY-ELEMENT ABUNDANCES NSG STANDOLLINAVIOLET STUDIES OF HEAVY-ELEMENT ABUNDANCES |         | 514702BIHARY |          |          |     |      |                      |

ULU-IUF-FILE = 24592 NEW-TDF-FILE = 25010 ADD-FILE COUNT = 0 CHANGE-DELETE = 27

Figure 27

\*\*\*\*5'-+10\*\*115\*\*-20\*\*\*25\*\*\*30\*\*\*35\*\*\*40\*\*+45\*\*+50\*\*\*55\*\*\*65\*\*\*65\*\*\*75\*\*\*80

### C. Run 4 - Negative Adjustment of Financial Data

### 1. Purpose

FACS is an accounting oriented system in which adjustments to records and corrections are made by commonly accepted debit-credit entries. As a result, there are numerous individual CFY entries which have negative values. These, of course, are correct in an accounting sense, but cause misleading or confusing results from a program management standpoint. As the OUA-MIS is a management based system, special arrangements are needed to translate the accounting design bias of the FACS file to the programmatic bias of the OUA file. Indeed, interagency university data exchange agreements require the OUA approach, rather than accounting detail.

Run 4 makes this translation by performing adjustments to negative or de-obligation money figures extracted from FACS during Run 2. This provides OUA-MIS with actual, positive obligation amounts provided for the current fiscal year for each contract rather than accounting system figures which may be negative, indicating funds left over from a previous fiscal year or a bookkeeper-type transfer between different accounts for the same

contract.

Before money figures are added to the AWCS
Statistics File (ASF) from the update file created
in Run 2, certain internal system calculations
are performed to eliminate negative values; however,
the original FACS figures are retained on the ASF
as well as the adjusted OUA Figures. OUA Figures
are always used for report generation, while FACS
data can be used to ensure 100% reconcilation of
records, i.e., the strength of the OUA adjustments
is that all data are solidly based on official,
FACS, agency-wide accounting records.

A contract can be composed of a single account or many separate accounts and the adjustments made, even in multiple account situations, will provide overall positive figures of the actual amount of money obligated for the CFY or an approximation that is well within the limits of accuracy of the financial management system at the contract detail level. Each account within a contract has a separate AWCS code assigned to differentiate the accounts.

The following examples outline the automated calculations that will be performed for different types of contract money configurations and the resultant figures which will be added to the ASF.

They fall into eight categories which cover all of FACS situations where the inclusion of negative values is routine. In these cases, adjustments can be made by fixed guidelines. In a small number of cases, adjustments require judgement; these are highlighted for manual action. Note that each Figure represents a separate account, i.e., they would not normally "roll-up" left to their own devices.

#### Money Figure Type

#### Action Taken

- All accounts for a contract contain positive values for CFY Obligation fields. This is the most common type of FACS entry. It is satisfactory, as is. (1) \*
- All account records are added, as is, to ASF.

|          | <u>FACS Fi</u>                   | gures                         | Figures Added to              | ASF |
|----------|----------------------------------|-------------------------------|-------------------------------|-----|
| NA       | AS 1 11958                       | CFY Obligations               | •                             | . , |
|          | AWCS Code                        |                               |                               |     |
| accounts | 07600000<br>07601601<br>09970000 | 150,000<br>130,000<br>120,000 | 150,000<br>130,000<br>120,000 |     |

<sup>\*</sup> Reference to program routines described in the excerpt from the programmers guide which is included at the end of this section.

- Funds obligated in a prior The negative value fiscal year on a single ac- set to 0. count are deobligated. (2)

|                       | FACS      | Figures Added to ASI |                 |                                                                                                    |
|-----------------------|-----------|----------------------|-----------------|----------------------------------------------------------------------------------------------------|
| and the second second | s 2 63142 |                      | CFY Obligations | was a was a sama a sama a sama a sama a sama a sama a sama a sama a sama a sama a sama a sama a sama a sama a |
| in Alberta Burgara.   | AWCS Code | • • •                |                 |                                                                                                    |
| account               | 06311000  |                      | -5,000          | 0                                                                                                    |

- Same as above, except these are multiple, negative CFY entries. No positive entries are present. Two are common; four or more are rare. (6)
- The negative values are set to zero.

|          | FACS F                           | igures                    | • • •                                 | dded to ASF    |
|----------|----------------------------------|---------------------------|---------------------------------------|----------------|
| NAS      | 2 60241                          | CFY Obligatio             | ns                                    |                |
|          | AWCS Code                        |                           | · · · · · · · · · · · · · · · · · · · | ,              |
| accounts | 03210411<br>06300000<br>06310000 | -5,000<br>-1,000<br>- 500 |                                       | 0<br>0 ·:<br>0 |
|          | •                                | •                         | eg. S                                 |                |

- There is a simple bookkeeping Both values are transfer of funds from one account to another, evidenced by matched negative-positive CFY obligations in two different accounts. (2)
  - set to zero.

|          | FACS 1               | <u>Figures</u>    | Figures                                                                                                    | Added ( | to ASF |    |
|----------|----------------------|-------------------|----------------------------------------------------------------------------------------------------|---------|--------|----|
| NAS      | 1 53210              | CFY Obligations   |                                                                                                    |         |        | `. |
|          | AWCS Code            |                   | e de la companya de la companya de l |         |        | :- |
| accounts | 02738756<br>05918764 | -10,000<br>10,000 |                                                                                                    | 0       |        |    |

Same as above, except there is • more than one neg-positive set, set to zero. i.e., simultaneous transfers within several accounts. Two sets are not uncommon; three or more are rare. (2)

All values are

|          | FACS                             | Figures Added to ASF          |             |
|----------|----------------------------------|-------------------------------|-------------|
| NAS      | 1 49112                          | CFY Obligations               |             |
|          | AWCS Code                        |                               |             |
| accounts | 05916111<br>05916000<br>06307111 | 150,000<br>-150,000<br>30,000 | 0<br>0<br>0 |
| ,        | 04132871                         | - 30,000                      | 0           |

- A simple conbination of the above case involves transfer of unequal amounts of funds from one account to another, coupled with de-obligation of prior year funds. For this case the sum of the FACS figures is always negative (5).
- Each account money amount is set to zero.

|          | FACS F                                       | Figures Added to ASF                        |                       |
|----------|----------------------------------------------|---------------------------------------------|-----------------------|
| NAS      | 2 35658                                      | CFY Obligations                             |                       |
|          | AWCS Code                                    |                                             |                       |
| accounts | 05551212<br>06383297<br>05259986<br>05269904 | 10,000<br>-15,000<br>4,000 = -4,<br>- 3,000 | 0<br>0<br>0<br>0<br>0 |

• In a more complex version of the above simple combination there are some accounts with positive values and some whose negative values total <a href="Less">Less</a> than \$1,000. The "rolled total" for all the accounts is positive and greater than zero. (4)

The negative accounts are set to zero, and the positive accounts added, as is to the ASF. (Note: This simple adjustment results in an approximation. The AWCS obligation will be higher than the actual obligation by a maximum of \$998. This situation occurs infrequently and resultant error introduced is well within

system design limits, i.e., it is similar to rounding error at the 1000's level.

|          | FACS                                                     | Figures                                                                            | Figures Added to ASF                      |
|----------|----------------------------------------------------------|------------------------------------------------------------------------------------|-------------------------------------------|
| NAS      | 2 22411                                                  | CFY Obligations                                                                    |                                           |
|          | AWCS Code                                                |                                                                                    |                                           |
| accounts | 05590100<br>02445566<br>03297638<br>09986525<br>09000273 | $-700 \begin{cases} 11,000 \\ 10,000 \\ -300 = 26,30 \\ -400 \\ 6,000 \end{cases}$ | 0 11,000<br>10,000<br>0 = 27,000<br>6,000 |

- An "unequal pair" results when there is a simultaneous obligation and transfer of funds between accounts. Thus there are only 2 accounts for the contract and one has a negative value greater than \$1,000 and the rolled total of the 2 accounts is positive and greater than zero. (3)
- The negative value is subtracted from the positive amount and the negative figure is set to zero. Thus, the . obligated amount is correct even though one account shows zero funding. (This situation is quite rare; hence the resultant approximation is not critical. It only affects those few reports in which Cog. office or UPN sorts are specified.)

|            | FACS F               | igures          | Figures Added to ASF |
|------------|----------------------|-----------------|----------------------|
| NAS        | 1 69418              | CFY Obligations | ·                    |
|            | AWCS Code            |                 |                      |
| accounts { | 09380921<br>03568820 | 5,000 = 3,500   | 3,500<br>O           |

- There are more than six accounts with a negative/positive mixture of values or there is no clear pattern which can be described by the above situations.
   (7)
- Figures are added to the ASF, as is, and they are listed on the output report generated for this review by OUA.

  OUA adjusts manually.

|          | <del></del> | FACS<br>Figures                          | Figures<br>to                       | Added<br>ASF                        | OUA Manual<br>Adjustment      |  |
|----------|-------------|------------------------------------------|-------------------------------------|-------------------------------------|-------------------------------|--|
| NA       | s 1 6       | 59418 CI                                 | TY Obligati                         | ons                                 |                               |  |
|          | ΑV          | VCS Code                                 |                                     |                                     |                               |  |
| accounts | 09          | 2810771<br>94161 6<br>5254784<br>0560240 | 8,000<br>9,000<br>-10,000<br>40,000 | 8,000<br>9,000<br>-10,000<br>40,000 | 8,000<br>9,000<br>0<br>30,000 |  |

Note: This configuration does not fit any of the situations above as the negative value is greater than \$1,000 and there are more than two accounts to be reconciled.

While it is difficult to design an algorithm to automatically adjust such negatives, the correct adjustment is readily determined by visual inspections; new funding has been added to the first two account lines, the existing funds in the third account have been transferred to the fourth, and 30,000 in new funding has been added to the fourth account at the same time. The necessary OUA manual adjustment is input on a FM run to the AWCS file.

|       | FACS<br>Figures                                                                  | _                                                                            | s Added<br>ASF                                                               | OUA Manual<br>Adjustment   |
|-------|----------------------------------------------------------------------------------|------------------------------------------------------------------------------|------------------------------------------------------------------------------|----------------------------|
| NAS 1 | 85653 CI                                                                         | FY Obligati                                                                  | ions                                                                         |                            |
|       | AWCS Code                                                                        |                                                                              |                                                                              |                            |
|       | 09713900<br>04912166<br>04956962<br>02819557<br>09373677<br>03560225<br>02736323 | 500,000<br>-500,000<br>2,000<br>-2,000<br>3,000<br>-3,000<br>4,000<br>-4,000 | 500,000<br>-500,000<br>2,000<br>-2,000<br>3,000<br>-3,000<br>4,000<br>-4,000 | 0<br>0<br>0<br>0<br>0<br>0 |

Note: The above figures are adjusted by setting all the values to zero, but there are more than six accounts which exceed the limit set for the automatic adjustment. The manual adjustment, therefore, is very simple bookkeeping transfers between accounts.

The arbitrary limit of six accounts for automatic adjustment purposes has been set to reduce the complexity of the program. An estimated 99.8% of the records can be adjusted automatically by the first eight tests, while the number of tests required to adjust the remaining 0.2% is incalculable.

| FACS<br><u>Figures</u>                                                           | Figures Added<br>to ASF                                                                             | OUA Manual<br>Adjustment                |
|----------------------------------------------------------------------------------|----------------------------------------------------------------------------------------------------|-----------------------------------------|
| NAS 2 46853 CFY                                                                  | Obligations                                                                                         | e e                                     |
| AWCS Code                                                                        | e de la                                                                                             | + + \$ +                                |
| 05492191<br>05914626<br>05342426<br>09949500<br>05484223<br>02569614<br>09381117 | -517 -517<br>517 517<br>-764 -764<br>5,000 5,000<br>5,350 5,350<br>33,230 33,230<br>-47,554 -47,554 | 0<br>0<br>0<br>5,000<br>5,350<br>33,230 |
| 06288080                                                                         | 49,132 49,132                                                                                       | 814                                     |

## Note:

This is a more typical example of a multiple-record type contract which must be adjusted manually. In such large cases, only approximations can be used; however, they should be carefully chosen to eliminate all of the negative values while at the same time introducing the minimum amount of error. The original FACS and adjusted totals must be the same: 44,394 in this example.

In summary, the effect of all of the above procedures is to insure that the current fiscal year obligations figures used by OUA reflect the real amounts obligated to schools during the fiscal year. Thus, these amounts are a true measure of technical program decisions and the magnitude of the yearly university effort. On the other hand, the cumulative figures are net, i.e., all of the accounting debits and credits are entered in the final, total funding distribution from project inception-to-date

as available.

#### 2. Requesting Run 4, Negative Adjustment

NASA Form 35, the Customer Service Request Form, is completed as shown:

#### Run 4 Negative Adjustment

#### a. X Automatic

Run 4 is requested at the same time a request for Run 2, Update from FACS, is submitted. This allows for all negative adjustments to be made to the data extracted from FACS prior to processing the created update files to add the data to the OUA-MIS data base.

### 3. Run 4. Output Reports Generated

One of the reports produced after execution of Run 4 is the ASF Negative CFY Obligation Processing Exception Report, Figure 28. All the contract records which are altered as a result of negative adjustment calculations are listed, accompanied by a statement describing the money type configuration. Inclusion on the list confirms that negative processing logic has been applied. In addition, contracts with more than six records or a configuration beyond the scope of the program logic are also listed.

| 9  |
|----|
| 2  |
| _  |
| N  |
| -  |
| _  |
| ഹ് |
| 8  |
| _  |

| _          |
|------------|
| SYSTEM     |
| 17.        |
| _          |
| -          |
| in         |
| ٠,         |
| >          |
| in         |
| •,         |
|            |
| 7          |
| S          |
| v          |
| -          |
| TION       |
| -          |
| •          |
| _          |
| 2          |
| $\alpha$   |
| =          |
| INFORMA    |
| ш          |
| -          |
| ~          |
| -          |
|            |
|            |
| -          |
| 7          |
| -          |
| w          |
| S          |
| -          |
| ш          |
| (7         |
| 3          |
| ч          |
| 2          |
| MANAGEMENT |
| •          |
| 5          |
| _          |
|            |
| ◂          |
| -          |
|            |
| =          |
| ð          |

PAGE: 73 BUZ40102

|   |                                                         |                                        |                                         | - '                                     |                                         | • •                                     |                                         | •                                         | . w                                                                                                    | •                     |
|---|---------------------------------------------------------|----------------------------------------|-----------------------------------------|-----------------------------------------|-----------------------------------------|-----------------------------------------|-----------------------------------------|-------------------------------------------|----------------------------------------------------------------------------------------------------|-----------------------|
|   |                                                         |                                        |                                         |                                         |                                         |                                         |                                         |                                           | 71.                                                                                                    |                       |
|   |                                                         |                                        | _•                                      |                                         |                                         |                                         | ٠.                                      | . <u>.</u> .                              | T.P.U.T                                                                                                    |                       |
|   |                                                         | ENTRIES HAVE A NEGATIVE CFY OBLIGATION | ENTRIES HAVE A NEGATIVE CFY OBLIGATION, | ENTRIES HAVE A NEGATIVE CFY OBLIGATION. | ENTRIES HAVE A NEGATIVE CFY OBLIGATION. | ENTRIES HAVE A NEGATIVE CFY OBLIGATION. | ENTRIES HAVE A NEGATIVE CFY OBLIGATION. | 1 ENTRIES HAVE A NEGATIVE CFY OBLIGATION. | ENTRIES HAVE A NEGATIVE CFY OBLIGATION.<br>ENTRIES HAVE A NEGATIVE CFY OBLIGATION.<br>PINGS) HAVE NOT BEEN ALTERED IN THE OUT.                                                                                                    |                       |
|   | •                                                       | 1L 1GA                                 | ורופש                                   | IL 16A                                  | L I GA                                  | 1 I GA                                  | 1L 1.GA                                 | 11 16A                                    | L16A                                                                                                    | ٠,                    |
|   |                                                         | Y 08                                   | ¥<br>08                                 | ∀                                       | √<br>08                                 | . v                                     | ¥ 0B                                    | × 08                                      | Y 08<br>Y 08<br>ED 1                                                                                                    | 110NS                 |
|   | -                                                       | E CF                                   | E CF                                    | E CF                                    | E ÇF                                    | E CF                                    | E CF                                    | E CF                                      | E CF<br>LTER                                                                                                    | AT10                  |
|   | EPOR                                                    | ATIV                                   | ATIV                                    | ATIV                                    | ATIV                                    | ATIV                                    | ATIV                                    | ATIV                                      | ATIV<br>ATIV<br>EN A                                                                                                    | BL1G                  |
|   | α.<br>NO                                                | N<br>G                                 | . U                                     | NEG                                     | NEG                                     | . NEG                                   | N.                                      | NEG                                       | NEG -                                                                                                    | CUM OBLIGATIONS       |
| , | EP.T.I                                                  | VE A                                   | VE A                                    | VE A                                    | VE ∆                                    | VE A                                    | VE A                                    | VE'A                                      | VE A<br>KE AO                                                                                                    | ·U                    |
| · | EXC                                                     | SHA                                    | S HA                                    | S HA                                    | S HA                                    | S HA                                    | S HA                                    | S HA                                      | S HA<br>S HA<br>HAV                                                                                                    | νo.                   |
|   | SING                                                    | TRIE                                   | TRIE                                    | TRIE                                    | TRIE                                    | TRIE                                    | TRIE                                    | TRIE                                      | TRIE<br>TRIE<br>NGS)                                                                                                    | AT 10NS               |
| , | OCES                                                    | Ë                                      | ň                                       | E                                       | Н                                       | W<br>Z                                  |                                         | 2<br>W                                    | EN<br>OUP I                                                                                                    | LIGA                  |
|   | 2<br>2                                                  | -                                      |                                         | -                                       |                                         | -                                       | <b>N</b>                                | -                                         | , A                                                                                                    | CFY UBLIGATIONS       |
|   | ATIO                                                    | ±                                      | I                                       | I                                       | π                                       | r                                       | ;<br>I                                  | I                                         | H<br>H<br>UMBE                                                                                                    | ,                     |
|   | 8116                                                    | OF WHICH                               | OF WHICH                                | OF WHICH                                | OF WHICH                                | OF WHICH                                | OF WHICH                                | WH1C                                      | OF WHICH<br>OF WHICH                                                                                                    | 5                     |
|   | ASF NEGATIVE CFY OBLIGATION PROCESSING EXCEPTION REPORT | O.                                     | Ą                                       | 96                                      | OF                                      | 90                                      | 0F                                      | OF WHICH                                  | RECORDS OF GCNUM OF WHICH I ENTRIES HAVE A NEGATIVE CFY OBLIGATION.<br>RECORDS OF GCNUM OF WHICH I ENTRIES HAVE A NEGATIVE CFY OBLIGATION.<br>RECORDS (IN GRANT/CONTRACT NUMBER GROUPINGS) HAVE NOT BEEN ALTERED IN THE OUTPUT FILE |                       |
| • | IVE (                                                   | •                                      |                                         | •                                       |                                         |                                         | •                                       | ,                                         | 1<br>17/CC                                                                                                    | 089<br>680            |
|   | EGAT                                                    | SCNU                                   | RECORDS OF GCNUM                        | SCNU                                    | RECORDS OF GCNUM                        | RECORDS OF GCNUM                        | RECORDS OF GCNUM                        | SCNU                                      | RECORDS OF GCNUM<br>RECORDS OF GCNUM<br>RECORDS (IN GRANT/C                                                                                                    |                       |
|   | N. T.                                                   | 0F (                                   | 0F (                                    | 0F (                                    | 0F (                                    | OF C                                    | 0F · (                                  | 0F (                                      | 0F (<br>0F (                                                                                                    | NST                   |
|   | 4                                                       | ORDS                                   | ORDS                                    | ORDS                                    | ORDS.*                                  | OROS.                                   | ORDS                                    | Sayo                                      | ORDS<br>ORDS<br>ORDS                                                                                                    | ACTG INST             |
|   |                                                         | 2 RECORDS OF GCNUM                     | REC                                     | 1. RECORDS OF GCNUM                     | REC                                     | REC                                     | REC                                     | 1- RECORDS OF GCNUM                       |                                                                                                    | Ă.                    |
|   |                                                         | N                                      | <b>-</b>                                | <del>-</del>                            | -                                       | -                                       | 4                                       | ÷<br>2                                    | 2<br>ASF                                                                                                    | 900<br>00             |
|   |                                                         | 7785                                   | 77                                      | 7882                                    | 7892                                    | 7916                                    | 80                                      | . 4                                       | 54<br>98                                                                                                    | AWCS CODE<br>C6400000 |
|   |                                                         |                                        | 78                                      |                                         |                                         | 79                                      | . 8                                     | 84                                        | 8.8<br>4.8                                                                                                    | A Q                   |
|   |                                                         | 7785<br>. · · NAS. 2                   | 7<br>NAS 2 7877                         | 12<br>NAS 2                             | AS 2                                    | A S 2                                   | 18<br>18 2 18108                        | . S 41                                    | AS 2                                                                                                    |                       |
|   |                                                         | NAS 2 , 7785                           | NAS 2 7877                              | NAS 2 7882<br>NAS                       | NAS 2 7892<br>NAS 2                     | NAS 2. 7916                             | 8108<br>NAN                             | 8444<br>NAS 2 8444                        | NAS 2 8454<br>NAS 2 8454<br>NAS 2 8898                                                                                                    |                       |
|   |                                                         | 7                                      | 6                                       |                                         | η                                       | 6                                       | NAS 2                                   | NAS 2 8                                   | 7                                                                                                    |                       |
|   |                                                         | NA.                                    | NAS                                     | NA.                                     | NA.                                     | NAS                                     | NA :                                    | NAS                                       | A A                                                                                                    | . •                   |
|   |                                                         |                                        |                                         |                                         | •                                       |                                         |                                         |                                           |                                                                                                    |                       |

\_ 140 \_

1 ENTRIES HAVE A NEGATIVE CFY OBLIGATION. I ENTRIES HAVE A NEGATIVE CFY OBLIGATION. ENTRIES HAVE A NEGATIVE CFY OBLIGATION. 1 ENTRIES HAVE A NEGATIVE CFY OBLIGATION. 2,460.00 2,553.00 3,320.00 50.015.00 5,500.00 2,460.00 2,553.00 3,320.00 50.015.00 OF WHICH OF WHICH OF WHICH OF WHICH 680 980 850 030 3 RECORDS OF GCNUM 1 RECORDS OF GCNUM 2 RECORDS OF GCNUM 1. RECORDS OF GCNUM 06405000 09755001 03520203 09920000 NAS. 3..17861. NAS 3 17855 NAS 3,17855 NAS 3 17508 NAS 3 19434 NAS 3 17508 NAS 3 17861 NAS 3 19434

Figure 28

For these contracts, the actual CFY Obligation and CUM Obligation amounts are printed out for each contract account. This allows for manual assessment of more complicated money configurations and resolution by OUA. Any adjustments required for these contracts are submitted in Run 3, using transcripts for the input data as described on pages 186 - 209.

#### Adjustments to Negative Obligations

OUA is concerned with reporting the status of newly obligated funds to universities during the course of a fiscal year. Deobligations and reprogramming can introduce negative obligations into data provided by the Financial and Contractual Status (FACS) System. OUA is interested in reporting positive obligation values. OUA's experience has lead to the development of procedures to identify these accounting actions and techniques to derive the OUA obligation values from FACS data. OUA obligation values are used for reporting purposes throughout this system and responsibility for these values rests solely with the Office of University Affairs. The techniques that have been incorporated into OUA-MIS are illustrated in the material below, taken from the OUA-MIS Programmer Guide. "ASF" refers to AWCS data at the seven-position level within the OUA-MIS data base. Each record in the file contains the following monetary parameters: CFY obligations, cumulative obligations, CFY disbursements, and cumulative disbursements. The data contained in these fields are as extracted from In addition, each record contains a CFY obliga-FACS.

tion report parameter and a cumulative obligation report parameter. These last two parameters are used throughout the system for report purposes and are the OUA obligation values referred to above. When data are picked up from FACS, the FACS current fiscal year obligation value is placed into the CFY obligation field and the CFY obligation report field; the FACS cumulative obligation (derived by algebraically adding the FACS prior years' obligation and the FACS current fiscal year obligation) is placed into the cumulative obligation field and the cumulative obligation report field. In the discussion below, references to CFY obligations apply to the CFY obligation report parameter.

After housekeeping has (been) completed, the state input ASF, output ASF and the program's output processing report file are opened. ASF AST MARK record processing consists of reading input ASF records, which belong to a single Grant/ Contract Number group, into a table in working storage. As each ASF record of a Grant/ Contract Number group is read and moved to the table, counts are taken if the CFY Obligations field is negative as well as a count of the total number of records of the Grant/ Contract Number group placed in the table. If a particular record of a Grant/Contract Number group has a zero CFY obligations field this record is not included in the counts nor is it placed in the table. A record with a zero CFY obligations field is written directly out on the output ASF.

Records of a Grant/Contract Number group are read and handled in the above manner until one or the other of two conditions occurs.

If a Grant/Contract Record Number group contains more than one hundred records which have non-zero CFY obligations fields, all of the records belonging to this group are output directly to the ASF and listed on the output exception report. If the first record of the next Grant/Contract Number group is encountered and the number of ASF records of the Grant/Contract Number group in the table is not greater than one hundred records, the records in the table are internally sorted on the absolute value of their CFY obligations fields. If there are no records for the current Grant/ Contract Number group in the table (because all the records in the group has zero CFY obligations fields and were output directly onto the ASF) processing branches to handling the first record of the next Grant/Contract Number record group.

After the ASF records in the table have been sorted internally in the table the total value of all the CFY obligations fields of the sorted records is computed (i.e., CFY obligations are "rolled" to "Grant/Contract level"). Next, a series of tests are performed upon the sorted records in the table in order to determine if any alterations of the records' CFY obligations fields are to take place before they are written out on the ASF. The conditions tested for and the resulting record alterations, if any, are as follows:

- 1) If there are no records which contain a negative CFY obligations field, all the records are written out on the ASF, no alterations having taken place.
- 2) If there are six or less record entries in the table and the "rolled total" for the group is zero, each CFY Obligations field of record is set to zero prior to the records being written out on the ASF and a message is printed stating that these records have been altered.
- 3) If there are only two records in the table and one of them has a negative value

greater than \$1,000.00 and the "rolled total" is positive and greater than zero, the CFY obligations field of the record which contains the negative value is algebraically added to the record containing the positive CFY obligations value before the negative CFY obligations field is set to zero. Finally, the two records are written on the ASF and a message is printed as in #2 above.

- 4) If there are some records with positive CFY obligations and some records with negative obligations not greater than \$1,000.00 and the "rolled total" for the whole group is positive and greater than zero, only the negative CFY obligations fields are set to zero before all the records are written out on the ASF. Again, as in #2 above, a message is printed.
- 5) If the records in the table have positive and negative obligations and the "rolled total" is negative, the CFY obligations field of each record is set to zero. The records are again written onto the ASF and a message produced.
- 6) If all the records in the table have a negative CFY obligation value those records are processed in the same manner as described in #5 above.

If the records in the table do not meet any of the conditions described above, the records are written out unaltered on the ASF and each record is also listed on the output exception report.

Once the records in the table have been tested, altered or not altered and written, the program branches resume processing of the first record of the next Grant/Contract Number group.

It is important to note that this logic modifies only the simplest negative obligation conditions.

<sup>1</sup> OUA-MIS Programmer Guide, Section IV.A.

All modifications are printed on a report for review by the user and may be changed by direct user up-date action. The more complex conditions are not modified by the system. They are made available to the user as his responsibility. If no action is taken, the corresponding report values will contain data as they come from FACS. Most important, this entire process of adjusting negative obligations must be implemented by the user by executing run 4, negative adjustments, automatic option. If the run is not executed, the report parameters will contain data as extracted from FACS without any adjustments.

#### OUA Maintenance of Data Base Files was producted and the other statements and the other statements and the other statements and the other statements are statements and the other statements and the other statements are statements and the other statements are statements are statements and the other statements are statements and the other statements are statements and the other statements are statements and the other statements are statements and the other statements are statements and the other statements are statements and the other statements are statements are statements and the other statements are statements are statements are statements are statements are statements and the other statements are statements are statements are statements are statements and the other statements are statements are statements ar

#### Run 3 - File Maintenance Α.

Run 3 options enable the user to correct, add or delete/ data within the data base files. More specifically, the options are used to update the University Reference File 1996 (URF), input Form 1356 data on contracts for inclusion in the the data base files (PCF, CDF and TDF) and make any required corrections to data resulting from manual edit of error reports on the PCF, CDF, TSF and ASF.

The discussion of each of these options, given below, includes the purpose of the run application, the completion of the appropriate transcript for data input, and the analysis generation of reports for edit purposes.

The OUA-MIS Customer Service Request Form and appropriate transcripts are completed when requesting Run 3 options. An X is placed in the appropriate space to indicate the option(s) desired. Any combination of the three can be requested at the same time.

#### Run 3 - File Maintenance

- a. \_\_ UNICODE UNILIST (T. 3-4)
- b. \_\_ Form 1356 Input (T.2)
- c. \_\_ Edit Corrections (T.5-8) (Check Transcripts or Cards attached)
  - 1. \_\_ (T.8) (BUZ32101) PCF

  - 2. \_ (T.7) (BUZ32201) TDF 3. \_ (T.6) (BUZ32301) ASF

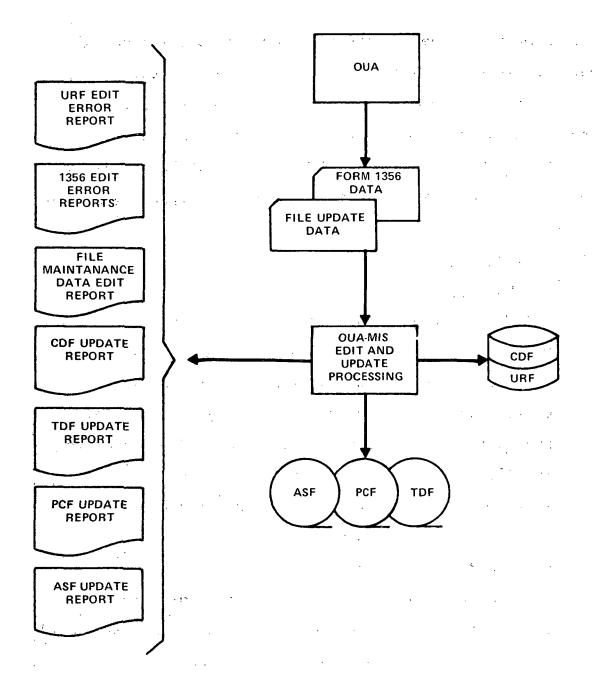

Figure 29. RUN 3. FILE MAINTENANCE (System Maintenance Data Flow)

The numbers of the correct input transcripts are shown in parentheses for each option. Below option c., the user must indicate which transcript(s) or comparable cards are being submitted, i.e., corrections for the Policy Compliance File (PCF), the Technical Description File (TDF), and/or the AWCS Statistics File(ASF). This assists the production control staff in processing the data.

#### 1. Option a. - UNICODE/UNILIST

#### a. <u>Purpose</u>

This option allows for maintenance of the University Reference File (URF). The URF may be defined as containing two types of university data. Data describing the university, e.g., name, OUA Code, Type of School, etc., are used to generate the UNICODE report which provides a complete listing of the universities, their associated codes and standard names. The data is input to the URF using Transcript 3.

The other data in the URF provides different lists used for correspondence purposes. The data include names and addresses of universities, university presidents, research contacts and business managers as well as non-university organizations or persons interested in receiving OUA material. These lists may be generated as standard

printouts or as mailing labels. This type of data is input using Transcripts 4 and 4a.

Universities may be added to the URF for a variety of reasons: The school submits a proposal to NASA for the first time, a grant or contract is awarded, or the school may be added at its request for the sole purpose of being included on OUA's mailing list. (See preparation of T.3 below.) Non-university subscribers are assigned the mailing list only status by placing an "X" in column 52 of Transcript 3. In addition, a special OUA code is assigned to distinguish them from schools. The first three digits of the OUA code are always entered as "999" followed by a unique 5-digit sequence assigned and maintained by OUA. The "999" digits will prevent the names from appearing on reports when data are sorted using the OUA code. The "X" ensures that the non-university names and addresses will not appear on reports when data are sorted by elements other than OUA codes. (The OUA code and the "X" in column 52 can be entered alone to create the record field; in a subsequent run the address information can be input using Transcript 4a as discussed below. Some letter must also be entered in column 9 to satisfy the input edit.)

# b. Preparation of Input Transcripts 3, 4, and 4a. Transcript 3

An example of Transcript 3 with typical entries for the addition of university data to the URF is shown as Figure 30. A discussion of each required entry is provided to explain completion of the transcript.

#### Data Field

#### Comments

OUA Code

- An eight-digit code to uniquely identify the university is entered in columns 1-8. (Non-university subscribers receive a code with the first three digits assigned as "999".)
- University Name -Short Form
- Up to 20 alphabetic characters can be entered in columns 9-28 as a shortened version of the university name.

Alpha Code

The FACS alpha code is entered, if known. If unknown, a dummy alpha code is entered for a new school, composed of the first letter of the university name followed by 6 zeros to fill the field. Subsequently, the alpha code can be obtained from the FACS report printout made available to OUA, and the code can be manually added as an update using Transcript 3.

OUA Proposal

Historically, the OUA Proposal Code was added using Transcript 3, but for the present it is not required for input. The codes are retained in the University Reference File (URF) and space is still available on the transscript for future usage or updating.

| <u> </u>                 | Γ.                                      | Т              |                              |                                                | 28                               | Τ-             |                 |              |                                                  | _                                            | =            | _               |              |          | _        | _                                                | _        |                                                  |                | <u>—</u> | _                                                |                                                  |               |                |                | l æ                              |                                |
|--------------------------|-----------------------------------------|----------------|------------------------------|------------------------------------------------|----------------------------------|----------------|-----------------|--------------|--------------------------------------------------|----------------------------------------------|--------------|-----------------|--------------|----------|----------|--------------------------------------------------|----------|--------------------------------------------------|----------------|----------|--------------------------------------------------|--------------------------------------------------|---------------|----------------|----------------|----------------------------------|--------------------------------|
| PAGES                    | a field blanks entire field.            | L              | 0108                         |                                                | 2                                | 7              | 1>              | _            |                                                  |                                              |              | _               | _            |          |          |                                                  | _        | _                                                | _              | _        | _                                                | $\succeq$                                        | =             | =              | <u> </u>       | 79 80                            | 1                              |
| •                        | 3                                       | <b> </b>       | 1000 N                       |                                                | 7,78                             | A              | , v             | 0            |                                                  | ्ड                                           | -            | ┼               | ┼-           | ┼-       | ┿        | ┼                                                | ┿        | +-                                               | ┼              | ╁        | ┼-                                               | ╀                                                | ┼             | ╀              | ╀              | 77 78                            | -                              |
| -                        | •                                       |                | GRESS.<br>Tairt              |                                                | 76 77                            | 9              | -               | ┼            | 4                                                | 1                                            | +-           | $\dagger$       | +-           | +        | +-       | $t^-$                                            | +-       | +-                                               | +-             | +-       | 1                                                | -                                                |               | $\vdash$       | $\vdash$       | 1 2                              | 1                              |
| 6                        | 1                                       | $\Box$         |                              |                                                | 7.5                              |                |                 |              |                                                  | T.                                           | Ĺ            |                 |              |          |          |                                                  |          |                                                  |                |          |                                                  |                                                  |               |                |                | 74 75                            | 1 1                            |
| 1_                       | 3                                       |                |                              |                                                | 7.                               | 3              | 4               | -            |                                                  | ـــ                                          | 4-           | <u> </u>        | 1-           | $\vdash$ | +-       |                                                  | ╀-       | 4-                                               | ↓_             | ـــ      | ↓_                                               | <del> </del>                                     | <del> </del>  | <del> </del>   | 4—             | 12                               | 4 [                            |
| ~                        | 2                                       | П              |                              |                                                | 71/72/73                         | 38             |                 | ╁            | ┼                                                | +-                                           | +            | ┼-              | ╆            | +-       | +        | ┼-                                               | +        | ╁                                                | <del> </del>   | ┿        | ╁╌                                               | ⊢                                                | ╁             | -              | ╁╌             | 3                                | -                              |
| PAGE                     | NOTE, Asterisk (*) in first position of | l <sub>ü</sub> |                              | °                                              | E                                | -              |                 | +-           | †                                                | †                                            |              | <del> -</del> - | 1            | 1        | 1-       | 1                                                | †        | 1                                                | $\vdash$       | $\top$   | 1                                                |                                                  |               |                |                | 69 70 71 72                      | 1                              |
| 1                        | 3                                       | CODES          |                              | 1                                              | 69 70                            | =              |                 | 1_           | 1_                                               | $\perp$                                      | 1_           |                 |              |          | 1        |                                                  | $\perp$  | I                                                |                |          | 1                                                | <u> </u>                                         |               | I              | $\sqsubset$    | 5                                | 4                              |
| ]                        | 8                                       |                |                              |                                                | 8                                | 0              | <del> -</del> - | +            | <del> </del>                                     | -                                            | +-           | -               | ├-           | ļ        | +-       | -                                                | +-       | ┼-                                               | +              | +-       | <del>}                                    </del> |                                                  | ├             | ┼-             | ╁              |                                  |                                |
|                          | 2                                       | F.I.C.E.       |                              |                                                | 64 65 66 67 68                   | 2              | -               | $\vdash$     | <del> </del>                                     | -                                            | +-           | $\vdash$        | ┼            | +-       | +        | $\vdash$                                         | +        | 1                                                | 1-             | †  –     | <del>  -</del>                                   | -                                                | $\vdash$      | <del>  -</del> | T              | 1 5                              | .1 .1                          |
| 0                        |                                         | [:]            |                              |                                                | 8                                | 740            |                 |              |                                                  |                                              |              |                 |              |          |          | <u> </u>                                         | 1        |                                                  | 1_             |          |                                                  |                                                  |               |                | $\Box$         | 18                               | 1                              |
| 12                       | 1                                       | -              | . 2                          | Z<br>Z                                         | - =                              | 0              |                 | ļ.,          | <u> </u>                                         | ╀                                            | ╀-           | ↓_              | ↓_           | ↓_       | ┢        | -                                                | ┼-       | ↓                                                | <del> </del>   | ↓_       | $\vdash$                                         | <u> </u>                                         | ↓             | _              | ـ              | ۱ŝ                               | 4 1                            |
| 12                       | 1                                       | H              |                              |                                                | 8                                | 3              |                 | ┼-           | -                                                | ┼                                            | +            | ╁               | -            | +-       | +-       | ┼-                                               | ╁─       | ┼                                                | <del> </del>   | $\vdash$ | -                                                |                                                  |               | -              | $\vdash$       | 1 5                              |                                |
| 4/12/40                  |                                         | Ц              |                              |                                                | 62/63                            | 0              |                 | 1            |                                                  | <u>†                                    </u> | $\pm$        |                 |              | 1-       | 1        |                                                  |          |                                                  |                |          |                                                  |                                                  |               |                |                | 59 60 61 62 63 64 65 66 67 68    | 1                              |
| 1                        | δŽ                                      | Г              | . Z                          | •                                              | -                                | 9              |                 |              |                                                  |                                              |              |                 |              |          |          |                                                  | $\Box$   |                                                  | ļ              |          |                                                  |                                                  |               | $\Box$         |                | 1 5                              | 1                              |
|                          |                                         | 1              | Z Z                          |                                                | 29 60                            | 0              | -               | -            |                                                  | ┼-                                           | ┼            |                 | ├-           | ┼        | ┼        | ╁                                                | ┼-       | <del> </del>                                     |                | ┼        | ⊢                                                | -                                                | -             | ├              | -              | 1 8                              | 1 1                            |
| DATE                     |                                         |                | 00                           | , ,                                            |                                  | O              | +               | <del> </del> | _                                                | $\vdash$                                     | $\vdash$     | <del> </del>    | 1            | H        | +        | <del>                                     </del> | -        | <del>                                     </del> | 1              |          | <del>                                     </del> | <del>                                     </del> | -             |                | 1              |                                  |                                |
| á                        | _                                       |                | STUDENT<br>POPULATION        | ZERO LEAD                                      | 57/58                            | O              |                 |              |                                                  |                                              | 1            |                 |              |          | 1        |                                                  |          |                                                  |                |          |                                                  |                                                  |               |                |                | 5758                             | ]                              |
| 1                        | 0,                                      | H              | Δ.                           | ~                                              | 55 56                            | Ö              |                 | 1            | <del> </del>                                     | -                                            | -            | -               | -            | -        | -        | -                                                | +        | 1                                                | -              | į        | _                                                | -                                                | -             | ·<br>-         | -              | \$5                              | 4 1                            |
|                          | \<br>\<br>\                             | [ی             | BAED                         | 3638                                           | 54 5:                            | <del>  -</del> | <del> </del>    | -            | <del>                                     </del> | -                                            | +            | -               | -            | +-       | +        | +-                                               | +        | †-                                               | <del>  -</del> | -        | <del> </del>                                     |                                                  | -             | <u> </u>       | <del> </del> - | 22                               | 1 i                            |
| 5                        |                                         | CODING         |                              |                                                | 53                               |                |                 |              |                                                  |                                              |              |                 |              |          |          |                                                  |          |                                                  |                |          |                                                  |                                                  |               |                |                | 5                                | 1                              |
| 0.0                      | Ξ                                       | Ö              | 1517                         |                                                | 1 52                             | <u> </u>       | <u> </u>        |              | <u> </u>                                         | X                                            |              | <del>  -</del>  | $\vdash$     |          | 1        | _                                                | -        | -                                                | <u> </u>       | $\vdash$ | <u> </u>                                         |                                                  | <u> </u>      | 1              |                | 25                               |                                |
| BUZGOOOI                 | ACTION CODES:                           |                | YT19                         |                                                | 50 51                            | Z              | -               | +-           | <del>                                     </del> | +                                            | 1            | -               | <del> </del> | -        | +        | -                                                | +        | -                                                | <del> </del>   | +        | <del>                                     </del> |                                                  |               | -              | _              | 5.                               | ]                              |
| 1 . i                    | 0                                       | STATUS         | . ш                          | VE AR                                          | 49                               |                |                 |              |                                                  |                                              |              |                 |              |          |          |                                                  |          |                                                  |                |          |                                                  |                                                  |               |                |                | - Ç                              | 1 1                            |
| F1LE 1.0                 | L.T.                                    |                | - 3 E E -                    |                                                | 7 -48                            | L              | <b> </b>        | _            | <u> </u>                                         | ļ                                            | $oxed{\bot}$ | <u> </u>        | <u> </u>     | <u> </u> | <u> </u> | <u> </u>                                         | ├-       | ļ                                                | <del> </del>   | <u> </u> |                                                  |                                                  |               | <u> </u>       | <u> </u>       | Ę.                               |                                |
| []                       | 7                                       | E              |                              | בר אם                                          | 46 47                            | _              |                 | ├            | -                                                | $\vdash$                                     | ╁            | -               | -            | ├        | -        | -                                                | ╁        | -                                                | ┝              | ├        | -                                                |                                                  | _             | -              | -              | 46                               |                                |
|                          |                                         | ١              | 0 / E                        | H 4 ∋ Y                                        | 45                               |                |                 |              |                                                  |                                              |              |                 |              | ļ        | <u> </u> |                                                  |          |                                                  |                |          |                                                  |                                                  |               |                |                | 14.45                            | j                              |
| 1                        |                                         | UNIVERSITY     |                              | 2474                                           | 3 44                             |                |                 | 1            |                                                  | <u> </u>                                     | Ь-           | _               | ļ            |          | ļ        | _                                                | ┼        | ļ                                                | $\vdash$       |          |                                                  |                                                  |               |                | ├              | 4                                | 1 1                            |
|                          |                                         | ١٥             | E OF                         | HDE<br>HDE                                     | 42 43                            | 3              |                 | -            |                                                  |                                              | -            | $\vdash$        | -            |          | -        | _                                                |          | -                                                | ┢              | -        |                                                  | -                                                | _             | _              | <del> </del>   | 42 43                            | 1 1                            |
|                          |                                         |                |                              | 0                                              | =                                |                |                 |              |                                                  |                                              |              |                 |              |          |          |                                                  |          |                                                  |                |          |                                                  |                                                  |               |                |                | Ê                                | 1 1                            |
|                          |                                         | Ι.             | SAL                          | 0 0                                            | 39 40                            |                |                 |              |                                                  | _                                            | -            | _               |              |          | ļ        |                                                  | -        |                                                  | <u> </u>       |          | H                                                |                                                  |               |                | <del> </del>   | 39 40                            | 1 1                            |
|                          | !                                       |                | 960                          |                                                | 38 3                             |                |                 | -            |                                                  | -                                            | <del> </del> | $\vdash$        |              | -        | -        |                                                  | -        | -                                                | <del> </del>   |          | -                                                | -                                                |               |                | $\vdash$       | <u>ج</u><br>۾                    | i                              |
|                          |                                         |                | PROPOSAL<br>CODE             | 0 0 -                                          | 37                               |                |                 |              |                                                  |                                              |              |                 |              |          |          |                                                  |          |                                                  |                |          |                                                  |                                                  |               |                |                | 37                               | 1 1                            |
|                          |                                         | <u> </u>       |                              | 10                                             | 38                               | 0              |                 |              |                                                  | ļ                                            | -            |                 |              | -        | <u> </u> |                                                  | ₩        |                                                  | -              | _        |                                                  |                                                  |               |                | <u> </u>       | 2 36                             | 1 1                            |
|                          | ľ                                       |                |                              |                                                | 34 35                            | 9              |                 | 0            | <u> </u>                                         | -                                            | ├-           |                 |              |          | -        | _                                                | -        | -                                                | -              |          |                                                  |                                                  | $\vdash$      |                | -              | 34 35                            |                                |
|                          |                                         |                | ¥μ                           |                                                | 33                               | 0              |                 | 2            |                                                  |                                              |              |                 |              |          |          |                                                  |          |                                                  |                |          |                                                  |                                                  |               |                |                | 33 34                            | 1 1                            |
| ] ]                      | ш                                       |                | ALPHA                        |                                                | 1 32                             | 0              |                 | 7            |                                                  | <del> </del>                                 | -            |                 |              |          | -        |                                                  | ├-       | <u> </u>                                         |                |          | <u> </u>                                         |                                                  |               |                | <u> </u>       | 1 32                             | ]                              |
|                          | SOURCE                                  |                | 4 *                          | l                                              | 30 31                            | ŏ              |                 | 7            |                                                  | -                                            |              | <u> </u>        | -            | $\vdash$ | -        |                                                  | ┢╌       | -                                                | -              |          |                                                  |                                                  | -             |                |                | 30 31                            | 1 1                            |
| <u>س</u>                 | SOU                                     | L              |                              |                                                | 62                               | υ              |                 | L            |                                                  |                                              |              |                 |              |          |          |                                                  |          |                                                  |                |          |                                                  |                                                  |               |                |                | \$                               | ]                              |
| 2                        | ¥                                       |                |                              |                                                | 7.28                             | -              |                 |              |                                                  |                                              | _            |                 |              |          | -        |                                                  | -        |                                                  | <u> </u>       |          |                                                  |                                                  |               |                |                | -<br>28                          | { [                            |
| -                        | 40.                                     |                |                              |                                                | 26 2                             | H              |                 |              |                                                  | $\vdash$                                     | -            | -               |              |          | -        |                                                  |          |                                                  | -              | $\vdash$ |                                                  | $\dashv$                                         |               | -              |                | 2                                | •                              |
| 2                        | II.                                     | •              | Σ                            | 1                                              | 3:                               | -              | J               |              |                                                  |                                              |              |                 |              |          |          |                                                  |          |                                                  |                |          |                                                  |                                                  |               |                |                | ~                                | 1 1                            |
| 5                        | ER.                                     |                | F O                          | - 1                                            | - 57                             | LANTIC         | てのと             |              |                                                  |                                              |              |                 |              |          | $\sqcup$ |                                                  | $\vdash$ |                                                  | _              |          | ;                                                |                                                  | _             |                |                | 2.2                              | ļ                              |
| ₹                        | ź,                                      |                | ά                            | }                                              | 2                                | 7              |                 |              |                                                  | -                                            | -            |                 |              |          | $\vdash$ |                                                  | -        |                                                  |                | -i       | -                                                | -                                                |               |                |                | 22                               | <del>]</del> ]                 |
| =                        | تِ                                      |                | H                            |                                                | 2                                | AT             | >               |              |                                                  |                                              |              |                 |              |          |          |                                                  |          |                                                  |                |          |                                                  |                                                  | 二             |                |                | 12                               | 1                              |
| l ¥                      | BAS                                     |                | i<br>Ut                      | ŀ                                              | 2                                | ~              | ITY             | -            |                                                  |                                              |              |                 |              |          |          |                                                  |          |                                                  |                | _        |                                                  |                                                  |               | -              |                | 20                               |                                |
| OUA - MIS TRANSCRIPT NO. | =                                       |                | Σ×                           | ł                                              | 18 19 20 21 22 23 24 25 26 27 28 | w              | U               |              |                                                  |                                              | -            | -               |              |          |          | _                                                |          |                                                  |                | -        | <del>-</del> †                                   | $\dashv$                                         | -             |                |                | 18 19 20 21 22 23 24 25 26 27 28 | 1 1                            |
| Ž                        | ö                                       |                | z<br>>                       | į                                              | 2                                | H              |                 |              |                                                  |                                              |              |                 |              |          |          |                                                  |          |                                                  |                |          |                                                  |                                                  |               |                |                | 13                               |                                |
| ١١١                      | CARD NO. 21 - BASIC UNIVERSITY DATA     |                | UNIVERSITY NAME - SHORT FORM | }                                              | 15 16                            | F              | <b>305</b>      | _            |                                                  |                                              |              |                 |              | _        |          |                                                  |          |                                                  | _              |          |                                                  |                                                  |               |                | _              | 13 14 15 16 17                   |                                |
|                          | 3                                       |                | ă.                           | ł                                              | -                                | u              | <del>0</del>    | $\dashv$     |                                                  |                                              | -            |                 |              |          |          | -                                                | -        |                                                  |                | $\dashv$ | -                                                |                                                  |               | -              |                | 14                               |                                |
|                          |                                         |                | <u>≥</u>                     | İ                                              | 13 14                            | 9              | h               |              |                                                  |                                              |              |                 |              |          |          |                                                  |          |                                                  |                |          |                                                  |                                                  |               |                |                | 13                               | 1                              |
|                          | - [                                     |                | )                            | 1                                              | 2<br>11                          | - 1            |                 |              |                                                  | _                                            |              |                 | _[           | _        | -1       |                                                  | $\Box$   | $\Box$                                           |                |          |                                                  | I                                                | $\exists$     | $\Box$         | $\Box$         | 12                               |                                |
|                          |                                         |                |                              | -  }                                           | 히                                | 궁              | 4               | ᅱ            |                                                  | $\dashv$                                     | $\vdash$     | $\dashv$        |              |          | $\dashv$ | -                                                |          |                                                  |                |          | -                                                | $\dashv$                                         | $\dashv$      | $\dashv$       |                | 10 11 12                         |                                |
|                          | į                                       |                |                              | ₩                                              | 9 10                             | Ŭ              | 500 SAN         | 士            |                                                  | Ų                                            |              |                 |              |          |          |                                                  |          | 二                                                |                |          |                                                  | 口                                                |               |                |                | - 6                              | ,                              |
|                          |                                         |                |                              | Ţ                                              | 89                               | 5              | Q               | ۵            | 9                                                | 8                                            |              |                 |              | -        | -1       |                                                  | -1       |                                                  | _[             | 4        | $\dashv$                                         |                                                  | <del></del> [ | $\dashv$       |                | 8                                |                                |
|                          | - 1                                     |                | Ä                            | ŀ                                              | ,                                | ŏ              | 8               | 6            | 2                                                | 0                                            |              |                 |              |          |          |                                                  |          | $\dashv$                                         |                |          |                                                  | +                                                | +             |                |                | 7                                | , Q                            |
|                          | ļ                                       |                | 200                          | į                                              | ~                                | _              | 80              | _            | 9                                                | ŏ                                            |              |                 | 二            |          |          |                                                  |          | 二                                                |                |          | 士                                                | $\exists$                                        | $\exists$     |                |                | ~                                | 3                              |
| ;                        | ;                                       |                | OUA CODE                     | -                                              | 77                               | 9              | =               | 2            | 9                                                | 0                                            | -1           | ]               |              | _        | $\dashv$ | _                                                |          | $\dashv$                                         | _J             | _Ţ       | Ţ                                                | 7                                                | $\dashv$      | 丁              | $\dashv$       | -7                               | Į į                            |
|                          | į                                       |                | õ                            | +                                              | 2                                | 0 87           | 1900            | 300801500    | 3                                                | 9                                            |              | -               |              |          |          |                                                  | $\dashv$ |                                                  | -              | -+       | $\dashv$                                         | +                                                | $\dashv$      | $\dashv$       | -              | 7                                | NOTES: MHQ DIV FORM 502 FEB 73 |
|                          | ļ                                       | _              |                              |                                                | =                                | 0              | 0               | a            | 0                                                | ٥                                            |              | 二               | 士            |          |          |                                                  |          |                                                  | ゴ              |          |                                                  | $\Box$                                           | 二             | 士              |                |                                  | NOTES                          |
| ╙                        |                                         | _              | EM NO.                       | <u>., , , , , , , , , , , , , , , , , , , </u> | /_                               | -1             | ~1              | m            | -                                                | ~                                            | 0            | 7               | ထ            | 0        | <u>۽</u> | =1                                               | [2       | 21                                               | 2]             | 5        | ٤Ţ                                               | 21                                               | 8             | 2 ]            | 2              | i                                | x                              |

Type of School

Two-character alphabetic code entered in columns 42-43. The only codes acceptable are listed below.

GR = Public, State Related

GF = Public, Federal

GS = Public, State

GL = Public, Local

GC = Public, State and Local

PN = Private, Independent, Non-Profit

PD = Private, Affiliated with Religious Groups

These classifications were established by the Office of Education and the codes assigned to each school can be obtained from the Office of Education Directory for Colleges and Universities, published by the National Center for Education Statistics.

- Active G/C Flag
- Active G/C Year

These data fields are internally generated by the system (during Run 5) to designate the current status of a school's relationship to NASA, i.e., the school has/had at least one active contract. Columns are provided in the transcript to allow for OUA manual updating, if required. The Active G/C Flag is updated by placing an "X" in the appropriate column and Active G/C Year is updated by entering the numeric year. Manual updating would normally not be necessary as the fields are automatically kept current each time the data base files are updated. (For a discussion of OUA contract status codes see pages

Active OB Flag

Active OB Year

As above, these fields are system-generated and specify the school's active status based on obligated funds, i.e., the school has/had obligated funds. If a manual update is required the columns are provided on the transcript and an "X" for the Flag or the numeric OB Year is entered, as above.

Minority School Flag

If a university is classified as a minority school, one of the codes listed below is placed in column 50:

N = Black

C = Spanish-Speaking

A = American Indian

H = Hispanic

W = Women

A university is classified as a minority school if 50% or more of the student population represents a minority group. This information can be obtained from the Office of Education Directory.

Mailing List Flag

An "X" is placed in Column 52, if the subscriber being added to the URF is for mailing list only status <u>and</u> is a non-university.

Student Population

The actual student population of the school is entered in columns 56-61. The number is left-justified with leading zeros, if required. This information can be obtained from the OE Directory. It should be updated each time a new OE directory is issued.

• NSF FICE Code

This is an interagency data exchange code used to uniquely identify a school. The codes are contained in the FICE Code Book.

• OE FICE Code

An interagency data exchange code obtained from the OE directory. (Currently, space is reserved for possible future use of these codes.)

Congressional District The two-digit numeric code, representing the graphic location of the university is entered in columns 76-77.

Action Code

An action code must be entered in column 78.

A = add data
C = change data
D = delete data

• Card ID

The card identification code in columns 79-80 must be 21 for all Transcript 3 input.

#### Transcript 4

This transcript, shown on the next page as
Figure 31, is used to input UNILIST data, i.e.,
names and addresses for the various mailing lists
produced from the URF data. The type of subscribers, i.e., university presidents, business
managers or research coordinators, is designated
by the card identification code placed in columns
79-80 for each line entry.

The example of Transcript 4 shows address

| MR. EDWARD G. KAELBER PRESIDENT MR. LESLIE C. BREWER TREASURER MR. SAMUEL A. ELIOT VICE PRESIDENT FOR RESEARCH COLLEGE OF THE ATLANTIC EDEN STREET BAR HARBOR, MAINE 04609 MR. EDWARD T. CRAWFORD BUSINESS MANAGER | G LIST INPUT 10. 181 Z00001 DATE 4/12/79 PAGE 1 OF GAGES                | ACTION CONES: A.C. NOTE. Attends to line first providem of a field blanks engine field. | ACTION AREA CODE PHONE NO: EXT. CODE : CARD NO: (CC. 52-54) (CC. 53-62) (CC. 63-67) (CC. 78) (CC. 79-80) | 23        | 207. 288–5015 24     | 25        | 56 | 27 | 28                      | 29          | 30 | C 24                   |                  |  |  |  |  |
|----------------------------------------------------------------------------------------------------|-------------------------------------------------------------------------|-----------------------------------------------------------------------------------------|----------------------------------------------------------------------------------------------------|-----------|----------------------|-----------|----|----|-------------------------|-------------|----|------------------------|------------------|--|--|--|--|
|                                                                                                    | OUA - MIS INPUT TRANSCRIPT NO. 4UNIVERSITY PERSONNEL MAILING LIST INPUT |                                                                                         | ENGLISH TEXT<br>(CC 9-51, 1.rft Justify)                                                                 | PRESIDENT | MR. LESLIE C. BREWER | TREASURER |    |    | COLLEGE OF THE ATLANTIC | EDEN STREET |    | MR. EDWARD T. CRAWFORD | BUSINESS MANAGER |  |  |  |  |

Figure 31.

entries for each type of subscriber. Note the different card identification codes which appear in columns 79-80. These are summarized as follows:

| Card ID Code | Card Use                     |
|--------------|------------------------------|
| 22           | President's Name             |
| 23           | President's Title            |
| . 24         | Business Manager's Name      |
| 25           | Business Manager's Title     |
| 26           | Research Coordinator's Name  |
| 27           | Research Coordinator's Title |
| 28           | University Name              |
| 29-31        | Address Lines                |

It is important to use the appropriate Card

ID Code for each line entry as the generation of
a report may depend on retrieval of particular
line English. For example, Line 28, the university name, is used for the Greenbook report. In
addition, a line entry made with the wrong card ID
could cause an error message on a report listing.

For example, if the President's name is entered
on 23 in error, leaving 22 blank, the system
reports may show the error message, "name missing."

For the completion of Transcript 4, the following data elements are entered:

OUA-Code

The appropriate 8-digit code identifying the university is entered in columns 1-8 for each line entry for a complete address.

• English Text

The 43-position English (name, title and address) should be left-justified.

Only 39 characters a line will print out on mailing labels. Additional characters extending beyond the dotted line (39-character limit) will appear on report listings but will be truncated on labels.

Area Code
 Phone Number
 Extension

Only telephone numbers for business managers and research coordinators are entered as part of line 24 for business managers and 26 for research coordinators.

• Action Code

The only action codes used are A for add and C for change. (Deleting URF data is accomplished through the use of Transcript 3).

Card Identification
 Number

Entered in columns 79-80 as described above.

#### Transcript 4A

This transcript may be used to build the mailing list of non-university subscribers.

However, it should be noted that records must be initially created by submitting the OUA codes on Transcript 3 in a previous run. Transcript 4A was added to the system for clerical efficiency in creating this mailing list. An example of this transcript is shown as Figure 32.

A special ID code is used for this input to distinguish the entries from the normal UNICODE/UNILIST entries, i.e., a prefix "999" is used for the first three digits of the ID code

columns 1-8 on the transcript. In addition only lines 26-31 (card numbers) are valid. Completion of Transcript 4A is described below:

• I.D. Code

Up to eight digits can be entered for the I.D. code. The first three must be "999" followed by a sequential numeric sequence, e.g., 00001, 00002, etc.

• English Text

The name and address are entered in columns 9-41, left-justified and doubled spaced. There are six lines available using card numbers 26-31.

GB XXXID XX

In columns 42-47, two entries are made, one on line 26 and one on 27. On line 26 "GB" is entered followed by the actual number of Greenbooks to be sent, e.g., GBlO. On the next line, the last 5 digits of the ID code are entered, as this is in fact the assigned OUA code.

Action Code

This code is always "C" which is pre-printed on the transcript.

• Card Number

Only card numbers 26-31 are valid.

#### c. Output Reports Generated

The OUA-MIS university data edit report and the University Reference File Update Reports (Shown as Figures 33 and 34) result from this option. The input card images are listed for

02/16/77

\*\*\*\*5\*\*\*10\*\*\*15\*\*\*20\*\*\*25\*\*\*35\*\*\*440\*\*\*450\*\*\*55\*\*\*60\*\*\*65\*\*\*70\*\*\*75

ß

04882700UNIV TEXAS-S ANTONIAU000000 yyyyyyyyyyyyyyyyyy

ERROR MESSAGES

BU230101

PAGE

43 REJECTIONS

O TOTAL RECORDS

0016200001479010115 21A21

37 DELETES

1 CHANGES

RECORD COUNTERS: ADDS

-161-

The hyphen in the university name

NOTE:

results in a non-fatal ( -type)

"error". However, there is ob-

viously no actual error; the

message is ignored.

Figure 33.

| 03/21/77                                                                    | CUA MANAG                           | CUA MANAGEMENT INFORMATION SYSTEM | ION SY | STEM          |       |                  | PAGE 1   |
|-----------------------------------------------------------------------------|-------------------------------------|-----------------------------------|--------|---------------|-------|------------------|----------|
| VNO                                                                         | OUA-MIS UNIVERSITY DATA EDIT REPORT | IT REPORT                         |        |               | ERRO  | ERROR MESSAGES   | BUZ30101 |
| +***5***10***15***20***25***35***40***45***50***55***60***65***70***75***80 | 30***35***40***45***50              | 9***09***55***                    | 5***70 | +++75*+       | , 80  |                  |          |
| ODE1470 REV "JOHN LO SCHJAVO, S.<br>XXXXXXXXX                               | ٥. ١٠. م.                           |                                   | . ,    |               | C22   | INVALID OUA CODE |          |
| 0061470 PRESIDENT<br>XXXXXXXX                                               | •                                   |                                   |        |               | C23   | INVALID OUA CODE |          |
| 0486500 UNIV OF TEXAS HELATH SCI CTR-SAN ANTONIO<br>XXXXXXXXX               | H SCI CTR-SAN ANTONIO               | ;                                 | + 4    |               | C28   | INVALID OUA CODE | ·        |
| RECORD COUNTERS: ADDS                                                       | O CHANGES 5                         | DELETES                           | 0      | TOTAL RECORDS | CORDS | 8 REJECTIONS     | <b>m</b> |

any data elements in error. These are underlined with X's for fatal conditions and with Y's for non-fatal (or warning) conditions. A fatal condition will cause the input card to be totally rejected and an error message will appear on the edit report. A warning condition may not be accompanied by a message. The following error messages may appear:

#### ERROR MESSAGES

| Message             | Meaning                      |
|---------------------|------------------------------|
| INVALID OUA CODE    | The OUA code contained       |
| ·                   | non-numeric characters.      |
|                     | Correct and resubmit the     |
|                     | transcript.                  |
| INVALID ACTION CODE | The action code has been     |
|                     | input as some value other    |
|                     | than A (add), C (change)     |
|                     | or D (delete). Correct       |
|                     | and resubmit the transcript. |
| UNIV NAME BLANK     | On a card 21 with action     |
|                     | code A, the university       |
|                     | name field was blank. The    |
|                     | university name field must   |
|                     | be provided when an entry    |
|                     | is added to the URF.         |
|                     |                              |

| ACTION |  |
|--------|--|
|        |  |
|        |  |
|        |  |
|        |  |

An action code D was used on one of the cards number 22-31. This procedure is not allowed. Deletion of a URF entry is achieved by using card 21. Cards 22-31 can only carry C for change. DUPLICATE CARD A duplicate input card was submitted. Both cards are rejected.

NO CARD 21

Cards without a card 21 have been submitted with an action code A. Card 21 is seek the seek of the required for an add transenter of we have been action; he will be because it

OUA CODE NOT ON URF An attempt has been made to change or delete an entry that does not exist on the Prince of the Company of the Company

OUA CODE ON URF An attempt has been made to add a university that is. already on the URF.

#### 2. Option b. Form 1356 Data Input

#### a. <u>Purpose</u>

Form 1356 data received from the originating installations can be input directly by OUA using Transcript 2. Form 1356 (previously shown as Figure 3) is repeated on the next page. Only new Form 1356 data are entered on Transcript 2; changes or corrections to Form 1356 data already processed requires use of Transcripts 5 and/or 8.

A NASA Form 1356 is required for each obligation to an educational institution. These forms are prepared at the basic contract or modification level. For each case involving a funding action, a NASA Form 1356 must be included in the procurement package by the initiator. In addition, the procurement office must initiate a NASA Form 1356 in several situations (type of action) not involving obligation of funds, which includes the following modifications:

- No-cost time extensions
  - A change in principal investigator or technical officer
  - Additional funding (excluding incremental funding)

|                                         |                    |          |                      |                              |                           |                              | MID SPACE A                      |                       |                |                    |               |                           |                 |
|-----------------------------------------|--------------------|----------|----------------------|------------------------------|---------------------------|------------------------------|----------------------------------|-----------------------|----------------|--------------------|---------------|---------------------------|-----------------|
|                                         |                    |          |                      |                              |                           |                              | E AND UNIV                       |                       |                |                    |               |                           |                 |
|                                         |                    |          |                      |                              |                           |                              |                                  |                       |                |                    |               |                           | (DDI            |
| Procurement<br>for certain of           |                    |          |                      |                              |                           |                              |                                  |                       |                |                    |               |                           |                 |
| atructions or                           | the b              | eck o    | this p               | age.                         |                           |                              |                                  |                       |                | -                  |               |                           |                 |
| 1: UNIVERSITY N                         |                    |          |                      |                              | EGIBLY.                   | ATTACH                       | COMPLETE                         |                       |                |                    |               | EQUEST.                   |                 |
| I: UNIVERSITY N                         | AME,               |          | M(15:7               |                              |                           |                              |                                  |                       |                |                    |               |                           |                 |
|                                         |                    | • • • •  |                      | · · · • • • •                | · · · · · · ·             | • • • • • • •                | 4. SECOND                        | PRINCI                | PAL IN         | VESTIG             | ATOR (II on   | y. No Init.               | and surname .   |
|                                         |                    |          |                      |                              |                           |                              |                                  |                       |                |                    |               |                           |                 |
| 2. PROPOSAL NO                          |                    |          |                      |                              |                           |                              | 8. THIRD I                       | PRINCIPA              | LINV           | ESTIGAT            | OR (II am).   | two Init. and             | faurname.       |
| 6 PRIMARY NASA                          | TECH               | INICA    | LOFFI                | ER (Two I                    | nitials and               | ( ourname)                   | 7 INSTAL                         | LATION                | NAME           |                    |               | S. MAIL CO                | DE (HU onlo     |
|                                         | -                  |          |                      | ,                            |                           |                              |                                  |                       |                |                    | İ             |                           | i               |
| 9 ALT. NASA TE                          | CHNIC              | AL OF    | FICER                | (II anv. Iwo                 | initials of               | d surname)                   | 10. INSTAL                       | LATION                | MAME           |                    |               | 11. MAIL CO               | DE (HŲ onli)    |
| 12. WILL THIS PRO                       | JE C T             | BE CO    | יייטטאכ              | ED IN OR                     | BY A MED                  | ICAL SCHO                    | OL'                              | <del></del>           |                |                    |               | TES                       | _)NO            |
| 13. MAIN OBJEC                          | 7                  | RAI      | <b>D</b>             | 11 BASIC                     | RESEARC                   | н                            |                                  | 12 APP                | LIED           | RESEAR             | сн <u>п</u>   | DEVELOP                   |                 |
| TIVE OF WORK<br>(Circle one code        | .,                 | отн      | E R 🎤                | 06 OTHER                     | E ACTIVIT                 | IES RELAT<br>NGINEERIN       | ED TO.                           | Ω R·s<br>EQU          | D PLA          |                    | . 6           | TRAINING<br>(NGT preli    |                 |
| 14. FIELD OF SCIE                       | NCF (              | OR EN    | GINEER               | ING (Circle                  | the <u>one</u> c          | ade number                   | which represe                    | ntè the m             | os!-app        | opriete            | lield. See in | etructions o              | reverse:        |
| PHYSICAL SCIEN                          | <u>C E</u> ș       |          |                      | TAL SCIE                     |                           | ENGINE                       | ERING                            | <u>L1</u>             | PE 3C1         | ENCES              | 1             | OCIAL SCH                 | NCES            |
| 11 ASTRONOMY                            |                    | ,        |                      |                              |                           |                              | ONAUTICAL                        | <u>, 11</u>           | BIOLO          | GY                 | 1             | ZI ANTHROI                | POLOGY          |
| 12 CHEMISTRY                            |                    |          |                      |                              |                           | _                            | TONAUTICAL                       |                       |                | CAL ME             | •             | ZZ ECONOMI                | C5              |
| 13 PHYSICS                              |                    |          |                      |                              |                           | 43 CHE                       |                                  | _                     |                | R MEDIC<br>Science |               | 73 HISTORY<br>74 LINGUIST |                 |
| SCIENCES. NE                            | c٠                 | _        |                      | ERIC SCIEN<br>:AL SCIEN      |                           | 45 ELE                       | CTRICAL                          | . –                   |                | 1010610            |               | E POLITICA                | :               |
|                                         |                    | _        | EANOG                |                              |                           |                              | HANICAL                          |                       |                | GICAL              |               | 76 50CIOLO                | ,               |
| MATHE MATICS                            |                    |          |                      | MENTAL.                      |                           |                              | ALLURGY<br>MATERIALS             |                       |                | L ASPE             |               | 9 SOCIAL S                | CIENCE          |
| 21 ANY DISCIPLI                         |                    |          | ENCES                |                              |                           | 49 ENG                       | NEERING, NE                      | c· _                  |                | 1010610            | AL, NEC       |                           | CIENCES         |
| Not Elsewhere C     For interdiscipling | lessifi<br>serv pr | ed (Fo   | r interdi<br>which c | aciplinary ;<br>annot be cla | projecta an<br>assilled w | id others no<br>Ithin any of | t listed by dis<br>the preceding | cipline n<br>main fie | isne)<br>Ida - |                    | :             | 99 ALL DISC               | - ' ' 1         |
|                                         | PA                 | RT II -  | PROCU                | REMENT D                     | ATA (To                   | be complete                  | d by procurem                    | on office             | See h          | natructio          | ne on leat pa |                           |                 |
| 15 AGREEMENT N                          | O. (Inc            | luding   | prefixed             | i lettera)                   |                           | •                            | 16 MOD.NO                        | 17. AI                | HOUNT          | OBLIGA             | TED           | 18 COST                   | MARING<br>NTAGE |
|                                         |                    |          |                      |                              |                           |                              |                                  | 1:                    |                |                    |               |                           | ĺ               |
| 19 TYPE OF ACTI                         | ON BE              | ING R    | E PORTI              | ED (Chrle                    | one code n                | umber)                       | <del></del>                      | ٠.                    | · :            |                    |               |                           |                 |
| 1 NEW AWARD (Ne                         | w gran             | I/con-   | 2                    | ADDITION                     | AL FUND                   | S. SAME DL                   | PATION                           |                       |                |                    |               | ND TIME (Ex               | cludes          |
| eract (Co-op. agra                      | e.no.e             | s s igne | 1)                   | (Excludes                    | increment                 | il lunding)                  |                                  |                       |                | emental i          |               |                           | . 1             |
| 4 NO-COST TIME E                        | XTEN               | 1-       | <u> 5</u>            | TECHNIC                      | AL OFFIC                  | ER<br>ER                     | TIGATOR OR                       |                       |                |                    | AL FUNDIN     | G (Applies o<br>1,204-53) | nly to con-     |
| 20 GRANT TITLE                          | OR BR              | IEF DI   | ESCRIP               | TION OF T                    | ECHNICĂ                   | PURPOSE                      | OF AGREEM                        | ENT (Re               | guired         | only for i         | www.amards)   |                           |                 |
|                                         |                    |          |                      |                              |                           |                              |                                  | ٠, ٠                  |                |                    |               |                           |                 |
|                                         |                    | • • • •  |                      | • • • • • • •                |                           |                              | •••••                            | • • • • • •           | ٠ <b></b>      |                    |               |                           |                 |
|                                         |                    |          |                      |                              |                           |                              |                                  |                       |                |                    |               | . <b></b>                 |                 |
|                                         |                    |          |                      |                              |                           |                              |                                  |                       |                | •                  |               |                           |                 |
| 21. PROPOSAL R                          | ECEIV              | ED       | 22.                  | START DAT                    | TE THIS A                 | CTION                        | 23. END                          | (Comple               | tion) D        | ÁTE                | 24. OBLIG     | ATION (Les                | ( signature)    |
| #. MO   b. DA                           | <del></del>        | . YR     |                      | . MO                         | b. DAY                    | e. YR                        | ø. MO                            | b.                    | DAY            | c. ÝR              | a. MO         | bDAY                      | c. YR           |
|                                         |                    |          |                      |                              |                           |                              |                                  |                       |                |                    |               |                           |                 |
| 25 AD HOC DA                            | <del></del>        | لــــ    |                      | (A) (DA \$:0                 |                           | 2005127                      | INDIVIDUAL:                      | 50000                 | -              |                    |               | -                         | 1               |
| 25 40 400 04                            | <u> </u>           | #. N     | ZO. Y                | - LIDA 110                   | TO BT MES                 | FONSIBLE                     |                                  |                       | Т              | 0. 11              | STALLATI      |                           | QUENCE          |
|                                         |                    |          |                      |                              |                           |                              | 8. MO                            | C. DAY                | d. Y           |                    |               |                           | nhr)            |
| 1 h   / k                               | 1                  | 1        |                      |                              |                           |                              |                                  |                       | i              | 7                  |               |                           |                 |

NASA FORM 1356 MAY 75 PREVIOUS EDITIONS ARE OBSOLETE.

RCS10UMIS00143

(LIFT HERE: PART I INSTRUCTIONS ON BACK OF THIS PAGE

1 - ORIGINAL

Figure 3. repeated

NASA Form 1356

• Incremental funding of contracts, where an individual procurement request from an external source is not required

The NASA Form 1356 has three major divisions.

### They are:

- Part I--Technical Data
  - -- University name
  - -- lst, 2nd, 3rd principal investigator (employee of university doing work)
  - -- Main objective of work
  - -- Field of science or engineering
  - -- Medical school ID
  - -- Primary and alternate technical officer name; installation and mail codes (responsible NASA observer)
- Part II--Procurement Data
  - -- Grant/contract number
  - -- Modification number
  - -- Amount obligated
  - -- Cost-sharing percentage
  - -- Type of action
  - -- Grant/contract title or brief description
  - -- Proposal received date
  - -- Start date--this action
  - -- End (completion) date
  - -- Obligation date
  - -- Ad hoc data (reserved for future use)
- Validation
  - -- Signature of approving official (NASA)
  - -- Date
  - -- Procuring installation

A manual edit is performed by OUA on incoming forms to determine if the data is complete and correct. Defective forms are corrected on the basis of available information, from information obtained by telephone, or by sending the form back to the originator with a memo (Shown as

Figure 35) describing the difficulties. If the form is considered to be acceptable, the data is then entered on Transcript 2 for processing.

A manual edit is performed on each form to ensure the accuracy and completeness of the data. The required entries for each form are, for the most part, determined by the type of action (TOA) or purpose of the submittal which is indicated in block 19 of the form. The criteria for the manual edit are summarized in the chart (Figure 36) which specifies the data entries for each type of action (TOA).

When the manual edit has been performed and the data are accepted as accurate and complete, a sequential number is assigned to the form and entered in block 27 of the form. This identification number is input on the transcript and will appear on any error listings for the run. The appropriate Form 1356 can be easily located by the identification number and checked to determine the nature of the error.

### b. Preparation of Transcript 2

Transcript 2 consists of four cards (numbered 56-59) or sets of data fields which are described below.

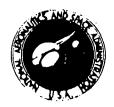

# NATIONAL AERONAUTICS AND SPACE ADMINISTRATION WASHINGTON, D.C. 20546

HEPLY 10 ATTN OF.

**MEMORANDUM** 

|                   | •                                                                                                    |
|-------------------|----------------------------------------------------------------------------------------------------|
| TO:               |                                                                                                    |
| FROM:             | ADP Systems Supervisor, Office of University Affairs                                                                  |
| SUBJECT:          | Inadequate/Erroneous Form 1356                                                                                        |
| The attac         | hed Form 1356 cannot be processed by OUA for the reason(s)                                                            |
|                   | Block 1 - Institution is not uniquely identified.                                                                     |
| <del></del>       | Block 2 - Must contain No., "unavail.", or "N.A."                                                                     |
|                   | Block 3 - Principal Investigator name missing.                                                                        |
|                   | Block 9 - Technical Officer name, install. or mail code missing                                                       |
|                   | Block 15 - Missing or invalid Grant/Contract number.                                                                  |
|                   | Block 16 - Modification No. missing.                                                                                  |
|                   | Block 17 - Amount obligated blank or requires verification.                                                           |
| ***************** | Block 18 - Cost Sharing percentage requires verification.                                                             |
|                   | Block 19 - Type of Action missing.                                                                                    |
|                   | Block 22 - Start date missing or requires verification.                                                               |
|                   | Block 23 - End date missing or requires verification.                                                                 |
|                   | Block 24 - Obligation date missing or requires verification.                                                          |
| ***********       | Wrong Copy - See Form 1356 instruction 9.30.                                                                          |
|                   | Other:                                                                                                    |
|                   | rrect these errors and recheck the Form for any other items eted in accordance with the instructions. Return the Form |

Please correct these errors and recheck the Form for any other items not completed in accordance with the instructions. Return the Form and this memorandum to Headquarters, Code P immediately. If you have any questions, contact me. Telephone ext. 50946.

Figure 35.

D. Goodwin

### TYPE OF ACTION

|                                  | TOA=1 | TOA=2 | TOA=3      | тоа=4 | TOA=5    | тол=6 | COMMENTS                                                                                                    |
|----------------------------------|-------|-------|------------|-------|----------|-------|----------------------------------------------------------------------------------------------------|
| BLOCK ON FORM                    |       |       |            |       |          |       | -                                                                                                    |
| Block l<br>Univ. Name            | х     | x     | x          | x     | х        | x     | Must be given                                                                                                    |
| Block 3<br>Prin. Invest.<br>Name | х     | x     | х          | · ·   | x        |       |                                                                                                    |
| Block 6<br>Tech. Officer         | х     | х     | x          | x     | X        |       | Spelling and initials must correspond to telephone book or other OUA entries.                                                                                                |
| Block 7<br>To Install.<br>Name   | x     | X.    | x          | ×     | X        | ·     |                                                                                                    |
| Block 8<br>To Mail Code          | х     | х     | . <b>X</b> | x     | <b>x</b> |       | Only required if installation is headquarters.                                                                                                    |
| Block 12<br>Medical School       | х     |       |            | ·     | · .      |       | "Yes" or "No" en-<br>try to indicate<br>Medical School.                                                                                                    |
| Block 13<br>Main Objective       | x     |       |            |       |          | ÷     | If coded 02, project number prefix (block 15) should be NGT. If coded 03 or 06, project title (block 20) should reflect category. Caution: 06 is frequently misused for R&D. |

Figure <sup>36</sup>. Form 1356 Manual Edit Chart -170-

## TYPE OF ACTION

|                             | TOA=1        | TOA=2    | TOA=3 TOA=4 | TOA=5 | TOA=6      | COMMENTS                                                                                                    |
|-----------------------------|--------------|----------|-------------|-------|------------|----------------------------------------------------------------------------------------------------|
| BLOCK ON FORM               |              |          |             |       |            |                                                                                                    |
| Block 14<br>CASE Field      | <b>x</b>     |          |             |       |            | Field Chosen should be logically reflected by project title.                                                                         |
| Block 15<br>Contract Number | <b>x</b>     | X        | х х         | X     | Х          | Number must be validly con-structed.                                                                                                 |
| Block 16<br>Amend. Number   |              | X        | X           | ٠     | Х          | ·                                                                                                    |
| Block 17<br>Amt. Obligated  | Х            | <b>X</b> | <b>x</b>    |       | Х          | Verify if amount is over \$1 million.                                                                                                |
| Block 18<br>Cost-Sharing    | <b>X</b>     | X        | X           |       | <b>X</b> . | Field must<br>contain a zero<br>or an amount.<br>Verify percen-<br>tages over 25.                                                    |
| Block 19<br>Type of Action  | X            | X        | x x         | X     | X          | Only one code can be entered. IF TOA=1, verify that there is not an amendment number (block 16) and contract is not already on file. |
| Block 22<br>Start Date      | 4 × <b>X</b> | •        | x x         |       |            | Date must look reasonable.                                                                                                    |

Figure 36. Continued

-171-

### TYPE OF ACTION

COMMENTS

End Date should look reasonable in view of other dates avail-

able.

| •                                        |       |                             |                                            | ,       |                                         |       |  |  |  |  |  |
|------------------------------------------|-------|-----------------------------|--------------------------------------------|---------|-----------------------------------------|-------|--|--|--|--|--|
|                                          | TOA=1 | TOA=2                       | TOA=3                                      | TOA=4   | TOA=5                                   | TOA=6 |  |  |  |  |  |
| BLOCK ON FORM                            |       |                             | ,                                          |         |                                         |       |  |  |  |  |  |
| Block 23<br>End Date                     | X Z   | X                           | X                                          | x `     |                                         | x     |  |  |  |  |  |
| .: * · · · · · · · · · · · · · · · · · · |       | ا<br>مسروف در این در این در | · · · · · · · · · · · · · · · · · · ·      |         |                                         |       |  |  |  |  |  |
| Block 24<br>Oblig. Date                  | х     | x                           | x                                          |         |                                         | x     |  |  |  |  |  |
|                                          |       |                             | ••                                         |         | * * * * * * * * * * * * * * * * * * * * |       |  |  |  |  |  |
| 1000                                     |       |                             | ٠                                          |         |                                         | • .   |  |  |  |  |  |
|                                          |       |                             |                                            |         |                                         |       |  |  |  |  |  |
|                                          |       |                             | •                                          |         |                                         | •     |  |  |  |  |  |
|                                          |       |                             | ,<br>, , , , , , , , , , , , , , , , , , , |         |                                         | -     |  |  |  |  |  |
| :                                        | •     |                             |                                            |         |                                         | ٠     |  |  |  |  |  |
|                                          |       |                             |                                            |         |                                         |       |  |  |  |  |  |
|                                          |       | Figure                      | 36. Co                                     | ntinued | • • • • • • • • • • • • • • • • • • •   | •     |  |  |  |  |  |
|                                          |       |                             |                                            |         |                                         |       |  |  |  |  |  |

Card 56 must always accompany submission of data on any of the other three cards as it supplies the identification of the specific contract. A new contract would normally involve submission of all four cards. A change in the Principal Investigator or the Technical Officer can be input using cards 56 and 57 or Cards 56 and 58, respectively. An example of Transcript 2 is included as Figure 37.

Completion of each of the cards is described below.

### Card 56 - General Contract Data

- Grant/Contract Number (Block 15)
- OUA Code
- Case Objective (Block 13)
- Case Field Code (Block 14)

Enter the contract number in columns 1-11. This number, assigned by Procurement, uniquely identifies each contract.

The 8-character OUA Code which identifies the particular school is entered in columns 12-19.

The two-digit code circled in block 13 of the form is entered in columns 20-21. This code only needs to be entered for new awards.

The two-digit field code circled in Block 14 is entered in columns 22-23 when submitting data for new awards.

| SEANT/CONTRACT NO.   OUA CODE   CASE   SUPPLY   SUPPLY |
|----------------------------------------------------------------------------------------------------|
|----------------------------------------------------------------------------------------------------|

Medical Flag (Block 12)

- Proposal Number:
- Special Coding Reserved Blocks
- 1355 Type (Block 19)

NASA Form 1356 Identity Number

• Card Identification

The pre-printed card ID in columns 79-80 will always be 56 for the data described above.

### Card 57 - Principal Investigator Data

The data on this card are only required for new contracts or if there is a change in a principal investigator's name. This is determined by examining block 19 of the form which identifies the type of action being reported. Code "1" would indicate a new contract and code "5" would specify a change in a principle investigator's name. Any entries submitted for addition or updating must have the NASA Form 1356 identification number in columns 73-78. (A card 56 which specifies the contract must also accompany Card 57.)

• Initial 1 (Block 3)

The first initial of the First Principal Investigator is entered in column 1.

Initial 2 (Block 3) The 2nd initial of the First Principal Investigator is entered in column 2.

Surname(Block 3)

The surnames of the 1st Principal Investigator is placed in columns 3-17, left justified.

- Initial 1 (Block 4)
  - (Block 4) cipal Investigator, the lst initial is entered in column 21.
- Initial 2 (Block 4)

The 2nd initial is entered in column 22.

If there is a 2nd Prin-

Surname (Block 4) The surname is leftjustified in columns 23-27.

• Initial 1 (Block 5)

If there is a 3rd principal investigator, the lst initial is entered in column 41.

• Initial 2 (Block 5)

The second initial is entered in column 42.

Surname(Block 5)

The surname is leftjustified in columns 43-57.

NASA Form 1356
 Identity Number
 (Block 27)

The number assigned to the Form and written in block 27 is entered in columns 73-78.

• Card Identification

The pre-printed card (D) in columns 79-80 will always be 57 for the data fields described above.

### Card 58 - Technical Officer Data

The data on this card are only required for new contracts or when the technical officer is changed. This is determined by examining block 19 which identifies the type of action being reported. Code "1" would indicate a new contract and Code "5" would specify a change in a Technical Officer's name. As with card 57, the NASA Form 1356 identification number must be entered in columns 73-78.

used to input either a dollar sign or percentage sign to specify how the cost sharing is reported.

• Proposal Received Date (Block 21)

The received date is the date entered in Block 21. This is written in the format MMDDYY in columns 21-26.

 Start Date This Action (Block 22) The start date for the action specified in the form is entered in columns 27-32 using the format MMDDYY.

End (Completion) Date (Block 23) The end date is entered in columns 33-38.

Obligation Date (Block 24) The date funds were obligated is entered in columns 39-44.

Procuring Installation (Block 26 e.) The installation code should be entered in columns 45-46. The unique installations codes car be altained from URF Table 01.

Received Date

This is the stamp-in date when the form is received in OUA and it should be entered in columns 47-52 using format MMDDYY.

• Identity Number

The Form 1356 identification number assigned by OUA is entered in columns 73-78 with leading zeros as required.

The pre-printed card ID in columns 79-80 should always be 59 for the above data fields.

### c. Output Reports Generated

Two major reports result from this option. They are both titled OUA Form 1356 edit error list, and are included as Figures 38 and 39. These reports consist of the input card image with the data element in error underlined. Fatal errors (indicating that the card is rejected) are underlined by X's; warning conditions are underlined by Y's. In some cases, the listing of the input card is accompanied by a written message. The messages that may appear are discussed below.

### Message

CARD 56 NOT FOUND

NO CARD 59, 1356 TYPE IS 1

### Meaning :

This message appears when
the contract number is missing in columns 1-11. The
contract number must be input for any transaction.
The type of action code was
1 for new award but Card
59 which is used to input
the specific action data
is missing.

Figure 38.

SSS

| PAGE 1<br>BUZ33201                                                   |                                                                       | ACTION, OBL DATES IN VARIANCE START, CURRENT DATE IN VARIANCE          | ACTION, OBL DATES IN VARIANCE START, CURRENT DATE IN VARIANCE | ACTION, OBL DATES IN VARIANCE START, CUPRENT DATE IN VARIANCE | 1356 TYPE > 6 OR < 1 | CARD REJECTED DUE TO ABOVE ERR<br>CARD REJECTED DUE TO ABOVE ERR<br>CARD REJECTED DUE TO ABOVE ERR | ACTION, OBL DATES IN VARIANCE START, CURRENT DATE IN VARIANCE | ACTION, OBL DATES IN VARIANCE START, CURRENT DATE IN VARIANCE |                                  | ACTION, OBL DATES IN VARIANCE START, CURRENT DATE IN VARIANCE   |                           |
|----------------------------------------------------------------------|-----------------------------------------------------------------------|------------------------------------------------------------------------|---------------------------------------------------------------|---------------------------------------------------------------|----------------------|----------------------------------------------------------------------------------------------------|---------------------------------------------------------------|---------------------------------------------------------------|----------------------------------|-----------------------------------------------------------------|---------------------------|
| ON SYSTEM<br>ROR LIST                                                | 08***40***40                                                          | 00023859                                                               | 00024259                                                      | 00024659                                                      | 00025456<br>X        | 00025456<br>00025458<br>00025459                                                                   | 00025559                                                      | 00025659                                                      | 00026259                         | 00027659                                                        | TOTAL RECORDS 163         |
| OUA MANAGEMENT INFORMATION SYSTEM<br>OUA - FORM 1356 EDIT ERROR LIST | ****5***10***15-**20***25**+30***40***445***50***55***65***65***75*** | 0600126000%0000040005 <b>2776</b> 10017809307911197610120376<br>YYYYYY | 1100115000%0000010009207609017813307912037621120876<br>YYYYYY | 97609017808317910227610120376<br>YYYYYY<br>YYYYYY             | 64762                | SG 12:30080:800 64762<br>HAHAMER 23<br>0300023870%000200:111276120176:13077:11307623121676         | 1800013856%00c5155007287609017803317912017651120776<br>YYYYYY | 07609017808317912087623121675<br>YYYYYY YYYYYY                | 110976110877 23121476            | 03/)010000%0000%0080080097611017810317911247610120876<br>YYYYYY | FATAL 1 NONFATAL 14 TOTAL |
| DATE 12/23/76                                                        | ****5***10***15****                                                   | 0600126000%00030400052                                                 | 1100115000%00000100095                                        | 0809076699%0000089C0819760901780831<br>YYYYY                  | NSG 121300801800     | NSG 121300801800<br>0300023870%00002000111                                                         | 1800013856%00031550072                                        | 0700050000%00000000730760901780831<br>YYYYYY                  | 03000314.19%00000500<br>YYYYYYYY | 03/01/0000%0000004800810                                        | TOTAL COUNTS              |

### Message

### Meaning

1356 TYPE 6>or<1 The type of action code (column 72, card 56) was input as a value other than the acceptable range of 1 through 6. Correct and resubmit.

PROCURING INST. INVALID CARD 59

The installation code input on card 59 is not stored in Table 01 of the Ancillary Reference File. This is probably an input error; correct and resubmit. When the input transaction record ID is equal to spaces, but the 1356 type

code is equal to 5.

CARD 59 NOT ALLOWED FOR TYPE 5

### Message

OBL, RECEIVED DATES IN VARIANCE

### Meaning

The obligation date and
the date the NASA Form
1356 was received by OUA
(card 59) are within
three months of each
other. Determine if input data are accurate; if
not, correct by using file
maintenance option c.

LAST 2 POS MOD NUM NOT NUMERIC The last two digits of modification number were input as non-numeric.

(The only alpha sequence that would be accepted is "AAA" which is used for new contracts in order to bypass this edit process.)

This message means that

the contract number input

does not exist in the Contract

GRANT/CONTRACT NOT ON CSF

Select File. Check the contract number; if it is correct, add the number to the CSF. Otherwise, correct the number and resubmit.

INVALID

OUA UNIVERSITY CODE This message appears when the input OUA Code (Card 56) does not match the Contract Data File OUA Code for that university. Correct and resubmit.

#### Option c. - Edit Corrections 3.

### a. Purpose

The edit correction option is used to maintenance contractual data in the OUA-MIS data base. As previously stated, Form 1356 data is initially entered using Run 3, Option b. Subsequent updating of contractual data in the Contract Data File (CDF), the AWCS Statistics File (ASF), the Policy Compliance File (PCF) and the Technical Description File (TDF) is accomplished by using Option c. and Transcripts 5-8.

Updating the files can be a continuous process during the monthly cycle. The need to update contractual data can occur as a result of error messages on reports generated after various run options, or as a result of missing data or inaccurate data obtained from FACS. The transcripts can be used to correct single data items by inputting the contract number and the field or fields to be corrected.

Transcript 5, basic contract maintenance is used to update the CDF. Transcripts 6A and 6B maintain the ASF, Transcript 7 is used for the TDF and Transcript 8 for the PCF.

Data used for updating the above files are compiled by OUA as a result of examination and evaluation of outside communications, internal OUA-MIS edit reports, and a number of other sources.

### b. Preparation of Transcripts 5-8

### Transcript 5 - Basic Contract Maintenance

This transcript, used to maintain the CDF, is illustrated as Figure 40. Some of the data elements on this transcript are maintained primarily by data from the FACS System. They appear on this form as a matter of good programming practice.

| 40. |
|-----|
| ure |
| Fig |

| 5                       |                                                                      | 0.1                                          | 0 4 4 5          |                                     | -        |   | Г                                                                   | Τ.                | 01 0 W Y >                 |                         | "            | 2         |     | Γ                                                                 | Τ.                       |              | T.                                      | ~                |
|-------------------------|----------------------------------------------------------------------|----------------------------------------------|------------------|-------------------------------------|----------|---|---------------------------------------------------------------------|-------------------|----------------------------|-------------------------|--------------|-----------|-----|-------------------------------------------------------------------|--------------------------|--------------|-----------------------------------------|------------------|
| PAGFS                   | NOFF - Average (*) in first position of a field blanks entire filed. | 3000                                         |                  |                                     | S        | - | ie Id.                                                              | <u></u>           | O 2 NO11:                  |                         |              | 80        |     | ie ld.                                                            | L                        | 102 .13      | +-                                      | ٿ                |
| _                       | neire                                                                |                                              |                  | ŢΤ                                  |          |   | 1                                                                   |                   |                            |                         |              |           |     | 3                                                                 | 厂                        |              | 1                                       |                  |
|                         | nke.                                                                 |                                              |                  | -                                   |          |   | 1                                                                   |                   | BLANK                      |                         |              |           |     | Ĕ.,                                                               |                          | ¥            |                                         | 1                |
| ò                       | d bla                                                                |                                              |                  | -                                   | 1        |   | VITE, Asseriskt*) in first position of a field blanks entire field. |                   | e<br>Č                     |                         |              |           |     | NOTF Asterisk(*)in first position of a field blanks entire field. |                          | BLANK        | 1 :-                                    |                  |
| -                       | fret                                                                 |                                              |                  |                                     |          | İ | P                                                                   |                   |                            |                         |              |           |     | Ę                                                                 | Ì                        |              |                                         | ] ]              |
| P A G F                 | u ju                                                                 |                                              |                  |                                     |          |   | 1 0                                                                 | ļ                 |                            |                         | ::           |           |     | la fi                                                             | Н                        |              | +-                                      | H                |
| •                       | ition                                                                |                                              | BLANK            | 1.15                                |          |   | .5                                                                  |                   |                            |                         | 3            |           |     | ٥<br>و                                                            |                          |              |                                         |                  |
|                         | t po                                                                 |                                              | 9<br>L           | 2.12. 12 22 88 14 . gr              |          |   | in Soil                                                             | ĺ                 | CURRENT<br>YEAR RTOP       |                         | 1            | 1         |     | ië<br>K                                                           |                          |              | } :                                     |                  |
|                         | , tirs                                                               |                                              |                  |                                     |          |   | 1 2                                                                 | 1                 | CURRENT<br>EAR RTOF        |                         | 4.7          |           |     | 1                                                                 | П                        | 90 E         |                                         |                  |
|                         | 0(0)                                                                 |                                              |                  |                                     |          |   | <u> </u>                                                            | ļ                 | C C C                      |                         | ī 1          |           |     | i u (                                                             | H                        | WAIL CODE    | ;                                       |                  |
|                         |                                                                      |                                              |                  |                                     |          |   | 1 2 2                                                               | l                 | >                          |                         | · :          |           |     | 1847                                                              | E H                      | \$           | -                                       |                  |
| 27                      | .40                                                                  |                                              |                  | 42'57 84 leg                        |          |   | 1                                                                   |                   |                            |                         | 1.00         |           |     | 1510                                                              | OFFICER                  |              |                                         |                  |
| 4/24                    | 111                                                                  | 20                                           |                  | 14.                                 | Н        |   | 1                                                                   |                   | CODE                       | -                       | - ;          | $\dashv$  |     | F                                                                 | Ö                        | ŧ            |                                         | 1                |
|                         | 1.0                                                                  |                                              | 3 אכרו           |                                     |          |   | 10.5                                                                |                   | 39 T240                    | _                       | -            | $\dashv$  |     | X 07                                                              | OA                       | TSNI         |                                         |                  |
|                         |                                                                      |                                              | 1 O I            | <u>().</u>                          | Н        |   |                                                                     |                   |                            | - 1                     | - : {        | 1         |     | `                                                                 | Ž                        |              | -                                       | $\dashv$         |
| 4                       |                                                                      |                                              | 2.173            |                                     |          |   |                                                                     |                   | ¥ w                        |                         | }            |           |     |                                                                   | TEC                      |              | -                                       |                  |
|                         | U                                                                    |                                              | 2UTA12<br>0 M    | 3)<br>3)                            | $\vdash$ |   | U                                                                   | 1                 | ALPHA                      | ł                       |              | - 1       |     | ١.,                                                               | S.A.                     |              |                                         |                  |
| =                       |                                                                      |                                              | -2U1 A 12        | 37                                  | Н        |   |                                                                     | {                 | a ~                        | ł                       | - :          |           |     | U                                                                 | ž                        |              | 100                                     |                  |
| B1:Z0001                | S                                                                    |                                              |                  |                                     |          |   | ACTION CODES:                                                       |                   |                            | $\downarrow \downarrow$ | لب           |           |     | ÿ.                                                                | ALTERNATE NASA TECHNICAL | ω            |                                         |                  |
| 7.0                     | ACTION CODES:                                                        |                                              |                  | 19 6 11 37 52                       | -        |   | Ē                                                                   |                   | ⊃<br>¥                     | ;                       |              | _         |     | ACTION CODES:                                                     | ž                        | SURNAME      |                                         |                  |
| =                       |                                                                      |                                              |                  |                                     |          |   | Z                                                                   |                   | SSTHI                      | G                       | - 1          | $\neg$    |     | i i                                                               | 띩                        | SUR          |                                         | 1                |
|                         | [10]                                                                 |                                              |                  | - <del></del> -                     | -        |   | 1 5                                                                 |                   | PASS THRU<br>DATE          | $\vdash$                |              | $\dashv$  |     | LIO                                                               | ĕ                        |              | -:-                                     | - 1              |
| 11.                     | ::<br>;:                                                             |                                              | Į                | <b>'</b> -;                         |          |   | 5                                                                   |                   |                            | ž                       |              | ╝         |     | ¥                                                                 |                          | 1            |                                         |                  |
|                         |                                                                      | •                                            | <u>.</u>         | - <del>2</del>                      |          |   |                                                                     | R<br>F            | Σ<br>Σ<br>Σ<br>Σ<br>Σ<br>Ε | ;                       | 3            | $\neg$    |     |                                                                   |                          | 1            | 11 11 11 11                             | . 1              |
|                         |                                                                      | 1                                            | Z<br>L           | =                                   |          |   |                                                                     | FUTURE            | ENTRY<br>DATE              | ₩                       | 71<br>13     | $\dashv$  |     |                                                                   | $  \  $                  | +            |                                         |                  |
|                         |                                                                      | ; ·, i                                       | z<br>S           | £.                                  |          |   |                                                                     |                   |                            | ₹                       |              |           |     |                                                                   |                          | Z NI         |                                         | $\Box$           |
|                         | `                                                                    |                                              | DIVISION ENGLISH | 11 12                               | ├┈┤      |   |                                                                     |                   | FUTUR!                     | -                       | =            | -         |     |                                                                   | H                        | LNI          | =                                       | $\dashv$         |
|                         |                                                                      |                                              | 5                | 15                                  |          |   |                                                                     | 0                 | 4U2 9 3 T                  | 5                       |              | $\exists$ |     |                                                                   | $ \  $                   |              | 11.11                                   |                  |
|                         |                                                                      |                                              |                  |                                     |          |   |                                                                     |                   |                            | 4                       |              | {         | -   |                                                                   |                          |              |                                         |                  |
| 5                       |                                                                      |                                              | 1                | :                                   |          |   |                                                                     | I ED              | č u                        |                         | - 1          | -1        |     |                                                                   |                          | ODE          | - : : : : : : : : : : : : : : : : : : : |                  |
| Ž                       |                                                                      |                                              | .                | y,                                  | ·        |   |                                                                     | Α×                | COST OR                    | ٥                       |              |           |     |                                                                   |                          | MAIL CODE    | 7                                       |                  |
| 1                       |                                                                      | <u>.                                    </u> |                  |                                     |          |   | ;                                                                   | ESTIMATED         | 0 6                        | ZERO LEAD               |              | - 1       |     |                                                                   | <u>_</u>                 | ž,           |                                         |                  |
| ¥                       |                                                                      | 3                                            | 003              | 32 33                               |          |   |                                                                     | ы<br>Ш            |                            | ZER                     |              |           |     |                                                                   | S                        | - [          | :<br>                                   | ]                |
| TRACT MAINTENANCE       | <u>-</u> {                                                           | <del></del>                                  |                  | ₽.                                  |          |   | A . PART II                                                         |                   | 40173A                     | -+                      | - <u>-</u> - | ᆸ         | - { | <                                                                 | OFFICER                  | <del> </del> |                                         |                  |
| NAC.                    | TA-PART                                                              |                                              | ш                | 30                                  |          |   | PA                                                                  |                   | KIND OI                    |                         | ÷            | 4         |     | ER DATA                                                           | NICAL                    | , TZNI       | 29 36                                   | 3.1              |
| 5                       |                                                                      |                                              | CODE             | 25 26 27 28 29 36                   |          | • |                                                                     | 9N                | IRUDOR9<br>TRNI            | _                       | 7.           | _1        | ļ   |                                                                   |                          |              | $\overline{}$                           | -                |
| BASIC CON               | 10                                                                   |                                              | ០                | 12.                                 |          |   | DA                                                                  |                   | YSHI                       |                         |              |           | }   | FF                                                                | TECH                     | Í            |                                         |                  |
| 읈                       | .y<br>Y<br>Y                                                         |                                              | -                | 75                                  | -        |   | ACT                                                                 |                   |                            |                         | <u> </u>     | $\dashv$  |     | ار<br>9                                                           |                          |              | -:                                      |                  |
| 8 A                     | Ĭ                                                                    | 9¥7                                          | MEDE             | 7.                                  |          |   | ¥                                                                   |                   | END DATE                   | >                       |              | _1        |     | īCĀ                                                               | YAS                      |              | 區                                       |                  |
|                         | 8                                                                    | . 3.                                         | EIEL<br>FIEL     | 22/52                               | 49       |   | Ü                                                                   |                   | CONTRACT                   | 8                       | $\dashv$     |           | Ì   | Ŧ                                                                 | اخ                       | Σ.           | -                                       |                  |
| 2                       | - BASIC CONTRACT DA                                                  | 3/11                                         | OB1EC.           | 76 21                               | 0        |   | CARD NO. 82 - BASIC CONTRACT DAT                                    |                   | Σ<br>Σ<br>Σ                | ž                       |              | コ         |     | CARD NO. 83 - TECHNICAL OFFIC                                     | PRIMARY NASA             | SURNAME      | र्था कार्यक्षाक्षका कार्यका भागा        |                  |
| OUA - MIS TRANSCRIPT NO | -                                                                    | .3.4                                         |                  | 1 2                                 | 0        |   | a                                                                   |                   |                            | ↤                       |              | $\dashv$  |     | . 83                                                              | g.                       | S            | ┝╣                                      | 507031911EDWARDS |
| <u>-</u>                | CARD NO. 81                                                          | •                                            |                  | 9 10 111 12 13 14 14 15 16 17 18 15 |          |   | ). B2                                                               | *CT               | _                          | }                       | 12:          |           |     | O Z                                                               |                          |              | 13                                      | 2                |
| Ž.                      | 2                                                                    | -                                            | OUA CODE         | 1.                                  | -        |   | NZ O                                                                | CONTRACT          | START<br>DATE              | 8                       |              |           |     | ARD                                                               |                          | ı            | - <del>-</del> -                        | 罗                |
| Z V                     | CAR                                                                  |                                              | ῦ<br><b>∢</b>    | =                                   |          |   | CAR                                                                 | 000               | 57                         | ₩                       | =            | $\exists$ | 1   | .,                                                                |                          | }            | =                                       | Ä                |
| ۳ ا                     | , [                                                                  |                                              | o o o            |                                     |          |   | ້                                                                   |                   |                            | 3                       |              | $\Box$    |     |                                                                   | [                        |              |                                         | <u>u</u>         |
| <b>≅</b>                |                                                                      |                                              | _                | 12                                  |          |   |                                                                     | . 2 3             | Т210                       | +                       | <u>-</u>     |           |     | •                                                                 |                          | I NI         |                                         | 믕                |
| *                       | .                                                                    |                                              |                  | Ē                                   | ि        |   |                                                                     | · .               |                            | A                       | Ξ            | コ         |     |                                                                   |                          | A            | =                                       | ત                |
| Ž.                      | ,                                                                    | §                                            | ×                | 01                                  | 3020     | i |                                                                     | N.                | ×                          |                         | 11(01)       |           |     |                                                                   | NO.                      | · I          | 11, 74                                  | 9                |
| ٦                       |                                                                      | ا چ<br>ا                                     | SUFFIX           | 8                                   | 7        |   |                                                                     | ACT               | SUFFIX                     | ᆘ                       |              |           |     |                                                                   | Ç                        | SUFFIX       | <u> </u>                                | ā                |
| J                       |                                                                      | TR                                           | v                |                                     |          |   |                                                                     | Ŧ.                | •                          | Ī                       |              | _]        |     |                                                                   | TR                       | -            |                                         | <u>~</u>         |
|                         |                                                                      | 8 F                                          |                  | ۶ و                                 | $\dashv$ | ĺ |                                                                     | ν<br>O<br>U       |                            | $\dashv$                | 딁            | $\dashv$  |     |                                                                   | CONTRACT                 |              |                                         | ત                |
|                         | ı                                                                    | ĭ l                                          | ×                | 1                                   | 3        |   |                                                                     | 1/                | ×                          | ٦t                      | -            | $\exists$ | - [ |                                                                   |                          | ž i          | -                                       | - 1              |
| -                       | 1                                                                    | - 5 H                                        |                  |                                     |          |   |                                                                     | ~                 | ts .                       |                         |              |           |     |                                                                   |                          |              |                                         |                  |
|                         |                                                                      | GRANT CONTRACT NO                            | PREFIX           | 2 3                                 | AS       |   |                                                                     | GRANT/CONTRACT NO | PREFIX                     | -                       | 2            | $\dashv$  |     | j                                                                 | GRANT                    | PREFIX       | 2 3                                     | NCA              |

These data elements should not be maintained by OUA. They are listed below:

- CIC code
- PPC code
- Name English
- FACS contract status
- Method of authorization
- Congressional District
- Kind of action
- Estimated cost or price
- OAST relevance code
- Current year RTOP

Transcript Number 5 provides four input card images. Data fields for each card images are discussed below.

### Basic Contract Data Card Number 81

### LABEL

### COMMENT

Grant/Contract No.

The contract number must be entered in columns 1-11. Project identification must exist on CSF, or a fatal error will occur.

OUA Code

The OUA code, which uniquely identifies the University associated with project is input in columns 12-19. It must be numeric or a warning message will occur.

CASE Objective

The CASE Objective numeric code is entered in Columns 20-21. code must exist on Table 02 of the Ancillary Reference File (ARF) or a warning message will occur.

The CASE field code is input in Columns 22-23. The code must exist on Table 03 of ARF or a warning message will occur.

Medical Field

If the school is a medical school, an "X" is placed in Column 24; otherwise, it is left blank.

The Contractor Identification Code (from FACS) is entered in Columns 25-31. No editing is performed.

PPC

Columns 32-33 are labelled for the Procurement Placement Code. This code is automatically extracted from FACS.

Name English

English Columns 34-53 shows the contractor name. This data field is automatically extracted from FACS.

Status - FACS

The one-digit numeric FACS code, indicating the status of the contract (Column 54) is automatically extracted from FACS.

Status - OUA 

The OUA status code can be entered in Column 55.

MOA -

The method of authorization flag is not used at present, but the capability for future use is available. This flag would be extracted from FACS.

Extent Competition

The one-digit numeric procurement code (1-6), which specifies the degree and type of competition (Column 57) is extracted from FACS.

| Type-of-Effort               | If a contract is obtained from FACS which meets the selection criteria but is not of interest to OUA, a type-of-effort flag for training can be input by placing an "X" in Column 58. This will prevent the contract data from being retrieved and used in generated reports. (Such training contracts can be deleted from the system the next time Run 1 is requested.) |
|------------------------------|----------------------------------------------------------------------------------------------------|
| Security Classifi-<br>cation | The security classification field, Column 59, can be U, C, S, T, or blank. This field is not in current use.                                                                                                    |
| Exclude Flag                 | Contract data which are not desired for report processing, can be excluded by entering a one-digit code in Column 60 as follows:                                                                                                    |
|                              | <u>CODE</u> <u>CATEGORY</u>                                                                                                    |
|                              | 1 (See Note) 2 Purchase Orders (Contracts prefixed by WO, PL, CC, A, W, E, H, S, L, C, T or P.) 3 Disputed Schools 4 Disputed Projects 5 Others                                                                                                    |
| FFRDC                        | Federally Funded Research and                                                                                                    |

FFRDC Federally Funded Research and Development Centers are defined by placing an "X" in Column 61.

This allows for data retrieval on contracts with FFRDCS.

Action Code The action code entered in Column 78 must be C for change.

Card ID The pre-printed card ID in Columns 79-80 will always be 81.

NOTE: To "turn off" an exclude flag enter code 1, rather than blanking the field. (All valid contracts actually carry a system-generated code 1 in this field.)

### CARD 82 - BASIC CONTRACT DATE (PART II)

Contract Number

The identifying contract number must be present in Columns 1-11.

Congressional

District

A two-digit numeric code for the Congressional District is entered in Columns 12-13. (Code changes are normally made to the University Reference File, Run 3, Option a.)

Contract Start Date

The numeric date, entered in Columns 14-19 must not be less than 1959 and not more than three years past the current date. Any date outside those boundaries will cause a warning message to appear.

Contract End Date

The same criteria apply as for the start date. This date is entered in Columns 20-25.

Accounting Installation The two-digit installation code is entered in Columns 26-27. The code must exist in Table 01 of the Ancillary Reference File and the Use Flag cannot be N, P or T, otherwise, a warning message will occur.

Procuring Installation This code is input using Columns 28-29. The code must be in Table 01 and the use flag cannot be N or T, or a warning message will occur.

Kind of Action

The numeric kind of action code (Columns 30-31) is extracted from FACS. These codes identify in general terms, the kinds of procurements and the action taken to initiate the procurement or modifications.

Estimated Cost

The estimated cost or price (Columns 32-39) is extracted from FACS.

Step Funding

An arbitrary alpha or numeric code indicating the status of step-funded grants. Currently, no codes have been defined or assigned and this data field is reserved for future use.

Future Funding

A two-digit code can be input in Columns 41-42, to indicate contract renewal plans. "NN" means project will not be renewed. This field is not in full use as codes have not been defined.

Future Funding Entry Date

A date in the format, MMYY, can be input using columns 43-46. The date should not be three years greater than the current date.

Pass Thru Date

Date OUA becomes aware that renewal funding action has been initiated, and can be entered in Columns 47-52, using format MMDDYY. This field is reserved for future date.

Alpha Code

The seven-digit code which uniquely identifies the contractor, (Columns 53-59) is extracted from FACS.

OAST Relevance Code

This two-digit code, defined in FACS, is automatically extracted.

Current Year RTOP

This field is not currently used; reserved for possible future use.

Action Code

The action code in Column 78 must be input as "C" for change.

Card ID

The preprinted card ID will always be 82 for the above data items.

### CARD 83 - TECHNICAL OFFICER DATA

Contract Number

The contract number must be input, using Columns 1-11. input, using Columns 1-11. 1 5

Preliminary Technical Officer (PTO)

The first and second initial
followed by the surname, is
entered in Columns 12-28. (Can update using this transcript or by using Transcript 2, card 57, when submitting Form 1356 data.)

Installation - The two-digit installation code for the PTO location is entered in Columns 29-30. The code must be contained in Table 01 of the Ancillary Reference File and the use flag for the installation cannot be P or N. Otherwise, a warning message will occur.

Mail Code

The mail code for the PTO is input using Columns 31-41.

Alternative Tech-

The name is entered in the same nical Officer (ATO) manner as the PTO using Columns 42-58.

Installation

The \_ 59-60. The code is input using Columns

Mail Code

Entered in Columns 61-71.

Action Code

The action code, entered in Column

78, must be "C" for change.

Card ID

The preprinted card ID in Columns 79-80 will always be 83 for the above data items.

### CARD 84 - PRINCIPLE INVESTIGATOR NAMES DATA

Contract Number

The contract number must be entered, using Columns 1-11.

Principle Investigator

The first and second initial followed by the surname, is entered in Columns 12-28. If the name of a principle investigator is changed, the new name can be input using Transcript 5 or on Transcript 2, card 58, when submitting Form 1356 data.

Second Principle Investigator

The name is entered, as above, using Columns 29-45.

Third Principle Investigator

The name is entered, as above, using Colimns 46-62.

Action Code

The action code, entered in Column 78, must be "C" for change.

Card ID

The preprinted card ID in Columns 79-80 will always be 84, for the above data items.

### Transcript 6 - Individual AWCS Entry

Transcript 6 consists of two parts, 6A and 6B. These two sections are used to maintain the AWCS Statistics File (ASF) which contains the funding information within the OUA-MIS. An example of this transcript is shown as Figure 41. The transcript is available for entering total data on a new contract (rarely occurs) or for maintaining existing contractual data. Maintenance could involve any of the data elements in the ASF except the FACS CFY obligation figures which are inaccessible for updating by OUA.

Updating data fields in the ASF would be required when, for example, manual negative adjustments must be made to FACS figures which were not automatically adjusted in Run 4. (See pages 129 - 138 for a discussion of negative adjustments.) In addition, it may occasionally be necessary to change the assignment of funding figures from one COG office account to another. This is normally done when facility projects are assigned arbitrary COG office codes which do not relate to the actual office having responsibility for the projects.

The existing record, obtained from FACS, is deleted and the new record, with the accurate COG office code, is added. There may also be occasions when

| ES                         | Ą                                                                  | Τ                 |                    | W V S      | 8                                                                          | ·              | _ `                                   | _                                                | _                |                | <u>.                                    </u> | _                                                | _                                                |                                                  | =                                                | _                                                |                                                  | Γ                               | Т                | <b>01 0</b>         | <b></b>  | [ <u>s</u>                                                                 |              | ·<br>         |                | ٠.                                               | İ        | + .;                              |
|----------------------------|--------------------------------------------------------------------|-------------------|--------------------|------------|----------------------------------------------------------------------------|----------------|---------------------------------------|--------------------------------------------------|------------------|----------------|----------------------------------------------|--------------------------------------------------|--------------------------------------------------|--------------------------------------------------|--------------------------------------------------|--------------------------------------------------|--------------------------------------------------|---------------------------------|------------------|---------------------|----------|----------------------------------------------------------------------------|--------------|---------------|----------------|--------------------------------------------------|----------|-----------------------------------|
| PAGES                      | NOTE Asserisk (*) in first position of a field blanks entire field | -                 | 00:                | 151        | , 6,                                                                       | 5              |                                       | ٦.                                               | ا ت              |                |                                              | 1                                                | _                                                | -<br>T-                                          | Т                                                | т-                                               | 1                                                | -                               | <b>-</b>         | 000                 |          | 25 75 77 78 79 80                                                          | æ            | -             | ·              | _                                                | 1        | blank = +<br>or - items.          |
| _                          | 1                                                                  | $\vdash$          |                    |            | 1 2                                                                        | 1              |                                       |                                                  |                  | T-             |                                              | 1                                                | +                                                | +-                                               | 1                                                |                                                  | 1                                                | 1                               | F                |                     |          | 1                                                                          | 1-           | <del> </del>  | -              | ┼-                                               | ł        | NOTE: A blank<br>for all + or - i |
|                            | 4                                                                  |                   | 4                  | 4          | ["                                                                         | 1_             | 4                                     | +-                                               | 1-               | Ŀ              |                                              | 1                                                | 1                                                | 1_                                               | $oxed{\bot}$                                     | $\perp$                                          | _                                                | 1                               |                  | ٠.                  |          | 1,0                                                                        |              |               |                |                                                  | 1        | 2 2                               |
| 9                          | 660                                                                | ł                 | -                  |            |                                                                            |                | +-                                    | +-                                               | ∔-               | +              | <u>-</u> -                                   | +                                                | ╁                                                | +                                                | +-                                               | ╁                                                | ┼                                                | -                               |                  |                     |          | 15                                                                         | <b>!</b>     | -             | <del> </del> _ | _                                                | l        | · +                               |
| _                          | lield                                                              | 1                 | ō                  | 5          | 72 73 74                                                                   | 1              | +-                                    | +-                                               | +-               | $\vdash$       | ┼                                            | +                                                | ╁                                                | +                                                | ╁                                                | ╁╌                                               | +                                                | ┨                               |                  | ¥                   |          | 17.                                                                        | +-           | -             | -              | -                                                | ł        | NOTE:<br>for all                  |
|                            | Je Je                                                              | L                 |                    |            | 12                                                                         | 1              |                                       |                                                  | Í                |                | Ĺ                                            |                                                  | 1                                                | 1                                                | 1                                                |                                                  | 1                                                | 1                               | 1                | BLANK               |          | 12                                                                         |              | <del> </del>  | -              | ┼                                                | <b>.</b> | € ۶                               |
| PAGE                       |                                                                    | Γ                 |                    | 4          | 70 7.1                                                                     |                | L                                     | $\Box$                                           | Ţ.               |                |                                              | $\Box$                                           |                                                  | I                                                | 1.                                               |                                                  | I                                                | ]                               |                  | 9                   |          |                                                                            |              |               |                |                                                  | Г        |                                   |
| ū                          | 950                                                                | 15                |                    |            | 16                                                                         | -              | ╂                                     | ┼                                                | ┼                | -              | <u> </u>                                     | ┼-                                               | 1                                                | ┼                                                | ┿                                                | +-                                               | ┼                                                |                                 | 1                |                     |          | Lå                                                                         | -            |               | <u> </u>       | Į                                                | 1        |                                   |
|                            | *                                                                  | N Z               |                    |            | 69 89                                                                      | -              | +-                                    | +                                                | +-               | <del> </del>   | ┼                                            | +-                                               | ╁╌                                               | +-                                               | +-                                               | +-                                               | ╁╌                                               | ł                               | ł                |                     |          | 18                                                                         | +            |               | ├~             | -                                                | l        |                                   |
|                            | n) u                                                               | E X               | 1                  |            | 13                                                                         |                | 1                                     | +                                                | T                | 1              | Γ                                            | $\top$                                           |                                                  | 1                                                | 1                                                | T                                                | 1                                                | 1                               | 1                |                     |          | 100                                                                        | 1            | -             | <del>  -</del> | <del>                                     </del> | ĺ        |                                   |
|                            |                                                                    | I &               | 3                  |            | 8                                                                          |                | T.                                    |                                                  |                  |                |                                              |                                                  |                                                  |                                                  | $\Box$                                           |                                                  |                                                  | ]                               | Г                |                     | 8        | 38                                                                         | ठ            |               |                |                                                  | i        |                                   |
|                            | nie k                                                              | SB                | -                  |            | 1                                                                          | <del> </del>   | +                                     | ┼                                                | ┼                | <del> </del> — | ├                                            | ╁-                                               | <del> </del>                                     | +-                                               | ┼                                                | -                                                | ┼                                                | 1                               |                  | <b>6</b> 6          | ⊢        | 1 5                                                                        | -            | ŀ.,           | <u>L</u>       | <u> </u>                                         |          |                                   |
|                            | Aste                                                               | Ī                 |                    | ·          | 1 5                                                                        | ╁╌             | ┼─                                    | ╁~-                                              | +-               | ╁              | ┝                                            | +                                                | ╁                                                | +                                                | +-                                               | +-                                               | ╁─                                               | 1                               |                  | UPDATE<br>DATE      | 3        | 100                                                                        | 05           | _             |                | -                                                | ŀ        |                                   |
|                            | .:                                                                 | CUM DISBURSEMENTS |                    |            | 5960 61 62 63 64 65 66 67 68                                               | †-             | 1                                     | +-                                               | +                | 1              | _                                            | †-                                               | <del>  .</del>                                   | †                                                | 1.                                               | 1                                                |                                                  | 1                               |                  | 50                  | -        | 1 %                                                                        | ╁            | -             | <del> </del>   |                                                  |          |                                   |
|                            | NOT                                                                | ١                 | Ŀ                  |            | į                                                                          |                |                                       |                                                  |                  |                |                                              |                                                  |                                                  |                                                  | 1_                                               |                                                  |                                                  | ]                               | L                |                     | \$       |                                                                            | L<br>L       |               |                |                                                  |          |                                   |
| ı                          |                                                                    | H                 | -                  | ¥0 +       | 96                                                                         | ↓_             | <del>  _</del>                        | ╀-                                               | <b>├</b>         |                | -                                            |                                                  | ↓_                                               | ┼                                                | ╁                                                | ┼-                                               | -                                                |                                 | -                | YNK                 | 78       | 1 8                                                                        | $\Box$       |               |                |                                                  |          |                                   |
|                            |                                                                    |                   | l                  | - 1        | 15                                                                         | +              | V                                     |                                                  | +-               | +              | -                                            | +                                                | +                                                | +                                                | +                                                | +                                                | -                                                | 1                               |                  |                     | ٠.       | 15                                                                         | -            |               | -              |                                                  |          |                                   |
|                            |                                                                    | 17.5              | 1                  |            | 57/58                                                                      | $\vdash$       | 3                                     | 1                                                | † ·              | <del> </del>   |                                              | 1                                                | †-                                               | † ·                                              | 1                                                | 1                                                |                                                  | 1                               |                  | •                   |          | 150                                                                        |              | -             | -              |                                                  | Ì        | •                                 |
|                            | ٥                                                                  | KE.               | ]                  |            | 58                                                                         | T              | \ \ \ \ \ \ \ \ \ \ \ \ \ \ \ \ \ \ \ | 3                                                |                  |                | <u> </u>                                     |                                                  | I                                                |                                                  | ·                                                |                                                  |                                                  | ]                               |                  |                     |          | 38                                                                         |              |               |                |                                                  |          |                                   |
| - 1                        | Ċ,                                                                 | SE                | }                  | ¥          | 54 55                                                                      | +-             | _                                     | _                                                | -                | -              | <u> </u>                                     | -                                                | -                                                | ┼                                                | <del> </del>                                     | ļ                                                | <u> </u>                                         | 0                               |                  |                     |          | 54 55 56 5758 5960 61 6363 64 65 666 7 68 69 70 71 72 73                   |              |               | $\vdash$       |                                                  |          |                                   |
| 5                          | ₹                                                                  | CFY DISBURSEMENTS | 17.10              | 2670 LEAD  | 1 2                                                                        | <del> </del>   | 0                                     | -                                                |                  | -              | <u> </u>                                     | +                                                |                                                  | +-                                               | ┼                                                | <del> </del> -                                   | -                                                | ₹                               |                  |                     |          | 1 2                                                                        |              |               | <del> </del>   | <b> </b>                                         |          |                                   |
| BU 200001                  | ACTION CODES:                                                      | ) ISE             | 1                  | , 5        | 1 0                                                                        | 1              | ď                                     | -                                                |                  |                | <u> </u>                                     |                                                  | 1                                                | t i                                              |                                                  |                                                  |                                                  | ACTION CODES:                   |                  |                     |          | 44 45 46 47 48 49 50 51 52 53                                              | <del> </del> | -             | <del>  -</del> |                                                  |          |                                   |
| 20                         | 8                                                                  | \ <u>&gt;</u>     |                    |            | 12                                                                         | T              | 0                                     | <b>X</b>                                         |                  |                |                                              | Ι                                                | I                                                |                                                  |                                                  |                                                  |                                                  | 5                               |                  |                     |          | 1 2                                                                        |              |               |                |                                                  |          |                                   |
| BO                         | 2                                                                  | CF                |                    |            | 49 50                                                                      | -              | 15                                    | <del>}</del> _                                   |                  | $\vdash$       | -                                            | -                                                | -                                                | <del> </del>                                     | <del> </del>                                     | <del> -</del>                                    | -                                                |                                 |                  |                     |          | 55                                                                         | 1            |               | $\vdash$       |                                                  |          |                                   |
|                            | Ď,                                                                 |                   | -                  | ¥0 +       | 48 4                                                                       | +-             | +                                     | 1-                                               | ├~               | ╌              | ├                                            | -                                                | +-                                               | +-                                               | +                                                | -                                                | -                                                | 2                               |                  |                     |          | 8                                                                          | ╌            |               | -              | -                                                |          |                                   |
|                            | U                                                                  | <b> </b>          |                    |            | 2                                                                          | T              | <u>-</u>                              | <del>,                                    </del> | ठ                | _              | -                                            | $\vdash$                                         | +-                                               | +-                                               | $\dagger$                                        | <u> </u>                                         | <del>                                     </del> | 5                               | 1                |                     |          | 12                                                                         | 1            | -             | -              | -                                                |          |                                   |
|                            | `                                                                  | ]                 |                    | I          | \$                                                                         |                | 5                                     | )                                                | 000              |                |                                              |                                                  |                                                  |                                                  |                                                  |                                                  |                                                  | $L^{L}$                         | 1                | Z                   |          | 46                                                                         | 2            |               |                |                                                  |          |                                   |
| ļ                          |                                                                    | 10                |                    | ļ          | 25                                                                         | L              | 7                                     | 1_                                               | 19               |                |                                              | -                                                | _                                                | <del> </del>                                     | 1_                                               |                                                  | <u> </u>                                         | Γ                               | 7                | Ĕ                   |          | 45                                                                         | N            |               |                |                                                  |          |                                   |
|                            |                                                                    | ō                 | ,                  | . 9        | 40 41 42 43 44                                                             | ╀              | 0                                     | _                                                |                  |                |                                              | -                                                | -                                                | -                                                | ┾                                                | -                                                |                                                  |                                 |                  | - 2                 |          | 43 44                                                                      |              |               |                |                                                  |          |                                   |
|                            |                                                                    | AT                |                    | ZERO LEAD  | 12                                                                         | 1              | 6                                     | -                                                | 4000             | -              | -                                            | ┢                                                | <del>                                     </del> | <del> </del>                                     | $\vdash$                                         | 1                                                | -                                                | 1                               |                  | SC                  |          | 42 4                                                                       | BuT          |               | -              |                                                  |          |                                   |
|                            |                                                                    | 18                | 3                  |            | =                                                                          |                | TC                                    | <b>X</b>                                         | Ö                |                |                                              |                                                  |                                                  |                                                  |                                                  |                                                  |                                                  | 1                               | 1                | Ö                   |          | =                                                                          | 0            |               |                | М                                                |          | . `                               |
|                            |                                                                    | CUM-OBLIGATIONS   |                    | Ä          | 64                                                                         | 1              | 10                                    | )                                                | 0                |                |                                              | <del> </del>                                     |                                                  | 1_                                               | <del>                                     </del> | <del>-</del>                                     | -                                                | 1                               | 1                | UPN/FPN DESCRIPTION |          | 4041                                                                       |              |               |                |                                                  |          |                                   |
| - }                        |                                                                    | ž                 |                    |            | 38 39                                                                      | ⊬              | 00                                    | -                                                | 8                |                | -                                            |                                                  | -                                                | ├                                                | ┼—                                               | <del> </del>                                     | <del>                                     </del> | 1                               |                  | ¥.                  |          | 38 39                                                                      | R            |               |                |                                                  |          |                                   |
|                            |                                                                    | ō                 |                    |            | 37/3                                                                       | ╁─             | 0                                     | -                                                | 0                |                | -                                            | -                                                | ┼-                                               | +                                                | +-                                               | <del>                                     </del> |                                                  |                                 |                  | <u> </u>            |          | 37 3                                                                       | S            |               | $\vdash$       | -                                                |          |                                   |
| - }                        |                                                                    | Ш                 | - 1                | * 0 4      | 8                                                                          |                | $\Gamma$ .                            |                                                  |                  |                |                                              |                                                  |                                                  |                                                  |                                                  |                                                  |                                                  |                                 |                  |                     |          | 38                                                                         | 1-1          |               |                |                                                  |          |                                   |
|                            |                                                                    |                   |                    | 4          | 35                                                                         | L              | 0                                     |                                                  | 0000             |                |                                              |                                                  |                                                  | $\Box$                                           |                                                  |                                                  |                                                  |                                 | 1                |                     |          | æ                                                                          | A            |               |                |                                                  |          | *                                 |
| ì                          |                                                                    |                   |                    | 1          | 33 34 35                                                                   | -              | 0                                     | -                                                | Š                | -              |                                              | }                                                | -                                                | <del>}                                    </del> |                                                  | -                                                | }—                                               | l                               | 1                |                     |          | 334                                                                        |              |               | 1              | _                                                |          |                                   |
|                            |                                                                    | SNS               |                    | ļ          | 33                                                                         | ╁              | 90                                    |                                                  | 18               |                |                                              | ┼-                                               | 1.                                               | ╁                                                |                                                  | $\vdash$                                         |                                                  | ŀ                               |                  |                     |          | 12 33                                                                      | 8            |               |                | $\dashv$                                         |          |                                   |
| - 1                        | _                                                                  | Ĕ                 | ;                  | . 4        | =                                                                          | <u> </u>       |                                       |                                                  | 7                |                |                                              | ┢                                                |                                                  |                                                  |                                                  |                                                  |                                                  | =                               | Ĺ                |                     |          | =                                                                          | 3            | $\neg$        |                | $\neg$                                           |          |                                   |
| 1                          | ξ                                                                  | 9                 | 1                  | ZENO LEAD  | 8                                                                          |                | 00                                    |                                                  | 400              |                |                                              | L                                                |                                                  |                                                  |                                                  |                                                  |                                                  | ART                             |                  |                     |          | 3                                                                          | POWER        |               |                |                                                  |          |                                   |
| .                          | ă                                                                  | 9                 | •                  | ZEA        | 200                                                                        | -              | 18                                    | -                                                |                  |                | ·                                            | <u> </u>                                         |                                                  | <u> </u>                                         | ├                                                | ⊢                                                | _                                                | ٠ ١                             | 1                | •                   |          | 130                                                                        | 0            | $\rightarrow$ |                |                                                  |          |                                   |
| ,                          | <u>.</u>                                                           | ٥<br>۲            |                    |            | 12                                                                         | <del>  -</del> | 8                                     | -                                                | 8                | -              |                                              | -                                                | -                                                | <del>                                     </del> |                                                  |                                                  | -                                                | <u>.</u>                        | 1                |                     |          | 12                                                                         | 4            | $\dashv$      |                | ᅱ                                                |          |                                   |
| -                          | Ž                                                                  | CFY OBLIGATIONS   |                    |            | 2                                                                          |                | 0000                                  |                                                  | 0000             |                |                                              |                                                  |                                                  |                                                  |                                                  |                                                  |                                                  | Ę                               |                  |                     |          | 2                                                                          | F            |               |                | $\dashv$                                         |          |                                   |
|                            | CARD 85 - INDIVIDUAL AWCS ENTRY - PART I                           | H                 |                    |            | 7 8 9 10 11 12 13 14 15 16 17 18 19 20 21 22 23 24 25 26 27 28 29 30 31 32 |                | O                                     | 1_                                               | 0                |                |                                              |                                                  |                                                  |                                                  |                                                  |                                                  |                                                  | CARD 86 - INDIVIDUAL AWCS ENTRY | 1                |                     |          | 7 8 9 10 11 12 13 14 15 16 17 18 19 20 21 22 23 24 25 26 27 28 29 30 31 32 | SITE         |               |                |                                                  |          |                                   |
| ١                          | AWC                                                                | Н                 | -                  | - 0        | 12                                                                         |                | ┼                                     | -                                                | ~                |                |                                              | -                                                | -                                                | -                                                | -                                                |                                                  |                                                  | ×                               | -                | 7 7                 |          | 3 22                                                                       | တ            |               |                |                                                  |          |                                   |
|                            | ,<br>F                                                             |                   |                    | E C        | 2                                                                          | _              | <u> </u>                              | 3                                                | 0                |                |                                              | <del>                                     </del> | -                                                | _                                                |                                                  |                                                  |                                                  | بر                              |                  |                     | ١        | 22 2                                                                       |              |               | {              | {                                                |          |                                   |
| :                          | Š                                                                  |                   | ç                  | 4          | 忈                                                                          |                |                                       | 5                                                | 0                |                |                                              |                                                  |                                                  |                                                  |                                                  |                                                  |                                                  | 3                               |                  | ا وا                | -        | ~                                                                          |              |               |                |                                                  |          |                                   |
| 2                          | <u>&gt;</u>                                                        |                   | AWCS NO.           | _          | ļ š                                                                        | 589            | 3                                     | 306622704506151                                  | F006791108118667 |                |                                              |                                                  | <u> </u>                                         | <u> </u>                                         | _                                                | <u> </u>                                         | Ш                                                | Σ                               |                  | AWCS NO.            | _        | 20                                                                         | 5896         | $\Box$        | $\neg$         | 口                                                |          |                                   |
| OCA - MIS INANSCRIPT NO. 8 | Ī                                                                  |                   | 1                  | Z Z 4 5    | Ě                                                                          | 3              | 300968                                | 3                                                | 5                |                | -                                            |                                                  | $\vdash$                                         |                                                  | -                                                |                                                  | $\vdash$                                         | Ĭ                               |                  | *                   | 7 2 5    | -<br>8                                                                     | 80           |               |                |                                                  |          |                                   |
| 3                          | 2                                                                  |                   |                    | _   5      | <u> </u>                                                                   | 6              | 6                                     | S                                                |                  |                |                                              | <u> </u>                                         | <u> </u>                                         |                                                  |                                                  |                                                  |                                                  | 3                               |                  |                     | 5        | =                                                                          | 7            | $\dashv$      | -+             | $\dashv$                                         |          |                                   |
|                            | 2                                                                  |                   | _                  |            | 2                                                                          | 3009           | 0                                     | 7                                                | -                | $\Box$         |                                              |                                                  |                                                  |                                                  |                                                  |                                                  |                                                  | 5                               |                  | -                   |          | 92                                                                         | 0            |               |                | ゴ                                                |          |                                   |
| - }                        | <b>5</b>                                                           | 삠                 | S<br>S             | 935<br>00, | 1                                                                          | 19             | 2                                     | 2                                                | 0                | _              |                                              | <u> </u>                                         | L.,                                              | <u> </u>                                         | <u> </u>                                         | $\vdash$                                         | _                                                | 5                               | ER.              | 301.<br>96          | 220      | [=]                                                                        | 0            | [             | J              | _]                                               |          |                                   |
| 1                          | -                                                                  | IDENTIFIER        |                    |            | =                                                                          | 믇              | =                                     | =                                                | 00               |                |                                              | -                                                |                                                  | <del>-</del>                                     | Н                                                |                                                  |                                                  |                                 | ENTRY IDENTIFIER | <u> </u>            |          | ==                                                                         | 1500         | $\rightarrow$ | $\dashv$       |                                                  |          |                                   |
| 1                          |                                                                    | 희                 | 91<br>T            | INE        | =                                                                          | 15             | 92551                                 | तं                                               | R                |                | -                                            | <u> </u>                                         |                                                  | -                                                | $\vdash$                                         |                                                  | _                                                |                                 | ž                | 5.T.E               | NI VC    | ~                                                                          | <u>~</u>     | $\dashv$      | -+             |                                                  |          |                                   |
| -[                         | •                                                                  |                   | ┱                  | 4          | Ξ                                                                          | S              | S                                     | 3                                                | 3                |                |                                              |                                                  |                                                  |                                                  |                                                  |                                                  |                                                  |                                 | ē                | 14                  |          |                                                                            | 19255        |               |                | 7                                                |          | •                                 |
| 1                          |                                                                    | ENTRY             | ا                  | ×          | =                                                                          | 928            | 76                                    | 9                                                | ব                | $\Box$         | $\Box$                                       |                                                  |                                                  |                                                  |                                                  | $\Box$                                           | $\Box$                                           |                                 | 1                | ااه                 | <u>,</u> | 9                                                                          | ഏ            | $\Box$        | $\exists$      |                                                  |          |                                   |
| 1                          |                                                                    | Z                 | ž                  | × in 10    | -                                                                          | 5              | -                                     | 2                                                | 3                |                |                                              |                                                  |                                                  |                                                  | $\vdash$                                         |                                                  |                                                  |                                 | 팋                | Ž                   | SUFFIX   | 5                                                                          | σ            | $\dashv$      | 4              |                                                  |          |                                   |
| 1                          |                                                                    | П                 | GRANT/CONTRACT NO. | 3          | -                                                                          |                | -                                     | 77.                                              | -                |                |                                              |                                                  |                                                  |                                                  | -                                                | <del>-</del>                                     | 1                                                |                                 | W I              | GRANT/CONTRACT NO.  | Š        |                                                                            | -            | +             | -+             | $\dashv$                                         |          |                                   |
| J                          | ₹9                                                                 | П                 | =                  |            | 9                                                                          |                |                                       |                                                  |                  |                | - :                                          |                                                  | _                                                | _                                                | _                                                | - 1                                              |                                                  | <b>8</b>                        |                  | Ę]                  |          | 0                                                                          | 7            | +             |                |                                                  |          |                                   |
|                            | PT (                                                               |                   | <u>۱</u> ۵         |            | 1 5                                                                        | S              | <u> </u>                              |                                                  |                  | $\Box$         | $\Box$                                       |                                                  | _1                                               | _                                                |                                                  | コ                                                | コ                                                | 14                              |                  | ĕ٢                  | $\neg$   | ~                                                                          | <u>5</u>     | $\exists$     | 二              |                                                  |          | •                                 |
| -                          | ž                                                                  |                   | ž                  | ž.         | 긔                                                                          |                | ,                                     |                                                  |                  | {              | 4                                            | }                                                |                                                  |                                                  | _                                                |                                                  | _}                                               | 2                               | П                | 3 1                 | ž        | 7                                                                          |              | -I            | J              | _]                                               |          |                                   |
|                            | TRANSCRIPT                                                         |                   | 3                  | PREFIX     | 1 2 3                                                                      | NAS            | 2 M M S                               | 3 N S                                            | JSW:             | _+             |                                              |                                                  | $\dashv$                                         | $\dashv$                                         | $\dashv$                                         |                                                  | $\dashv$                                         | TRANSCRIPT 6B                   |                  | 5                   | PREFIX   | 6.                                                                         | N<br>A       | +             | $\dashv$       | -4:                                              | Z OT ES: |                                   |
|                            | <                                                                  | [                 | ٦.                 |            | - <u>`</u> `-                                                              | $\exists$      |                                       | -                                                | -                | $\dashv$       |                                              |                                                  |                                                  |                                                  | -                                                |                                                  | 1                                                | ž                               | 1                | -   4               | -        |                                                                            | 2            | -+            | -+             | -48                                              | =        |                                   |
| -                          | ≃ 1                                                                |                   | - 11               | •          |                                                                            | _              | _                                     |                                                  |                  |                |                                              |                                                  |                                                  |                                                  | ,                                                | ,                                                |                                                  | =                               | , ,              | 17                  |          | - 1                                                                        |              |               |                |                                                  |          |                                   |

FACS funding figures for a particular contract are inaccurately input and require correction, or figures are missing and need to be input to complete the data record.

The use of Transcripts 6A and 6B for maintenance should be regarded as a temporary measure as each month the ASF is newly created during the update from FACS. Any updating of funding statistics performed by OUA during the previous month will no longer exist in the ASF.

# Transcript 6A - Individual AWCS Entry - Part I

The completion of each item on the transcript given below:

Contract Number

The contract number must be entered for any update transaction, using Columns 1-11. The contract number must exist on the Contract Select File or a fatal error will occur.

Accounting Installation

The two-digit accounting installation code must be entered in columns 12-13 or a fatal error will occur. In addition, the code must be contained in Table Ol of the Ancillary Reference File (ARF) and if the use flag is N, P or T, a warning message will occur.

Cog Office

The three-digit COG office code must be input using columns 14-16. A blank or "\*" will result in a fatal error message. In addition, the code must be contained in Table 08 of the ARF or a warning message will occur.

AWCS Number

en kushi di Puli Mark Stationi ya mwa wa ma

The second second

100 100 100 100

The AWCS number is also required input, using columns 17-23. The number must consist of seven numerics, (unique project number) or four numerics, followed by three blanks (facility project number). If these conditions are not met, a fatal error message will occur.

• CFY Obligations

Columns 24-35 are used to update or input OUA CFY obligation figures. Figures are right-justified with leading zeros when required. A "-" or "+" is entered in column 24; if left blank, it will default to "+".

• CUM Obligations

Columns 36-47 allow for input of cumulative obligation figures. These would normally not be entered except when inputting total data on new contracts or in reassigning funding from one Cog office to another. Cumulative figures are normally algebraically computed by the system and automatically generated.

CFY Disbursements
 Figure

Figures can be input using columns 48-59.

CUM Disbursements

Columns 60-71 can be used to input cumulative disbursement figures.

Action Code

The action code, entered in column 78 can be A for add, C for change or D for delete.

• Card ID

The preprinted card ID in columns 79-80 will always be 85 for the above data items.

### Transcript 6B - Individual AWCS Entry - Part II

Transcript 6B is needed for additions of or changes to COG offices associated with contract funding statistics. The data input includes the descriptive English associated with a particular unique project number or a facility project number.

This English is needed for report production and must be input by OUA when changes are made in the ASF as normally this English is brought in from FACS. There is no look-up table to supply the English within OUA-MIS. The data entries for this transcript are completed as discussed below:

Entry Identifier

Columns 1-23 are completed in exactly the same way as Transcript 6A, i.e., the contract number, accounting installation code, COG office code and AWCS number.

• UPN/FPN Description

The descriptive English associated with each unique project number or facility project in the Agency Wide Coding Structure (AWCS) is entered, left-justified, in columns 24-59.

Update Date

The current date can be input using the format MM DD YY in columns 61-66.

Action Code

The action code, entered in Column 78, must be A for add or C for change.

Card ID

The preprinted Card ID in columns 79-80 will always be 86 for the above data items.

### Preparation of Transcript 7

This transcript (Figure 42) is used to maintain the Technical Description File (TDF) which contains a technical description for each project. The English is originally obtained from FACS during the Run-2 update. OUA then has the opportunity, during Run 3, to correct or improve the English text which will appear in reports generated during Run 7. It is possible to blank out FACS English for a particular contract by placing asterisks in the first position (Column 14) of each line of text. New English could then be input at a later point (but prior to report generation). This might be

Figure 42.

necessary when the English is very confusing and requires further clarification before improvements can be made.

The transcript data fields are described below.

A maximum of four 50-character lines can be entered for each project.

• Contract Number

- The contract number must be entered, using columns 1-11. The number must be on the Contract Select File or a fatal error will occur.
- Segment Number
- Each line of text for a record must have a sequential number assigned (01-04) which is entered in columns 11-13.

Textual English

The English is leftjustified in columns 14-63. Up to four lines can be entered for each contract. (Data base accepts 10 lines from FACS but OUA can access only four lines.)

• Action Code

The action code entered in column 78 can only be C for change.

• Card ID

The preprinted card ID in columns 79-80 will always be 87 for the above data items.

# Preparation of Transcript 8 - Individual Contract Amendment Update Entry

This transcript is used to maintain the Policy Compliance File (PCF) which contains contract data obtained from Form 1356 submittals. There may be multiple records for each contract as a result of modifications or amendments to the contract; these are distinguished by a unique modification number.

New Form 1356 data originally entered using transcript 2, are maintained by use of transcript 8. An example of transcript 8 is shown as Figure 43, and the completion of the data fields on the transcript is described below.

Contract Number

- The contract number must be entered, using columns 1-11. The number must be contained in the Contract Select File or a fatal error will occur.
- Modification Number

The unique modification number which represents a specific change to a contract is entered in columns 12-14. (The number is supplied by the procurement office and entered in block 16 of Form 1356). The first digit of the number may be an alpha character; normally, however, there are only two numeric digits.

| PAGES          | omire field.                            | •                                                                                                    | I GRAD                           |               | 79 80         | 8              | \\\\\\\\\\\\\\\\\\\\\\\\\\\\\\\\\\\\\\           |                |                                                  | _                                                | _                                                | _                                                |                                                  | <u></u>        | _                                                | _            | _                                                | _            |                 | _                                                |              |              |                |              |                                                  | 08 87                                                         |            |
|----------------|-----------------------------------------|----------------------------------------------------------------------------------------------------|----------------------------------|---------------|---------------|----------------|--------------------------------------------------|----------------|--------------------------------------------------|--------------------------------------------------|--------------------------------------------------|--------------------------------------------------|--------------------------------------------------|----------------|--------------------------------------------------|--------------|--------------------------------------------------|--------------|-----------------|--------------------------------------------------|--------------|--------------|----------------|--------------|--------------------------------------------------|---------------------------------------------------------------|------------|
| ď              | 3                                       | 300                                                                                                    | 110H C                           | Ο¥            | 77 78 77      |                | ٤                                                | 1              | E                                                |                                                  | 匚                                                |                                                  | I                                                | T              | I                                                | I            | I                                                | I            | I               | $\Box$                                           | Γ            |              |                |              |                                                  | 1 2                                                           | 1          |
|                | 9                                       | <b></b> ;                                                                                                    | פרעאו                            |               | 17            |                | <del> </del> -                                   | ╄-             | ↓                                                | ↓_                                               | ├-                                               | ┞-                                               | ┼                                                | —              | $\vdash$                                         | ļ.           | ╄-                                               | <del> </del> | ╀-              | <del> </del>                                     | }            | ╁            | <del> </del>   | ļ.,          | ╁                                                | Į.                                                            | 4          |
|                | a fleid blanks                          | 1 300.                                                                                                    | S MAIL C                         | рн<br>80      | 75 76         | ├              |                                                  | ┼─             | ┼-                                               | -                                                | $\vdash$                                         | ┼─                                               | ╁╌                                               | ╁╌             |                                                  | $\vdash$     | ╁                                                | ╁            | +-              | +-                                               | $\vdash$     | ╁╌           | ╁              | ├            | ╁╌                                               | 75 76                                                         | ; <b>1</b> |
| ò              | 200                                     | <u> </u>                                                                                                    |                                  | _             |               |                | 一                                                | +-             | ╁╴                                               | 十                                                | ┼─                                               | <del>                                     </del> | ┰                                                | +-             | 一                                                | +            | +                                                | ╁╌           | +-              | ╈                                                | 一            | ╁╌           | +              | 1            | †-                                               | 12                                                            | 1          |
|                | 13                                      | } :                                                                                                    | PROPOSAL<br>RECEIVED DATE        | 8             | 73 74         |                |                                                  |                |                                                  |                                                  |                                                  |                                                  |                                                  |                |                                                  |              | L                                                |              |                 |                                                  |              |              |                |              |                                                  | [ 2                                                           | :1         |
| u              | 9                                       |                                                                                                    | E QS                             | 7             | 71 72         |                | <u> </u>                                         | L.             | <u> </u>                                         |                                                  | ļ                                                | <b> </b>                                         |                                                  | 1_             |                                                  | 1_           |                                                  |              | <u> </u>        |                                                  | lacksquare   | L            | ↓.             |              | L                                                | 122                                                           | 4          |
| PAGE           | 5                                       |                                                                                                    | i S                              | ŕ             | 2 2           | <del> </del>   | <del> </del> -                                   | ├              | }                                                | <del> </del>                                     | ├-                                               | ├                                                | ╁                                                | ╀              | ļ                                                | -            | ┼                                                | <del> </del> | ┾               | ⊬                                                | ├            | ├-           | }—             | ├_           |                                                  | 2 2                                                           | -          |
|                | position of                             | '                                                                                                    | 7 2 2                            | 3             | 69            |                |                                                  | -              | -                                                | ╁╌                                               |                                                  | -                                                | ╁╴                                               |                | ╁                                                | ┼~           | +                                                | -            | -               | $\vdash$                                         | ├-           |              | <del> </del>   | <del> </del> | ╁                                                | 89                                                            | :1         |
| - 1            | 1                                       |                                                                                                    |                                  | ,             | 99            | ~              |                                                  |                |                                                  |                                                  |                                                  |                                                  |                                                  |                |                                                  |              |                                                  | 上            |                 |                                                  |              |              |                |              |                                                  | 50                                                            |            |
|                | NOTE. Asterisk (*) in first             | ł                                                                                                    | NASA FORM 1356*<br>RECEIVED DATE | 1             | 1.5           | -              |                                                  |                |                                                  | L.                                               | ļ.,                                              | L                                                |                                                  | $\perp$        |                                                  | Ι_           | oxdapprox                                        | $\perp$      | L               |                                                  |              |              | lacksquare     | _            | Ι_                                               | 1 3                                                           | :]         |
|                | ٤                                       | )                                                                                                    | <u>8</u> 9                       | 8             |               | 15             | ├                                                | -              | ├                                                | ├-                                               | ├                                                | -                                                | <del> </del>                                     | ╂              | ╁                                                | <del> </del> | -                                                | ┼            | ├-              | ┾                                                | <del> </del> | -            | ├-             | -            |                                                  | \$6                                                           |            |
|                | 1                                       | ļ                                                                                                    | 2 A F                            | -             | 64 65         | 7              | <del>}</del>                                     | ┼─             | ┼                                                | ┼-                                               | <del> </del>                                     | ┝                                                | -                                                | <del> </del>   | ┼-                                               | }-           | 十                                                | +-           | ┼               | <del> -</del> -                                  | ┼─           | <del> </del> | ┼              | ├            | +-                                               | 1 3                                                           | <u>.</u> † |
|                | ¥                                       |                                                                                                    | X E                              | 3             | <u></u>       | o              | <del>                                     </del> | $\vdash$       | 1                                                | <del>                                     </del> | ┼                                                | <del> </del>                                     | +-                                               | $\vdash$       | ╁                                                | -            | $\vdash$                                         | _            | +-              |                                                  | <del> </del> | †            | 1              | $\vdash$     | ┼─                                               | 1 2                                                           |            |
|                | 43                                      |                                                                                                    | 4                                | ×             | 3             |                |                                                  |                |                                                  |                                                  |                                                  |                                                  |                                                  |                |                                                  |              |                                                  |              |                 |                                                  |              |              |                |              |                                                  | T۶                                                            | 1          |
| - 1            | 5                                       | ي ا                                                                                                    | Ţ                                |               |               |                | L                                                | <u> </u>       |                                                  |                                                  | <u> </u>                                         | L                                                | <u> </u>                                         | L              | <u> </u>                                         |              | 1_                                               | <u> </u>     | -               | L                                                |              |              |                |              |                                                  | 3                                                             | 1          |
|                | 1                                       | \ <del>\frac{2}{\text{\text{\tin}\exitt{\text{\text{\text{\text{\text{\text{\text{\text{\text{\text{\text{\text{\text{\text{\text{\text{\text{\text{\text{\text{\text{\text{\text{\text{\text{\text{\text{\text{\text{\text{\tin}\text{\text{\text{\text{\text{\text{\text{\text{\text{\text{\text{\text{\text{\text{\text{\text{\text{\text{\text{\tex{\tex</del> |                                  | Ŷ             | 5960          |                |                                                  | ┼-             | -                                                | ├                                                | ├                                                | ├                                                | ├                                                | ┼              | -                                                | $\vdash$     | ┼                                                | ├-           | <del> </del>    | -                                                | ├-           | ├-           | ├              | -            | -                                                | 5960                                                          | }          |
|                | Ì                                       | COST SHARING                                                                                                    |                                  | ç             |               | <del> </del>   |                                                  | +-             | 1                                                | <del> </del>                                     | <del>                                     </del> | $\vdash$                                         | $\vdash$                                         | -              | <del>                                     </del> | -            | +-                                               | +-           | 1               | $\vdash$                                         | $\vdash$     | -            | <del>  -</del> | -            | <del>                                     </del> |                                                               |            |
|                | _                                       | 1 %                                                                                                    | ZERO LEAD                        | ZERO LEAD     | 57.58         |                |                                                  |                |                                                  |                                                  |                                                  |                                                  | 1                                                | $T^-$          | L                                                | $\Box$       | Ĺ                                                |              |                 |                                                  |              |              |                |              |                                                  | 57.58                                                         |            |
|                | Δ.                                      | l ö                                                                                                    | E R                              | ERO           | _ %           |                |                                                  |                |                                                  |                                                  |                                                  |                                                  |                                                  |                |                                                  |              | $\Box$                                           |              |                 |                                                  |              | $\Box$       |                |              |                                                  | 38                                                            | 1          |
| =              | ú                                       | "                                                                                                    |                                  | -             | 4 55          | <del> </del>   | -                                                | -              |                                                  | 1-                                               |                                                  |                                                  | -                                                | -              |                                                  | -            | <del> </del>                                     | <del> </del> | <b>-</b>        |                                                  | -            | <del> </del> | <b>-</b>       | <u> </u>     | <b>-</b>                                         | 1 3                                                           | 1          |
| BUZ0000        |                                         | }                                                                                                    | •                                | ρć            | 53 54         | -              |                                                  | <del> </del> - | ├                                                | <del> </del>                                     | <del> </del>                                     |                                                  | -                                                | ┼-             | -                                                | ┼-           |                                                  | +-           | -               | -                                                | <del> </del> | -            | ├              | <del> </del> | $\vdash$                                         | 53 54                                                         |            |
| 00             | ES                                      | i                                                                                                    |                                  | ;             | 525           | <del>  -</del> | -                                                | +              | <del>                                     </del> | -                                                | -                                                | -                                                | <del> </del>                                     | +-             |                                                  | -            | +                                                | +            | +               |                                                  | -            | -            | $\vdash$       | -            | -                                                | 55                                                            | 1          |
| 7.0            | ACTION CODES                            | 1 5                                                                                                    | DATE.                            |               | -2            |                |                                                  |                |                                                  |                                                  |                                                  |                                                  |                                                  |                |                                                  |              |                                                  |              |                 |                                                  |              |              |                |              |                                                  | <u> </u>                                                      | 1          |
| В              | 0                                       | 9                                                                                                    | ě ě                              |               | 5.0           | L.             | ļ                                                | 1_             | <u> </u>                                         | <u> </u>                                         | <u> </u>                                         |                                                  | ļ                                                | ļ              | $\vdash$                                         | ļ            | 1                                                | <u> </u>     | <u> </u>        | L_                                               | L.           |              | _              | _            | <u> </u>                                         | S                                                             | ł          |
|                | ĝ                                       | `                                                                                                    | •                                | 3             | 8 49          |                |                                                  | -              | -                                                |                                                  |                                                  |                                                  |                                                  | ┼              | <b>├</b> -                                       | <del> </del> |                                                  | -            | <del> </del> -  |                                                  | $\vdash$     | ├—           | -              | -            | <del> </del>                                     | 48 49                                                         | ł          |
|                | 5                                       |                                                                                                    |                                  |               | 47 48         |                |                                                  | +              | ├-                                               | -                                                | -                                                | -                                                | -                                                | +-             |                                                  | <del>-</del> |                                                  | +            | ┼-              | -                                                | -            | <del> </del> | <del> </del>   | <del> </del> | ├                                                | 47                                                            | {          |
| <b>'</b>       | Ā                                       |                                                                                                    | Ž.                               | 4             | 46            |                | -                                                | +-             | <u> </u>                                         | -                                                | <del> </del>                                     | <del> </del>                                     | $\vdash$                                         | ┢╌             | $\vdash$                                         | <del> </del> | _                                                | -            | -               | <del>                                     </del> | 1-           | -            |                | $\vdash$     | _                                                | L &                                                           | 1          |
|                |                                         | ] -                                                                                                    | OBLIGATED                        | Ш             | 45            |                |                                                  |                |                                                  |                                                  |                                                  |                                                  |                                                  |                |                                                  |              |                                                  |              |                 |                                                  |              |              |                |              |                                                  | 44 45                                                         | i          |
| j              |                                         | ) 3                                                                                                    | 5 <del>\</del> ₹                 | ٥             | 44            |                |                                                  |                | ļ                                                |                                                  |                                                  |                                                  | L_                                               |                |                                                  |              | ļ                                                | <u> </u>     |                 |                                                  |              | _            |                |              |                                                  | 4                                                             |            |
| l              |                                         | Ū                                                                                                    | נפי                              | ZERO LEAD     | 42 43         | -              |                                                  |                |                                                  | ├—                                               |                                                  | -                                                | ├                                                | -              |                                                  | <u> </u>     | ├                                                | -            | ├               |                                                  |              |              |                |              | ├                                                | 42 43                                                         | ł          |
| - 1            |                                         | [ ]                                                                                                    | 8                                | 2             | 41 4          |                |                                                  | -              |                                                  | -                                                | -                                                | -                                                | -                                                | ┼─             | -                                                |              | -                                                |              | <del>├</del> ── | -                                                |              |              |                | -            |                                                  | 12/4                                                          | İ          |
| - 1            |                                         | } \$                                                                                                    | •                                | ~             | \$            |                |                                                  | ├-             | -                                                | -                                                |                                                  | <del> </del>                                     | <del>                                     </del> | 1              | <u> </u>                                         | -            | -                                                |              |                 |                                                  |              |              | _              |              | $\vdash$                                         | \$                                                            | l          |
| - 1            |                                         |                                                                                                    |                                  | ;             | 33            |                |                                                  |                |                                                  |                                                  |                                                  |                                                  |                                                  |                |                                                  |              |                                                  |              |                 |                                                  |              |              |                |              |                                                  | 8                                                             | ĺ          |
| - 1            |                                         | 2                                                                                                    | . H                              |               | 38            |                |                                                  | ļ              |                                                  |                                                  |                                                  | <u> </u>                                         | <u> </u>                                         | <u> </u>       |                                                  |              | <u> </u>                                         | <u></u>      |                 |                                                  | L            | <u> </u>     |                |              |                                                  | 88                                                            | İ          |
| - 1            |                                         | =                                                                                                    | à                                | 8             | 36 37         | $\vdash$       | -                                                | ├              | ├                                                | <del> </del>                                     | -                                                | <del> </del>                                     |                                                  | ├              |                                                  |              | <del> </del> -                                   | ├            | ├               | -                                                |              |              |                | -            | -                                                | 36 37                                                         | ł          |
| j              |                                         | 4                                                                                                    | END DATE                         | -             | 35 3          | -              |                                                  | +              | -                                                | <del>                                     </del> | 1                                                | -                                                | -                                                | +-             | -                                                | -            | <del>                                     </del> | ├─           | <del> </del>    | -                                                |              | -            | -              | -            |                                                  | 33                                                            | ł          |
| 1              | ≿                                       | 1                                                                                                    | W                                | ₹             | 34            |                | _                                                |                |                                                  |                                                  |                                                  |                                                  |                                                  |                |                                                  |              |                                                  |              |                 | ·                                                |              |              |                |              | <del>                                     </del> | 8                                                             | į.         |
| - 1            | ENTRY                                   |                                                                                                    | ы                                | ;             | 33            |                | Ŀ                                                |                |                                                  |                                                  |                                                  |                                                  |                                                  |                |                                                  |              | $\Box$                                           | $\Box$       |                 |                                                  |              |              |                |              |                                                  | 18                                                            | i          |
|                |                                         | Z                                                                                                    | ARTDATE                          |               | 32            |                | -                                                | <u> </u>       |                                                  | ļ                                                |                                                  | -                                                | ļ                                                | -              | ļ                                                | <u> </u>     | <del> </del>                                     |              | <del> </del>    |                                                  | <u> </u>     |              | <u> </u>       | <u> </u>     |                                                  | 31 32                                                         | 1          |
| - [            | PDATE                                   | ACTION                                                                                                    | - L                              | 8             | 30 31         |                | 0                                                | -              | -                                                |                                                  | ├                                                |                                                  | -                                                | -              |                                                  |              | -                                                | ├            | ├-              |                                                  |              |              | -              |              |                                                  | 38                                                            |            |
| - 1            | 8                                       | V                                                                                                    |                                  | H             | -64           |                | a                                                |                | -                                                |                                                  | -                                                | -                                                | -                                                | -              |                                                  |              | -                                                | -            | H÷              | -                                                |              |              |                |              | -                                                | <u>e</u>                                                      | ĺ          |
| ∞              | D                                       |                                                                                                    | ST                               | 3             | 28 29         |                | O                                                | -              |                                                  |                                                  | Ī.                                               |                                                  |                                                  | -              |                                                  |              |                                                  |              |                 |                                                  |              |              |                |              |                                                  | 28                                                            |            |
| 오ㅣ             | Ä                                       | .181                                                                                                    | 11.50A                           |               | ~             |                |                                                  |                |                                                  |                                                  |                                                  |                                                  |                                                  |                |                                                  |              |                                                  |              |                 |                                                  |              |              |                |              |                                                  | 27                                                            | İ          |
| 4              | Ž                                       |                                                                                                    |                                  |               | 92            |                |                                                  | -              |                                                  |                                                  |                                                  |                                                  | <b>-</b>                                         | <del>  -</del> |                                                  | _            | ļ                                                |              | <u> </u>        |                                                  |              |              |                |              |                                                  | 26                                                            | ł          |
| 중              | E                                       | 34                                                                                                    | 1356 TY                          | $\overline{}$ | 24 25         |                |                                                  | B              |                                                  | -                                                | -                                                | -                                                | -                                                | +-             | -                                                | _            |                                                  | -            |                 | -                                                |              |              |                |              | -                                                | 22                                                            | 1          |
| TRANSCRIPT NO. | 1                                       |                                                                                                    | ACTG,<br>INST.                   | , }           | 23 2.         |                |                                                  |                |                                                  | -                                                | -                                                |                                                  | -                                                | -              | -                                                | -            | -                                                | -            | <del> </del>    | $\vdash$                                         |              |              |                |              |                                                  | 132                                                           | ł          |
| K≱             | 3¥C                                     | ¥<br>F                                                                                                    |                                  | 1             | 22            |                |                                                  |                |                                                  |                                                  |                                                  |                                                  |                                                  |                |                                                  |              |                                                  |              |                 |                                                  |              |              |                |              |                                                  | 22                                                            |            |
| -              | Ę                                       | ă                                                                                                    | ğ ,,                             | ٤             | = 1           |                |                                                  |                |                                                  |                                                  |                                                  |                                                  |                                                  |                |                                                  |              |                                                  |              |                 |                                                  |              |              |                |              |                                                  | 51                                                            | ł          |
| ¥              | Ö                                       | FACS DAT                                                                                                    | FICATI                           | 0             | - 월           |                |                                                  | -              | $\vdash$                                         |                                                  | -                                                |                                                  | <u> </u>                                         | -              |                                                  |              |                                                  | <u> </u>     | $\vdash$        |                                                  |              |              | 1              |              |                                                  | 5                                                             |            |
| ·              | 1                                       | FA                                                                                                    | MODIFICATION<br>DATE             | ┝╌┼           | 17 18 19 20 3 |                |                                                  |                |                                                  | <b> </b>                                         |                                                  |                                                  | <del> </del>                                     | -              |                                                  |              |                                                  |              |                 |                                                  |              |              |                |              |                                                  | <u>چ</u>                                                      | }          |
| OUA - MIS      | 2                                       |                                                                                                    | Ã                                | 13:           | 딍             |                |                                                  |                | $\vdash$                                         |                                                  |                                                  |                                                  | <del></del>                                      |                |                                                  | -            |                                                  | -            | $\vdash$        | -                                                |              | }            | -              |              |                                                  | -                                                             | 1          |
| -              | 17.0                                    | 5 ₹                                                                                                    | 72 9821                          | <u></u> ;     | -2            | _              |                                                  |                |                                                  |                                                  |                                                  |                                                  |                                                  |                |                                                  | -            |                                                  |              |                 |                                                  |              |              |                |              |                                                  | 2                                                             | İ          |
|                | CARD 88 - INDIVIDUAL CONTRACT AMENDMENT |                                                                                                    | FACSF                            |               | 2             |                |                                                  |                |                                                  |                                                  |                                                  |                                                  |                                                  |                |                                                  |              |                                                  |              |                 |                                                  |              |              |                |              |                                                  | 9 10 11 12 13 14 15 16 17 18 19 20 21 22 22 24 25 26 27 28 29 | į          |
|                | 3                                       | 0                                                                                                    | ó                                | NO.           | ==            | و              | -                                                | 07             | 3                                                | _                                                |                                                  |                                                  |                                                  |                | $\Box$                                           |              |                                                  |              |                 |                                                  |              | $\neg$       |                | _]           |                                                  | 14                                                            | ļ          |
| - 1            | ا ۾                                     | Q<br>X                                                                                                    | NO.                              | 7             | 12 13         | 9              | 5                                                | Ò              |                                                  |                                                  | $\vdash$                                         |                                                  |                                                  |                |                                                  |              | -                                                |              |                 |                                                  |              |              |                |              |                                                  | ==                                                            |            |
| - 1            | 3                                       |                                                                                                    |                                  | -             |               | _              | 4                                                | 0              | K                                                |                                                  |                                                  |                                                  |                                                  |                |                                                  |              |                                                  |              | $\vdash$        |                                                  |              |              |                |              |                                                  | اجًا                                                          | j          |
|                | - 1                                     | o l                                                                                                    | Ť                                | ŀ             | 9             | 9              | 4                                                | 3              | -6                                               |                                                  | $\vdash$                                         | -                                                |                                                  |                |                                                  |              |                                                  |              |                 |                                                  | {            |              | {              |              | $\neg$                                           | 즐                                                             | İ          |
|                |                                         |                                                                                                    | ž                                | 1             | 0             | نير            | 3                                                | ત્દ            | 503                                              |                                                  |                                                  |                                                  |                                                  |                |                                                  |              |                                                  |              |                 | 二                                                |              |              |                |              |                                                  | ۵                                                             | į          |
|                | Į                                       | .mr.401                                                                                                    | SUFFIX                           |               | 10            | 3              | ત્ય                                              | -              | 131                                              |                                                  |                                                  | $\Box$                                           |                                                  |                | $\Box$                                           |              |                                                  |              |                 | コ                                                | $\Box$       |              | $\Box$         | $\Box$       | [                                                | 8                                                             |            |
| -              | ı                                       | E.                                                                                                    |                                  | .  -          | ~1            |                | _                                                |                |                                                  |                                                  | $\Box$                                           |                                                  |                                                  |                |                                                  |              |                                                  |              |                 | $\dashv$                                         |              |              |                |              |                                                  | -                                                             |            |
| í              | -                                       | -                                                                                                    |                                  | {             | 2             |                | أجر                                              | ഷ              | ٥                                                | {                                                |                                                  | ÷                                                |                                                  | $\vdash$       | {                                                | {            | -                                                |              |                 | $\dashv$                                         | {            |              |                | {            |                                                  | 5 6                                                           |            |
| ì              | 1                                       | 1                                                                                                    | . <u>×</u>                       | <u>.</u>      |               | 0              | _ [                                              | .0             | _                                                |                                                  |                                                  |                                                  |                                                  |                |                                                  |              |                                                  |              |                 | +                                                |              |              |                |              |                                                  | - <del>-</del>                                                |            |
|                | ,                                       |                                                                                                    | , E.                             | - 1           | 1   2   3   4 | ج<br>ق         | S                                                | N 45           | ৬                                                |                                                  |                                                  |                                                  |                                                  |                |                                                  |              |                                                  | $\exists$    |                 | _                                                |              | _            |                |              |                                                  | 3                                                             | ii.        |
|                |                                         | •                                                                                                    | -                                |               |               |                |                                                  |                | -                                                |                                                  | -                                                |                                                  | _                                                |                | +                                                |              |                                                  |              |                 |                                                  |              |              |                |              |                                                  |                                                               |            |
|                |                                         | - [                                                                                                    | PREFIX                           | Ī             | 2             | <u>ک</u>       | æ                                                | Q.             | 9                                                |                                                  |                                                  |                                                  |                                                  |                |                                                  |              |                                                  | 1            |                 | ــــــــــــــــــــــــــــــــــــــ           | 44           |              |                |              | l                                                | 7                                                             | NOTES      |

The modification code must be input as "AAA" for initial entry of new contract data.

- FACS Flag
- 1356 Flag
- FACS Data
- 1356 Type

These fields are no longer used.

Column 25 must contain a numeric code indicating the type of action being reported. (The type code is shown on Form 1356, block 19.)

Procuring Installation

The installation code is entered in columns 26-27. The code must be contained in Table 01 of the Ancillary Reference File and the use flag associated with the installation cannot be N or T; otherwise, a warning message will occur.

Action Start Date

The date when the type of action is effective is entered in columns 28-33 in the format MMDDYY. The month and day are editing for acceptable numbers, i.e., 1-12 and 1-31 respectively.

Action End Date

The end date is entered in columns 34-39. The same rules apply as for the start date.

Whole Dollars Obligated

The amount of obligated funds is right-justified in columns 40-47 with leading zeros, when required.

- Obligation Date
- Cost Sharing

- NASA Form 1356
   Received Date
- Proposal Received
- Headquarters Mail Code or Installation Code
- Action Code

The date of the obligation (shown in Block 24 of From 1356 is entered in columns 48-53, using the format MMDDYY.

The amount of money above and beyond a NASA obligation which is contributed to a project is the cost sharing amount. This is input in columns 55-62 as a percentage (to 2 decimal places) or as an even dollar money amount. Column a 54 requires input of either a percentage sign, %, or a dollar sign, \$, to indicate
the type of cost sharing entry.

The date the form was received by OUA is entered in columns 63-68.

The date the proposal was received by NASA (Block 21 of Form 1356) is input using columns 69-74.

A two-digit Headquarters office mail code or the installation code is entered in columns 75-76.

The action code entered in column 78 should be C for change or D for delete (adds must be made with Transcript number 2) or a fatal error will occur.

| 03/10/77                        | OUA MANAGEMENT INFORMATION SYSTEM                        | EM . PAGE 1                                 |
|---------------------------------|----------------------------------------------------------|---------------------------------------------|
|                                 | FILE-MAINTENANCE-DATA EDIT REPORT                        | PORT BUZ30405                               |
| ****5***10***15***20***25***30* | **25***30***35***40***45***50***55***65***70***75***80   | 10 *** ERROR DESCRIPTION ***                |
|                                 | 62 · · · · · · · · · · · · · · · · · · ·                 | 83 INVALID ACTION CODE                      |
| NAS 5 23738JLMUELLER            | 51                                                       | CB3 NON-FATAL ERROR IN ONE OR MORE FIELDS   |
| NAS 5 23748WBHIBBARD            | 51                                                       | C83 . NON-FATAL ERROR IN ONE OR MORE FIELDS |
| NAS 5 23791TBHAYES              | 51                                                       | C83 NON-FATAL ERROR IN ONE OR MORE FIELDS   |
| NAS 5 23791RAHOFFMAN            | ×                                                        | 84 INVALID ACTION CODE                      |
| NAS 5 23804RAHOFFMAN            | 51                                                       | C83 NON-FATAL ERROR IN ONE OR MORE FIELDS   |
| NAS 5 2389101DATA ANAL          | ANALYSIS AND COMPUTER MAPPING                            | CB7 G/C NUMBER NOT ON CSF                   |
| NAS 8 32263W SNODDY             | 62<br>YY                                                 | CB3 NON-FATAL ERROR IN ONE OR MORE FIELDS   |
| NASW 2936RGBIVINS               | 10KT                                                     | C83 NON-FATAL ERROR IN ONE OR MORE FIELDS   |
| NASW 2992C HARGRAVES            | 10K <b>S</b>                                             | CB3 NON-FATAL ERROR IN ONE OR MORE FIELDS   |
| NCA 2 35702JBP01.LACK           | 21                                                       | CB3 NON-FATAL ERROR IN ONE OR MORE FIELDS   |
| NCA 8 125B SHACKELFORD          | 62<br>YY                                                 | C83 NON-FATAL ERROR IN ONE OR MORE FIELDS   |
| NCA 8 127L HASTINGS             | 62<br>YY                                                 | CB3 NON-FATAL ERROR IN ONE OR MORE FIELDS   |
| NSG- 138701GROWTH, PERFECTION   | , AND CHARACTERIZATION OF                                | CB7 G/C NUMBER NOT ON CSF                   |
| NSG 138702TRIGLYCINE            | SULFATE: A MODEL FOR ZERO GRAVITY                        | C87 G/C NUMBER NOT ON CSF                   |
| NSG 138703GROWTH                |                                                          | C87 G/C NUMBER NOT ON CSF                   |
| *****52***50****10****52****    | **25***30***35***40***45***50***55***60***65***70***75** | 10 *** ERROR DESCRIPTION ***                |

Figure 44.

-210-

| AS OF 02/16/77        | ./16/.       | 7.7                 |                             |              | ONTRE | OUA MANAGEMENT<br>CONTRACT DATA FILE | SEMENT<br>FILE | INFORMATION SYSTEM (CDF) UPDATE REPORT | EM                    |              | PAGE | ო | BUZ32004    |
|-----------------------|--------------|---------------------|-----------------------------|--------------|-------|--------------------------------------|----------------|----------------------------------------|-----------------------|--------------|------|---|-------------|
|                       |              |                     |                             |              |       | OPTION                               | .:<br>::       | FORMS 1356 DATA                        |                       |              |      |   |             |
| GRANT/CONTR<br>NUMBER | ONTR<br>18ER | OUA CODE<br>OLD NEW | CASEO<br>O N                | CASEF<br>0 N | M ED  | 101 IN<br>0 N                        | 1021N<br>0 N   | START DATE<br>F OLD NEW                | END DATE<br>F OLD NEW | PROC1<br>O N |      |   | ACTION TYPE |
| NSG 1                 | 1382         | 05103700            | * 11                        | 447          |       | 23                                   |                | 2000000+020177                         | 2000000 013178        | 23           |      |   | CHANGE      |
| NSG 2                 | 2003         | 00614150            | · <u>:</u>                  | 39           |       | 21 21                                |                | 011574                                 | 2033177 093077        | 21 21        |      |   | CHANGE      |
| NSG 2                 | 2170         | 02905300            | -                           | 4            |       | 21 21                                |                | 070176                                 | 2013177 123177        | 21 21        |      |   | CHANGE      |
| NSG 2                 | 2200         | 00613576            | <u>+</u>                    | *12          |       | 21                                   | 21             | 2000000+010177                         | 2000000 123177        | 21           |      |   | CHANGE      |
| NSG 2                 | 2203         | 00613800            | ÷                           | *41          |       | 21                                   | 21             | 2000000+020177                         | 2000000 103177        | 21           |      |   | CHANGE      |
| NSG 2                 | 2206         | 02605600            | * 12                        | *41          |       | 21                                   | 21             | 2000000+020177                         | 2000000 073177        | 21           |      |   | CHANGE      |
| NSG 3                 | 3005         | 04211100            | 5                           | 12           |       | 22 22                                | 22 22          | 021574                                 | 2033077 093077        | 22 22        |      |   | CHANGE      |
| NSG 3                 | 3096         | 01203150            | 2                           | 45           |       | 22 22                                | 22 22          | 020276                                 | 2020277 050277        | 22 22        |      |   | CHANGE      |
| NSG . 3               | 3135         | 01802790            | *<br>2.                     | *41          |       | 22                                   |                | 2000000*011577                         | 2000000 011478        | 22           |      |   | CHANGE      |
| NSG B                 | 5049         | 01710630            | =                           | 19           |       | 51 51                                | 51.51          | 020175                                 | 2013177 093077        | 51 51        |      |   | CHANGE      |
| NSG 5                 | 5053         | 05102700            | =                           | 19           |       | 51 51                                | 51 51          | 021775                                 | 2031577 053177        | 51 51        |      |   | CHANGE      |
| NSG 5                 | 5060         | 03603100            | =                           | 32           |       | 51.51                                |                | 040175                                 | 2033177 033178        | 51 51        |      |   | CHANGE      |
| NSG 5                 | 5063         | 03402500            | =                           | 49           |       | 51 51                                |                | 040175                                 | 2033177 113077        | 51 51        |      |   | CHANGE      |
| NSG 5                 | 5066         | 01100400            | =                           | 13           |       | 51 51                                | 51 51          | 050175                                 | 2043077 043077        | 51 51        |      |   | CHANGE      |
| NSG 5                 | 5074         | 02401800            | 12                          | 11           |       | 51 51                                | 51 51          | 100175                                 | 2033177 033178        | 51 51        |      |   | CHANGE      |
| NSG 5                 | 5112         | 02403200            | Ξ                           | 19           |       | 51 51                                |                | 050176                                 | 2043077 083177        | 51 51        |      |   | · CHANGE    |
| NSG 5                 | 5135         | 00801900            | Ξ                           | Ξ            |       | 51 51                                |                | 111576                                 |                       | 51           |      |   | CHANGE      |
| S DSN                 | 5150         | 02504600            | *1                          |              |       | 21                                   |                | 2000000.010177                         | 2000000 123177        | 5,           | ,    |   | CHANGE      |
| NSG 5                 | 5152         | 05505010            | *11                         | *31          |       | 51                                   |                | 2000000.010177                         | 2000000 123179        | 51.          |      | ; | CHAMGE      |
| NSG 5                 | 5153         | 00801800            | :                           | *31          |       | 5                                    |                | 20000000011777                         | 2000000 011678        | E            |      |   | CHANGE      |
| NSG 5                 | 5159         | 01500400            | ÷                           | 131          |       | 51                                   |                | 20000000021477                         | 2000000 021378        | 51           |      |   | CHANGE      |
| NSG 6                 | 8009         | 04809100            | <del>-</del> <del>-</del> - | 19           | •     | 53 53                                | 53 53          | 120175                                 | 2113076 033177        | 53.53        |      |   | CHANGE      |
| 9 9SN                 | 6011         | 04211100            | Ę                           | 19           |       | 53 53                                | 53 53          | 100175                                 | 2093076 093077        | 53 53        |      |   | CHANGE      |

-211-

PAGE 1 BUZ32303

OUA MANAGEMENT INFORMATION.SYSTEM AWCS (ASF) UPDATE REPORT

FACS-CFY-08S

SOME

Cog 1,7

, J/S

12/23/76

CFY-DIS CUMULATIVE-DIS UPDATE

FM ADD

FM ADD

0

0

0

3052.00-00 9685-00-00

1925 1925

NAS S NAS S

200

Š 5

9685-00-00 3052-00-00

200 300 200

5 2

FM\*DELE FM\*DELE

0 0 0

0

0

07/24/76

| ACT ION/CAUSE            | ADDED TO TDF<br>ADDED TO TDF                                                                   |                                                                         | C87.TDF ALTERED OLD/NEW                                   | TDF ALTERED OLD/NEW  |                                                     | ADDED TO TDF. | 2                                          | 2                                              | 0                                                   | ADDED TO TDF                                                                                                    | 2 5                                                | 2 2                                | 2                                                      | 2                             | 2                                                   | 5                                                    | ADDED TO TOF            | TDF ALTERED OLD/NEW                                   | THE ALTERED OF DANKE                       | 7                                          | TDF ALTERED OLD/NEW                               |                                                   | TDF ALTERED OLD/NEW                                                                                                    |                                                                 | AUDED TO TUP | OID-TOE-FILE - 24246 | 11 | CHANGE - DELETE = 24 | DELETE-SET = 0 |  |
|--------------------------|------------------------------------------------------------------------------------------------|-------------------------------------------------------------------------|-----------------------------------------------------------|----------------------|-----------------------------------------------------|---------------|--------------------------------------------|------------------------------------------------|-----------------------------------------------------|----------------------------------------------------------------------------------------------------|----------------------------------------------------|------------------------------------|--------------------------------------------------------|-------------------------------|-----------------------------------------------------|------------------------------------------------------|-------------------------|-------------------------------------------------------|--------------------------------------------|--------------------------------------------|---------------------------------------------------|---------------------------------------------------|----------------------------------------------------------------------------------------------------|-----------------------------------------------------------------|--------------|----------------------|----|----------------------|----------------|--|
| DESCRIPTION RECORD IMAGE | 3 2036501SPACE BROADCAST COMMUNICATIONS TECHNOLOGY VALUE 3 2036502ASSESSMENT METHODOLOGY STUDY | N OF MAGNETIC ELECTRON MULTIPLIER<br>N OF MAGNETIC ELECTRON MULTIPLIERS | 5 2290801NIMBUS-G EXPERIMENT TEAM FOR SOLAR BACKSCATTERED | 5 2290802ULTRAVIOLET | 5 2290802ULTRAVIOLET AND TOTAL OZONE MAPPING SYSTEM |               | 131202SAMPLED-DATA DIGITAL CONTROL SYSTEMS | 131901AN EVALUATION OF POTENTIAL SPACE SHUTTLE | 131902EXPERIMENTS ON PHYSICO-CHEMICAL INSTABILITIES | NSG 2165015IMULATION OF HOT SURFACE IGNITION OF FLAMMABLE NSG 216502LIOUIDS AND RELATIVE FREECTIVENESS OF NACELLE | 216503FIRE KNOCKDOWY AND SUPPRESSION FOR FLOW MACH | 216504NUMBERS BETWEEN ZERO AND 0.1 | 217001BEHEFIT-COST EVALUATION OF AN INTRA-REGIONAL AIR | 217602SERVICE IN THE BAY AREA | 3117018CUMBARY LAYER FLOW TRANSITION AND SEPARATION | 311702IN INLETS OF V/STOL AND OTHER HIGH PERFORMANCE | COLLYCOTACHUS ON STRIPE | SOCIALIDY OF NELITARY COMPOSITION OF UPDER ATMOSPHERE | 600902WITH ROCKET-BCRNE MASS SPECTROMETERS | 600902WITH ROCKET-BORNE MASS SPECTROMETERS | 601101STUDIES OF THE PHYSICS AND CHEMISTRY OF THE | 601101STUDIES OF THE PHYSICS AND CHEMISTRY OF THE | GOLLOOF EXPENDING A MOUNTAIN A MAN TO SELECT A MOUNTAIN A MAN TO SELECT A MAN TO SELECT A MAN TO SELECT A MAN TO S | COLICE TERRES HIAL A MOSTHERE 725701 FACTURE THEORY FOR DIACTIC |              |                      |    |                      | 1              |  |

\*\*\*\*5\*\*\*10\*\*\*15\*\*\*20\*\*\*25\*\*\*35\*\*\*40\*\*\*45\*\*\*50\*\*\*55\*\*\*65\*\*\*65\*\*\*75\*\*\*80

| 03/10/77                                         | OUA MANAGEMENT INFORMATION SY                                                                            | STEM                           | PAGE 1                        |
|--------------------------------------------------|----------------------------------------------------------------------------------------------------|--------------------------------|-------------------------------|
|                                                  | OUA MIS POLICY COMPLAINCE UPDATE ER                                                                      | ROR REPOR                      | T BU232103                    |
| i.                                               | OPTION 5: FORM 1356 AND F.M. MERGED INPUT                                                                |                                |                               |
| ****5***10***15***20***                          | *25***30***35***40***45***50***50***60***65***70***75***80***85***90***95**100**105**110                 | 10***95**100**105*             | 110 EXPLANATION TEXT          |
| NAS 5 20705 05 X000000                           | 65100000011197700040000021677000000000000022477000000                                                    | 0020 03/10/77                  | 3/77 OLD PCF .                |
| NAS 5 20705 05 X000000                           | 651000000111977000400000216770000000000000022477000000                                                   | 0020 03/10/77                  | 3/77 1356 CHG                 |
| NAS 5 20974 05 X000000<br>NAS 5 20974 05 X000000 | 451050177093077000000000000000000000000000000                                                            | 0020 03/10/77<br>0020 03/10/77 | 010 PCF 010 PCF 1356 CHG      |
| NAS 5 21980 03 X000000                           | 351010177123177000600000217770000000000000022377082376                                                   | 0020 03/10/77                  | 010 PCF 1356 CHG              |
| NAS 5 21980 03 X0C0000                           | 351010177123177000600002177700000000000000022377082376                                                   | 0020 03/10/77                  |                               |
| NAS 5 22392 02 X000000<br>NAS 5 22392 02 X00000  | 4510102770326770000000000000000000000000000022477000000<br>451010277032677000000000000000000000000000000 | 0020<br>0020<br>03/10/77       | 0/77 OLD PCF<br>0/77 1356 CHG |
| NAS 5 22409 11 X000000                           | 6510000000930780001600002167700000000000022477000000                                                     | 0020 03/10/77                  | 0/77 OLD PCF                  |
| NAS 5 22409 11 X000000                           | 651000000093078000160000216770000000000000022477000000                                                   | 0020 03/10/77                  | 1/77 1356 CHG                 |
| NAS 5 22495 QB X000000                           | 451012877031877000000000000000000000000000022477000000                                                   | 0020 03/10/77                  | 0/77 OLD PCF                  |
| NAS 5 22495 QB X000000                           |                                                                                                    | 0020 03/10/77                  | 1/77 1356 CHG                 |
| NAS 5 22537 03 X000000                           | 351021677093077000200000215770000000000000021877012777                                                   | 0020 03/10/77                  | 0/77 0LD PCF 1356 CHG 7       |
| NAS 5 22537 03 X000000                           | 35102167709307700020000215770000000000000001877012777                                                    | 0020 03/10/77                  |                               |
| NAS 5 22816 02 X000000                           | 4511124760315770000000000000000000000000000000000                                                        | 0020 03/10/77                  | 0/77 OLD PCF                  |
| NAS 5 22816 02 X000000                           |                                                                                                    | 0020 03/10/77                  | 0/77 1356 CHG                 |
| NAS 5 22875 02 X000000                           | 35103057710037700024663021077000000000000001877122776                                                    | 0020 03/10/77                  | 3/77 OLD PCF                  |
| NAS 5 22875 02 X000000                           | 3510305771003770002466302107700000000000001877122776                                                     | 0020 03/10/77                  | 3/77 1356 CHG                 |
| NAS 5 22987 03 X000000                           | 35102127701317800014813021177000000000000030177312477                                                    | 0020 03/10/77                  | 0,777 0LD PCF 1356 CHG        |
| NAS 5 22987 03 X000000                           | 3510212770131780001481302117700000000000000000000000000000000                                            | 0020 03/10/77                  |                               |
| NAS 5 23557 02 X000000                           | 35102147706017700007932021477000000000000030177112476                                                    | 0020 03/10/77                  | 0/77 0L0 PCF                  |
| NAS 5 23557 02 X000000                           | 351021477060177000079320214770000000000000000000177112476                                                | 0020 03/10/77                  | 1356 CHG                      |
| NAS 5 23611 03 X000000                           | 351020277043077000077900201770000000000000021877011077                                                   | 0020 03/10/77                  | 0/77 OLD PCF                  |
| NAS 5 23611 03 X00000                            | 351020277043077000077900201770000000000000001877011077                                                   | 0020 03/10/77                  | 0/77 1356 CHG                 |
| NAS 5 23706 02 X000000                           | 651000 <b>000082</b> 980000116000223770000000000000030177000000                                          | 0020 03/10/77                  | 0/77 0LD PCF                  |
| NAS 5 23706 02 X000000                           | 651000 <b>000082</b> 98000011600022377000000000000000000000000                                           | 0020 03/10/77                  | 0/77 1356 CHG                 |
| NAS 5 23809 X000000                              | 151112676112677000150001126760000000000000011477103076                                                   | 0020 02/08/77                  | 3/77 FM CHG                   |
| NAS 5 23809 X000000                              | 15111267611267700015000112676000000000000011477103076                                                    | 0020 02/08/77                  | 3/77                          |
| ***5***10***15***20**                            | *25***30***35***40***45***50***55***60***65***75***80***85***90***95**100**105**110                      | 0***95**100**105*              | 110 EXPLANATION TEXT          |

Figure 48.

RECORD TO BE DE-LETE CANNOT BE FOUND ON ASF The contract for which a delete transaction was submitted is not currently on the ASF. Check for validity of contract number; correct and resubmit.

Two input cards submitted for the same contract. One set is ignored. No action is necessary.

DUPLICATE CARD 85 OR 86 CARD IGNORED

INVALID ADD - CARD 86 ONLY

Card 86 was the only input card submitted for an add transaction. A card
85 must accompany card 86. Resubmit.
The contract for which an update transaction was submitted is not currently
on the file. Check for validity of
contract number; correct and resubmit

CONTRACT NUMBER
NOT ON CDF (OR
CH/DEL SEQ. NOT
ON TDF FILE, IGNORED

INVALID KEY CON-DITION DETECTED ON AN ISAM WRITE OF CONTRACT NUMBER This message indicates a serious system malfunction and programmer assistance should be sought immediately.

if invalid.

### DATA BASE INTEGRATION AND ANALYSES - MONTHLY END GAME

The monthly end game is so named because it is a series of "moves" which, as a whole, permit achievement of system objectives for the month. In this case the objective is creation of valid files from which the desired periodic output reports can be written. In effect, the end game is the capstone to all of the previous update, correction and file maintenance efforts performed earlier during runs The conceptual contrast between runs 1-4 and 5 is important. The former runs allow for edit, examination and correction of new material as it is added to the sys-Run 5, however, is a complete analysis of data in the system regardless of when or how it was input. If this monthly, complete check of critical data elements is satisfactory, then a second step in run 5 validates the files. Once files for a particular month are so validated, output reports may be made from them immediately or anytime in the future. Alternately, if run 5 indicates an unacceptable number of errors in the data base, corrections are made by going back to run 3, then proceeding once again to run 5.

With proper input management during the month, a single run 5 is frequently all that is required, although two run 5's are often used to give better accuracy. More than two run 5's generally result from problems associated with ADP programs, JCL changes, equipment failure, or extensive modifications in the way FACS data is collected and entered by the financial management or procurement people. Additional runs are also common at the end of the fiscal year as the resultant reports have the widest use and must reflect the highest obtainable accuracy.

Run 5 will be discussed in two sections. In the first part, run 5a, all of the system data are subjected to a critical review for accuracy. Run 5b, validates and integrates the files, making them available for immediate and future use.

# A. Run 5a--Data Error Analysis

The data base analysis report consists of four separate sections, to reflect groupings of similar error types for convenience in presentation.

# 1. CDF Integration Analysis

This report interrogates the data base for four types of conditions:

### Changes:

This type of message indicates that data pertinent to a contract in this month's incoming FACS file is different from that in the previous month's FACS file. Change messages do not necessarily mean an error has occurred; however, they highlight circumstances which should be investigated. Change messages appear only on the first run 5a in any month.

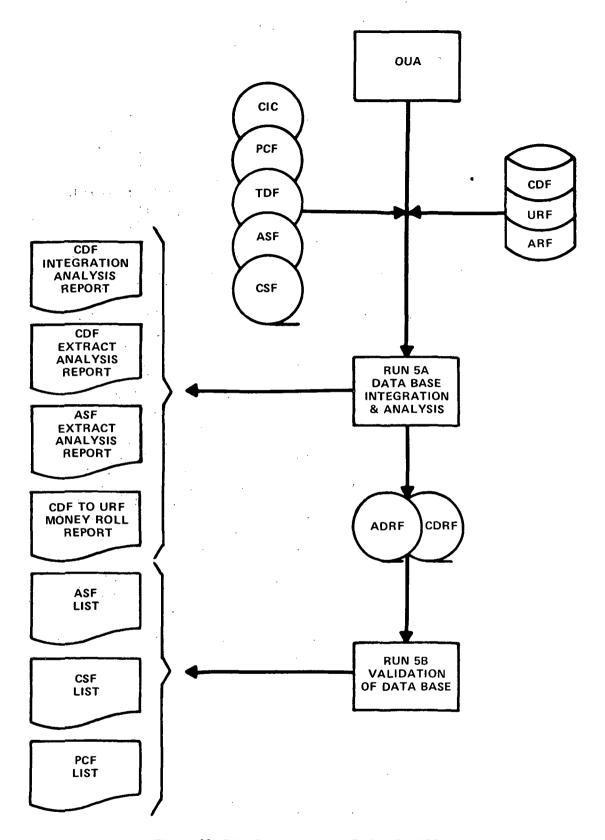

Figure 49. RUNS 5A AND 5B FLOW CHART (Data Base, Integration, Analysis and Validation)

### Change Messages

### Action

CHANGED ALPHA CODE

Make sure that the contract is attributed to the correct university, and the alpha and OUA codes on the URF are correct. This message can also result from recent modifications to the FACS CIC file or the URF of which the OUA system operator is aware or has initiated.

INVALID CIC CODE ON CDF RECORD

Same as above. Rarely seen. Serves as backup check in case the above edit fails.

DISTRICT

CHANGED CONGRESSIONAL Make sure Congressionsl District on URF is correct. This message on a single contract from a school generally means that FACS is attributing the work to an off-campus place-of-performance, rather than to the campus location used by OUA on the URF. If, however, a large number of changes affect contracts from the same school, re-districting has probably occurred and the Congressional District on the URF must be changed. Verify the new Congressional District with the Office of Legislative Affairs; the new FACS-based Congressional District shown in this report may not reflect the URF address for the school.

# Wrong Data Messages

### Action

NON CIC CODE ON CDF RECORD

This is merely a warning that FACS may be having identification problems with an organization. It frequently occurs when OUA adds a contract to the CSF before the contract has been reported in FACS.

DATES REVERSED OR BLANK

The start or end date is missing or the end date is earlier than the start date. Run 3 file maintenance to the CDF is needed.

CUMULATIVE OBLIGA-TIVES ARE LESS THAN CUMULATIVE DISBURSE-MENTS Only errors greater than \$100 are reported. Financial Management should be notified. No OUA action is required unless these errors are large enough to have a significant impact on OUA reports. In that case run 3 AWCS file maintenance is indicated.

NEGATIVE CUMULATIVE OBLIGATIONS

Same as above. Also note that this condition is frequently associated with "bad" contracts which should be excluded from the OUA-MIS on other grounds.

NEGATIVE CUMULATIVE DISBURSEMENTS

Same as above.

Certain data conditions are unusual and therefore should be examined to determine if they actually represent errors.

Suspicious EventsEessage

Action

END DATE MORE THAN FIVE YEARS AHEAD OF REPORT DATE Few contracts run for such a long time period. Date may be wrong, requiring run 3 file maintenance.

ACTIVE CONTRACT END DATE SUSPICIOUS A contract with an active (status code = 1) OUA code has an end date more than a year earlier than the report date. Correct with run 3 file maintenance if wrong.

Figure 50. shows a typical CDF integration analysis report format. All of the data fields mentioned in the error messages are printed out so the error can be verified by visual inspection.

The "STAT" column prints the entire "OLD" and "NEW" record when a "change" error message occurs. Thus, the exact nature of the change is immediately evident.

| AGE 4<br>81750201                |                                |             | * *                        | *           | *           |             | •           | * *                                              | •           | •           | *           |             | ::                       | * *                      | •          | •             | •           | •           | *           | *           |                                                                                                    |
|----------------------------------|--------------------------------|-------------|----------------------------|-------------|-------------|-------------|-------------|--------------------------------------------------|-------------|-------------|-------------|-------------|--------------------------|--------------------------|------------|---------------|-------------|-------------|-------------|-------------|----------------------------------------------------------------------------------------------------|
| PAGE                             |                                | 8           | 44                         | 80          | œ           | œ           | 8           | বৰ                                               | 8           | 00          | æ           | o,          | 44                       | 44                       | œ          | ω             | 80          | 80          | œ           | œ           |                                                                                                    |
|                                  | E<br>STAT SIG                  |             | OLD                        |             |             |             |             | OLD                                              |             |             |             | ш           | OLD                      | OLO                      |            | m             |             |             |             |             |                                                                                                    |
|                                  | CUMULATIVE<br>DISBURSEMENTS S' | 168,886     | 2,373                      | 3,037       | 51,906      | 66.548      | 16,762      | 17.235 (17.235 )                                 | 58,933      | 225,175     | 26,949      | 0           | 133, 136                 | 851,009<br>851,009       | 20,111     | 2,991,302,041 | 529.544     | 232,175     | 145,825     | 195,280     | DISBURSEMENTS.<br>OR PROC. IN.<br>DATE SUSPICIOUS.<br>ANK.                                          |
| SYSTEM                           | CUMULATIVE<br>OBLIGATIONS      | 174,447     | 2.897                      | 4.000       | 76,300      | 93,300      | 19,953      | 17,235                                           | 68,386      | 228,631     | 28,684      | 0           | 133,136<br>133,136       | 851,009<br>851,009       | 20,111     | 3,054,585,718 | 529,545     | 232,170     | 145,823     | 195.278     | ATIVE D<br>C. Al.<br>TEND C                                                                         |
| FORMATION<br>ANALYSIS            | *                              | 09/01/75    | 03/31/73                   | 11/12/74    | 09/05/75    | 11/07/75    | 08/30/75    | 12/14/72                                         | 12/31/75    | 04/30/75    | 09/13/75    | 10/31/76    | 03/01/71                 | 04/30/73<br>04/30/73     | 07/31/75   | 03/31/75      | 07/30/74    | 06/15/74    | 04/09/75    | 10/31/75    | 6. NEGATIVE CUMUL. 7. CHANGED CD. PPR 8. ACTIVE CONTRAC. 9. DATES REVERSED                          |
| MANAGEMENT IN.                   | START<br>DATE                  | 01/31/74    | 02/01/73<br>02/01/73       | 11/13/73    | 52/90/50    | 05/14/75    | 05/15/75    | 02/14/72<br>02/14/72                             | 06/23/72    | 06/29/72    | 06/21/73    | 92/90/20    | 03/27/70                 | 02/11/71<br>02/11/71     | 01/02/75   | 02/02/10      | 06/10/65    | 05/22/67    | 06/02/67    | 06/24/69    | DISBURSEMENT.                                                                                       |
| MAN<br>CDF 1                     | )C<br>1.                       | 5.          | 1. 1.                      | 51.         | 51          | 5.          | 51          | 5 5                                              | 51          | 51          | 51          |             | 53<br>53                 | 53<br>53                 | 53         | 26            | 62          | 62          | 62          | 62          |                                                                                                    |
| <b>∀</b>                         | ACTG<br>INST                   | ب           |                            | 51          | 15          | 51          | •           | <del>د</del> د د د د د د د د د د د د د د د د د د | 51          | 51          | 15          |             | 53                       | 53                       |            | 55            | 62          | 62          | 62          | 62          | F RECORD.<br>ORD.<br>< CUMULATIVE<br>LIGATIONS.                                                     |
| 0                                | PPC<br>CODE                    | SE          | SE                         | SE          | SE          | SE          | SE          | SE                                               | SE          | SE          | SE          |             | SE                       | SE                       | SE         | SE            | SE          | SE          | a<br>E      | SE          | F RECORD.<br>ORD.<br>< CUMULATI                                                                     |
|                                  | CONG                           | 60          | 0 0                        | 28          | 20          | 08          | 05          | 20                                               | 5           | 23          | 02          |             | 2 6                      | 2 2                      | 02         | 22            | 0.7         | 03          | 23          | 0.5         | ററ ത                                                                                                |
|                                  | ALPHA<br>CODE                  | V156000     | U114000<br>U115000         | \$743005    | 0008950     | H149000     | U178000     | U114000<br>U115000                               | 0190000     | P202000     | 0178000     |             | U114000<br>U115000       | U114000<br>U115000       | P592001    | 0000800       | 0113000     | A522020     | P202000     | U112000     | CIC CÓDE ON CDF RE.<br>CODE ON CDF RECORD.<br>VE OBLIGATION < CU                                    |
| •                                | OUA                            | 05103700    | 00200100                   | 03615850    | 03602810    | 02503700    | 02605600    | 00200100                                         | 03102200    | 04207200    | 02605600    | 02504600    | 00200100                 | 00200100                 | 01802790   | 00601500      | 00106700    | 00100300    | 04207200    | 00102100    | INVALID CIC CODE ON CO<br>NO CIC CODE ON CDF REC<br>CUMULATIVE OBLIGATION<br>NEGATIVE CUMULATIVE OS |
| 08/13/76<br>05/31/76             | CIC                            | 2626505     | 1006717<br>1006717         | 1264340     | 1349505     | 1698505     | 1966001     | 1006717                                          | 1101138     | 2125508     | 1966001     |             | 1006717<br>1006717       | 1006717<br>1006717       | 2168003    | 1280502       | 1119759     | 1162007     | 2125508     | 1129972     | ÷ 4 € 4                                                                                             |
| RUN DATE 08/1<br>AS OF DATE 05/2 | G/C<br>NUMBER                  | NAS 5 21984 | NAS 5 22167<br>NAS 5 22167 | NAS 5 22277 | NAS 5 22341 | NAS 5 22343 | NAS 5 22441 | NAS 5 23085<br>NAS 5 23085                       | NAS 5 23125 | NAS 5 23133 | NAS 5 23267 | NAS 5 23658 | NAS 6 1808<br>NAS 6 1808 | NAS 6 1932<br>NAS 6 1932 | NAS 6 2613 | NAS 7 100     | NAS 8 20172 | NAS 8 20765 | NAS 8 21140 | NAS 8 24908 | ERROR CODE LEGEND                                                                                   |

When an "E" appears in the "E SIG" column, it denotes an excluded contract which is carried on the data base at the system operators option, but which is normally not included in output reports. Such contracts require no corrective action. Indeed, one of the characteristics of such contracts is a high incidence of conditions of the type highlighted by this report.

An error code identifying the problem with each contract listed appears in the last column on the page. A contract may have more than one error; in that event a separate line is printed for each type of error. Asterisks following the error codes define the seriousness of the error. Errors involving university names must always be resolved; hence the associated error code is followed by two asterisks. It is advisable, however, to resolve errors which are only marked with a single asterisk. Finally, minor conditions which should be resolved as time permits, perhaps over a period of months, carry no asterisks.

It is important to note that this file is typically small and tends to get smaller as good system operation continues to improve the integrity of the data

base. A tremendous increase in any type of error messages from one month to another is, therefore, an extremely serious matter and must be investigated before proceeding. Usually a system malfunction or "surprise" FACS change is involved. Total lack of an error message which was common the month before suggests partial system failure.

### 2. CDF to URF Money Roll

This report does not contain error messages, per se. Its function is to summarize the key financial data in the AWCS file on a school-by-school basis. A quick review by an adept system operator will reveal unallowable or suspicious conditions, none of which are machine retrievable. With reference to the sample (totals) page of the report, Figure 51, typical checks include:

- Dollar totals should exceed those of previous month and represent a realistic increase. Order of magnitude is 10%.
- "CFY-OBLS" (Actual dollar values obtained from FACS) should be less than OUA-OBLS (OUA adjusted values used in reports) by up to a few million dollars. (Difference increases with time.) If the difference is

| PAGE 19                           | EU 250301                                      | SBS                          | 10,381             | 4,621 196,275       | 7.505           | 0 22,000          | 5.000 87.656        | 3,495 3,499          | 0 87,518      | 463 3,329,379 | 0 25,489            | 25,000         | 0 108,410       | 0 11.527                              | 0 10,000     | 0 3,292,996  | 200.8            | 4,000 120,252      | 0 15,000            | 202*5 2        | 5,328 10,654        | 58,032,199 1,590,581,856 |
|-----------------------------------|------------------------------------------------|------------------------------|--------------------|---------------------|-----------------|-------------------|---------------------|----------------------|---------------|---------------|---------------------|----------------|-----------------|---------------------------------------|--------------|--------------|------------------|--------------------|---------------------|----------------|---------------------|--------------------------|
|                                   |                                                | S _ CFY=01 58'S              | ***                |                     |                 | 0                 |                     |                      | 8             | 4 81,463      |                     | 25,000         | 0               | · · · · · · · · · · · · · · · · · · · | 0            | 2            | . 0.             |                    | 0                   |                |                     |                          |
|                                   | (LESS E SIG)                                   | S T80±00                     | 70,381             | 197, 120            | 7,000           | 22,000            | 98,512              | 13,998               | 87,518        | 3,364,434     | 25,490              | 5C+000         | 108,610         | 34,127                                | 10,000       | 3,300,512    | 000 • 8.         | 120,252            | 15,000              | 2, 000         | 10,654              | 69,450,116 1,716,660,501 |
|                                   |                                                | 00A-0BLS                     | 0                  | 0                   | .0              | 0                 | ပ                   | 13,998               | 0             | O             | .0                  | 20,000         | 0               |                                       | 0            | 0            |                  | 0                  | O                   |                | v                   | 69,450,116               |
| OUA MANAGEMENT INFORMATION SYSTEM | DUA-MIS CDF TO URF MONEY ROLL IN WHOLE DGLLARS | # GR C11" C12 C13 " CFY-08LS | 0                  | 0                   | 0               | 0                 | -250                | 13.998               | 0             |               | .0.                 | 90, 000        | 0               | 0                                     | •            | 0            | 0                | 0                  | O                   | 0              | 9                   | 69,083,184               |
|                                   | חם                                             |                              | UNIV OF NCTTINGHAM | UNIV OF SOUTHAMPTON | UNIV OF ICELAND | QUEENS UNIVERSITY | ISRAEL INST OF TECH | TEL-AVI V UNIVERSITY | UNIV OF MILAN | UNIV OF RCME  | UNIV OF WEST INDIES | CNIV OF LEIDEN | UNIVOF AUCKLAND | UNIV_CF_CANTERBURY                    | UNIV OF CSLO | UNIV OF PERU | CNIV CF CCTEBORG | UPPSALA UNIVERSITY | SKISS FEC INST TECH | UNIV OF MUNICH | UNIVERSITY OF SPLIT | GRAND TOTALS             |
| C6/08/77                          |                                                | CUA-CODE                     | 60005000           | 80000008            | 82005000        | 64005000          | £5 CO5 CO O         | E5C07500             | 86002500      | £6 CC3 7 0 0  |                     | _ 2055225      |                 | 0.00.630.15                           | . 00020025   | 53005000     | 25005005         | \$500550           | 20500395            | \$7002850      | 57303000            |                          |

Figure 51.

very large then either a record with a large OUA CFY obligation has been added to the AWCS files (See discussion of Transcript 6, page 196) or there has been a system malfunction.

- Where the CFY-OBLS from FACS contains negative values, the corresponding OUA-OBLS should read 0. This is an extremely important check. A negative value in the OUA-OBLS column indicates a failure to make proper corrections on the basis of the run 4 AWCS error edit report or failure of run 4 itself.
- Negative CUM-OBLS or CUM-DISBS are highlighted at the contract level on the CDF analysis report. These may be corrected or ignored as previously described. Negative CFY-DISBS are normal and allowable.
- OUA-OBLS of less than \$1000 for individual schools generally represent accounting errors and should not be allowed to remain in most instances. Operator judgement is involved. The cases are highlighted by three asterisks placed between the CFY-OBLS and the OUA-OBS columns.

The report is sorted on the OUA code. Any institutions with missing OUA codes, therefore, will not be included. Their data are printed on a page following the end of the report. To avoid loss in the reports of obligations data associated with such institutions, they must be suitably adjusted before proceeding.

The "#CT" through "Cl3" readings will never contain data; they pertain to cancelled fields.

# 3. AWCS Data Report File Edit Analysis Report

Although this report analyses the AWCS file at the individual record level, it is actually performing a system wide check for unusual conditions, some of which are normal and others which are indicative of failures in other parts of the system.

The errors that could be reported are shown as the column headings on the AWCS Data Report (Figure 52). The contracts are listed in the first column and any errors are indicated by an "X" or the numeric value of the field in the appropriate error columns. Normally the quantity of edit messages are fairly consistent from month-to-month, requiring only a quick glance at the report. However, any radical change in the number and, particularly, the type of message is a good indication of serious trouble.

| COUNTY   COUNTY   C   |   |                          |      |            |                  |                                         |                    |                                                       |                        |                         |                       |      |                        |     |
|----------------------------------------------------------------------------------------------------|---|--------------------------|------|------------|------------------|-----------------------------------------|--------------------|-------------------------------------------------------|------------------------|-------------------------|-----------------------|------|------------------------|-----|
| MAS 7 100 10 EFC 100 10 MAS 7 100 10 MAS 7 100 MAS 7 100 MAS 7 100 MAS  | : | GRAN1<br>CONTRA<br>NUMBE | LC T |            | ອດວ              | Š 8                                     | AI<br>USE<br>FLAGS |                                                       | COG NGT<br>IN<br>TBL 8 | BLANK<br>UPN/FPN<br>ENG | A1 NC1<br>IN<br>TBL 1 | AI   | STATE<br>OUA<br>PREFIX |     |
| MAS 7 100 10 850 847 00 00  MAS 7 100 10 850 869 00 00  MAS 7 100 10 860 869 00 00  MAS 7 100 10 860 869 00 00  MAS 8 100 10 860 869 00 00  MAS 8 100 10 860 869 00 00  MAS 8 100 10 860 869 00 00  MAS 8 100 10 860 869 00 00  MAS 8 100 10 860 869 00 00  MAS 9 100 10 860 869 00 00  MAS 9 100 10 860 869 00 00  MA |   | w                        | 100  | 10         | . B              | 9                                       | ٠                  |                                                       |                        |                         |                       | 1    |                        |     |
| NAS 7 100 10 656 410 000  NAS 7 100 10 656 410 000  NAS 7 100 10 666 410 000  NAS 7 100 10 666 410 000  NAS 7 100 10 666 410 000  NAS 7 100 10 666 410 000  NAS 7 100 10 666 410 000  NAS 7 100 10 666 410 000  NAS 7 100 10 666 610 000  NAS 7 100 10 666 610 000  NAS 7 100 10 666 610 000  NAS 7 100 10 666 610 000  NAS 7 100 10 666 610 000  NAS 7 100 10 610 610 610 610  NAS 7 100 10 610 610 610 610  NAS 7 100 10 610 610 610 610  NAS 7 100 10 610 610 610  NAS 7 100 10 610 610 610  NAS 7 100 10 610 610 610  NAS 7 100 10 610 610 610  NAS 7 100 10 610 610 610  NAS 7 100 10 610 610 610  NAS 7 100 10 610 610  NAS 7 100 10 610 610  NAS 7 100 10 610 610  NAS 7 100 10 610 610  NAS 7 100 610 610  NAS 7 100 610  NAS 7 100 610  NAS 7 100 610  | 1 | 5                        | 100  | 10         | 850              | ្ទ                                      |                    | war at a first two two two two two two two two two tw |                        | :                       | !<br>!                | 11   |                        |     |
| NAS 7 100 10 855 395 00 00  NAS 7 100 10 866 849 00 00  NAS 7 100 10 866 849 00 00  NAS 7 100 10 866 849 00 00  NAS 7 100 10 866 849 00 00  NAS 7 100 10 866 849 00 00  NAS 7 100 10 866 849 00 00  NAS 7 100 10 860 849 00 00  NAS 7 100 10 860 849 00 00  NAS 7 100 10 860 849 00 00  NAS 7 100 10 860 849 00 00  NAS 7 100 10 860 849 00 00  NAS 7 100 10 860 849 00 00  NAS 7 100 10 860 849 00 00  NAS 7 100 10 860 849 00 00  NAS 7 100 10 860 849 00 00  NAS 7 100 10 860 849 00 00  NAS 7 100 10 860 849 00 00  NAS 7 100 85 200 8254 00 00  NAS 7 100 85 200 8255 00 00  NAS 7 100 85 200 8255 00 00  NAS 7 100 85 800 800 800 800 800 800 800 800 80                                                                                                    |   | S                        | 100  | 01         | £5C              | ၀                                       |                    |                                                       |                        |                         |                       |      |                        |     |
| MAS 7 100 10 666 449 00 00  MAS 7 100 10 666 449 00 00  MAS 7 100 10 666 690 00  MAS 7 100 10 666 690 00  MAS 7 100 10 860 849 00 00  MAS 7 100 10 860 849 00 00  MAS 7 100 10 870 849 00 00  MAS 7 100 10 870 849 00 00  MAS 7 100 10 870 849 00 00  MAS 7 100 10 870 849 00 00  MAS 7 100 10 870 849 00 00  MAS 7 100 10 870 849 00 00  MAS 7 100 10 870 849 00 00  MAS 7 100 10 870 849 00 00  MAS 7 100 10 870 849 00 00  MAS 7 100 10 870 849 00 00  MAS 7 100 10 870 849 00 00  MAS 7 100 10 870 849 00 00  MAS 7 100 10 870 870 870 870  MAS 7 100 10 870 870 870  MAS 7 100 10 870 870 870  MAS 7 100 85 200 828 00 00  MAS 7 100 85 200 828 00 00  MAS 7 100 85 200 828 00  MAS 7 100 85 200 828 00  MAS 8 100 85 200 828 00  MAS 9 100 85 200 828 00  MAS 9 100 85 200 828 00  MAS 1 100 85 200 828 00  MAS 1 100 85 20 |   | S                        | 001  | 07         | 855              | 00                                      |                    |                                                       | ٠                      |                         |                       | 11   |                        | -   |
| MAS 7 100 10 860 866 90 00  MAS 7 100 10 860 865 90 00  MAS 7 100 10 860 865 90 00  MAS 7 100 10 860 865 90 00  MAS 7 100 10 860 865 90 00  MAS 7 100 10 860 865 90 00  MAS 7 100 10 860 865 90 00  MAS 7 100 10 860 865 90 00  MAS 7 100 10 860 865 90 00  MAS 7 100 10 860 865 90 00  MAS 7 100 10 860 865 90 00  MAS 7 100 10 90 90 90 00  MAS 7 100 10 90 90 90 00  MAS 7 100 55 200 8886 00  MAS 7 100 55 200 8886 00  MAS 7 100 55 200 8886 00  MAS 7 100 55 200 90 00  MAS 7 100 55 200 90 00  MAS 9 100 50 50 00  MAS 9 100 50 50 00  MAS 9 100 50 50 00  MAS 9 100 50 50 00  MAS 9 100 50 00  MAS 9 100 50 00  MAS 9 100 50 00  MAS 9 100 50 00  MAS 9 100 50 00  |   | S                        | 100  | 27         | 398              | ္ဌ                                      |                    |                                                       |                        |                         |                       | 11   |                        |     |
| MAS 7 100 10 860 860 90 00 00 00 00 00 00 00 00 00 00 00 00                                                                                                    |   | S                        | 001  | 10         | 960              | 00                                      |                    | •                                                     |                        |                         |                       | 11   |                        | •   |
| NAS 7 100 10 860 849 00 00 NAS 7 100 10 860 849 00 00 NAS 7 100 10 860 849 00 00 NAS 7 100 10 860 849 00 00 NAS 7 100 10 870 189 00 00 NAS 7 100 10 870 189 00 00 NAS 7 100 10 870 189 00 00 NAS 7 100 10 870 189 00 00 NAS 7 100 10 870 189 00 00 NAS 7 100 10 870 189 00 00 NAS 7 100 10 870 189 00 00 NAS 7 100 10 870 189 00 NAS 7 100 10 870 189 00 NAS 7 100 10 870 189 00 NAS 7 100 10 870 189 00 NAS 7 100 10 870 189 00 NAS 7 100 10 870 189 00 NAS 7 100 10 870 189 00 NAS 7 100 10 870 189 00 NAS 7 100 10 870 189 00 NAS 7 100 189 00 NAS 7 100 NAS 7 100 NAS 7 100 NAS 7 100 NAS 7 100 NAS 7 100 NAS 7 100 NAS 7 100 NAS 7 10 |   | ی                        | 100  | 10         | 860              | 8                                       |                    |                                                       | i                      |                         |                       | 11   |                        |     |
| NAS 7 100 10 860 949 00 00 00 00 00 00 00 00 00 00 00 00 00                                                                                                    |   | S                        | 100  | 0.1        | EEC              | ဌ                                       |                    |                                                       |                        |                         |                       | =    |                        |     |
| NAS 7 100 10 870 8189 CO CO NAS 7 100 10 870 8189 CO CO NAS 7 100 10 870 8189 CO CO NAS 7 100 10 870 819 CO CO NAS 7 100 10 870 819 CO CO NAS 7 100 10 870 819 CO CO NAS 7 100 10 910 930 CO CO NAS 7 100 10 910 930 CO CO NAS 7 100 10 910 930 CO CO NAS 7 100 10 910 930 CO CO NAS 7 100 10 910 930 CO CO NAS 7 100 10 910 930 CO CO NAS 7 100 10 910 930 CO CO NAS 7 100 10 910 930 CO CO NAS 7 100 10 910 930 CO CO NAS 7 100 10 910 930 CO CO NAS 7 100 10 910 930 CO CO NAS 7 100 10 910 910 CO CO NAS 7 100 10 910 910 CO NAS 7 100 55 CO CO NAS 7 100 55 CO CO NAS 7 100 50 CO CO NAS 7 100 50 CO CO NAS 7 100 50 CO CO NAS 7 100 50 CO CO NAS 7 100 50  |   | S                        | 100  | 10         | 860              | 0                                       |                    |                                                       |                        | 1                       |                       |      |                        |     |
| NAS 7 100 10 870 883 00 00 00 00 00 00 00 00 00 00 00 00 00                                                                                                    | - | s                        | 100  | 10         | 810              | S                                       |                    |                                                       |                        |                         |                       | 11   |                        |     |
| MAS 7 100 10 550 360 00 00 00 00 00 00 00 00 00 00 00 00 0                                                                                                    |   | L SAN                    | 100  | 10         | 870              | ္ပ                                      | •                  | •                                                     |                        |                         |                       | 11   |                        |     |
| MAS 7 100 10 850 00 00 00 00 00 00 00 00 00 00 00 00 0                                                                                                    |   | VAS 7                    | 100  | 10         | 880              | 169 00                                  | :                  |                                                       |                        |                         |                       | 11   |                        | ·   |
| MAS 7 100 10 910 920 00 00 00 00 00 00 00 00 00 00 00 00 0                                                                                                    |   | VAS 7                    | 001  |            | 8 ¢ ¢            | 380 00                                  | ٠                  |                                                       |                        |                         |                       | :=   |                        |     |
| MAS 7 100 16 510 914 CG CG  MAS 7 100 10 910 992 00 00  MAS 7 100 10 910 992 00 00  MAS 7 100 10 960 948 00 00  MAS 7 100 10 960 948 00 00  MAS 7 100 10 960 948 00 00  MAS 7 100 10 990 990 00 00  MAS 7 100 10 990 990 00 00  MAS 7 100 10 990 990 00 00  MAS 7 100 10 990 990 00 00  MAS 7 100 10 990 990 00 00  MAS 7 100 10 990 990 00 00  MAS 7 100 10 990 990 00 00  MAS 7 100 10 990 990 00 00  MAS 7 100 10 990 990 00 00  MAS 7 100 55 200 8286 00 00  MAS 7 100 55 200 8286 00 00  MAS 8 100 55 200 8286 00 00  MAS 9 100 85 200 8286 00 00  MAS 9 100 85 200 8286 00 00  MAS 9 100 85 200 8286 00 00  MAS 9 100 85 200 8286 00 00  MAS 9 100 85 200 8286 00 00  MAS 9 100 85 200 8286 00 00  MAS 9 100 85 200 8286 00 00  MAS 9 100 85 200 800 80  MAS 9 100 800 800 800 800 800 800 800  MAS 9 100 800 800 800 800 | i | 'n                       | 100  |            | 890              | 504 00                                  | : : : :            |                                                       | :                      |                         |                       |      |                        |     |
| MAS 7 100 10 910 932 CG CC  MAS 7 100 10 910 932 CG CC  MAS 7 100 10 910 932 CG CC  MAS 7 100 10 960 942 CG CG  MAS 7 100 10 960 942 CG CG  MAS 7 100 10 960 943 CG CG  MAS 7 100 10 960 943 CG CG  MAS 7 100 10 960 943 CG CG  MAS 7 100 55 CG CG CG  MAS 7 100 55 CG CG CG CG  MAS 7 100 55 CG CG CG CG  MAS 7 100 55 CG CG CG CG  MAS 7 100 55 CG CG CG CG CG CG CG CG  MAS 7 100 55 CG CG CG CG CG CG CG CG CG CG CG CG CG                                                                     |   | S                        | 100  |            | 210              | 00. 516                                 |                    | •                                                     | -                      |                         |                       | :-   |                        |     |
| MAS 7 100 10 940 00 00 00 00 00 00 00 00 00 00 00 00 0                                                                                                    |   | Š                        | 100  |            | 910              | CO                                      |                    | •                                                     | •                      |                         |                       |      |                        | .•  |
| MAS 7 100 10 56 C 942 C 0 0 C MAS 7 100 10 960 948 0 0 0 0 MAS 7 100 10 960 948 0 0 0 0 MAS 7 100 10 960 948 0 0 0 C 0 C MAS 7 100 10 960 945 0 0 0 C 0 MAS 7 100 10 960 945 0 0 C 0 C MAS 7 100 10 960 945 0 0 C 0 MAS 7 100 10 95 0 C 0 0 0 0 0 0 0 0 0 0 0 0 0 0 0 0 0                                                                                                    |   | S                        | 100  |            | 910              | 00                                      |                    |                                                       |                        |                         |                       | : -  |                        |     |
| MAS 7 100 10 960 948 00 00 11 11 11 11 11 11 11 11 11 11 11                                                                                                    |   | 'n                       | 100  |            | 260              | 3                                       |                    |                                                       |                        |                         |                       | 1 =  |                        |     |
| MAS 7 100 10 940 945 00 00 11 11 11 11 11 11 11 11 11 11 11                                                                                                    |   | VAS 7                    | 100  | 10         | 096              | 8                                       |                    |                                                       |                        |                         |                       | : =  |                        |     |
| MAS 7 100 10 980 945 00 CO  MAS 7 100 10 990 945 00 CO  MAS 7 100 10 990 945 00 CO  MAS 7 100 10 950 945 00 CO  MAS 7 100 55 C30 C30 C0 C0  MAS 7 100 55 C30 C30 C0 C0  MAS 7 100 55 C30 C30 C0 C0  MAS 7 100 55 C30 C30 C0  MAS 7 100 55 C30 C30 C0  MAS 7 100 55 C30 C30 C0  MAS 7 100 55 C30 C30 C0  MAS 7 100 55 C30 C30 C0  MAS 7 100 55 C30 C30 C0  MAS 7 100 55 C30 C30 C0  MAS 7 100 55 C30 C0  MAS 7 100 55 C30 | : | S                        | 100  | . 34       | 086              | 03                                      |                    |                                                       |                        |                         | :                     |      |                        |     |
| MAS 7 100 10 990 981 C0 00 11                                                                                                    |   | 'n                       | 100  |            | 980              | 8                                       |                    |                                                       |                        |                         |                       | : :: |                        |     |
| MAS 7 100 1C 59C 916 CO 00  MAS 7 100 55 C39 C30 00 00  MAS 7 100 55 C39 C30 00 00  MAS 7 100 55 C30 C30 00 00  MAS 7 100 55 C30 C30 00 00  MAS 7 100 55 C30 B286 CO C3  MAS 7 100 55 C30 B286 CO C3  MAS 7 100 55 C30 B286 C3  MAS 7 100 55 C30 B286 C30 B286 C3  MAS 7 100 55 C30 B286 C30 B286 C3  MAS 7 100 55 C30 B286 C30 B286 C3  MAS 7 100 55 C30 B286 C30 B286 C3  MAS 7 100 55 C30 B286 C30 B286 C30 |   | S                        | 001  |            | 980              | ပ္ပ                                     |                    |                                                       |                        |                         |                       | 11   |                        |     |
| MAS 7 100 10 990 929 00 00 00 MAS 7 100 55 C3C C39 C3 C30 C30 00 00 T MAS 7 100 55 C3C C39 C3 C30 C30 C3 C3C C39 C3 C3 C3C C39 C3 C3 C3 C3 C3 C3 C3 C3 C3 C3 C3 C3 C3                                                                                                    |   | 'n.                      | 100  | <u>ာ</u>   | 265              | 3                                       |                    |                                                       |                        |                         |                       | 11   |                        |     |
| NAS 7 100 55 C3C C39 C3 C0 T T NAS 7 100 55 C3C C39 C3 C0 C0 T T NAS 7 100 55 C30 090 00 00 T T NAS 7 100 55 C30 303 00 00 T T NAS 7 100 55 2C0 8286 C0 C0 T T NAS 7 100 55 2C0 8287 C0 C0 T T NAS 7 100 55 2C0 8287 C0 T T NAS 7 100 55 2C0 8287 C0 T T NAS 8 100 55 2C0 8287 C0 T T NAS 8 100 55 2C0 8287 C0 T T NAS 8 100 50 C0 T T NAS 8 100 50 C0 T T NAS 8 100 C0 T T NAS 8 100 C0 T T N |   | 'n                       | 100  | 10         | 065              | 00                                      |                    |                                                       |                        |                         |                       | =    |                        | •   |
| NAS 7 100 55 C30 090 00 0 1 1                                                                                                    | 1 | ای                       | 001  | 52         | C3C              | 3                                       | -                  |                                                       |                        |                         |                       |      |                        |     |
| NAS 7 100 55 030 00 0 0 1  NAS 7 100 55 200 8286 C0 00 1  NAS 7 100 55 200 8286 C0 00 1  NAS 7 100 55 200 8286 C0 00 1  NAS 7 100 55 200 8286 C0 00 1  NAS 7 100 55 200 8286 C0 00 1  NAS 7 100 55 200 8285 C0 00 1  NAS 7 100 55 200 00 1  NAS 7 100 55 200 00 1  NAS 7 100 55 200 00 1  NAS 7 100 55 200 00 1  NAS 7 100 55 200 00 1  NAS 7 100 55 200 00 1  NAS 7 100 55 400 77 00 00 1  NAS 7 100 55 400 776 00 00 1  NAS 7 100 55 400 776 00 00 1  NAS 7 100 55 400 776 00 00 1  NAS 7 100 55 400 776 00 00 1  NAS 7 100 55 400 776 00 00 1  NAS 7 100 55 400 776 00 00 1  NAS 7 100 55 400 776 00 00 1  NAS 7 100 55 400 776 00 00 1  NAS 7 100 55 400 776 00 00 1  NAS 7 100 55 400 776 00 00 1  NAS 7 100 55 400 778 00 00 1  NAS 7 100 55 500 150 00 00 1                                                                                                    |   | 'n                       | 100  | 55         | 030              | 0                                       | -                  |                                                       | ,                      |                         |                       |      |                        |     |
| NAS 7 100 55 C3C 330 00 0C 17  NAS 7 10C 55 200 8286 C0 C0 17  NAS 7 10C 55 200 8286 C0 C0 17  NAS 7 10C 55 20C 8287 C0 C0 17  NAS 7 10C 55 2CC 8299 CC C0 17  NAS 7 10C 55 2CC 827 CC C0 17  NAS 7 10C 55 2CC 9255 CO 00 T  NAS 7 10C 55 2CC 9255 CO T  NAS 7 10C 55 2CC 9255 CO T  NAS 7 10C 55 2CC 9255 CO T  NAS 7 10C 55 2CC 9255 CO T  NAS 7 10C 55 2CC 9255 CO T  NAS 7 10C 55 2CC 9255 CO T  NAS 7 10C 55 2CC 9255 CO T  NAS 7 10C 55 2CC 9255 CO T  NAS 7 10C 55 2CC 9255 CO T  NAS 7 10C 55 CC 9255 CO T  NAS 7 10C 55 CC 92C T  NAS 7 10C 55 CC 92C T  NAS 7 |   | ٠.                       | 100  | ŝ          | 030              | 8                                       | -                  |                                                       | •                      |                         |                       |      |                        | -   |
| NAS 7 100 55 200 8284 00 00 T  NAS 7 10C 55 200 8285 CC CC T  NAS 7 10C 55 200 8287 CO 0C T  NAS 7 10C 55 200 8287 CO 0C T  NAS 7 10C 55 20C 8299 CC 0C T  NAS 7 10C 55 20C 8299 CC 0C T  NAS 7 10C 55 20C 9255 00 0C T  NAS 7 10C 55 25C 141 CO 0C T  NAS 7 10C 55 25C 141 CO 0C T  NAS 7 10C 55 25C 143 CO 0C T  NAS 7 10C 55 27C 323 CC CC 647  NAS 7 10C 55 27C 323 CC CC 647  NAS 7 10C 55 40C 777 CO 0C T  NAS 7 10C 55 40C 777 CO 0C T  NAS 7 10C 55 40C 777 CO 0C T  NAS 7 10C 55 40C 777 CO 0C T  NAS 7 10C 55 40C 777 CO 0C T  NAS 7 10C 55 40C 777 CO 0C T  NAS 7 10C 55 50C 170 CC CC CC CC CC CC CC CC CC CC CC CC CC                                                                                                    |   | ٠,                       | 001  | S          | C3 C             | 330 00                                  | <b>-</b>           |                                                       |                        |                         |                       |      |                        | . • |
| NAS 7 10C 55 2CO 8285 CC CC 7 1 NAS 7 100 55 200 8286 CO 00 T 1 NAS 7 100 55 2CO 8299 CO 00 T 1 NAS 7 100 55 2CC 8299 CO 00 T 1 NAS 7 100 55 2CC 9255 OO 00 T 1 NAS 7 100 55 2CC 9255 OO 00 T 1 NAS 7 100 55 2CC 9255 OO 00 T 1 NAS 7 100 55 2CC 925 OO 00 T 1 NAS 7 100 55 4CC 647 CO 00 T 1 NAS 7 100 55 4CC 647 CO 00 T 1 NAS 7 100 55 4CC 778 CO 00 T 1 NAS 7 100 55 4CC 778 CO 00 T 1 NAS 7 100 55 4CC 778 CO 00 T 1 NAS 7 100 55 4CC 179 CO 00 T 1 NAS 7 100 55 5CC 150 00 T 1 NAS 7 100 55 5CC 150 00 T 1 NAS 7 100 50 5CC 150 00 T 1 NAS 7 100 50 5CC 150 00 T 1 NAS 7 100 |   | NAS 7                    | 001  | 52         | 200              | 284 00                                  | <b>-</b>           |                                                       | - •                    |                         |                       |      | 22                     |     |
| NAS 7 100 55 200 8286 C0 C0 T T NAS 7 100 55 200 8289 C0 C0 T T NAS 7 100 55 200 8289 C0 C0 T T NAS 7 100 55 200 9255 00 00 T T NAS 7 100 55 200 9255 00 00 T T NAS 7 100 55 250 141 C0 C0 T NAS 7 100 55 250 143 C0 C0 T T NAS 7 100 55 270 325 C0 C0 T T NAS 7 100 55 400 776 C0 C0 T NAS 7 100 55 400 776 C0 C0 T NAS 7 100 55 400 777 C0 C0 T NAS 7 100 55 400 777 C0 C0 T NAS 7 100 55 400 777 C0 C0 T NAS 7 100 55 400 777 C0 C0 T NAS 7 100 55 400 777 C0 C0 T NAS 7 100 55 500 310 C0 C0 T NAS 7 100 55 500 310 C0 C0 C0 T NAS 7 100 55 500 310 C0 C0 C0 T NAS 7 100 55 500 310 C0 C0 C0 T NAS 7 100 55 500 310 C0 C0 C0 T NAS 7 100 55 500 310 C0 C0 C0 T NAS 7 100 55 500 310 C0 C0 T NAS 7 100 55 500 310 C0 C0 C0 T NAS 7 100 55 500 310 C0 C0 C0 T NAS 7 100 55 500 310 C0 C0 C0 T NAS 7 100 55 500 310 C0 C0 C0 T NAS 7 100 55 500 310 C0 C0 C0 T NAS 7 100 55 500 310 C0 C0 C0 T NAS 7 100 55 500 310 C0 C0 T NAS 7 100 55 500 310 C0 C0 T NAS 7 100 55 500 310 C0 C0 T NAS 7 100 55 500 310 C0 C0 T NAS 7 100 55 500 310 C0 C0 T NAS 7 100 55 500 310 C0 C0 T NAS 7 100 55 500 310 C0 C0 T NAS 7 100 55 500 310 C0 C0 T NAS 7 100 C0 C0 T NAS 7 100 C0 C |   | Λ,                       | ၁၁၂  | 5          | 500              | 285 CC                                  | <b></b> 1          |                                                       |                        |                         |                       |      | <sup>;</sup>           |     |
| NAS 7 100 55 200 8287 00 00 1 NAS 7 100 55 200 9259 00 00 1 NAS 7 100 55 200 9259 00 00 1 NAS 7 100 55 250 141 00 00 1 NAS 7 100 55 250 143 00 00 1 NAS 7 100 55 250 143 00 00 1 NAS 7 100 55 270 325 00 00 1 NAS 7 100 55 400 776 00 00 1 NAS 7 100 55 400 776 00 00 1 NAS 7 100 55 400 777 00 00 1 NAS 7 100 55 400 777 00 00 1 NAS 7 100 55 500 170 00 00 1 NAS 7 100 55 500 310 00 00 1 NAS 7 100 55 500 310 00 00 1                                                                                                    | i | ر ا                      | 000  | ν.         | 200              | 786 50                                  | - I                |                                                       | <br>r,                 |                         |                       |      |                        | :   |
| NAS 7 100 55 200 925 00 00 1 1 NAS 7 100 55 200 925 00 00 1 1 NAS 7 100 55 200 925 00 00 1 1 NAS 7 100 55 250 141 00 00 1 1 NAS 7 100 55 250 143 00 00 1 1 NAS 7 100 55 270 323 00 00 1 1 NAS 7 100 55 400 776 00 00 1 NAS 7 100 55 400 776 00 00 1 NAS 7 100 55 400 777 00 00 1 NAS 7 100 55 400 777 00 00 1 NAS 7 100 55 500 177 00 00 1 NAS 7 100 55 500 310 00 00 1                                                                                                    |   | ۸.                       | 2 6  | 20         | 007              | 200                                     | - •                |                                                       |                        |                         |                       |      |                        |     |
| NAS 7 100 55 260 141 00 0 1 1 1 1 1 1 1 1 1 1 1 1 1 1 1                                                                                                    |   | , u                      |      | ט<br>טר    | י<br>ט<br>ט<br>ס | 25.6                                    | - +                |                                                       |                        |                         |                       |      |                        |     |
| NAS 7 100 55 250 141 00 00 1 1 NAS 7 100 55 250 143 00 0 1 1 NAS 7 100 55 250 143 00 0 1 1 NAS 7 100 55 250 143 00 00 1 1 NAS 7 100 55 260 3055 00 00 1 NAS 7 100 55 400 776 00 00 1 NAS 7 100 55 400 777 00 00 1 NAS 7 100 55 400 777 00 00 1 NAS 7 100 55 500 310 00 00 1 NAS 7 100 55 500 310 00 00 1                                                                                                    |   | <b>,</b> ,               | 2 5  | 7 1        | 3 (              | 000000000000000000000000000000000000000 | - 1                |                                                       |                        |                         |                       |      |                        |     |
| NAS 7 100 55 250 143 00 00 1 1 NAS 7 100 55 250 143 00 00 1 1 NAS 7 100 55 270 323 00 00 1 1 NAS 7 100 55 400 776 00 00 1 NAS 7 100 55 400 776 00 00 1 NAS 7 100 55 400 777 03 00 1 NAS 7 100 55 400 777 03 00 1 NAS 7 100 55 500 179 00 00 1 NAS 7 100 55 500 310 00 00 1                                                                                                    |   | <i>,</i> ,               | 0 0  | חו         | ) (<br>) (       | 27.                                     | - 1                |                                                       |                        |                         |                       |      |                        |     |
| NAS 7 100 55 250 143 00 00 1 1 1 1 1 1 1 1 1 1 1 1 1 1 1 1                                                                                                    |   | <i>^</i> '               | 007  | n 1        | 200              | 9 6                                     | - 1                |                                                       |                        |                         |                       |      |                        |     |
| NAS 7 100 55 27C 325 00 0C 1  NAS 7 100 55 40C 776 00 0O 1  NAS 7 100 55 40C 776 00 0O 1  NAS 7 100 55 40C 777 00 0C 1  NAS 7 100 55 4CC 777 00 0C 1  NAS 7 10C 55 5CC 150 CC 0C 1  NAS 7 10C 55 5CC 150 CC 0C 1  NAS 7 10C 55 5CC 150 CC 0C 1                                                                                                    |   | ۸.                       | 007  | טי<br>ניי  | 250              | 2                                       | - •                |                                                       |                        |                         |                       | :    | : :                    |     |
| NAS 7 100 55 300 3055 00 00 T<br>NAS 7 100 55 400 776 00 00 T<br>NAS 7 100 55 400 777 00 00 T<br>NAS 7 100 55 400 778 00 00 T<br>NAS 7 100 55 400 778 00 00 T<br>NAS 7 100 55 500 150 00 00 T<br>NAS 7 100 55 500 310 00 00 T                                                                                                    |   | , ,                      | 007  | n ι        | 217              | 323 60                                  | - 1                |                                                       |                        |                         |                       |      |                        |     |
| NAS 7 100 55 400 776 00 00 T<br>NAS 7 100 55 400 777 00 00 T<br>NAS 7 100 55 400 778 00 00 T<br>NAS 7 100 55 400 778 00 00 T<br>NAS 7 100 55 500 150 00 00 T<br>NAS 7 100 55 500 310 00 00 T                                                                                                    |   | Λ,                       | 0.0  | ν !<br>ν ! | 300              | 00 440                                  | - :                |                                                       |                        |                         |                       |      |                        |     |
| NAS 7 100 55 400 776 C0 00 T  NAS 7 100 55 400 777 03 00 T  NAS 7 100 55 400 778 00 00 T  NAS 7 100 55 500 150 CC 00 T  NAS 7 100 55 500 310 C0 00 T                                                                                                    |   | Α.                       | 200  | ሪረ         | <b>7</b>         | ၁                                       | -                  |                                                       |                        |                         |                       |      |                        |     |
| NAS 7 100 55 400 777 00 00 T<br>NAS 7 100 55 4CC 778 C0 00 T<br>NAS 7 100 55 5CC 150 CC 00 T<br>NAS 7 100 55 5CC 310 CC 00 T                                                                                                    |   | 2                        | 100  | ις<br>S    | 400              | ၁                                       | -                  |                                                       |                        |                         |                       |      |                        |     |
| NAS 7 100 55 4CC 778 CO 00 T<br>NAS 7 100 55 4CU 779 00 00 T<br>NAS 7 10C 55 5CC 150 CC 00 T<br>NAS 7 100 55 500 310 CO 00 T                                                                                                    |   | S                        | 100  | 5          | 400              | Ö                                       | -                  |                                                       |                        |                         |                       |      |                        |     |
| NAS 7 100 55 4CU 779 00 00 T NAS 7 10C 55 5CC 15U CC 00 T NAS 7 10O 55 50U 31U CO 00 T                                                                                                    |   | S                        | 100  | S)         | 400              | ဌ                                       | -                  |                                                       |                        |                         |                       |      |                        |     |
| NAS 7 100 55 500 150 00 00 1<br>NAS 7 100 55 500 310 00 00 1                                                                                                    |   | :<br>S                   | 100  | 55         | 400              | 00                                      | :                  |                                                       |                        |                         |                       |      | 1                      |     |
| NAS 7 100 55 500 310 C0 00 T                                                                                                    |   | S                        | 100  | 55         | 20C              | ၁                                       | -                  |                                                       |                        |                         |                       |      |                        |     |
|                                                                                                    |   | S                        | 100  | 55         | 200              | 00                                      | _                  |                                                       |                        |                         |                       |      |                        |     |

# Meaning/Action

### Error Message Column

ACCOUNTING INSTALLATION USE FLAGS

FLAG "P"

There are four possible use flags, based on table 01 entries.

Flag "P" indicates the contract was awarded by a NASA installation which has only a procurement function, i.e., it is a service organization to other organizations and does not conduct any technical or programmatic functions. This Flag is used when it is proper for the name of the installation to appear in various reports along with the amount of money it has obligated to universities. The Flag then merely indicates the existence of the situation. Use of the Flag is rare.

FLAG "="

Flag "=" automatically takes all descriptive data on contracts for which a Flag P would be otherwise appropriate and transfers it to another installation. The use Flag does not actually appear in the AI USE FLAGS column as with Flag P. Instead, a code is entered in the AI REPLACE column. The effect is to take code "ll" (accounting installation 11 which negotiated the contract) and substitute code "10" in all of the system records. shows up as the "10" in the AI column. As a result in all output reports any action initiated by installation 11 is attributed to installation 10.

FLAG "N"

Flag "N" indicates use of an illegal accounting installation code, i.e., an installation that no longer exists. Example: Electronics Research Center. installation #25. The code must remain in the OUA-MIS as it is associated with contracts closed-out before ERC was de-activated. However, appearance of an N code on a new or active award is a condition which requires correction.

FLAG "T"

Flag "T" denotes an installation which can only
supply technical monitoring.
It cannot be a procuring
or accounting installation.
If a "T" Flag appears, there
is probably an error in
NASA's accounting record.
In the example the contract
with the "T" Flag is
preceded by the Exclude
Flag "E"; hence, it is not
necessary to relieve the
"T" condition.

CONGRESSIONAL DIS-TRICT DIFFERS The CDF integration analysis checks for possible Congressional District (CD) errors by comparing FACS data from two successive reports. is a back-up cross-check which compares the current FACS CD (on the CDF) with the current OUA CD (on the URF). If different, both numbers are listed. Again any significant amount of activity in this area generally indicates re-districting with a probable requirement for updating the URF.

COGNIZANT OFFICE CODE NOT IN TABLE 08

ACCOUNTING INSTAL-LATION NOT IN TABLE 01

BLANK UPN/FPN ENGLISH

STATE OUA PREFIX

All cognizant office codes on the AWCS file must be entered on Table 08 along with pertinent data, otherwise, output reports will have sort and missing data problems. One or two codes in this column generally indicate an OUA data error, i.e., Financial Management has assigned a new cognizant office code, but OUA did not enter it on Table 08. A large number of these messages indicates a major system failure requiring Programmer assistance. When this error occurs IT MUST BE CORRECTED by Run 1 file maintenance before proceeding. Check for this message every time.

Same situation as for cognizant office above, except
applies to accounting
installation. Must check
every time and correct.
(Re this cog--a bad FACS
run will do it--so bad that
FACS has to start over--means
a new Run 2, etc.)

化多种环烷 经存货的过去分词

This means there is no source for UPN/FPN English used in Ames obligations report. Enter the data on the AWCS file using Transcript 6A, Run #3. (The normal source, FACS, for some reason didn't work this time. Usually associated with adding records via Transcript 6A.)

This indicates an error in the OUA code for the contract on the CDF. Specifically, the first three positions of the CDF version do not correspond to any of the state codes in Table 06. Basically a complex, internal system check for conditions which will not result in an abort, but will cause output errors in the data. Call for programmer assistance. (Note, however, arbitrarily changing state codes on Table 06 produces the same result as a data error.)

REG--TBL 06 NO CORR REG--TBL 07

Similar cross check as above. Compares geographic region codes on tables 06 and 07. Must find matches. Error is either massive system failure or tables (which rarely need to be touched), have been changed in some way.

### 4. Contract Data Report File Edit Analysis Report

The Greenbook and CASE reports, two of the major OUA-MIS outputs, are reproduced and distributed directly to customers without any intermediate editing. Therefore, they must reflect the highest possible level of accuracy. This edit analysis highlights two types related to those reports; fatal errors which prevent an active contract from appearing in either the Greenbook or CASE report or both; and non-fatals which allow contracts to appear even though some data elements are missing.

It is absolutely essential to relieve fatal errors on contracts which have current Fiscal Year obligations. Otherwise the output of the CASE report and the output of Ames Obligations and the special report

writer will give different values for NASA total Fiscal Year obligations. The highest degree of accuracy is required at the end of the Fiscal Year. At that time the only fatals allowable are for contracts entered in the OUA system (added to the CSF) before they appear in FACS, i.e., OUA is ahead of FACS.

Figure 53. is a typical edit analysis page.

Reading from left to right an exclude signal, "E",

preceding a contract number means the edit is for

information purposes only. No action is required.

The next column indicates when a fatal error is the

result of FACS, i.e., a contract has been added to the

CSF by OUA before it appears in FACS. No action is

required. Fatal is always printed out, where applicable, and usually affects both reports. The word

is only printed once, even though the contract may have

more than one fatal error. Fatal error messages are

preceded by asterisks. A blank in the column indicates
a non-fatal error.

In the following table (Figure 54) all of the possible error messages are listed, the reports affected described, the severity level is shown and corrective actions noted. As may be seen by inspection, some of the checks are back-ups for ones made in earlier edits. It is this after-the-fact redundancy, coupled with the extensive input edits which allow the OUA-MIS to achieve and maintain its high level of accuracy.

|                                                                        |                         |                                    |                                   |                                   |                                   |                                   | ٠                                 |                                |                                |                                   |                                   |                                   |                                   |                                   |                                   | ,                              |                                   |                                   |                                    | ·<br>·                            |                                   |
|------------------------------------------------------------------------|-------------------------|------------------------------------|-----------------------------------|-----------------------------------|-----------------------------------|-----------------------------------|-----------------------------------|--------------------------------|--------------------------------|-----------------------------------|-----------------------------------|-----------------------------------|-----------------------------------|-----------------------------------|-----------------------------------|--------------------------------|-----------------------------------|-----------------------------------|------------------------------------|-----------------------------------|-----------------------------------|
| FILE HULSOZCX                                                          | DESCRIPTION OF ERROR    | CUMULATIVE DBLIGATIONS EQUAL ZERC. | CUMULATIVE OBLIGATIONS FOUAL ZERO | CUMULATIVE OBLIGATIONS ECUAL ZERC | CUMULATIVE UBLIGATIONS EQUAL ZERO | CUPULATIVE OBLIGATIONS EQUAL ZERO | CUMULATIVE OBLIGATIONS EQUAL ZERC | CONTRACT TEXT MISSING OR BLANK | CONTRACT TEXT MISSING OR BLANK | CUMULATIVE OBLIGATIONS EQUAL ZERD | CUMULATIVE OBLIGATIONS ECUAL ZERO | CUMULATIVE OBLIGATIONS EQUAL ZERO | CUMULATIVE OBLIGATIONS EQUAL ZERG | CUMULATIVE OBLIGATIONS EQUAL ZERC | CUMULATIVE GBLIGATIONS EQUAL ZERO | CONTRACT TEXT MISSING OR BLANK | CUMULATIVE OBLIGATIONS EQUAL ZERO | CUMULATIVE GBLIGATIONS ECUAL ZERG | CUMULATIVE OUL IGATIONS EQUAL ZERD | CUPULATIVE OBLIGATIONS EQUAL ZERO | CUMULATIVE OBLIGATIONS EQUAL ZERC |
| - MANAGEMENT INFGRMATION<br>CUNTRACT DATA REPORT FILE<br>EDIT ANALYSIS | LEVEL OF<br>SEVERITY    | * FATAL                            | * FATAL                           | * FATAL                           | * FATAL                           | * FATAL                           | * FATAL                           |                                |                                | · * FATAL                         | * FATAL                           | * FATAL                           | * FATAL                           | * FATAL                           | * FATAL                           |                                | * FATAL                           | . * FATAL                         | * FATAL                            | * FATAL                           | * FATAL                           |
| C U A - MAN                                                            | AHEAD OF FACS           |                                    | ×                                 | *                                 |                                   | ×                                 | ×                                 |                                |                                | *                                 | ×                                 | :<br>*                            | ×                                 |                                   | *                                 |                                | ×                                 | ×                                 | ×                                  | *                                 | *                                 |
| 05/26/77<br>03/31/17                                                   | CRANT / CONTRACT NUMBER | A 9441B                            | NAS 1 14862                       | NAS 2 9539                        | NAS 5 23649                       | NAS 5 24080                       | NAS 5 24130                       | E NAS 7 100                    | E NAS 7 270                    | NAS 8 31717                       | NAS 8 31785                       | NAS 8 31875                       | NAS 8 32437                       | NAS 9 15092                       | NAS 9 15274                       | E NASW 6                       | NCA 2035702                       | NCA 2050703                       | NCA 2050704.                       | NCA 2587702                       | NCA 2685707                       |
| RUN DATE<br>AS OF DATE                                                 | •                       |                                    |                                   |                                   |                                   |                                   |                                   |                                |                                |                                   |                                   | :                                 |                                   | -                                 |                                   |                                |                                   |                                   |                                    |                                   |                                   |

Run 5A

# Summary Table of Error Messages

| Frequency<br>of Message Action/Comments | Infrequent Long form university name<br>is missing; must be<br>added to URF. | Very Rare Indicates State data<br>missing from ARF Table<br>06 or massive system<br>failure. | Add proper OUA Code to CDF. | Generally indicates pro- blems in all obligations and disbursement fields. Correction via AWCS FM required only if con- tract must be included to stay in step with FACS or for other rea- sons known to system operator. No action required if OUA is | Very Rare System failure has set status code to other than 1 or 3. Contact |
|-----------------------------------------|------------------------------------------------------------------------------|----------------------------------------------------------------------------------------------|-----------------------------|----------------------------------------------------------------------------------------------------|----------------------------------------------------------------------------|
| Affects of M                            | Greenbook                                                                    | CASE/Green-<br>book                                                                          | CASE/Green- Rare<br>book    | CASE/Green-Common                                                                                                    | Greenbook                                                                  |
| <u>Level</u>                            | Fatal                                                                        | Fatal                                                                                        | Fatal                       | Fatal                                                                                                    | Non-fatal                                                                  |
| Message                                 | University Name missing or blank                                             | State Name missing or<br>blank                                                               | OUA Code blank              | Cumulative Obligations equal zero                                                                                                    | Invalid OUA contract<br>status code                                        |

Figure 54

| Message                                      | <u>Level</u> | Affects             | Frequency<br>of Message | Action/Comments                                                                   |
|----------------------------------------------|--------------|---------------------|-------------------------|-----------------------------------------------------------------------------------|
| CASE field of science<br>code blank          | Fatal        | CASE/Green-<br>book | Соттоп                  | Add proper code to CDF.                                                           |
| First principal inves-<br>tigator name blank | Non-fatal    | CASE/Green-<br>book | Common                  | Add Principal Investigator name to CDF.                                           |
| First technical officer<br>name blank        | Non-fatal    | CASE/Green-<br>book | Common                  | Add Technical Officer name to CDF.                                                |
| CASE Objective of study code blank           | Fatal        | CASE/Green-<br>book | Common                  | Add objective code to CDF.                                                        |
| Contract Text missing or blank               | Non-fatal    | Greenbook           | Соттоп                  | DF. While sheed, as it                                                            |
| -236                                         |              |                     |                         | <pre>leaves an extremely ob- vious "hole" in the printed greenbook.</pre>         |
| CASE field of science<br>English missing     | Non-fatal    | CASE                | Very rare               | Indicates field data miss-<br>ing from ARF Table 05<br>or massive system failure. |
| Contract Alpha Code<br>blank                 | Non-fatal    | CASE                | Very rare               | Potential university name problem in FACS. Cross-                                 |
|                                              |              |                     |                         | check on previous edits only. Not necessary to                                    |
|                                              |              |                     |                         | as long as condition,<br>attributed to proper<br>institution.                     |
| NSF FICE code blank                          | Fatal        | CASE                | Rare                    | Add proper code to URF.                                                           |
| Contract start date<br>blank                 | Non-fatal    | Greenbook           | Common                  | Add proper date to CDF.<br>Non-fatal but should be<br>corrected.                  |

Figure 54 (Continued)

location, (installa-tion) code is not valid on ARF Table 01 and the contract has a medical school flag set.

Insert proper PTO location on CDF.

| ssage Action Comments | As above.               | Cross-check on previous reports. One or two messages indicate | failure to act upon all items in Run 4 AWCS edit report. Multiple messages indicate failure to run or program crash of Run #4. | Thi                  |
|-----------------------|-------------------------|---------------------------------------------------------------|----------------------------------------------------------------------------------------------------|----------------------|
| of Message            | Common                  | Rare                                                          | , .                                                                                                    | Infrequent           |
| Affects               | Greenbook               | CASE/Green-<br>book                                           |                                                                                                    | CASE/Green-<br>book  |
| <u>Level</u>          | Non-fatal               | Non-fatal                                                     |                                                                                                    | Fata]                |
| Message               | Contract end date blank | Negative current obliga-<br>gations                           |                                                                                                    | PTO location invalid |

Frequency

### B. Run 5b--System Validation and Integration

After a satisfactory result has been obtained from review of Run 5a and any necessary re-cycling and rerunning of 5a, Run 5b is executed to "lock-up" the files for the end of the month. At this juncture, the files which, collectively, form the OUA-MIS data base are the CDF, ASF, TDF and the PCF. Essential control-type data leads to inclusion of the URF and ARF files in the data base for lock-up purposes.

# 1. <u>Production of Integrated Data Files for Report Production</u>

It is not efficient from an ADP standpoint to access any or all of these six files each time an output report is specified. Hence, run 5b integrates the files, producing two validated files from which subsequent reports are produced. Reports at the end of the month are generated as summarized below:

| File Name                    | Reports                  | Auxilliary File needed |  |  |  |  |  |
|------------------------------|--------------------------|------------------------|--|--|--|--|--|
| Ames Data Report File (ADRF) | Ames Obs<br>Ames Special | <u></u>                |  |  |  |  |  |
| (1221)                       | RTOP                     | ASF                    |  |  |  |  |  |
| Contract Data Report         | Greenbook                | URF                    |  |  |  |  |  |
| File (CDRF)                  | CASE                     | URF                    |  |  |  |  |  |
|                              | DANALYST                 | PCF                    |  |  |  |  |  |
|                              | UNICODE/UNILI            | ST URF                 |  |  |  |  |  |

Several important observations must be made about the above table.

- The ADRF file is saved and available for a long time period. The two AMES reports may be successfully run from any prior ADRF merely by specifying the date (always end-of-month) desired.
- The RTOP report, added to the system after the initial design was completed, also needs the current month ASF file. As a result RTOP reports can only be run before the 5b validation for the next month is accomplished. After that time the prior month's ASF File is no longer available.
- The CDRF File is not a stand alone.

  When it is run the URF must be accessed to obtain university names. All OUA codes on the CDRF must match OUA codes on the URF. Thus reports from the CDRF cannot be successfully run after the URF is updated, i.e., it is not the same URF which existed at the time the CDRF was created. This approach leads to a much simpler program and was the result of a conscious decision not to allow

the CDRF reports to be run on a historical basis, as opposed to the concept of the ADRF reports.

• The DANALYST and the UNICODE/UNILIST reports do not run from locked-up files as neither contain obligation values which must be validated at monthly intervals. These two reports directly access the PCF and URF files, respectively, utilizing the data as it exists in the most recent file update.

### 2. Output Reports Generated

When the system is validated, three output reports are produced:

This report, illustrated as Figure 55, lists all financial records associated with all contracts in the OUA system.

Values are as validated by 5a on the "as-of" date. The first record shown for each contract is a "dummy" used internally by the system; it contains no data. The remaining records contain full fiscal coding identification,

| PAGE 16                           | BUZ00360                     |
|-----------------------------------|------------------------------|
| OUA MANAGEMENT INFORMATION SYSTEM | DUMP OF AWGS STATISTICS FILE |

08/19/76

|                 | CUM DIS<br>28,834<br>18,402                   | 8,236<br>2,025                         | 5,000<br>1,632                        | 58,650<br>51,000:                     | 0<br>24.974           | 0<br>21,069           | 0 22,553     | 72,000<br>72,000<br>434,863            | 00          |             | 9,749                      | 31,789                     | 16,169                                  | 900                         | 9.924              | (m)         | <i>ي</i>    | 31,342               | 2,500                  | 0<br>17.560    |
|-----------------|-----------------------------------------------|----------------------------------------|---------------------------------------|---------------------------------------|-----------------------|-----------------------|--------------|----------------------------------------|-------------|-------------|----------------------------|----------------------------|-----------------------------------------|-----------------------------|--------------------|-------------|-------------|----------------------|------------------------|----------------|
|                 | CFY DIS<br>8,541<br>3,837                     | 8,236<br>2,025                         | 000.                                  | 2.127<br>0                            | 0<br>24,974           | 2,462                 | 0<br>8,065   | 0<br>0<br>254, 427                     | 00          |             | 9,749                      | 1,888                      | 7.702                                   | 7,815                       | 9.924              | 2,630       | /5° .0'.    | 00                   | 00                     | 0<br>17.560    |
|                 | 0UA CUM 0BS<br>29.840<br>19.018               | 10.000<br>2.700                        | 5.000                                 | 58.650<br>41.000                      | 0<br>24.974           | 21.070                | 39,395       | 72,000<br>936,617                      |             | າຕ          | 12.745<br>5.115            | 31,789                     | 16.721                                  | 14.497                      | 4 O                | 41          | 2 CO        | 40.000               | 493                    | 25,000         |
| 1 JUNE 30, 1976 | CUA CFY OBS                                   | 000                                    | 000                                   | 000                                   | 00                    | 00                    | 00           | 0<br>0<br>263.000                      | 00          | 3,718       | 00                         | 0 808                      | -                                       | 00                          | 0                  | 0           | 00          | 00                   | 4<br>0<br>0            | 25.000         |
| AS OF           | CFY OBS                                       | 000                                    | 900                                   | 000                                   | 00                    | 0 -2,526              | 00           | 0<br>0<br>263,000                      | r,          | 3,718       | 5,115                      | 6.100                      |                                         | 14,497                      | ,<br>u             | Č           | -86,266     | 00                   | 8 O                    | 000.35         |
|                 | AWCS CODE GF<br>513-52-01<br>769-81-02        | 06-18                                  | 188-00-C0<br>188-45-52                | 642-12-60<br>683-00-00                | 502-64-41             | 815-20-00             | 760-63-02    | 863-00-00<br>863-11-00                 | 0-05-26     | 41-95-0     | 75-21-32<br>01-14-00       | 38-10-0<br>83-18-3         | 505-01-04<br>505-01-04                  | \$ - 50 - 60<br>6 - 50 - 60 | 00-06-9<br>80-08-8 | 06-15-2     | 50-05-0     | 75-21-3              | 175-40-30<br>638-10-00 | 505-10-21      |
|                 | NUMBER AI COG<br>12754 23 702<br>12754 23 702 | 12754 23 7<br>12754 23 7<br>12754 23 8 | 12762<br>12762 23 850<br>12762 23 850 | 12738<br>12738 23 680<br>12793 23 680 | 12833<br>12333 23 704 | 12840<br>12840 23 840 | 12978 23 762 | 13129<br>13129 23 850<br>113129 23 850 | 13175 23 03 | 13175 23 25 | 13175 23 63<br>13175 23 68 | 13175 23 68<br>13175 23 58 | 13175 23 702                            | 13175 23 70                 | 13175 23 70        | 13175 23 70 | 13175 23 94 | 13204<br>13204 23 68 | 5. C                   | 1 13213 23 702 |
|                 | G/C<br>NAS<br>1                               | າທທ                                    | NAN<br>T NAN                          | NAS 1                                 | NAS 1                 | NAS<br>NAS<br>1       | NAS 1        | NAS 1                                  | ഗഗ          | S           | າທ                         | S                          | 2 Z Z Z Z Z Z Z Z Z Z Z Z Z Z Z Z Z Z Z | o u                         | ດ ເກ               | S C         | 9 (2)       | NAN<br>L NAS         | ກ່າວ                   | NAS<br>NAS     |

Figure 55.

viz. accounting installation (AI), cognizant office (COG), and agency wide financial code (AWCS). (GF is a cancelled field.) Data for each financial segment within a particular contract include:

CFY OBS Current fiscal year obligations as extracted from FACS.

OUA CFY OBS Current fiscal year obligations used by OUA after suitable negative and other required adjustments have been made.

OUA CUM OBS Cumulative obligations since the beginning of the fiscal segment. With rare exception these are the same values provided by FACS.

CFY DIS Current fiscal year disbursements. Actual FACS value for payouts from the Treasury. Also known as

expenditures and outlays.

CUM DIS Cumulative disbursements as carried in FACS.

The totals on the final page of this report should be checked in much the same way as those of the previously discussed CDF to URF Roll report to ensure the file has actually up-dated.

Note that all totals will be appreciably higher as this file contains contracts with "E" signals while the Roll report does not. Inclusion of the "E" JPL contracts NAS7-100 and NAS7-270 accounts add around \$250 Million to the current fiscal year totals and some \$3 Billion to the cumulatives.

This report is a record of all of the contracts on the CSF File at validation time. Only the fact of the contract number being on the list is useful. The remaining data is merely that which was associated with the contract when it was added to the file (the add date is under

12/28/76

CODE YYMNDD AC 1D

RECORDS.

8127

CSF CONTAINS

| NFORMATION SYSTEM                 | FILE LIST REPORT<br>WER 30, 1976 | ON ENGLISH CD BT CUA CODE YYMNDD A | 73042                                   | 73042 | 3042 | 73042                                 | 73042            | 73042                                   | 04805400 730427 | 73042 | 73042 | 73042 | 2710 7304 | $\sim$ | 73042 | - 1                                     | 73001510 730427<br>73001510 730427 | 3005200 | 7304   | 730055.0 7304 | IRBANK 01 U 00200100 75011           | COLLEG 05                          | U 01100800 7    | N DIEGO 40 U 00614370 7              | ANN AR 02 U 026056.0 7                    | 00801840 751002  | 0.0150000 H - 81 | COLLEG 05 U 02403200 7                  | 01 U 0110040.0 7              | 01 U 01100100 7       | C2605600 750318<br>0180370 760317                    | CHN 08 U 02504600 7605               | 01 U 0421100 75101                       | 10 U 00614800 76011              | 02 U C0902700 751                    | EGO 43 U 00614370 76051              | NA 21 U 01710630 76051                    | 03 U 03905800 760805 0                |   |
|-----------------------------------|----------------------------------|------------------------------------|-----------------------------------------|-------|------|---------------------------------------|------------------|-----------------------------------------|-----------------|-------|-------|-------|-----------|--------|-------|-----------------------------------------|------------------------------------|---------|--------|---------------|--------------------------------------|------------------------------------|-----------------|--------------------------------------|-------------------------------------------|------------------|------------------|-----------------------------------------|-------------------------------|-----------------------|------------------------------------------------------|--------------------------------------|------------------------------------------|----------------------------------|--------------------------------------|--------------------------------------|-------------------------------------------|---------------------------------------|---|
| OUA MANACEMENT INFORMATION SYSTEM | LIST REPOR<br>0,71976            | SH CD BT                           | lb0                                     |       | (M)  |                                       | ( <del>4</del> ) | 64                                      |                 | 0.00  | 0.40  | 05    | 90        | 95     |       | Q5.                                     | 0.5-                               | 52.2    | 84(    |               | U115000 SE UNIV ALASKA FAIRBANK 01 U | SE UNIV MARYLAND COLLEG 05 U<br>SE | G188000 SE 01 U | U131000 SE UNIV CALIF SAN DIEGO 40 U | 6001 U178000 SE UNIV MICHISAN ANN AR 02 U | 00111100         | SE UNIV MIAM!    | 09 U174000 SC UNIV MARYLAND COLLEG 05 U | C250000 SE CATHOLIC UNIV 01 U | SE AMERICAN UNIV 01 U | 0174000 0174000 0187 0187 0187 0187 0187 0187 0187 0 | M234000 SC MASS INSTITUTE TECHN OB U | 126001 U207000 SC UNIV PENNSYLVANIA 01 U | U220000 SC UNIV SANTA CLARA 10 U | 509 U145000 SC UNIV CONNECTICUT 02 U | U131000 SC UNIV CALIF SAN DIEGO 43 U | 50500 0161000 SC UNIV ILLNOIS URBANA 21 U | 23200 V241000 SC UNIV FLOREDO 09 U 03 |   |
|                                   |                                  | NUMBER                             | 5016                                    |       |      | 6023                                  |                  |                                         | 12039           | _     |       |       |           |        |       |                                         | 112001                             | 112002  | 112003 | 125001        | 57777                                | 27376B                             | 537441          | 53939A                               | 54214A                                    | 54583A<br>64593A | 55672A           | 59151A                                  | 59:1864                       | 59190A                | 13890                                                |                                      |                                          |                                  | 14061                                | 2 (                                  | <u>ب</u> د                                | 14206                                 | 1 |
|                                   |                                  | 0/5                                | 100000000000000000000000000000000000000 | アンド   | C .  | 7 7 7 7 7 7 7 7 7 7 7 7 7 7 7 7 7 7 7 | 115R44           | 2 X X X X X X X X X X X X X X X X X X X | MSRAA           | NSRAA | NSRad | MSR47 | NSR477    | NOK 47 | NSE A | 0 T C C C C C C C C C C C C C C C C C C | NO.                                | NSRBS   | NSR52  | NSR52         |                                      | ະທ                                 |                 |                                      |                                           |                  |                  |                                         |                               |                       |                                                      | 3                                    |                                          | <b>E</b> :                       | 3 :                                  | <u>.</u>                             | 2 3                                       | : B                                   | : |

YYMMDD). Once the run 1 in which these data were added has been processed, they are used no where else in the system.

Indeed, they should not be, as for most purposes the data is either misleading or actually wrong (outdated).

Policy Compliance File List Report (Figure 57)

This is selected data from the policy

compliance file listed for aid in file

maintenance. Data corresponds directly

to the source input fields on the Form

1356 as follows:

| Name                         | Form 1356 Block |
|------------------------------|-----------------|
| Grant/Contract               | 15              |
| Proposal number              | 2               |
| Institution                  | 1               |
| Tech Officer Installation    | 7               |
| Procuring Installation       | 26e             |
| Proposal received            | 21              |
| Start date                   | 22              |
| End date                     | 23              |
| Mod No.                      | 16              |
| Type of action (T)           | 19              |
| mba unu miald is no longen u | and thile on    |

The "F" Field is no longer used, while an "X" in the "3" Field verifies the source of the data as a NASA Form 1356.

| RUN DATE 02-02-77   | 7.7          | OUA MANAC            | OUA MANAGEMEN! INFORMATION SYSTEM | ORMATION | SYSTEM     |          |             | PAGE | -        | _       |
|---------------------|--------------|----------------------|-----------------------------------|----------|------------|----------|-------------|------|----------|---------|
| AS OF DATE 12-31-76 | 9/           |                      | PCF FILE                          | LIST     |            |          |             | 302  | 3U2COC66 | "       |
| GRANT/CONTRACT      | PROPUSAL NO. | INSTITUTION          | 10.1N                             | PROC     | PROP RCVD  | START    | END         | MOD  | F3       | <b></b> |
| NAS 9-14892         |              | UNIV TEXAS-AUSTIN    | usc                               | JSC      |            | 10-01-76 | 11-15-76    | 205  | 4<br>×   | J       |
| NAS 9-14898         |              | TEXAS ARM UNIVERSITY | 180                               | JSC      |            | 02-18-77 | 06-15-77    | 05   | ×        | J       |
| NAS 9-14970         |              | PURDUE UNIVERSITY    | USC                               | 186      |            |          | 05-31-77    | 03   | ×<br>9   | J       |
| NAS 9-15000         |              | UNIV HOUSTON-HOUSTON | 08C                               | JSC      |            |          | 05-31-77    | 01   | ×        | J       |
| NAS 9:15003         |              | .UNIV OF KANSAS      | usc .                             | usc      | 05-07-76   | 08-01-76 | 07-31-77    |      | ×        | J       |
| NAS 9-15003         |              | UNIV OF KANSAS       | USC                               | JSC      |            |          | 07-31-77    | 501  | ×        | v       |
| NAS 9-15081         | 63238        | PURDUE UNIVERSITY    | 08C                               | 780      | 06-18-76   | 08-01-76 | 05-31-77    |      | ×        | J       |
| NAS 9-15081         |              | PURDUE UNIVERSITY    | 180                               | JSC      |            |          | 05-31-77    | 10   | ×<br>9   | Ų       |
| NAS 9-15092         |              | VANDERBILT UNIVERSTY | JSC                               | JSC      | 94-60-80   | 12-01-76 | 09-01-77    |      | ×<br>-   | J       |
| NAS 9-15093         |              | UNIV TEXAS-AUSTIN    | JSC                               | 150      |            |          | 07-31-77    | 0.1  | .×<br>.∞ | ٠.      |
| NAS 9-15106         |              | UNIV MICH-ANN ARBOR  | JSC                               | JSC      |            | 01-01-77 | 03-31-77    | 501  | 4<br>×   | ~       |
| NAS 9-15125         | ÷            | TEXAS A&M UNIVERSITY | ose.                              | USC      | 07-12-76   | 08-01-76 | 12.31-76    |      | ×        | v       |
| NAS 9-15147         |              | BRANDEIS UNIVERSITY  | 080                               | JSC      | 08-12-76   | 09-01-76 | 68-31-77    |      | ×        | Ž       |
| NAS 9-15164         |              | UNIV TENNESSEE-KNOXV | usc                               | JSC      | 08-19-76   | 10-21-76 | 05.01-78    |      | ×        | Ų.      |
| NAS 9-15175         | 63834        | TEXAS ASM UNIVERSITY | 380                               | JSC      | 07-13-76   | 11-23-76 | 11:30-77    |      | ×        | Ų       |
| MAS 9-15178         |              | SO DAKOTA STATE UNIV | asc                               | JSC      | 10-04-76   | 10-11-76 | 03-31-77    |      | ×        | v       |
| NAS 9-15193         |              | UNIV HOUSTON-HOUSTON | 250                               | JSC      | 09-15-76   | 11.01.76 | 11 -01 - 77 |      | ×        | v       |
| NAS 9-15213         | 63854        | UNIV OF LOUISVILLE   | 280                               | USC      | 06-05-76   | 12-01-76 | 11.30-77    |      | ×<br>    | V       |
| NAS 9-95470         |              | NEW MEX ST U-LAS CR  | usc                               | JSC      |            |          | 94-06-60    | 201  | ×        | J       |
| NASW 2596           | 63780        | UNIV CALIF-SAN DIEGO | HQ-5A                             | 9        | 05-29-76   | 92-01-20 | 06.30-77    |      | ×        | ~       |
| NAS10-8920          |              | UNIV OF FLORIDA      | KSC                               | KSC      | 11-19-75   |          | 12.02.76    | 05   | 7<br>×   | J       |
| NAS10-8920          |              | UNIV OF FLORIDA      | KSC                               | KSC      | . 11-22-76 | 12-02-76 | 12-02-77    | 03   | ×        | J       |
| NAS10-8926          |              | UNIV OF MIAMI        | KSC                               | KSC      |            | 01-03-77 | 03.05-77    | 6    | 4<br>×   | Ų       |
| NAS10-8934          |              | FLORIDA TECH UNIV    | KSC                               | KSC      | 12-17-75   | 01-06-77 | 03.05-77    | 0    | ×<br>ε   | J       |

### 3. Requesting Run 5 Reports

Use special pink external data input submittal form (Figure 58.) Check either a or b under Run 5, depending on which is desired. Separate run requests must be submitted for runs 5a and 5b; they cannot be on the same input form. The CSF, ASF or PCF lists are automatically produced when 5b is specified; therefore, 5c-5e should not be checked at the same time.

It is sometimes desirable to have a CSF, ASF or PCF list before the normal run 5b production. These reports may be produced any time merely by ordering c, d, or e, as required. The report will reflect the configuration of the requested file on the day the report is run. The AWCS File listing is often needed in advance to correct errors highlighted by run 4. While the CSF and PCF lists are available separately, the situations requiring them are extremely rare.

Caution: A common input/output error is to inadvertantly validate the files by running a 5b at the same time. If this happens the files must generally be backed-up and other time-consuming tasks performed. Thus, 5c-e should be used sparingly.

|                      |                                                                                                    | AL AERONA             |              |                          |         |           |                          |                  |                                                |
|----------------------|----------------------------------------------------------------------------------------------------|-----------------------|--------------|--------------------------|---------|-----------|--------------------------|------------------|------------------------------------------------|
| SECTION I TO BE      | COMPLETED BY THE SI                                                                                                    | JBMITTING             | OFFICE (S    | ee instrúctio            | ns on r | everse    | •)                       |                  |                                                |
| * SUA-SYSTEM TITLE   |                                                                                                    | RSITY AF              | FAIRS        |                          | Т       |           | DF DAT                   | E 3 F            | UZØ1                                           |
| 4 INFE OF INPUT (C   | ard, tape, form, etc.)                                                                                                    | 5 · C                 | ONCERNING    | THE DATA N               |         | NG SU     | BMITTE                   | D AS INP         | UT ON THIS FILE                                |
| Transcrip            |                                                                                                    | - L                   |              |                          |         |           | ·                        | r                |                                                |
|                      |                                                                                                    | 1100                  |              | n on cach ite            |         | YES       | NO                       |                  | NO IS CHECKED ON<br>B., INDICATE BELOW         |
| 6. NO OF ITEMS OF IN | NPUT <b></b>                                                                                                    |                       |              | TO THIS ONE              |         |           |                          |                  | REMAINDER OF SUB-<br>N CAN BE EXPECTED.        |
| Return to            | Submitter                                                                                                    |                       | OOES THIS SU | IBMISSION<br>HE TOTAL IN | 1PU T'  | <b></b> . |                          | TIME             | DATE                                           |
| (Report (            | CONT SERIES (Checontrol Form Must<br>UNICODE/UNILIST<br>GREENBOOK<br>AMES OBLIGATION<br>AMES SPECIAL<br>C.A.S.E.<br>DANALYST<br>RTOP ANALYSIS<br>HQ RENEWAL | Be Atta (UHØ1) (UHØ2) |              | <u>e</u>                 | tes:    | 1. 0      | Comple<br>(1200<br>be at | Instracted is ch | ther I or II. uctions must unless "Full ecked. |
| 9. SIGNATURE OF SUE  | No, Date<br>200 Per Attached<br>11 Size                                                                                                    |                       | 10. OFFI     | P                        |         |           | DATE S                   | UBMITTE          | D 17. DUE DATE                                 |
| .===                 |                                                                                                    |                       |              |                          |         |           |                          |                  |                                                |
| 18. RECIPIENT        | 19 ACTUAL COUNT                                                                                                    | 20. RELEA             | SED TO       | l                        |         |           | 21. TIM                  | E AND DA         | TE RELEASED                                    |

Figure 58.

22 REMARKS

### FISCAL YEAR ANNUAL START

### A. Run 6 - Annual Start

### 1. Purpose

All of the OUA-MIS files are continuous from year-to-year with the exception of the Policy Compliance File (PCF). That is, while most of the files are merely updated from their previous position at the end of the fiscal year, the PCF is concerned only with annual information and, therefore, must be "re-started" each year.

Re-starting the PCF has two main functions:

- It blanks all prior year cost sharing data, so that cost sharing reports for the new year only may be written.
- It removes PCF records no longer required by the system. This prevents a system malfunction due to file overflow.

The only reports based on the PCF are the DANALYST, including the "1356-received" counters (Tables VI and VII), the OSS DANALYST and the cost sharing reports. Cost sharing reports for the new fiscal year are the only ones which depend on Run 6. (The reports will run without a run 6, but will be totally inaccurate.)

Run 6 may be initiated anytime after the end-offiscal year Run 5b lock-up. It is safer to wait until Headquarters Renewal Report Also known as the Office of Space Science (OSS) DANALYST Report -(This report is currently not in use, but the capability for producing this special report for OSS exists within the system.)

RTOP Analysis Report The Research and Technology Operations Plan (RTOP) Report provides the funds obligated by the Office of Aeronautics and Space Technology for each specific type of research. The research categories are designated by the RTOP number assigned to each contract.

The AMES Obligations, Greenbook and RTOP reports are produced on a monthly basis. The CASE Formal Report is generated on a yearly basis, as mentioned above, but it can be produced monthly. The rest of the reports are produced as required.

Run 7 requires preparation of the OUA-MIS Report Control Form (RCF) previously shown as Figure 6. and repeated on the next page. The RCF is used to indicate the desired report options and dates for the run. A different RCF must be prepared for each type of report required. Preparation of the form and additional input for each report are described below as well as examples of the generated reports.

### A. Generation of the UNICODE Report

### 1. Preparation of the Request Form

Submission of a request for this report requires checking the appropriate option on the Report Control Form and supplying the as-of-date. Entering the current date as the as-of-date will ensure access to the latest data.

| ALL REPORTS                                             | NASA'S UNIVERSITY PROGRAM (GREENBOOK) | C.A.B.E. REPORT                   |
|---------------------------------------------------------|---------------------------------------|-----------------------------------|
| As-of-Date                                              | 1. Tape for Publication               | 1. Medques Report                 |
| THE COUNTY OF DEPOSITE OF THE COUNTY (MATERIAL)         | Internal Reports                      | 3. R (Bastc/Applied) & D          |
| The core                                                | 2. Standard Report                    | Disbursements                     |
| ONICONE DES                                             | 34. Ames Research Center              | 6. Report Year [ (Tf or HO)       |
| The Burger water                                        | 3B. Flight Research Center            | DAMALYST REPORT (Dates Inclusive) |
| URGILIST  Broom American (Charle Con)                   | 3D. Kennedy Space Center              | 1. From Month                     |
|                                                         | 3E. Langley Research Center           |                                   |
|                                                         | 36. Marchall Store Flight Center      | 3. To Worth                       |
| Addressee: (Check One)                                  | 34. Johnson Space Center              | a mum edicasa                     |
| 1. Presidents                                           | 31. Wallops Station                   | retail tille                      |
| 2. Research Coordinators                                | . 8                                   |                                   |
| 3. Business Officers 4. Special Input                   |                                       |                                   |
| Orto A Mame                                             |                                       |                                   |
| Direction name:                                         |                                       |                                   |
|                                                         | 4E. Staff Offices                     |                                   |
|                                                         |                                       | RTOP AUALTSIS REPORT              |
| Special Title:                                          | Internal Report Condition Options     | 1. A. Ray Collgations             |
|                                                         | 5. Active Projects Only               | B. Edited Obligations             |
|                                                         | 6. Projects with CFYORS Only          | c. expenditures                   |
|                                                         | 8. Grants Only                        |                                   |
| Status Selection Option                                 |                                       | HQ RENEWAL REPORT                 |
| ſ                                                       | 10. Include FRANC's                   | Renewal Selection (Inclusive)     |
| 3. Obligation or Obligation FY Only                     | d Albumyar and a second               | 1. Prom Month                     |
| ],                                                      | ANES OBLICATION REPORT OPTIONS        | 2. Prom Year                      |
| 5. All Universities (Default)                           |                                       | 3. To Worth                       |
| Type of Institution Option                              | Z. Flecal Year Reports                | To lear                           |
| 1. Foreign                                              | AMES SPECIAL REPORT (T.17)            | Due Selection (Inclusive)         |
| 2. Foreign and Domestic<br>3. Domestic Only (Default)   | 1. Standard Report, Card Serial 0's   | 1. From Month                     |
|                                                         | 1                                     | 3. To Month                       |
| HHQ DIV FORM 520 JAN 76 PREVIOUS EDITIONS ARE OSSOLETE. | Lustve                                | 4. To Year MASANG                 |
|                                                         | Figure 6. repeated                    |                                   |

-253-

The run date is only entered if the run involves a special request for a customer. Normally, the run date is the actual date of processing by default.

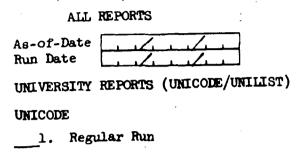

The report is produced by extracting the data directly from the University Reference File which produces alphabetized listings as described below.

### 2. Output Generated

The UNICODE report consists of two basic formats. Each format should be thought of as a separate part of the same report. Part I, Figure 59, displays the institution name and location, the assigned OUA code, proposal code, FICE (NSF), alpha code, university status, student population, FICE (OE), and Congressional District. Part II, Figure 60, shows the full institution name and address, Congressional District, student population, proposal code and short university name. Part II may be detached and

PAGE

50 Figure

0020032

900-61

02200200

WESTRN KENTUCKY UNIV

CENTENARY COLLEGE

UNIV OF KENTUCKY UNIV OF LOUISVILLE

FRANSYLVANIA, UNIV.

မွ က 8

001999

2230 2017

3LX76X76

4000000

35×76×76

000000 J165000 1166000 2263000

0019893

.005

02102500

02103510 02103600 02105000

001 8-005

0019992 0019877

001987 001989

20986

| OFFICE OF UNIVERSIT                             | Y AFFAIRS-NASA UNIVERSITY PROGRAM MANAGEMENT INFORMATION | T INFORMATIO | N SYSTEM                | PAGE 8                             |
|-------------------------------------------------|----------------------------------------------------------|--------------|-------------------------|------------------------------------|
| UNICODE REFORT 2A                               | STANDARD UNIVERSITY NAME AND CODE LIST                   |              |                         | BU271108                           |
| AS OF JULY 21, 1976                             | RUN DATE 07/21/76                                        | ALPHABETICAL | L BY STATE              |                                    |
| INSTITUTION<br>FULL NAME                        | INSTITUTION ADDRESS                                      | CONG STI     | STUDNI PROP<br>POP COSE | P INSTITUTION<br>SPORT NAME        |
| SOCV WIN TO BORISON VIII                        |                                                          |              |                         |                                    |
| UNIV OF                                         | NEW TORK, NEW YORK TOOST                                 | 18           | 20654 33-0              | CAA CITY COLLEGE OF N Y            |
| TECHNOLOGY                                      | DAM NEW YORK                                             |              | ים ני<br>פי             | CINDERON COLOR                     |
| COLUMBIA UNIVERSITY                             | ×                                                        |              | י מ                     | COLUMBIA COL CT                    |
| CORNELL UNIVERSITY                              | ITHACA, NY 14853                                         | 27           | 9505 33-(               |                                    |
| CORNELL UNIVERSITY - MEDICAL CENTER             | NEW YORK, NY 10021                                       |              | •                       |                                    |
| D'YOUVILLE COLLEGE                              |                                                          |              | 33                      | 017001                             |
| DOWLING COLLEGE                                 | OAKBALE LG ISLD. NEW YORK 11769                          | 05           | 33                      |                                    |
| FORDHAM UNIVERSITY                              | BRONX, NEW YORK 10458                                    |              | 33                      |                                    |
| HAMILION COLLEGE                                | 13323                                                    |              | 33                      | 1-192 MAMILTON COLLEGE             |
| MOTOLIA DNIVERSILY                              | HEMPSTEAD, L. I., NEW YORK 11550                         | 05           | 33                      |                                    |
| TEACA COLLICATI                                 | THACA ARE YORK THREE                                     |              | 24550                   | HUMIER COLLEGE                     |
| LONG ISLAND UNIVERSITY                          | CORPUSAT IN NEW YORK ATAB                                | 2            | 4135                    |                                    |
|                                                 | BROWX NEW YORK 10471                                     |              | 2 6                     | - 120 MARHATTAN COLLEGE            |
|                                                 | POUGHKEE, SIE, NY 12601                                  |              | 9                       |                                    |
| S                                               | NEW YORK, NEW YORK 10029                                 |              | 33-                     | 202 MT SINAL SCHOF MED             |
| NEW SCHOOL FOR SOCIAL RESEARCH                  | YORK, NEW                                                |              |                         |                                    |
| NEW YORK INSTITUTE OF TECHNOLOGY                | WESTBURY, NEW YO                                         |              | 33                      | NEW YORK                           |
| NEW YORK MEDICAL COLLEGE                        | YORK, NEW YORK                                           |              | 33                      | NEU YORK MEDICA                    |
| NES YORK UPIVERSITY                             | NEW YORK                                                 | CV           | 33                      | NEW YORK                           |
| POLITICANIC INSTITUTE OF MEW YORK               | NEW YORK                                                 |              |                         |                                    |
|                                                 | BROOKLYN, NEW YORK 11205                                 |              | 8                       |                                    |
| ACCEAN COLLEGE RENSSELAER POLYTECHNIC INSTITUTE |                                                          | :N           | 28688 33-               | 1-176 QUEENS COLLEGE               |
| ROCHESTER INSTITUTE OF TECHNOLOGY               | 2 W                                                      | 3.6          | 7                       |                                    |
| ROCKEFELLER UNIVERSITY                          | VEW YORK                                                 |              | 104                     | ROCKELELER UNIV                    |
| SAINT FRANCIS COLLEGE - NEW YORK                | BROOKLYN, NEW YORK 11201                                 |              | 33                      |                                    |
| SAINT JOHR'S UNIVERSITY                         | ũ                                                        |              | 33                      | 1-021 ST JOHES UNIVERSITY          |
|                                                 | NY 13617                                                 | ၀ ၀          | 2511                    |                                    |
| STATE UNIC OF NEW YORK . DINGLAMION             | ALBANY, NEW YORK IZZZ<br>BINCHAMIYN NEW YORK 12001       |              | m (                     | 182 STATE UNIV NY ALBANY           |
|                                                 | 14214                                                    | 27           | 31/71 22                | 88 STATE UNY-BINGHAMIN             |
| STATE UNIV OF NEW YORK . STONY BROOK            | STONY BROOK NY 11794                                     |              |                         |                                    |
|                                                 | BROOKLYN, NEW YORK 11203                                 |              |                         | ST U NY DNS! MED                   |
| UPSTATE                                         | ×                                                        | 33           | 954 33-203              | ST U NY . UPST NED                 |
| OF NEW YORK AST CO                              | ALFRED, NEW YORK 14802                                   |              | 33                      | STATE U                            |
| UNIV OF NEW YORK                                | BROCKPORT, NEW YORK 14420                                | ÷            | 33.                     | ST U IS                            |
| UNIV OF NEW YORK COL -                          | FREDONIA, NEW YORK 14053<br>GENESEO NEW YORK 14454       | ያ<br>የ       | 5232 33-2               | 225 ST U NY COL-FREDONIA           |
| UNIV OF NEW YORK COL .                          | PLATISBURGH NEW YORK 10901                               | <b>1</b>     | 2                       | > N                                |
| ORK COLLEG                                      | NY 10577                                                 |              | 2285                    | 2                                  |
| ERSITY                                          | SYRACUSE, NEW YORK 13210                                 | _            | 33                      | SYRACUSE                           |
| UNION COLLEGE                                   | SCHENECTADY, NEW YORK 12308                              |              | <b>6</b>                | -032 UNION COLLEGE                 |
| 2 6                                             | ROCHESTER, NY 14627<br>LITICA NY 13503                   |              | ee                      | >1N5                               |
| VASSAR COLLEGE                                  |                                                          | 25           | 2331 33-111             | UTICA COLLEGE<br>11 VASSAR COLLEGE |
|                                                 |                                                          |              |                         |                                    |

distributed independently of Part I. Part I is primarily for internal OUA use.

The data for Parts I and II are presented in two different formats or sort sequences as follows:

The first sort arrays the data alphabetically by state and the second sort presents the data alphabetically by alpha code. The second format includes only universities which have ever received money.

### B. Generation of the UNILIST Report

### 1. Preparation of the Request Form

The report is a compilation of names and addresses of university presidents, research contacts and business managers. It is produced as either a standard printout or as mailing labels. Requesting this report requires completion of the section of the Report Control Form pertaining to the Unilist as shown below.

## 

Several options are available to specify and limit the content of the generated UNILIST as follows:

### <u>Option</u> <u>Description</u>

Report Type This option must be specified. Only one can be checked. The List option produces the formal report (printout) of mailing addresses. The Mailing Labels option results in both the printout and the actual labels.

### UNILIST

Report Type: (Check One)

1. List

2. Mailing Labels

(The printout provides OUA with a record of a mailing. In addition, error explanations not shown on the labels may be listed in the printout.)

Addressee Type

Only one must be selected. Presidents, Research Coordinators, Business Managers or Special Input. This last type allows the user to specify different addressees by entering an appropriate title or division, e.g., University Treasurer or Department of Engineering. In addition, if the Special Input option is selected, but the name a and title lines are left blank, the listing and/or mailing labels will provide a general university listing.

| Addressee:                                | (Check One)                                                                                                    |
|-------------------------------------------|----------------------------------------------------------------------------------------------------|
| 1. Presi 2. Resea 3. Busin                | •                                                                                                    |
| Special Name                              | •                                                                                                    |
|                                           |                                                                                                    |
| Special Titl                              | e:                                                                                                    |
|                                           |                                                                                                    |
| Selection of Option s                     | The user can further specify or limit the list content by selection of one of the criteria as follows:                                                                                                    |
| i<br>f                                    | (1) All Addresses Report will include all entries in the URF for the designated report and addressee type.                                                                                                    |
| t<br>c<br>s<br>F<br>a<br>F<br>s<br>t<br>v | (2) Active or Active FY Only If a specific FY is en- tered, the generated UNILIST will only contain universities con- sidered to be active during that FY. (A university only needs one active status in the University Reference File.) By entering an 'X" for option 2. but omitting specification of a FY, a list will be generated containing all uni- versities which have had an active contract at any time. Normally, this type of listing would not be |
| <b>c</b>                                  | desired. //                                                                                                    |
| Status Sele                               | ection Option                                                                                                    |
| 2. Acti<br>3. Obli<br>4. Mail             | Addresses ive or Active FY Only Igation or Obligation FY Only ling List Subscribers Only Universities (Default)                                                                                                    |

- (3) Obligations or Obligations FY Only -- By entering a specific FY, the generated listing will only contain universities with obligated funds during that year. Using an "X" for the option, with no year entered, will result in a list of universities having obligated funds at any time. This option would eliminate universities which are still regarded as active although no funds have been obligated during the FY.
- (4) Mailing List Subscribers Only
  -- The URF contains some non-university entries for the sole purpose
  of inclusion on the OUA mailing
  list. This option produces a report
  containing only these entries.
- 5) All Universities -- This is a default feature, i.e., by selecting none of the above options for status, all the universities in the URF will be listed. This is the most frequently used option.

Type-of-institution Option This is the final selection criteria available. It would be if "all addresses" or "mailing list subscribers only" was indicated for the status selection option. Otherwise, one of three criteria may be indicated: (1) Foreign Universities only. (2) Foreign and Domestic Universities or (3) Domestic Only. The last option is a default feature which will produce a list of domestic universities only. No entry for Type-of-Institution is required for the default to operate.

### Type of Institution Option

- \_l. Foreign
- 2. Foreign and Domestic
  - 3. Domestic Only (Default)

### 2. Output Generated

### UNILIST Standard Report

The standard report (printout) will contain the mailing addresses and phone numbers specified in the Report Control Form listing universities alphabetically by state. (An example of this report is shown as Figure 61.) In addition, other data are provided for internal OUA control purpose, i.e., the OUA code, institution type code, the short form of the university name, and the input card ID associated with each line of the address. The card ID relates to the following material:

| Card ID | <u>Data</u>                  |
|---------|------------------------------|
| 22      | President's Name             |
| 23      | President's Title            |
| 24      | Business Manager's Name      |
| 25      | Business Manager's Title     |
| 26      | Research Coordinator's Name  |
| 27      | Research Coordinator's Title |
| 28      | University Name              |
| 29-31   | Address Lines                |

It should be noted that lines 28-31 will be used in a listing irregardless of what appears on the first two lines, i.e., presidents' names, special input, etc. Therefore, it is not possible to input additional address data such as business office box numbers or department names.

The card ID's are provided to assist in preparing error corrections using Transcript 4 which requires the appropriate card ID for each line entry.

| BUZ71201                                                   |            |                         | UMIVERSITY<br>SHORT NAME | BELO:T COLLEGE                                                                | LAWRFICE UNIVERSITY                                                                  | MARQUETTE UNIVERGITY                                                                      | UNIV 4550-CREIN BAY                                                                                      | UNIV RISC-EREDISCA                                                                                | UNIV LISC-MILATINEE                                                                                   |
|------------------------------------------------------------|------------|-------------------------|--------------------------|-------------------------------------------------------------------------------|--------------------------------------------------------------------------------------|-------------------------------------------------------------------------------------------|----------------------------------------------------------------------------------------------------|---------------------------------------------------------------------------------------------------|----------------------------------------------------------------------------------------------------|
| _                                                          |            |                         | C450<br>10               | 98888<br>9888<br>9888<br>9888<br>9888<br>9888<br>9888<br>98                   | 2 5 5 5 5 5 5 5 5 5 5 5 5 5 5 5 5 5 5 5                                              | 8 6 8 8 8 8 8 8 8 8 8 8 8 8 8 8 8 8 8 8                                                   | Unnand<br>Vaennan                                                                                        | - 4444469<br>- 6844469                                                                            | 000000<br>00000<br>0000                                                                               |
| 18.5<br>18.5<br>18.3                                       |            |                         |                          |                                                                               |                                                                                      |                                                                                           |                                                                                                    |                                                                                                   |                                                                                                    |
| OFFICE OF UNIVERSITY AFFAIRS MANAGEMENT INFORMATION SYSTEM | LIST NO. 1 | AS OF FEBRUARY 28, 1977 | UNIVERSITY PRESIDENTS    | DR. MARTHA PETERSON<br>PRESIDENT<br>BELOIT COLLECE<br>BELOIT, WISCOMSIN 53511 | DR. THOMAS S. SMITH<br>PRESIDENT<br>LAWRENCE UNIVERSITY<br>APPLETON, WISCONSIN 54911 | REVEREND JOHN P. RAYNOR, S. J. PRESIDENT AMARQUETTE UNIVERSITY MILWAUKEE. WISCONSIN 53233 | DR. EDWARD W. WEIDNER<br>CHANCELLOR<br>UNIVERSITY OF WISCONSIN - GREEN DAY<br>GREEN BAY, WISCONSIN 54362 | DR, H. EDWIN YOUNG<br>CHANCELLOR<br>UNIVERSITY OF WISCONSIN - MADISON<br>MADISON, MISCONSIN 53706 | DR. LERREN A. DAUM<br>CHANCELLON<br>UNIVERSITY OF MISCONSIN - MILWAUMEE<br>MILWAUMEE, WINCONSIN 53201 |
|                                                            |            |                         | INST                     | 2<br>6.                                                                       | ž                                                                                    | ā                                                                                         | ŝ                                                                                                    | 3                                                                                                 | ဂိ                                                                                                    |
|                                                            | 04/09/77   |                         | CODE                     | 08501600                                                                      | 65501500                                                                             | 05%62700                                                                                  | 05504800                                                                                                 | 08305010                                                                                          | 00000000                                                                                              |

The report also contains a list number for identifying the options used on the run producing the report. This information appears on line four of the header data. The three digits available are defined from left to right as the addressee option, the status selection option, and the type-of-institution option. If the fiscal year option associated with the status selection options 2 or 3 are used, the specified year is printed to the right of the list number. From left to right, the digits have the following meaning:

### Position 1--Addressee Option

- 1--Presidents
- 2--Research Coordinators
- 3--Business Officers
- 4--Special Input

### Position 2--Status Selection Option

- 1--All addresses
- 2--Active Option
- 3--Obligation Option
- 4--Mailing List Subscribers Only
- 5--All Universities

### Position 3--Type-of-Institution Option

- 1--Foreign Only
- 2--Foreign and Domestic
- 3--Domestic Only

If "all addresses" or "mailing list subscribers only" is the status selection option, the type-of-institution option is not meaningful, and the list number is composed of two digits only.

Errors detected during processing are high-lighted in the right margin of the report. Errors indicated are missing names, titles and address information.

Only line 29 of the address lines is checked. Thus, if the address is started on the wrong line, it could be shown as missing.

A summary page is provided for rapid determination of report acceptability. The following counts are provided:

- Records selected
- Records selected with names
- Records selected with titles
- Records selected with university names
- Records selected with university addresses
   A glance at these counts will reveal if a significant
   amount of data is missing. All counters should be
   equal if no data is missing.

### Mailing Labels

Prior to the generation of the actual mailing labels, a printout is produced which shows the format of the names and addresses enclosed in asterisks. The presence of the asterisks indicates that the name and address are within the 43 characters allowed. If an asterisk is missing it indicates that the name or address will be truncated on the label as it

exceeds the 43-character limit. This printout can be used to highlight errors and allow for corrections prior to generation of the actual labels. An example of a test label is shown below. The actual mailing addresses are reproduced on standard  $4 \times 1\frac{1}{2}$  inch labels.

### C. Generation of the Formal Greenbook Report

The Greenbook is an annual report. It provides a detailed description of individual contracts by university. Cross-indexed by grant/contract number, field of science, and technical officer location, it provides the user with reference material needed to answer widely varied questions from other agencies, Congress and private sources. Other agencies use the Greenbook to assist them in determining which university should perform similar work for them and to determine what types of work are being performed.

The report capability provides a formal computer report by State, institution and contract sequence, with variation on grant/contract selection. A data file for formal publication may be produced through a photocomposition system.

### 1. Preparation of the Request Form

Input preparation for this report consists of the completion of the OUA-MIS Report Control Form (RCF). The sections to be completed are illustrated in the text below. There are four major options (items 1 through 4 on the RCF) which are mutually exclusive. Items 5 through 11 are used as selection criteria. Choice of option is indicated by placing an "X" in the space to the left of the appropriate statement.

The as-of-date and the run date can be entered in the upper-left corner of the RCF as shown below:

ALL REPORTS

| As-of-Date |  |
|------------|--|
| Run Date   |  |

The as-of-date must be specified and should be the current month's last day as only the most current file can be used to generate the report. The run date can be supplied but if left blank the actual date the run is processed will be used.

The first Greenbook option is the tape option illustrated below.

# NASA's UNIVERSITY PROGRAM (GREENBOOK) 1. Tape for Publication

The request for a tape for publication is submitted at least once a year following the end of the fiscal year. A test tape is produced in August.

The second option, Standard Report, produces the standard Greenbook Report, in which all installations with both active and completed contracts are displayed by State, institution and contract number.

### Internal Reports

### 2. Standard Report

This option should be run with the selection option 5., Active, (discussed below) prior to producing the tape for publication. The report will be the same as that for publication.

The Greenbook installation option (option 3.) is shown below:

3. Installation Reports

3A. Ames Research Center

3B. Flight Research Center

3C. Goddard Space Flight Center

3D. Kennedy Space Center

3E. Langley Research Center

3F. Lewis Research Center

3G. Marshall Space Flight Center

3H. Johnson Space Center

3I. Wallops Station

3J. NASA Headquarters

With this option, data to be included in the standard report are selected on the basis of either the primary or secondary technical officer being at the listed installation. If the major option, installation reports, is checked, reports are produced for installations 3A through 3J. If reports are desired for particular installations, they are requested by placing an X opposite each appropriate

installation. (Contracts are selected for report inclusion based on the technical officer's location, not on funding data.)

There are sort keys associated with each installation (technical officer location) which are used to produce reports in a sequence useful to OUA. These sort keys are hard coded in the Ancillary Reference File and the sequencing of data is an internal system process. (For a discussion of sort keys see pages 95 - 98.)

The fourth option, the Greenbook program office option is illustrated below:

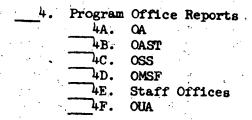

This option produces the standard Greenbook report with data selected as a function of Headquarter's program offices. If the major option, program office reports, is indicated, reports are produced for program offices 4A through 4F. If a report is desired for a particular office, it is requested by placing an X opposite the particular office.

Data are included for a particular report as a function of a sort key associated with the program office. These are the same sort keys discussed relative to the installation reports. The sort keys are hardcoded and stored in Table 08 of the Ancillary Reference File.

The preceding Greenbook options (1-4) specify the top level in a hierarchical data selection process. The sublevels of the data selection process are defined by the internal report condition options, (5-10).

### Internal Report Condition Options

5. Active Projects Only
6. Projects with CFYOBS Only
7. Completed Projects Only
8. Grants Only
9. Contracts Only
10. Include FFRDC's
11. Include Appendix E

Options 5,6 and 7 are mutually exclusive; only one can be selected. The options are explained as follows:

- Active--This option causes those contracts with a status code of 1 to be selected.
- CFY Obligation--This option causes those contracts with current fiscal year obligations to be selected.

- Complete--This option causes those contracts with a status code of 3 to be selected.
- No Selection--If project status limitation is not checked, status is not used in the selection process, and projects are listed regardless of status.

Only one option may be indicated for the type-of-agreement limitation options, (8-9). These options have the following selections:

- Grants Only--Only grants are selected. Grants are determined by the prefix of the grant number equal to NGF, NGL, NGR, NGT, or NSG.
- Contracts Only--Contracts that do not have the prefix defined for grants are included (i.e., NAS, NCA, etc.)
- No Selection--If type-of-agreement limitation is not checked, it is not considered in the selection process, and projects are listed regardless of type.

For the FFRDC option, standard procedure is to not include those grants/contracts flagged as being associated with Federally funded research and development centers. If the option is checked, they are included. This selection criteria is processed prior to the project status limitation and type-of-agreement limitation. (It would be rare to use this option.)

The last option, "Include Appendix E," allows for the production of a complete alphabetical listing of all the Principal Investigators and Technical Officers.

### 2. Output Generated

Greenbook processing results in two basic outputs: a Greenbook data file, and the computer-printed Greenbook reports.

The file, produced on magnetic tape, contains all data necessary for publication of the Greenbook report. The file is processed through the Scientific and Technical Information Modular System (STIMS), the NASA Online Input and Photocomposition System (NOIPS), and the Photon 713 at the STID facility. Camera-ready copy results from this process.

Arrangements for printing this material are made by OUA. The tape is fixed output. There is no relationship between the tape and the reports as the selection options discussed above only apply to printed output.

The computer-printed Greenbook reports use one standard format, as shown in Figure 62. Variations of the contracts to be included result from the options indicated by the user. These variations are identifiable by changes in the title of each report variation. Each individual report is displayed by location, institution, and contract. For each contract included, the following data elements are printed:

| PAGE 189                                                                      | A C C N U M                                                                                                    | 2712                                                                                                    | 2713                                                                                                    | 2714                                                                                                    | 2715                                                                                                    | 2716                                                                                                    | 2717                                                                           | 2718                                                                        |
|-------------------------------------------------------------------------------|----------------------------------------------------------------------------------------------------|----------------------------------------------------------------------------------------------------|----------------------------------------------------------------------------------------------------|----------------------------------------------------------------------------------------------------|----------------------------------------------------------------------------------------------------|----------------------------------------------------------------------------------------------------|--------------------------------------------------------------------------------|-----------------------------------------------------------------------------|
| PAGE<br>UM130                                                                 | CASE<br>FLD OBJ                                                                                                | =                                                                                                    | =                                                                                                    | =                                                                                                    | ā                                                                                                    | =                                                                                                    | 2                                                                              | Ξ                                                                           |
| _ 0                                                                           | CASE<br>FLO OL                                                                                                 | 53                                                                                                    | 53                                                                                                    | 59                                                                                                    | 5                                                                                                    | 52                                                                                                    | 52                                                                             | 5                                                                           |
|                                                                               | TECH<br>OFFICE                                                                                                 | ARC<br>ARC                                                                                                    | ARC                                                                                                    | ARC<br>HQ-SL                                                                                                   | ARC                                                                                                    | USC<br>USC                                                                                                    | ARC                                                                            | HO - SB                                                                     |
|                                                                               | TECHNICAL<br>OFFICER                                                                                           | H SANDLER<br>E P MCCUTCHEON                                                                                                    | H SANDLER<br>E. MCCUTCHEON                                                                                   | L P ZILL<br>R S YOUNG                                                                                          | UNAVAILABLE                                                                                                    | M M JACKSON<br>G W HOFFLER                                                                                                    | A D MANDEL                                                                     | R S YOUNG                                                                   |
| 10N SYSTEM<br>NS<br>RACTS                                                     | PRINCIPAL<br>INVESTIGATOR                                                                                      | E CARLSSON                                                                                                    | S A GLANTZ<br>J TYBERG                                                                                       | W STOECKENIUS                                                                                                  | H J RALSTON                                                                                                    | L E EARLEY                                                                                                    | Н І МАІВАСН                                                                    | W STOECKENIUS<br>R A BOGOMOLNI<br>L O ZIER                                  |
| RMLT<br>AT10<br>CONT                                                          | STA-<br>TUS                                                                                                    | <b>←</b> ,                                                                                                    | -                                                                                                    | ო                                                                                                    | ო                                                                                                    | ო                                                                                                    | ო                                                                              | -                                                                           |
| OUA MANACEMENT INFORMATION S<br>ALL INSTALLATIONS<br>ALL GRANTS AND CONTRACTS | CUMULATIVE<br>OBLIGATIONS                                                                                      | 5,500                                                                                                    | 6,000                                                                                                    | 187,903                                                                                                    | 121,696                                                                                                    | 296,786                                                                                                    | 174.582                                                                        | 119,620                                                                     |
| OGRAM                                                                         | OR START END CURRENT FY UM MO-DA-YR NO-DA-YR OBLIGATIONS (CONTINUED) OF CALIFORNIA - SAN FRANCISCO (CONTINUED) | 5.500 COLONTITATIVE MEASUREMENT O2/28/78 COLONTITATIVE MEASUREMENT OF RIGHT AND LEFT VENTRICULAR CHAMBER GEOMETRY USING RADIOOPAQUE ENDOCARDIAL MARKERS | A 2-665708 03/01/77 02/28/78 6.000<br>GUANTITATIVE DETERMINATION OF DIASTOLIC LEFT<br>VENTRICULAR PROPERTIES | L 05-025-014 05/17/72 04/30/76 0<br>STRUCTURE AND FUNCTION OF THE PURPLE MEMBRANE OF<br>HALOBACTERIUM HALOBIUM | NGP 05-025-001 06/22/64 10/01/67 RELATIVE ROLES OF GRAVITATIONAL AND INERTIAL WORK IN THE ENERGY COST AND CHARACTER OF HUMAN LOCCMOTION | NGR 05-025-007 05/27/68 07/31/73 THE ROLE OF SYSTEMIC AND RENAL HEMODYNAMICS AS DETERMINANTS OF SODIUM EXCRETION AND VOLUME REGULATIONS | NGR 05-025-008 09/01/68 06/01/74 0 MICROBIAL ECOLOGY OF ANTERIOR NARES OF MAN. | G 7151 07/01/75 09/30/77 55.720<br>LIGHT ENERGY CONVERSION IN HALOBACTERIUM |
| RUN DATE : 03/31/77<br>AS OF DATE: 02/28/77<br>NASA'S UNIVERSITY PR           | CONTRACT OR<br>GRANT NUM<br>CALIFORNIA<br>UNIVERSITY OF                                                        | NCA 2-665707<br>QUANTITATI<br>VENTRICULA<br>ENDOCARDIA                                                                                                  | NCA 2-665708<br>- CUANTITATI<br>VENTRICULAI                                                                  | S                                                                                                    | NGP 05-025-0<br>RELATIVE R<br>IN THE ENEI<br>LOCCMOTION                                                                                 | NGR 05.<br>THE R<br>DETER<br>REGUL                                                                                                    | NGR 05-                                                                        | NSG 7151<br>LIGHT                                                           |

Figure 62.

- University name (long form)
- Start date
- End date
- Current fiscal year obligations
- Cumulative obligations
- Status
- Principal investigator
- Technical officer
- Technical officer's location
- CASE field of study code
- CASE objective
- Project title or description

Four appendixes for cross-reference, produced along with each standard report, are listed below and illustrated in Figures

- Appendix A--Cross-index by Grant/Contract
- Appendix B--Cross-index by Field of Science and Engineering
- Appendix C--Cross-index by Technical Officer Location
- Appendix D--This is not currently in use.
   Prior to 1975 the Greenbooks contained a cross-index by RTOP numbers
- Appendix E--Alphabetical Listing of all Principal Investigators and Technical Officers

### D. Generation of the Ames Obligation Report

The Ames Obligation Report option is used to produce two types of reports: current fiscal year obligations and cumulative obligations. Each report consists of eight tables. These tables contain the same dollar information but they are sorted according to the following types of report requirements:

- Standard U.S. region
- Cognizant program office and division
- Standard U.S. region and State
- Type of support, location, and institution
- Institution and unique project
- Funding organizational element and institution
- Funding installation and unique project
- Unique project and funding installation.

### 1. Preparation of the Request Form

Specifying this report requires the completion of that part of the RCF illustrated below. The as-of-date must be specified. The run date may be specified.

### AMES OBLIGATION REPORT OPTIONS

1. Cumulative Reports
2. Fiscal Year Reports

The report type must be specified. Alternatives are explained as follows:

- Cumulative Reports Only--This specification causes the system to produce the report in cumulative mode only.
- Fiscal Year Reports Only--This option produces the current fiscal year reports only.

### 2. Output Generated

The two reports, each consisting of eight Tables, are sequentially numbered as follows: cumulative obligation report tables are identified as Table I through VIII; the current fiscal year report consists of Tables XI through XVIII. An example of one set of the current fiscal year tables is shown as Figures 63 through 70.

Due to the complexity of these reports, they
must be continually under review for possible problems.
As the most "data sensitive" reports in the system, they are an excellent vehicle for verifying correct system operation in the critical obligations area. Some potential problems known from experience are discussed below.

### 3. OUA Internal Procedures

### a. Troubleshooting the Tables

Location of errors in the tables is simplified by the interrelationship of the tables (i.e., an error in one table usually causes other tables to be in error). Although an error in one table leads to errors in others, it is not possible to predict whether errors in the other tables will be visible. By finding the related errors in all of their various locations, enough

## GEOGRAPHICAL DISTRIBUTION OF NASA OBLIGATIONS TO EDUCATIONAL INSTITUTIONS BY STANDARD U.S. REGION

FISCAL YEAR 1976 THROUGH JUNE 30, 1976 WHOLE DOLLARS

| REGION             | PROJECT<br>PESEARCH | UNIV. RES. & APPLICATIONS | ZJATCT       |
|--------------------|---------------------|---------------------------|--------------|
| NEW ENGLAND        | 12,603,691          | 600,000                   | 13,203,691   |
| MIDDLE ATLANTIC .  | 11,774,494          | 143,580                   | 11.918.074   |
| EAST NORTH CENTRAL | 13,809,171          | 700,494                   | 14,504,665   |
| WEST NORTH CENTRAL | 6,607,360           | 260,001                   | 6,367,361    |
| SOUTH ATLANTIC     | 11,940,290          | 1,434,803                 | 13, 375, 093 |
| FAST SOUTH CENTRAL | 2,431,506           | 649,086                   | 3,080,592    |
| WEST SOUTH CENTRAL | 8.403,788           | 807,528                   | 9,211,316    |
| MOUNTAIN           | 11,335,143          | 461,094                   | 11,796,237   |
| PACIFIC            | 33,917,652          | 971,779                   | 34,889,431   |
| GRAND TOTALS       | 112,823,095         | 6,028,365                 | 118,851,460  |

## FISCAL YEAR 1976 THROUGH JUNE 30, 1976

## IN THOUSANDS OF DOLLARS

|      | COGNIZANT PROGRAM OFFICE AND DIVISION              | OBLIGATED<br>FROM HDORS |                     |                     |
|------|----------------------------------------------------|-------------------------|---------------------|---------------------|
| OA   |                                                    |                         |                     |                     |
|      | APPLICATIONS STUDIES -                             | 44.1                    | 964.1               | 1.008.2             |
|      | COMMUNICATIONS PGM - EC                            | 185.9                   | 1,137.6             | 1,323.5             |
|      | SPECIAL PROGRAMS - ES                              | 120.0                   | 1,859.8             | 1.979.8             |
|      | EARTH OBSERVATIONS - ER                            | 205.0                   | 9,491.5             | 9,696.5             |
|      | TOTAL DA                                           | 555.0                   | 13,453.0            | 14,008.0            |
|      |                                                    | 1.                      |                     | e e e               |
| OΔ   | SŤ                                                 |                         |                     |                     |
|      | DAST GENERAL-COG 701 - R                           | <b>37.</b> 5            | 477.3               | 514.8               |
|      | TECHNOLOGY-COG 702 - RD                            | . 33 • 1                | 10,154.1            | 10,137.2            |
|      | PROGRAMS-COG 704 - RD                              | 771.6                   | 6,665.1             | 7,436.9             |
|      | MATERIALS & STRUCT - RW<br>AERO & VEHICLE SYS - RA | •3                      | · • 0               | •3                  |
|      | RES & INSTITUTE MGMT - RM                          | •0                      | 382.9<br>10.0       | 382.9<br>10.0       |
|      | TOTAL DAST                                         | 842.7                   | 17,689.4            | 18,532.1            |
|      |                                                    |                         |                     |                     |
| 0\$  | S                                                  |                         | -                   |                     |
|      | UPPÉR ATMOSPHERIC - SU                             | •0                      | 527.6               | 527.6               |
|      | APOLLO LUNAR PROGRAM - SM                          | 5.800.3                 | 6,145.2             | 11.945.5            |
|      | LIFE SCIENCES - SB                                 | 2.359.8                 |                     | 7,121.5             |
|      | LUNAR & PLANETARY - SL                             | 10.733.8                | 7,132.8             | 17.866.6            |
|      | ASTROPHYSICS - SA<br>SOLAR TERRESTRIAL - ST        | 8,146.5<br>2,442.4      | 19,398.2<br>4,795.4 | 27,544.7<br>7,237.5 |
|      | PROG REVIEW & RES MG - SP                          | .0                      | 51.2                | 51.2                |
|      |                                                    |                         |                     |                     |
|      | TOTAL OSS                                          | 29,482.8                | 42,812.1            | 72,294.9            |
|      |                                                    |                         |                     |                     |
| O SI | =                                                  |                         |                     |                     |
|      | SPACE SHUTTLE - MH                                 | •0                      | 879.8               | 879.8               |
|      | APOLLO/SOYUZ PROJ - MA                             | •0                      | 163.6               | 163.6               |
|      | EXPENDABLE VEHICLES - MV                           | •0                      | 320.0               | 320.0               |
|      | SKYLAB - ML                                        | •0                      | 170.0               | 170.0               |
|      |                                                    |                         |                     |                     |

## FISCAL YEAR 1976 THROUGH JUNE 30, 1976

### WHOLE DOLLARS

| REGION AND STATE   | PROJECT<br>RESEARCH  |              | TOTALS               |
|--------------------|----------------------|--------------|----------------------|
| WEST SOUTH CENTRAL | (CONTINUED)          |              |                      |
|                    |                      |              |                      |
|                    |                      |              |                      |
| •                  |                      |              |                      |
| SUB-TOTALS         | 8,403,788            | 807,528      | 4,211,316            |
| MOUNTAIN           |                      |              |                      |
|                    | • •                  |              |                      |
|                    |                      |              |                      |
| ARIZONA            | 2,384,992            | 100,000      | 2,484,992            |
| COLORADO           | 4,751,514            | 100.000      | 4,851,514            |
| MONTANA            | 15,674               |              | 15,674               |
| NEVALA             | 138,437              | (1.00)       | 138,437              |
| NEW MEXICO         | 1,962,022            | 61.094       | 2,023,116<br>765,697 |
| UTAH               | 565,697<br>1,516,807 | 2 00 , 0 0 0 | 1,516,807            |
| WYOMING            | 1,516,801            |              | 1,310,801            |
| SUB-TOTALS         | 11,335,143           | 461,094      | 11,796,237           |
| PACIFIC            |                      |              |                      |
|                    |                      |              |                      |
| ALASKA             | 47,500               | 100,000      | 147,500              |
| CALIFORNIA         | 24,296,256           | 771,779      | 25,068,035           |
| HAWAII             | 7,715,212            |              | 7,715,212            |
| DREGON             | 604,746              | 100,000      | 704,746              |
| WASHINGTON         | 1,253,938            |              | 1,253,936            |
| SUB-TOTAL S        | 33,917,652           | 971,779      | 34,389,431           |
| GRAND TOTALS       | 112.823.095          | 6,028,365    | 118,851,460          |

## NASA - OBLIGATIONS TO EDUCATIONAL INSTITUTIONS BY TYPE OF SUPPORT, LOCATION AND INSTITUTION

## FISCAL YEAR 1976 THROUGH JUNE 30, 1976

### WHOLE DOLLARS

|                                                    |                                       |                                         | e de la companya de la companya de la companya de la companya de la companya de la companya de la companya de<br>La companya de la companya de la companya de la companya de la companya de la companya de la companya de la co                                                                                                    |
|----------------------------------------------------|---------------------------------------|-----------------------------------------|----------------------------------------------------------------------------------------------------|
| LOCATION, INSTITUTION, AND CONG DISTRICT           | PROJECT<br>RESEARCH                   | UNIV. RES. & APPLICATIONS               |                                                                                                    |
| ALABAMA                                            |                                       |                                         |                                                                                                    |
|                                                    |                                       |                                         | , and the second second |
|                                                    |                                       |                                         | \$ 1 d a 1 d a 1                                                                                                    |
| ALABAMA A&M UNIV - 05<br>ATHENS COLLEGE - 05       | 43 013                                | 100,796                                 | 100,796                                                                                                    |
| AUBURN UNIV-AUBURN - 03                            | 43,912<br>103,638                     |                                         | 43,912<br>103,638                                                                                                    |
| TALLADEGA COLLEGE - 03                             |                                       | 22,791                                  | 22,791                                                                                                    |
| TUSKEGEE INSTITUTE - 03                            | 39,000                                | 25,693                                  | 64,693                                                                                                    |
| UNIV ALA-BIRMINGHAM - 06                           | 50,646                                | , 2540 /5                               | 50,646                                                                                                    |
| UNIV ALA-HUNTSVILLE - 05                           | 686,310                               | 104,525                                 | 790,835                                                                                                    |
| UNIV ALA-TUSCALOOSA - 03                           | 25,150                                | • • • • • • • • • • • • • • • • • • • • | 25,150                                                                                                    |
| ALASKA                                             |                                       |                                         | 201                                                                                                    |
|                                                    |                                       |                                         |                                                                                                    |
| UNIV ALASKA-FAIRBNKS - 01                          | 47,500                                | 100,000                                 | 147,500                                                                                                    |
| ARIZONA                                            |                                       |                                         |                                                                                                    |
| ADIZONA STATE HALV - OI                            | 197 000                               |                                         | 187,000                                                                                                    |
| ARIZONA STATE UNIV - 01<br>NORTHERN ARIZONA U - 03 | 187,000                               |                                         | 3,000                                                                                                    |
| UNIV OF ARIZONA - 02                               | 2,194,992                             | 100,000                                 | 2,294,992                                                                                                    |
|                                                    |                                       | 100,000                                 |                                                                                                    |
| APKANSAS                                           | •                                     |                                         | South to the first feel                                                                                                    |
|                                                    | · · · · · · · · · · · · · · · · · · · |                                         |                                                                                                    |
| HARDING COLLEGE - 02                               | 49,300                                |                                         | 49,300                                                                                                    |
| UNIV ARKANSAS-FAYETV - 03                          | 111,067                               |                                         | 111.067                                                                                                    |
| UNIV ARKANSAS-LTL RK - 01                          | 4,306                                 | ,                                       | 4,306                                                                                                    |
| U ARKANSAS-MONTICELO - 04                          | 16,918                                | ·                                       | 16,918                                                                                                    |
| CALIFORNIA                                         |                                       |                                         |                                                                                                    |
| CALIF INST OF TECH - 22                            | 4,452,690                             |                                         | 4,452,690                                                                                                    |
| CALL THUS OF TEOM 22                               | 141224010                             |                                         | 111221010                                                                                                    |

### FISCAL YEAR 1976 THROUGH JUNE 30, 1976

### WHOLE DOLLARS

| UPN<br>FPN | INSTITUTION UNIQUE PROJECT TITLE                            | OBLIGATIONS      | INSTITUTION TOTALS DBLIGATIONS EXPODITURES |   |
|------------|-------------------------------------------------------------|------------------|--------------------------------------------|---|
|            | BENDEDICT COLLEGE                                           |                  |                                            |   |
|            | INSTITUTION TOTALS                                          |                  | 0 21,251                                   | 1 |
|            | BENNETT COLLEGE-NC                                          |                  |                                            |   |
| 000        | MISCELLANEOUS RESEARCH<br>INSTITUTION TOTALS                | 7,000            | 7,000 38,254                               | 4 |
|            | BETHUNE-COOKMAN COL                                         |                  |                                            |   |
| 340        | UNIVERSITY RESEARCH & APPLICATIONS INSTITUTION TOTALS       | 27,656           | 27,658                                     | o |
|            | BISHOP COLLEGE                                              |                  |                                            |   |
| 340        | UNIVERSITY PESEARCH & APPLICATIONS INSTITUTION TOTALS       | 20,000           | 20,000 20,000                              | S |
|            | BOSTON COLLEGE                                              |                  |                                            |   |
| 323<br>385 | LOW COST MISS  SPACRAFT/PAYLOAD PROG SOLAP TERRESTRIAL DATA | 30,210<br>30,000 |                                            | • |
|            | ANALYSIS<br>INSTITUTION TOTALS                              |                  | 60,210                                     | ) |
|            | BOSTON UNIVERSITY                                           | ·                |                                            |   |
| 192<br>743 | PLANETARY BIOLOGY<br>SUPERSONIC CRUISE<br>AIRCRAFT RESEARCH | 34,000<br>75,321 |                                            | • |

Figure 67.

### FISCAL YEAR 1976 THROUGH JUNE 30, 1976

### WHOLE DOLLARS

|              |                                                                       | INSTITUTION OBLIGATIONS               |         |
|--------------|-----------------------------------------------------------------------|---------------------------------------|---------|
| AG - CH      | APPLICATIONS STUDIES -                                                |                                       |         |
|              | UF CONNECTICUT OF DENVER                                              | 1,575<br>42,530                       |         |
| AO - CH      | COMMUNICATIONS PGM - EC                                               |                                       | * · ·   |
|              | COLLEGE OF N Y  SPECIAL PROGRAMS - ES                                 |                                       | 185,939 |
| OH I V       | STATE UNIV CALIF-L ANGELES  EARTH OBSERVATIONS - ER                   | 114,030<br>6,000                      | 120,000 |
|              | CALIF-BERKELEY  DAST GENERAL-COG 701 - 5                              | 205,000                               | 205,000 |
|              | COL GRAD STUDY  TECHNOLOGY-COG 702 - RD                               | ·                                     | 37,543  |
| CASE<br>MASS | STATE U-CHICO<br>WESTERN RESERVE<br>INST OF TECH<br>CETON UNIVERSITY  | 7,000<br>16,600<br>2,000<br>7,462     |         |
| HQ + DAST    | PROGRAMS-COG 704 - RD                                                 |                                       |         |
| MASS<br>PRIN | WESTERN RESERVE<br>INST OF TECH<br>CETON UNIVERSITY<br>SELAER POLY-NY | 16,600<br>70,000<br>160,000<br>30,000 |         |

### PAGE 13

### FISCAL YEAR 1976 THROUGH JUNE 30, 1976

### WHOLE DOLLARS

| UPN<br>FPN  | FUNDING INSTALLATION UNIQUE PROJECT TITLE   | OBLIGATIONS    | INSTALLATION<br>TOTALS |
|-------------|---------------------------------------------|----------------|------------------------|
|             | MARSHALL SPACELT CTR (CON                   | TINUEC)        |                        |
| 907         | ADVANCED DEVELOPMT /LSS/                    | 45,745         |                        |
|             | ADVANCED DEVELOPMENT                        | 77,040         |                        |
|             | APOLLO/SOYUZ TEST PROJECT                   |                |                        |
| 970         | SPACE LIFE SCIENCES                         | 18,230         | •                      |
|             | PAYLOADS                                    | 18,343         |                        |
| 977         | SPACEL AB/CVT                               | 34,000         |                        |
|             | SPACE SHUTTLE MAIN ENGINE                   |                |                        |
|             | SOLID ROCKET BOOSTER                        | 52,575         |                        |
|             | SYSTEMS MANAGEMNT                           | 92,250         |                        |
| <b>9</b> 92 | FUNCTIONAL CARRIER ACCOUNT                  | 122            | •                      |
| <b>99</b> 0 | PROGRAM SUPPORT                             | 169,999        | 8.210.540              |
| 644         | NATE SPACE TECH LAPS  APPL SYSTEMS ANALYSES | <b>35,0</b> 00 | 35,000                 |
| ·           | JOHNSON SPACE CTR                           |                |                        |
|             | ***************************************     |                |                        |
|             | IDENTIFICATION AND DISSEMINATION            | 25,450         |                        |
| 177         | LEARTH RESOURCES SURVEY SPET                | 2,646,226      |                        |
| 178         | RESOURCES SURV                              | 22,000         | •                      |
|             |                                             | 29,623         |                        |
| 185         | PLANETARY EXPLORATION SRT SCIENCE           | 24,250         |                        |
| 188         | PHYSICS AND ASTRONOMY SRT                   | 148,157        |                        |
| 195         | LUNAR SCIENCE SRT "                         | 10,900         |                        |
| 197         | STRATOSPHERIC RESEARCH                      | 290,000        |                        |
| 198         | UPPER ATMOSPHERIC RESEARCH                  | 200,000        |                        |
| 199         | LIFE SCI SR&T                               | 1,228,616      |                        |

Figure 69.

### FISCAL YEAR 1976 THROUGH JUNE 30, 1976

### WHOLE DOLLARS

| UPN<br>FPN  | UNIQUE PROJECT TITLE FUNDING INSTALLATION                                                                         | OBL IGAT IONS                                      | UNIQUE PROJECT<br>TOTALS |
|-------------|----------------------------------------------------------------------------------------------------|----------------------------------------------------|--------------------------|
| 366         | ILLIAC FEIMBURSABLE<br>SUPPORT                                                                                    |                                                    |                          |
|             | AMES RESEARCH CENTER                                                                                              | <b>382,88</b> 6                                    | <b>382</b> •888          |
| 365         | EXPERIMENT DATA ANALYSIS                                                                                          |                                                    |                          |
|             | GODDARD SPAC FLT CTR<br>WALLOPS FLIGHT CTR                                                                        | 142,75 <i>1</i><br>134,632                         |                          |
| <b>3</b> 83 | DATA ANALYSIS-LUNAF                                                                                               |                                                    |                          |
|             | NASA HEADQUARTERS<br>AMES RESEARCH CENTER<br>LANGLEY RESEARCH CTR<br>GODDARD SPAC FLT CTR<br>JOHNSON SPACE CTR    | 1,956,662<br>27,343<br>32,041<br>62,042<br>386,467 |                          |
| 3¤4         | DATA ANALYSIS-PLANETARY                                                                                           | 3004101                                            | 244014003                |
| 385         | NASA HEADQUARTERS AMES RESEARCH CENTER LANGLEY RESEARCH CTR GODDARD SPAC FLT CTR                                  | 291,453<br>8,969<br>14,000<br>10,000               |                          |
| 302         | ANAL YSIS                                                                                                    |                                                    |                          |
|             | NASA HEADQUARTERS<br>AMES RESEARCH CENTER<br>LANGLEY RESEARCH CTR<br>GODDARD SPAC FLT CTR<br>MARSHALL SPACELT CTR | 1,690,864<br>10,000<br>20,000<br>457,239<br>85,872 | 2,263,975                |

information is generally obtained to track the problem to the grant or contract involved. The difficulty may then be remedied by appropriate file maintenance. The following section describes the most common types of errors and their probable sources. Unless otherwise noted, comments for Table I are also valid for Table XI, and so on.

### All Tables

Error: Various totals and subtotals do not

cross-check among tables.

Source: Possible program error (rare). Con-

sult maintenance programmer.

Error: Negative numbers.

Source: Adjustment of negative obligation

incomplete. High probability of same number showing up on Tables V, VI, VII and VIII. May also appear on II if funding office supports little university work, and on IV if university has little NASA support. If the negative number is one of a paired negative-positive set, the positive member frequently appears somewhere within the same subsection of the table that is in error. Note that pairtype errors net out within each table; hence they do not affect

grand totals.

Error: English heading shows up with no following dollar entries (blanks),

or entries in all columns are zero.

Possible program error (rare).

Consult maintenance programmer.

### Table'I

Error: Total appears for "other region".

Region codes missing from record. Source:

Names of universities involved may appear under "other" at the end of Table IV. Usually results from first obligation to a school in a foreign country not already

on the URF and/or Table 06.

### Table II

Grand total is correct but one or

more program divisions and their dollars are not shown in the table.

Missing cognizant office on Table Source:

08 in ARF. (Error message was

ignored in run 5a.)

Congressional District blank, 00, Error:

or wrong.

Source: Missing or incorrect URF entry.

### Tables XII, XIII, XV, XVI and XVII Only

Sustaining university programs or Error:

COG 370 entries appear.

Positive CFY COG 370 entries Source:

identified during Run 4 have not

been blanked out.

### b. Review of Reports Prior to Publication

Tabular reports for publication should be reviewed thoroughly. A general scan should be made for anything that looks suspicious—for instance, incredibly large or small obligations in relationship to known practices within NASA elements or unique projects. This is an intuitive reading. There are no ground rules. Specific checks are listed below:

### Tables I and XI

Header date line must cover proper period.

Grand total must be reasonable in light of past history and current funding conditions. \*\*

No negative numbers are allowed. \*\*

"Other" should not appear as a region. \*\*

### Tables II and XII

OUA division total must match R&A total on Tables I and XI. \*

Sustaining university program cannot appear in Table XII. \*\*

No negative numbers are allowed. \*\*

There must be at least one nonzero entry for each line of English. \*

Grand total should be the same as on Tables I and XI.  $\star$ 

- \* Report writer program difficulty
- \*\* Cannot occur if all run 4 and 5 error messages have been taken care of.

### Tables IV and XIV

All Congressional District numbers must be present. (problem with URF)

The same university cannot be listed more than once within the same State. (problem with URF)

Negative obligations are not allowed. \*\*

U.S. totals must agree with Tables I and XI. \*\*

University names followed by zeros in all obligations columns are not permitted. \*

### Tables V and XV

Large universities must be spot checked for agreement in obligations between Tables IV and XIV. \*

Negative obligations are not allowed. (Paired negative and positive numbers are also wrong.) \*\*

Total obligations must agree with Tables I and XI. \*

An institution cannot be listed unless it has a dollar figure in at least one column.

### Tables VI and XVI

Negative numbers are not allowed. \*\*

Totals for major Headquarters divisions must be spot checked against Tables II and XII. \*\*

Grand total must agree with Tables I and XI. \*

A NASA element cannot be listed unless it has at least one university entry. \*

A university name cannot be listed unless it is followed by a nonzero, nonnegative amount.

### Table VII and XVII

Negative numbers are not allowed. (Paired negative and positive numbers are also wrong.) \*\*

Totals for individual centers must agree with center totals on Tables VI and XVI.

Grand total must agree with Tables I and XI. \*

A UPN line cannot be blank or zero in the obligation column. (Failure to input English on transcript 6B.)

### Tables VIII and XVIII

Negative numbers are not allowed. \*\*

A UPN cannot be listed unless it is followed by the name of at least one organization. \*

An organization cannot be listed with a negative, zero, or blank obligation amount. \*

Grand total must agree with Tables I and XI. \*

### E. Generation of the Ames Special Report

This option is used to process the Ames special report. It provides a selection capability to produce reports at a different level than that of the Ames Obligation Reports. The Ames special report is designed to respond to a variety of queries concerning NASA obligations and disbursements to universities, and provide formatted reports at a level of selection desired and in a sequence appropriate to the immediate requirements.

In order to produce this report, the user must specify the data selection criteria to be used. This is accom-

plished by completing an input transcript and submitting it with the request form. Detailed explanation and instructions for completing the transcript are provided in the NASA Technical Memorandum X-3346, "Special Report Writer: A Flexible Information Management System."

### F. Generation of the Case Reports

### 1. Background

In 1965 the Committee on Academic Science and Engineering (within) the Federal Council for Science and Technology) established the CASE data collection system for the purpose of reporting annually to the Federal Council on Federal obligations to academic institutions and associated Federally Funded Research and Development Centers (FFRCC's). Since 1968 CASE data, as well as data on selected non-profit institutions, have also served as the basis for an annual report to the President and Congress in accordance with Section 3(a)(7) of the NSF Act as amended in August 1968 which directs the Foundation

"...to initiate and maintain a program for the determination of the total amount of money for scientific research, including money allocated for the construction of the facilities wherein such research is conducted, received by each educational institution and appropriate nonprofit organization in the United States, by grant, contract or other arrangement from agencies of the Federal Government, and to report annually thereon to the President and the Congress."

On July 1, 1973, the responsibilities of the National Science Foundation were broadened to include functions previously carried out by the Office of Science and Technology. Among the functions transferred from OST is the responsibility for the maintenance of the reporting system developed by CASE so that the Foundation can continue to fulfill its statutory responsibility to prepare an annual report to the President and Congress as described above.

### Relationship of CASE Reports to Federal Funds Survey

It is intended that the concepts and definitions in the case reporting will conform as far as possible with corresponding ones in another important NSF survey, Federal Funds for Research Development, and Other Scientific Activities. The resources office, Code BT, is responsible for preparing the NASA wide "Federal Funds" submission to NSF. The data subset covering university obligations is used directly as provided by the OUA-MIS, (i.e., the CASE Reports).

## Relationships to Special Analysis of the Budget and NIH Health Manpower Report

Total obligations to universities are required each year by OMB for inclusion in an Appendix to the Special Analysis of the Budget. Both OMB and NIH require separate information on obligations to medical schools. Collection and preparation of this data is embedded in the CASE reporting system.

### 2. Preparation of the Request Form

The insert below shows that portion of the Report Control Form (RCF) that must be completed to select any of the CASE reports. The as-of date must be specified. The run date may be specified.

### C.A.S.E. REPORT

1. Medques Report
2. Institution/Field-of-Science
3. R (Basic/Applied) & D
4. NSF Report (6=YY Only)
5. Disbursements
6. Report Year (YY or NO)

Options 1 through 4 specify the different CASE reports. Any combination may be defined, i.e., reports can be generated to show CFY obligations, cumulative obligations, CFY Disbursements (Expen-

ditures) or cumulative disbursements. There are some exceptions to this as shown in the summary table below which indicates the allowable combinations that can be requested on the Report Control Form. At least one must be checked.

Option 5 indicates reports using disbursements. If the obligation report is desired, option 5 is ignored. If the expenditure report is desired, option 5 is checked.

Option 6 specifies the report year that will appear in the report title. This mode is associated with reports containing amounts for a given fiscal year (e.g., the year 77 is specified in the blanks.) If the characters "NO" are input, the reports will use cumulative values and the report titles will indicate "CUM".

# Report Control Form Options for CASE Reports

| Report Name          | Obliga      | tions         |                                      | (Expenditures)                         |
|----------------------|-------------|---------------|--------------------------------------|----------------------------------------|
|                      | CFY         | <u>CUM</u>    | <u>CFY</u>                           | CUM                                    |
| Medques Report       | enter FY in | value *       | Check #1,#5<br>and enter FY<br>in #6 |                                        |
| Institution          |             | and enter     | Check #2,#5<br>and enter FY<br>in #6 |                                        |
| Field-of-Science     |             | and enter     | Check #2,#5<br>and enter FY<br>in #6 |                                        |
| Basic/Applied<br>R&D | enter FY in |               | Check #3,#5<br>and enter FY<br>in #6 | Check #2,#5<br>and enter "NO"<br>in #6 |
| NSF                  | enter FY in | in the second | Not in cur-<br>rent use *            | Illegal                                |

<sup>\*</sup> See text below for explanation.

There are 20 possible permutations and combinations of CASE reports of which only 16 are useful, as shown above. Cumulative MEDQUES reports have limited value as medical flags are not available on most awards prior to FY 70. The institution and field of science coding for use on the RCF is identical as both of these reports are produced at the same time. They

cannot be run separately. The capability for an NSF-CFY expenditure report is built into the system for possible future use, i.e., a change in requirements by NSF. Under normal circumstances this option would not be run.

The CASE run is from the CDF file which uses the most recent URF. For this reason, CASE should be run immediately following the period being reported on. Subsequent CASE runs may contain errors if the wrong URF is used. It is best to run a spare CASE deck in the event NSF loses the original.

If the end of year CASE reports must be re-run some months later, modify the URF to reflect university names and codes as they existed when the CDRF was created. Run the CASE reports; they reupdate the URF. Do this as quickly as possible taking extreme care to avoid any other system runs which may access the temporary "historical" URF.

Item: The CASEOBS-X has a security feature to avoid dire consequences in the event it is accidentally submitted to NSF instead of the CASEOBS deck. An action code of "X" is used in card 1, cc2. This code will not pass NSF edit

causing all OUA input to reject. On the other hand, if NSF requests expenditures modification of their system to accept "X" this would allow NASA to comply immediately. If NSF desires some other action code, programmer assistance is required, as the "X" is hard coded.

### 3. Output Reports Generated

In the following description only the five basic reports in their CFY obligations configuration will be discussed. The others are identical except that "CUM" is substituted for "FYXX" in the header while "X" is used to indicate expenditures, viz., MEDQUES-X, CASEOBS-X.

The second of the second of the second

### Medques Report

This report is prepared in response to a requirement of the Budget Operations Division,

Code BT, to prepare an annual report for OMB

(Office of Management and Budget) showing actual and stimated future obligations to medical schools. This report, called Medques (short for Medical School Survey Questionnaire), is a specially formatted document showing actual obligations for the past FY and providing space for forecast obligations. It is arranged for direct transmittal to NASA installations for completion and

return to Code BT. An illustration of this report is provided in Figure 71. Only the CFY obligations version is normally produced, although expenditures (MEDQUES-X) is available. The cumulative editions will run, but have no particular present or projected use.

### • Institution Report

Data are displayed by grant/contract within institution within State, as shown in the example, Figure 72. In addition, the following data elements are listed:

- Principal investigator's name
- CASE object code (PROJOBJ)
- CASE field-of-science code (Field Sci/Engr)
- Current FY obligations in thousands of dollars with totals by project, by installation, by state, and in grand total
- A flag if the institution is a medical school
   (X)
- FICE code of the institution
- Number of NASA grants or contracts for the institution
- Number of NASA grants or contracts for each State

| 1<br>ATE 09/19/75                                                | S GF DOLLARS<br>FY77 (EST)             |                    |                  |                                         |                 |                  |                  |                  |                     |                    |                    |                                         |                      |                      |                    |                    |                     |                      |                 |                                  |
|------------------------------------------------------------------|----------------------------------------|--------------------|------------------|-----------------------------------------|-----------------|------------------|------------------|------------------|---------------------|--------------------|--------------------|-----------------------------------------|----------------------|----------------------|--------------------|--------------------|---------------------|----------------------|-----------------|----------------------------------|
| PACE<br>RUN DATE                                                 | IS IN THOUSANDS GF<br>FY76 (EST) FY77  |                    | 1 1 1 1          | * * * * * * * * * * * * * * * * * * * * |                 |                  |                  |                  |                     |                    |                    | 1 1 1 1 1 1 1 1 1 1 1 1 1 1 1 1 1 1 1 1 |                      |                      |                    |                    |                     |                      |                 | \$<br>8<br>9<br>1<br>1<br>1<br>1 |
|                                                                  | OBL IGATIONS<br>FY75                   | 0 4                | 0                | 43                                      | 0               | 30               | 35               | 75               | 0                   | 0                  | 70                 | 85                                      | 0                    | 0                    | 135                |                    | 0                   | 0                    | 0               | 0                                |
| LIUNA I KE                                                       | IICAL<br>JCAT IGN                      | ARC                | ARC              | AAC                                     | ARC             | ARC              | ARC              | ARC              | AKC                 | Arc                | ARC                | ARC                                     | ARC                  | AKC                  | ARC                | ARC                | ARC                 | APC                  | ARC             | ARC                              |
| BLDGET OPERATIONS DIVISION<br>SCHCOL SUPPORT SURVEY QUESTIONAINE | NASA TECHNICAL<br>UFFICER AND LUCATION | R F HAINES         | r j poloski      | H SANDLER                               | N E HARMAKEA    | E M HOLTON       | J E ANLIKEK      | D L WINTER       | J V DANELLIS        | M A DUNLAP         | D R YOUNG          | H SANDLER                               | M R MEHLER           | W E HAYMAKEK         | R M PATTON         | R M PATTON         | G A HARRISUN        | UNAVAILABLE          | J GYAMA         | J CYAMA                          |
| BLDGE<br>PFEICAL SCHEOL                                          | FRINCIPAL<br>IAVESTIGATOR              | T A CECKER         | M & FCIMAN       | D J REIS                                | F S VEGEL       | V F FEFEVIC      | A A PERACHIO     | G H BCLRNE       | G FPPACK            | A H TASHJIAN JR    | A H TESHJIAN JR    | E h FFFTHORNE                           | A M CEFFELS          | W ZEPAN              | J V PFACY          | J D FINCLEY        | A H FLLE            | LNAVAILABLE          | U L CLARKE      | 117 0                            |
| 10UM15CC143                                                      | GRAN 1 / CCN 1R<br>NUMBER              | NGR44 3057         | NAS 2 6105       | NGR32 10179                             | NAS 2 7655      | NGL11 1009       | NGR11 1C45       | NGA11 1C16       | NAS 2 6283          | NAS 2 6644         | NGR22 7256         | NGL 9 11C17                             | NGL 15 3077          | NAS 2 7527           | NGR21 1111         | NGR21 11C7         | NGR 3 3 2 0 2 C C 1 | NGR32145001          | NAS 2 6634      | NAS 2 6792                       |
| 2012-10 71-50ES<br>2014-05 F JUNE 30, 1935                       | 13.571.767.1014                        | EAVLCH CLL OF MEC. | BACHT UNIVERSITY | CONNELL UNIVERSITY                      | CLAE UNIVERSITY | EMERY UNIVERSITY | ERERY UNIVERSITY | EMCRY UNIVERSITY | CEUKGE WASHINGTON U | FRAVARO UNIVERSITY | HARVAND UTIVERSITY | FOARRO UNIVERSITY                       | INDIANA U-BLECHINGTN | INDIENA U-INDIANAPLS | JOERS HIPKINS UNIV | JERNS HUPKINS UNIV | PT SIVAL SCH OF NED | NEW YURK MEDICAL CCL | CHIR STATE UNIV | CEIG STATE UNIV                  |

-297-

| •         |
|-----------|
| 2         |
|           |
| ø         |
| ĭ         |
| ಕ         |
| <u>بَ</u> |
| 17.       |

| CASEORS                               | OFFICE UNIVERSITY AFF       | AIRS-NASA U           | NIVERSILY          | PROGRAM MAI                           | VAGENIEN | AFFAIRS-NASA UNIVERSIIY PROGRAM MANAGEMENT INFORMATIOM SYSTEM | EM                                                  | PAGE NO. 39                     |
|---------------------------------------|-----------------------------|-----------------------|--------------------|---------------------------------------|----------|---------------------------------------------------------------|-----------------------------------------------------|---------------------------------|
| RUN DATE 04/09/77                     | FY77                        | FY77 CASE OBLIGATIONS |                    | REPORT                                |          |                                                               | •                                                   | 100%11:00143                    |
|                                       | ВΥ                          | / INSTITUTION         | N.                 |                                       |          |                                                               |                                                     |                                 |
| STATE<br>INSTITUTION                  | PRINCIPAL .<br>INVESTIGATOR | PROJ<br>OBJ           | FIELD<br>SĆI/      | AMOUNT OF                             | MED      |                                                               |                                                     |                                 |
| PHOJECT NO.<br>NSG 1294<br>NAS 1:4832 | A K TREHAN<br>G C DARDEN    | 11<br>00              | 8008<br>84.<br>84. | (1N \$1000)<br>2<br>50                |          | TECHNICAL OFFICER S J KATZBERG W D ERICKSON                   | AND LOCATION<br>LARC<br>LARC                        | FICE CODE<br>0037143<br>0037143 |
| INSTITUTION TOTALS                    | 3 PROJECTS                  |                       |                    | 98                                    |          |                                                               |                                                     |                                 |
| MARY BALDWIN COLLEGE<br>NSG 1209      | U O SAWYER                  | 21                    | 21                 | φ                                     |          | U W CAMPBELL                                                  | I ARC                                               | 0037234                         |
| INSTITUTION TOTALS                    | 1 PROJECTS                  |                       |                    | ,<br>O                                |          |                                                               |                                                     |                                 |
| OLD DOMINION UNIV                     | УШ 200 VH — 15              | -                     | +                  |                                       |          |                                                               |                                                     |                                 |
|                                       | J ZUCKER                    |                       | <u>,</u>           | . A                                   |          | ¥                                                             | LARC                                                | 0037783                         |
| NSG 1341                              | ۵                           | = ;                   | <u>e</u> 6         | ر.<br>د ر                             | •        | L R MCBASTER                                                  | IARC                                                | 0037783                         |
|                                       |                             | = =                   | . E                | 32                                    |          | 7 ≅                                                           | 0871                                                | 00077883                        |
| NSG 1167                              | U Z                         | - 3                   | ب<br>ن             | 10.                                   |          | ALLARIO                                                       | -1.48C                                              | 0037.83                         |
| MSG 1245                              | F S HARRIS UR               | 2 7                   | - ຫ<br>ຕ           | 50 -<br>51 -                          |          |                                                               | 1,4RC                                               | 0037783                         |
| NSG 1357                              | ٤.                          | =;                    | 41                 | 212                                   | -        | ω ι                                                           | LARC                                                | 0007793                         |
|                                       |                             |                       | 4 4                | . 27                                  |          | <b>11</b> 11                                                  | 1 ARC                                               | C037783                         |
|                                       | · _                         | Ξ                     | 4                  | 25.                                   |          | L BEACH JR                                                    | LARC                                                | 00077383                        |
| NSG 1037                              | L GOGLIA                    | جن جن<br>جن جن        | ,<br>14<br>14      | C (C                                  | •        | : z                                                           | 0871                                                | 0037783                         |
|                                       | ر_ ر                        | Ξ.                    | 4 4 5              |                                       |          | R F HELLBAUM                                                  | LARC.                                               | 0037783                         |
|                                       | ، ب                         |                       | . 45               | 255                                   |          | S                                                             | LARC                                                | 0037293                         |
| NSG 1279<br>NSG 1236                  |                             | <br>                  | 2. 4<br>7. 6       | , , , , , , , , , , , , , , , , , , , | ,        | O, Z                                                          | 0.0 <b>4.</b> 0 0.0 0.0 0.0 0.0 0.0 0.0 0.0 0.0 0.0 | 0037783                         |
| NAS 1 14193                           | · >-                        | 2.5                   | 66                 | 6<br>6<br>7<br>8                      |          | ·x                                                            | LARC                                                | 0037783                         |
| 1                                     | H KIRBY                     | <del>-</del> 0        | 60.5               | 17 00                                 | ار د     | <b>×</b> :                                                    | 1. ARC                                              | 0037793                         |
| NGT47 3029                            | G L GOGLIA                  | 0 0                   | 4<br>9<br>9        | 102<br>120                            | V        | C H CARTER<br>C H CARTER                                      | d-OH                                                | 0037283                         |
| INSTITUTION TOTALS                    | 22 PROJECTS                 |                       |                    | 758                                   |          |                                                               |                                                     |                                 |
| /1RG                                  |                             | ;                     |                    | · .                                   |          |                                                               |                                                     |                                 |
| NSC 1205                              | <b>-</b> -                  |                       | - 6                | 0 6                                   |          | Σ.                                                            | LARC                                                | 0037457                         |
| 47                                    | L BACKNON OR L K HAVILAND   | = =                   | 4 4                | и<br>200                              |          | U A SCHOENSTER                                                | ) X 7 -                                             | 0037457                         |
|                                       | থ                           | 21                    | 45                 | 57                                    |          | R SHULTZ                                                      | LARC                                                | 0037457                         |
|                                       |                             | Ξ:                    | 49                 | o s                                   | ,        | 7                                                             | LARC                                                | 0037457                         |
| NSG 7266                              | 2 22                        | = =                   | 72                 | 60                                    | <        | R H ROLLINS                                                   | ARC<br>HO-RX                                        | 0037457                         |
| INSTITUTION TOTALS                    | 7 PROJECTS                  |                       |                    | 239                                   |          |                                                               |                                                     |                                 |
| VIRGINIA COMNWLTH U<br>NGR47 2041     | B L STUMP                   | <i>u</i>              | 12                 | 21                                    |          | V L 8E11                                                      | 7471                                                | 0001042                         |
|                                       | ,                           | i                     | i                  |                                       |          | 1                                                             | 2                                                   | ***                             |

- NASA technical officer name
- NASA technical officer location (installation)

### • Field of Science Report

This report is essentially the same as the institution report (above), except that it is arranged by CASE field of science and engineering.

Information is presented by grant/contract within each CASE field of science and in a list for each of the following CASE objective fields:

- CASE object code
- CASE field-of-science code
- Institution name
- Principal Investigator
- Current FY obligations in thousands of dollars
- A flag if the institution is a medical school
- State
- OUA code of the institution
- Cognizant office mail code or installation name.

This is the only working report enabling analysis of university support by scientific endeavor.

Subtotals are presented for each of the 34 CASE fields of science and for the eight CASE objective fields. Grand totals are provided in each instance. The report is illustrated in Figure 73.

Note that this report and the institution report contain the same number of projects and have the same dollar totals (in thousands).

• R&D (Basic, Applied, Development) Report

The information in the R&D report is idencal to that in the first section (R&D, Project Objectives 11, 12, 13) of the field of science report. The format is also identical with one exception: there is an initial primary sort by basic research, applied research, and development.

Each of these three sections is clearly noted in the heading as may be seen in Figure 74. Remember that the grand total of the report matches only the total of the R&D section of the field of science report.

### NSF Report

The complete NSF ("CASE") reporting requirement may be found in:

"Instructions and Specifications for Reporting Federal Obligations to Academic and Selected

RUN DATE 04/09/77

CASEOBS

FY77 CASE OBLIGATIONS REPORT

# R-D PROJECT OBJECTIVE BY FIELD OF SCIENCE/ENGINEERING

| ۵   |
|-----|
|     |
| w   |
| ~   |
| Ľ.  |
| Œ   |
| ä   |
| ŝ   |
| 0,  |
| c٠  |
| a   |
| ;   |
| لنا |
| -   |
| LL. |

| OUA CODE                  | 05302000<br>05502000<br>05502010<br>05505010<br>05505010<br>05505010<br>05505010<br>05505010<br>05605000<br>05605000<br>05103700<br>05103700<br>05103000                                                                                                    | 02400:00<br>02501:00<br>04400:00<br>00-017:00<br>0170:00<br>03602810<br>03602810<br>03602810<br>03602810                                                                                                    |
|---------------------------|----------------------------------------------------------------------------------------------------|----------------------------------------------------------------------------------------------------|
| C0G<br>0FF                | GSFC<br>HO-SL<br>LARC<br>GSFC<br>GSFC<br>LARC<br>LARC<br>MFC<br>GSFC<br>GSFC<br>HO-SI                                                                                                    | ARC<br>HO-SB<br>HO-SL<br>HO-SL<br>HO-SL<br>ARC<br>ARC<br>GSFC<br>GSFC<br>GSFC<br>GSFC<br>GSFC                                                                                                    |
| STATE                     | WASH<br>WASSH<br>WASSC<br>WISC<br>WISC<br>WYO<br>WYO<br>UTAH<br>VA<br>CONN<br>CONN                                                                                                    |                                                                                                    |
| MED<br>SCHL               | **************************************                                                                                                    |                                                                                                    |
| AMOUNT<br>(\$1000)        | 00000000000000000000000000000000000000                                                                                                    | 400 - 644 - 60 6 6 6 6 6 6 6 6 6 6 6 6 6 6 6 6 6                                                                                                    |
|                           |                                                                                                    |                                                                                                    |
| PRINCIPAL<br>INVESTIGATOR | C B LEOVY C B LEOVY C B SUCOMI V E SUCOMI V E SUCOMI V E SUCOMI V E SUCOMI T U PEPIN T U PEPIN G VELI A W SHAW G VALI R TIELEMAN R CROSS UR                                                                                                    | MRRGULIS T A MUTCH E M SHOEMAKER D A WENERE R L METHOT W J PIERSON M TALWANI R G SILHAM R E WEBB C E SAGAN                                                                                                    |
|                           | PROJECTS.                                                                                                    |                                                                                                    |
| ROJECT<br>IUMBER          | 5039<br>7085<br>14136<br>88136<br>23706<br>23706<br>13797<br>113797<br>113797<br>113797<br>1289<br>7289<br>7289<br>7289<br>7289<br>7289                                                                                                    | 25701<br>2025<br>2028<br>20303<br>21303<br>2130<br>2130<br>2020<br>5020<br>5020                                                                                                    |
| PROJEC<br>NUMBER          | ត់តំបស់សស់ស្ត្រីតំបស់សស់ត្រីម៉ា ស                                                                                                    | 48,48,40,000,000,000                                                                                                    |
| INSTITUTION               | UNIV OF WESHINGTON NS UNIV WISC-MADISON NA UNIV WISC-MADISON NA UNIV WISC-MADISON NA UNIV WISC-MADISON NA UNIV WISC-MADISON NA UNIV WISC-MADISON NA UNIV WISC-MADISON NA UNIV OF WYORING UNIV OF WYORING UNIVERSITY TOTALS                                                                                                    | A STATE UNI<br>UNIVERSITY<br>UNIVERSITY<br>INST OF HAYEA<br>O STATE UNIVERSI<br>IA UNIVERSI<br>L UNIVERSI<br>L UNIVERSI                                                                                                    |
| FIELD<br>CODE             | 11 31 UNIV W 21 31 UNIV W 22 31 UNIV W 22 31 UNIV W 22 31 UNIV W 22 31 UNIV W 31 UNIV O 22 31 UNIV O 22 31 UNIV O 22 31 UNIV O 22 31 UNIV O 22 31 UNIV O 22 31 UNIV O 22 31 UNIV O 22 31 UNIV O 31 UNIV O 31 U | 1. SCIENC<br>32 - ARIZ<br>32 - BOSI<br>32 - BOSI<br>32 - CALI<br>32 - CALI<br>32 - CALI<br>32 - CALI<br>32 - CALI<br>32 - CALI<br>32 - COLI<br>33 - COLI<br>33 - COLI<br>33 - COLI<br>35 - COLI<br>36 - COLI<br>37 - COLI<br>37 - COLI<br>38 - COLI<br>38 - C |
| OBJ F                     | SUB-FIE                                                                                                    | GEOLOGICAL SCIENCES 21 32 AR12ON 11 32 BOSTON 11 32 CALIST 11 32 CALIST 11 32 CLICAG 21 32 CLICAG 21 32 COLUMB 11 32 COLUMB 11 32 CORNEL                                                                                                    |
|                           |                                                                                                    |                                                                                                    |

CUM CASE OBLIGATIONS REPORT RUN DATE 11/18/76 CASEOBS

BASIC RESEARCH BY FIELD OF SCIENCE/ENGINEERING

|                                                | STATE COG OUA CODE              | HO-ST 00614200  GSFC 00614300  ASC 00614300  HO-SL 00614300  HO-SL 00614300  HO-SL 00614300  HO-SL 00614300  HO-SL 00614300  HO-SL 00614300  HO-SL 00614300  HO-SL 00614300  HO-SL 00614300  HO-SL 00614300  HO-SL 00614300  HO-SL 00614370  HO-SL 00614370  HO-SL 00614370  HO-SL 00614370  HO-SL 00614370  HO-SL 00614370  HO-SL 00614370  HO-SL 00614370  HO-SL 00614370  HO-SL 00614370                                                                                                    |
|------------------------------------------------|---------------------------------|----------------------------------------------------------------------------------------------------|
| NEERING                                        | AMOUNT MED STA<br>(\$1000) SCHL | 22 - 9<br>449                                                                                                    |
| BASIC RESEARCH BY FIELD OF SCIENCE/ENGINEERING | PRINCIPAL<br>INVESTIGATOR       | C E MCILWAIN R J BORG R L MCPHERRON J T WASSON D J COLEMAN W M KAULA W M KAULA W F LIBBY I R KAPLAN I R KAPLAN I R KAPLAN I R KAPLAN I R KAPLAN I R KAPLAN I R KAPLAN I R KAPLAN I R KAPLAN I R KAPLAN I W SCHOPF C SCHUBERT C W WETHERILL J W SCHOPF C M WETHERILL J W SCHOPF C M KIEFFER C ARRHENIUS J R ARNOLD J R ARNOLD J                                                                                                    |
| BASIC RESE                                     | PROJECT<br>NUMBER               | NGR 5<br>NGR 5<br>NGR 5<br>NGS 5<br>NGS 5<br>NGC 5<br>NGC 6<br>NGC 5<br>NGC 6<br>NGC 6 |
| SUBFIELD                                       | ELD INSTITUTION.                | UNIV CALIF-DAVIS  UNIV CALIF-L ANGELES  UNIV CALIF-L ANGELES  UNIV CALIF-L ANGELES  UNIV CALIF-L ANGELES  UNIV CALIF-L ANGELES  UNIV CALIF-L ANGELES  UNIV CALIF-L ANGELES  UNIV CALIF-L ANGELES  UNIV CALIF-L ANGELES  UNIV CALIF-L ANGELES  UNIV CALIF-L ANGELES  UNIV CALIF-L ANGELES  UNIV CALIF-L ANGELES  UNIV CALIF-L ANGELES  UNIV CALIF-SAN DIEGO  UNIV CALIF-SAN DIEGO                                                                                                    |
| FIELD & SUB                                    | OBJ FIELD<br>CODE CODE          |                                                                                                    |

Figure 74.

Nonprofit Institutions,"

National Science Foundation, Division of Science Resource Studies, R&D Economics Studies Section, September 1976

The following material summarizes the CASE specifications and describes NASA's compliance with them. Each agency must submit an annual report consisting of two parts: a machine sensible version and a printed version.

### Printed Version

Figure 75. illustrates the printed version of the CASE report. The headings are self explanatory. Sort sequence is by NSF-assigned FICE code, which arranges schools almost, but not quite alphabetically by state. (Schools whose names and codes have been changed or added since 1968 tend to fall at the beginning or end of the list or are slightly out of sequence).

The "actual totals" column in whole dollars should be very close to the Table XI grand total in the Ames obligations report. Slight differences may occur as CASE instructions require rounding to zero of amounts less than \$500. This occurs early in the extraction program; hence, small

| P.UN DAT     | DATE 11/30/76        |               | FYTR CASE     | SE COLIGATIONS |                                         | REPORT-NSF LIST | LISTING        |              |             | 100               | 10UMI 500143  |
|--------------|----------------------|---------------|---------------|----------------|-----------------------------------------|-----------------|----------------|--------------|-------------|-------------------|---------------|
|              |                      |               | PRUJECT       | ECT OBJECTIVE  | IVE SUPTETALS                           | ALS IN \$1000   | 000            |              | FOUNDED     | MHOLE             | WHOLE DOLLARS |
|              |                      |               |               |                | + + + + + + + + + + + + + + + + + + + + |                 |                | 1            | INSTIT      |                   |               |
| F1CE<br>C00E | INSTITUTION          | (1)<br>P.E.D. | (2)<br>FELLOW | (3)<br>PLANT   | (4)<br>FQUIP                            | CENFL           | (6)<br>GTHR SC | (7)<br>OTHER | TOTAL S     | ACTUAL<br>TOTALS  | DIFFEPENCE    |
| \$201000     | CASE WESTERN PESERVE | 601           |               |                |                                         |                 |                |              | 109         | 108938            | 62            |
| 1501000      | CAPNEGIE-MELLON UNIV | 37            |               |                |                                         |                 |                |              | 37          | 36917             | 23            |
| 0001347      | VINCINIA CUMNELLE U  | 9 (9          |               |                |                                         |                 |                |              | 9 (4        | 0009              | 326.          |
| 00100        | AUBURN UNI V-AUBURN  | 30            |               |                |                                         |                 |                |              | 30          | 55220<br>\$00£    | CC2-          |
| 0010504      | TUSKEGEE INSTITUTE   | 15            |               |                |                                         |                 |                |              | 15          | 1 5000            | ?             |
| 0010553      | UNIV ALA-HUNTSVILLE  | 19            |               |                |                                         |                 | 56             |              | 75          | 75300             | -300          |
| 0010637      | UNIV ALASKA-FAIRBNKS | 170           |               |                |                                         |                 |                |              | 170         | 170000            |               |
| 0010819      | ARTZONA STATE UNIV   | 12            |               |                |                                         |                 | 73             |              | 12          | 12375             | -375          |
| 0011015      | UNIV ARKANSAS-LTL RK | 9             |               |                |                                         |                 | 26             |              | 754         | 432648            | 869-<br>7-1   |
| 0011312      | -                    | 1386          |               |                |                                         |                 |                |              | 1386        | 1385921           | 7.3           |
| 0011387      | CAL STATE U-HAYWARU  | 4             |               |                |                                         |                 |                |              | 4           | 3610              | 390           |
| 0011403      | CAL STATE U-L ANGLES | 30            |               |                |                                         |                 |                |              | 30          | 29500             | 200           |
| 0011450      | CAL PULT SI U-S LUIS | 7,            |               |                |                                         |                 |                |              | 12.         | 20106             | 300           |
| 0011560      |                      | 7             |               | 3.6            |                                         |                 | 349            |              | 351         | 351415            | 214-          |
| 0011551      |                      | 283           |               | 0 7            |                                         |                 | т.             |              | 286         | 25952             | 348           |
| 6951100      |                      | 7             |               |                |                                         |                 | 1              |              | 7           | 6669              |               |
| 0011734      | POMONA COLLEGE       | 1.7           |               |                |                                         |                 |                |              | 17          | 16702             | 298           |
| 0012823      | SAN JOSE CMTY COL    | 17            | •             |                |                                         |                 | ı              |              | 17          | 16500             | 200           |
| 0013128      | SIANTURE UNIVERSITY  | 1102          | 0 <           |                |                                         |                 |                |              | 786         | 784585            | 1415          |
| 0013136      | UNIV CALIF-DAVIS     | 2             |               |                |                                         |                 |                |              | 1102        | 1102628           | 879-          |
| 0013144      |                      | 36            |               |                |                                         |                 |                |              | 36          | 36328             | -328          |
| 0013151      | UNIV CALIF-L ANGELES | 460           |               |                |                                         |                 |                |              | 460         | 461551            | -1551         |
| 0013177      | UNIV CALIF-SAN CIECO | 318           |               |                |                                         |                 |                |              | 318         | 317503            | 165           |
| 0013201      |                      | 200           |               |                |                                         |                 |                |              | <b>4</b> ℃  | 45410             | 014-          |
| 0013250      |                      | 93            |               |                |                                         |                 |                |              | ) C·        | 92710             | 290           |
| 0013268      | i i                  | 129           |               |                |                                         |                 | 18             |              | 147         | 145936            | 1064          |
| 0013284      | CONTRACTOR CAL       | 150           |               |                |                                         |                 |                |              | 041         | 149811            | 189           |
| 0013656      | UNIVERSITY COLORADO  | 7<br>7<br>9   |               |                |                                         |                 | ٠              |              | 96 <b>1</b> | 19 52 09          | 791<br>55     |
| 9013706      |                      | 408           |               |                |                                         |                 |                |              | 804         | 640404            | 0.00          |
| 0013714      | UNIV OF DENVER       | 85            |               |                |                                         |                 |                |              | 86          | 61116             | 261           |
| 0013854      | FAIRFIELD UNIVERSITY | 1.5           |               |                |                                         |                 |                |              | 15          | 14996             | 4             |
| 0014175      |                      | m) :<br>⊕ :   |               |                |                                         |                 | 113            |              | 161         | 160644            | 356           |
| 9974100      | TALE ONI VERSIT      | , 5¢          |               |                |                                         |                 |                |              | 96          | 55755             | 542           |
| 0014310      | CEORGE WASHINGTON U  | 11            |               |                |                                         |                 |                |              | 11          | 10700             | 300           |
| 0014480      | HOWARD UNIVERSITY    | 24            |               |                |                                         |                 |                |              | 909         | \$10405<br>\$0000 | 9761          |
| 0014696      | FLOPIDA INST OF TECH | 45            |               |                |                                         |                 |                |              | 4.5         | 45218             | -218          |
| 0 (          | 401                  | 115           |               |                |                                         |                 |                |              | 115         | 114699            | 301           |
| +60+T00      | FLUFILLA STATE UTIV  | o<br>o        |               | ;<br>;         | 7                                       |                 |                |              | 99          | 66693             | -693          |
|              |                      |               |               | Fryare         |                                         |                 |                |              |             |                   |               |

amounts are dropped even from the actual totals column. For instance, in FY 76, the CASE report actuals were \$3,705 (dollars) less than the true "actual." "Errors" of this magnitude are normal and within design criteria. Differences on the order of \$15,000-\$75,000 may indicate system malfunction.

Comparison of amounts reported for individual schools (rounded instit totals) and actual totals (dollars) is required by NSF. Obligations consistency is maintained throughout the CASE series of reports by rounding at the individual contract Rounded contract amounts are then added to level. obtain institution totals and a grand total. of this technique results in the rounding errors noted in the "Difference" column. variance between the rounded figure used by CASE and the actual dollar value generally runs in the \$25,000 to \$75,000 range. In FY 76 it was about \$38K. Too great a variance here, too, indicates a potential system problem. To maintain consistency in obligations reports, particularly in view of these CASE requirements, several points are important:

- The rounded CASE obligations are also used in reporting data for the Special Analysis of the Budget (and to Code BT for use in "Federal Funds.")
- Other published data on NASA's obligations
  are based on the Ames Obligations Report,
  i.e., individual totals and subtotals
  are produced by manual rounding of calculations made in actual dollars.
- CASE data do include foreign obligations.
- Totals in Ames Special Reports (which include foreign obligations) are also in thousands, but use a higher level, i.e., more accurate rounding techniques; hence, there will be slight variations among the CASE totals. Ames Special totals, and Ames Obs totals. However, each of the three totals are correct.

### Machine Sensible Version

The run request which produces the hard copy

NSF report also produces an interpreted card deck.

NSF has extensive input edits, all of which are

built into the OUA-MIS CASE report writer. Hence,

rejection of any submitted input is rare. The

actual cards are illustrated in Figure 76, while detailed field descriptions appear in Figures 77-78. An 80/80 listing of the cards prints out as a part of the previously discussed hard copy report. Case has no provision for changing or deleting records through action codes such as C or D. All action codes are "A", add. Thus if a card is rejected, it is re-submitted as though it had never been entered in the first place.

The OUA-MIS does not have the capability of replacing individual cards, unless they are handpunched. A large number of rejections generally indicates a system failure in which case the entire deck must be re-submitted.

### 4. OUA Internal Procedures

The annual CASE submission to NSF includes printed reports, a deck of cards and an 80/80 listing of the cards. NSF requests that the box containing the agency punchcard submission should be plainly marked externally with magic marker or other suitable marking so as to provide the following information:

- a. Name of submitting agency
- b. Fiscal year for which submission is being made.

1. 1 · 4

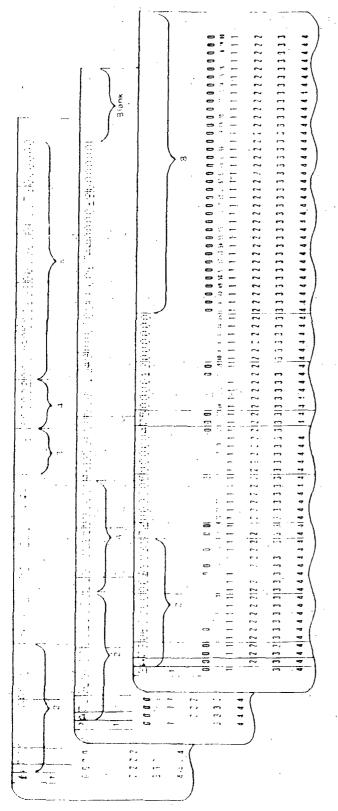

- Column 1 must be 1 or 2, depending on card type involved.
- Columns 2.17 must be identical for all cards of an institution set, with column 2 coded "A."
  - 3. R&D obligations are \$61.440, punched as (80006).
- Fellowship, traineeship, and training grant obligations are \$31,500, punched as 000032.
- general support for science and engineering (columns 63-68), other science and engineering related activities (columns 69. R&D plant (columns 51-56), facilities and equipment for instruction in the sciences and engineering (columns 57-62), 74), and all other activities (columns 75.40) are in thousands of dollars, with no breakdown by field of science required.
  - 6. Field of science code is followed by two amount fields, both of which must be filled with numerics. For example, for field of science 31. R&D obligations of \$15,090 are nunched as (8000) 5, and the "zero" fellowship, traineeship, and training grant obligations are punched as (KKKK),
- Columns 74-80 must be blank on card 2, as a maximum of 4 field of science entries are permitted on a single-card 2, bo net zero-fill.
  - 4. Alt columns after those pertaining to the last field of seience entry are left blank.

Note: Obligations totaling 1988 (Pan 854) for any specific activity to g., R&D, general support for science and engineering) should be reported as zero (1000000 no cara). In wasseemental R&D or fellowship, transceship, and transing grant obliga tions exceed \$000, but where each field of science is less than 3, our the certre amount under the field of science reger ing the largest jumount.

Figure 76

| ·         |                                                       |
|-----------|-------------------------------------------------------|
| CC        | Data Elements                                         |
| 1         | Card Type: A "l" for this card                        |
| 2 .       | Action Code "A" for Obligations, "X" for expenditures |
| 3-4       | Fiscal Year Definition                                |
| 5-10      | Agency Code: 050000 for NASA                          |
| 11-17     | Institution (FICE) Code                               |
| 18-38     | 20-Character Institution Name                         |
| 39-80     | Obligations (in \$1000) by CASE Objective             |
| 39-44     | R&D                                                   |
| 45-50     | Fellowships, Traineeships, and Training Grants        |
| 51-56     | R&D Plant                                             |
| 57-62     | Facilities and Equipment                              |
| 63-68     | General Support Field of Science                      |
| 69-74     | Other Sciences                                        |
| 75-80     | Other Activities                                      |
|           | For a given institution, card type 2 is produced      |
| for each  | related project with obligations in any of the de-    |
| fined CAS | E fields of science and engineering. The data         |
| elements  | are described by card column position below:          |
| <u>cc</u> | <u>Data Elements</u>                                  |
| 1         | Card Type: A "2" for this card                        |

| <del></del> |                                 |
|-------------|---------------------------------|
| 1           | Card Type: A "2" for this card  |
| 2-17        | Same as for Card Type 1         |
| 18-31       | Field of Science Distribution 1 |
| 18-19       | Field of Science Code           |
| 20-25       | Obligation R&D                  |

Figure 77. NSF (CASE) Report Field Descriptions

| CC(con.) | Data Elements(con.)                     |
|----------|-----------------------------------------|
| 26-31    | Obligation Fellowships and Traineeships |
| 32-45    | Field of Science Distribution 2         |
| 46-59    | Field of Science Distribution 3         |
| 60-73    | Field of Science Distribution 4         |
| 74-80    | Blank                                   |

Figure 77. NSF (CASE) Report Field Descriptions (cont.)

|       | ر <u>کا</u> | A Apericy    | Institu-             | Institution name                                                                                                    |                   |                                                    | Oblig             | Ubligations (thousands of dultars)     | Mass)                                |                   |                     |
|-------|-------------|--------------|----------------------|----------------------------------------------------------------------------------------------------|-------------------|----------------------------------------------------|-------------------|----------------------------------------|--------------------------------------|-------------------|---------------------|
| Ser C | 05 00       | apoo         | tion                 |                                                                                                    | R&D               | Fellowshyps,<br>tranneeships,<br>& training grants | R&D<br>Plant      | Facilities & equipment for instruction | General<br>support<br>for<br>science | Other             | Other<br>activities |
|       | J.          | 9            | ,                    | 21                                                                                                    | 9                 | 9                                                  | 9                 | · · ·                                  | 9                                    | 9                 | ب                   |
| ~     | 2 3 4       | 3 6 7 8 9 16 | 11 12 13 14 15 16 17 | 110 11 12 13 14 15 16 17 18 19 20 21 22 23 24 25 26 27 28 29 30 31 31. 1 34 35 36 37 38 39 40 41 42 43 44 45 46 41 48 49 50 51 52 53 54 55 56 51 58 59 60 61 62 63 64 65 66 61 68 69 10 71 72 73 14 73 76 77 78 78 80 | 39 40 41 42 43 44 | 45 46 47 48 49 50 5                                | 31 52 53 54 55 56 | 57 58 59 60 61 62                      | 63 64 65 66 67 68                    | 69 70 71 72 73 74 | 75 76 77 78 79 80   |

|                  | · · · .                                      |    | 78 79 80                                                                                                    |
|------------------|----------------------------------------------|----|----------------------------------------------------------------------------------------------------|
| å                | ž c                                          | `  | 14 15 76 77                                                                                                    |
| ence.            | Obligations<br>Fellowships<br>& traineeships | 9  | 58 69 70 71 72 73                                                                                                    |
| Field of Science | Obligations<br>R&D                           | 9  | 2 63 64 65 66 67                                                                                                    |
|                  | \$ 000                                       |    | 9 19 05                                                                                                    |
| ence             | Obligations<br>Fellowships<br>& traineeships | 9  | 54 55 56 57 58 59 6                                                                                                    |
| field of Science | Obligations<br>R&D                           | 9  | 5 27 28 29 30 31 32 33 34 35 36 37 38 39 40 41 42 42 44 45 46 41 48 49 50 51 52 53 54 55 60 61 62 63 64 65 66 61 68 63 70 71 72 73 14 75 76 77 78 78 |
|                  | χ υου e                                      |    | 7 9                                                                                                    |
| ence             | Obligations<br>Fellowships<br>& traineeships | ٥  | 10 41 42 43 44 45                                                                                                    |
| Field of Science | Obligations<br>R&D                           | ۵  | 4 35 36 37 38 39                                                                                                    |
|                  | FS o                                         | ,  | 12 33                                                                                                    |
| ence             | Obhgalons<br>Fellowships<br>& traineeships   |    | 26 27 28 29 30 31 J                                                                                                    |
| Field of Science | Obligations R&D .                            | ,  | A 21 22 23 24 25                                                                                                    |
|                  | E C C FS                                     | 1  | <u>2</u><br>61 8                                                                                                    |
| Institu          | tion<br>code                                 |    | 3 10 11 12 13 14 15 16 17 18 19 20 21 22 23 24 25 26                                                                                                 |
| Agency           | code                                         |    |                                                                                                    |
| ح.               |                                              |    | -<br>-                                                                                                    |
| HeC (J           | 2. 2. 2. 2. 2. 2. 2. 2. 2. 2. 2. 2. 2. 2     | 1: | <u>`</u>                                                                                                    |

- c. Type of data, i.e., academic data and initial submission or supplemental submission
- d. Total card count for the submission
- e. Sequence number of each box and the total number of boxes submitted, i.e., box 1 of 2

Due date for submission of data is March 15 of each year.

Punchcards and reports with a covering letter or memorandum should be sent to:

J.G. Huckenpahler, Program Analyst
Universities & Nonprofit Institutions
Study Group

Division of Science Resources Studies
National Science Foundation
1800 G Street, N.W.

Washington, D. C. 20550

(Submission name and address subject to change. Verify with NSF before mailing.)

Reports destined for OMB or NIH, along with a copy of the submission to NSF (less card deck) is given to NASA's Office of Budget Operations for inclusion in the Agency's total submission.

The remaining variations on the CASE reports are used for internal OUA reference purposes and for preparation of such widely distributed materials as the "FY 76 Summary University Program Information" document. Some fourteen varieties of CASE reports are available, but these are merely variations of four basic types. As previously noted in the Run 5b Contract Data File (CDF) file discussion, CASE reports should be run only with the report cycle for the month represented by the report. Running CASE reports from historical tapes - even if only from the previous month - leads to use of a CDF and URF of different dates. As the age difference between these two files increases, the potential for erroneous data increases. Specifically university name and code changes (OUA, ALPHA, FICE) in the URF will not find a proper match on the original CDF, leading to name and sort errors on the output reports.

### G. DANALYST Report

### 1. Purpose

The Office of University Affairs is engaged in an intensive effort to remedy the problem of late grant and contract renewal. DANALYST is OUA's approach to this problem. It provides the centers

with data on current weaknesses relative to on-time renewal; OUA management with a reference tool to aid them in assisting the development of center compliance; and the management council with documented evidence of progress.

### 2. Preparation of Request Form

Input preparation consists of completing the as-of and run date parts of the RCF form in the usual fashion. The as-of date is generally the current date; this allows PCF data through the most recent update to be included in the report. The section of the RCF form illustrated below determines the content of the DANALYST report. It must be completed as it selects those contracts for inclusion whose form 1356 obligation date falls in the specified "from-to" range. Normally, an entire fiscal year is specified, as illustrated. If, for example, only the month of February 1977 were desired the dates would be 02-77 in both the "from" and "to" blocks.

### DANALYST REPORT (Dates Inclusive)

| 1. | From Month |  |
|----|------------|--|
| 2. | From Year  |  |
| 3. | To Month   |  |
| 4. | To Year    |  |

### REPORT TITLE

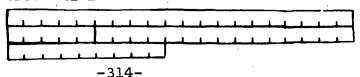

The DANALYST reports are divided into two groups. Group 1-5 comprises the standard DANALYST reports, while group 6-7 provides a count of grant/contract modifications and an analysis of Form 1356 receipts, generally for the current year to date. The selection period must be completed for either report option. Space is provided for entering the report title. If it is not specified, blanks are used.

### 3. Output Reports Generated Discussion

The DANALYST reports display the actual number of grants and contracts suffering late renewal for a specified time interval. This information is presented in a series of different reports, with several types of statistical analyses and several levels of detail. The following data elements are provided by the reports:

- Grant/contract number
- Modification (amendment number)
- Start date
- Obligation date
- Institution name
- Technical officer location

The reports, identified by table number, are described below.

| Table  |
|--------|
| Number |

### General Contents

## Actual DANALYST Reports

- IA Summary analysis for all field centers and Headquarters program offices
- IB Summary analysis, by program office (This table is still in the program, but is meaningless since last NASA reorganization. The centers no longer appear since the first position of their sort key was set to zero)
- IIA Detailed analysis for individual field centers
- IIB Detailed analysis for Headquarters, OART
- IIC Detailed analysis for Headquarters, OMSF
- IID Detailed analysis for Headquarters, OSSA
- IIE Detailed analysis for Headquarters, OTDA
- IIF Detailed analysis for Headquarters, miscellaneous offices
- III Listings of individual grants/contracts, including renewal history for each NASA element
- IV Summary analysis of late renewals, by educational institution
- V Listings of individual grants/contracts, including renewal history for each educational institution

## Extra 1356 Analyses Tables

- VIA Actual count of received Forms 1356, by installation
- VIB Forms 1356 received, with count limited to one Form 1356 for contracts undergoing multiple amendments

## General Contents

## Actual DANALYST Reports

VII Distribution of received Forms 1356 for contracts undergoing multiple amendments.

A few of the reports are illustrated as Figures 79 through 85.

### H. RTOP Analysis Report

## 1. Purpose

The RTOP Analysis Report was designed to the specifications of and produced solely for CAST. It requires no collection of data not already in the OUA data base and is the only OUA-MIS output report at the RTOP level.

It is produced directly from the current ASF file and therefore, can only be run with the production for the current month. "Historical" runs are not possible. The most frequently used report provides OUA CFY values. The second type available substitutes raw CFY values from FACS without the benefit of OUA negative adjustments or any editing. The third variety contains disbursement data. Heading English is automatically supplied in each of the three versions so they are readily distinguishable.

Cumulative values are not available in the

RUN DATE DANALYST

Ŋ

TABLE 18 PAGE

OFFICE OF UNIVERSITY AFFAIRS
UNIVERSITY PROGRAM MANAGEMENT INFORMATION SYSTEM
PROGRAM OFFICES
UNIVERSITY GRANTS AND CONTRACTS SUMMARY LATE RENEWAL ANALYSIS
TEST RUN OF DANALYST REPORT

| NASA<br>ELEMENT | ACTIONS REPORTED ON FORMS 1356 | RENEWED<br><br>NUMBER | RENEWED ON TIME | NUMBER | PERCENT | RENEWED I<br>WEEKS<br>LATE | LATE WEEKS LATE RANGE | ACCRUED<br>WEEKS<br>LATE |
|-----------------|--------------------------------|-----------------------|-----------------|--------|---------|----------------------------|-----------------------|--------------------------|
| 0 A             | -                              | 0                     | 0.0             | -      | 0.001   | 0.4                        | 4.0- 4.0              | 7                        |
| 0.045.1         |                                |                       |                 |        |         |                            |                       |                          |
| НО              |                                | 0                     | 0.0             | 0      | 0.0     |                            | 0.0 0.0               | 0                        |
| SUBTOTALS       | :                              | . 0                   | 69.7            |        | 100.0   | *                          | 0.0 -0.0              | 0                        |
| OMSF            |                                |                       |                 |        |         |                            |                       |                          |
| НО              |                                | 0                     | .0.0            | 0      | , 0°0   |                            | 0.0 0.0               | ; 0                      |
| SUBTOTALS .     | :                              | 0                     | 69.7            | 0      | 100.0   | :                          | 0.0 0.0               | 0                        |
| ĜSŚ             |                                |                       | ',<br>(         |        |         |                            | •                     |                          |
| HO              | 11                             | 4                     | 36.4            |        | 63.6    | 8.5                        | 3.1- 21.1             | 09                       |
| SUBTOTALS       |                                | 4                     | 36,4            |        | 63.6    | . s                        | 3.1- 21.1             | 09                       |
| ОТНЕЯ           |                                | 0                     | 36.4            | c      | 63.6    |                            | 0.0 -0.0              | C                        |
|                 | :                              | :                     | :               | :      | :       | •                          |                       | :                        |
| NASA TOTALS     | 99                             | 98                    | 69.7            | 17     | 30.3    | 6.2                        | 0.7- 21.1             | 106                      |

Figure 79.

04/16/77

RUN DATE DANALYST

| ۵                                     |      |                |      |       |       |      |       |                   |   |         |                                                                                                    |
|---------------------------------------|------|----------------|------|-------|-------|------|-------|-------------------|---|---------|----------------------------------------------------------------------------------------------------|
| ACCRUED<br>WEEKS<br>LATE              | თ    | Ξ              | -    | Ō     | 0     | 0    | 4     | . <del>.</del> 75 | : | 42      |                                                                                                    |
|                                       | 3.9  | 11.4           | 6.   | 0.0   | 0.0   | 0.7  | 4.0   | 11.9              | 1 | . 6. 11 |                                                                                                    |
| FE WEEKS LATE RANGE                   | 2.1- | 11.4-          | 9.   | 0.0   | 0.0.  | 0.7- | 4.0   | 3.1.              |   | 0.7-    |                                                                                                    |
| RENEWED LATE<br>AVER<br>WEEKS<br>LATE | 3.2  | 11.4           | e.   |       |       | .7   | 0.4   | 7.5               | : | 4.7     |                                                                                                    |
| R<br>E<br>E<br>E<br>E<br>E<br>E<br>E  | .,   | -              | ·    |       |       |      |       |                   | • | •       |                                                                                                    |
| PERCENT                               | 75.0 | 8.3            | 11.1 | 0.0   | 0.0   | 50.0 | 90.09 | 100.0             | : | 20.4    | e de Santa de Composito de Caración de Caración de Car |
|                                       |      |                |      |       |       |      |       |                   |   |         |                                                                                                    |
|                                       | Ö    | <del>.</del>   | -    | 0     | 0     | -    | -     | 7                 | : | on .    |                                                                                                    |
|                                       |      |                |      |       |       |      |       |                   |   |         |                                                                                                    |
| TIME                                  | 25.0 | 91.7           | 88.9 | 100.0 | 100.0 | 50.0 | 50.0  | 0                 | : | 9.64    | . "                                                                                                    |
| ON T                                  | ä    | 6              | æ    | õ     | ŏ     | ū    | ũ     | _ ,               | • | 7       |                                                                                                    |
| RENEWED ON TIME                       | !    |                |      |       |       |      |       |                   |   | ,       |                                                                                                    |
| RENEWE                                | -    | · <del>-</del> | ω    | 7     | Ξ     | -    | -     | 0                 | : | . 35    |                                                                                                    |
|                                       |      |                |      |       |       |      |       |                   |   | -       |                                                                                                    |
| ONS<br>RTED<br>ORMS                   | 4    | Ŋ              | g,   | 01    | _     | ~    | a     | ~                 | : | 4<br>4  |                                                                                                    |
| ACTIONS<br>REPORTED<br>ON FORMS       |      | *              |      |       | -     |      |       |                   | : | 4       |                                                                                                    |
| ٠                                     |      |                |      |       |       |      |       |                   |   |         |                                                                                                    |
| SA<br>SENT                            | •    |                |      |       |       |      |       | ٠.                |   | TOTALS  |                                                                                                    |
| NASA<br>ELEMENT                       | ARC  | GSFC           | JSC  | KSC   | LARC  | LERC | MSFC  | WFC               |   | ĭ       |                                                                                                    |

| PACE<br>TABLE                                                                                                    | O S S S S S S S S S S S S S S S S S S S                                                                                                    |
|----------------------------------------------------------------------------------------------------|----------------------------------------------------------------------------------------------------|
|                                                                                                    | REEKS<br>LATE                                                                                                    |
| 'STEM                                                                                                    | 5.1 ART OBLIGATION<br>5.1 ART OBLIGATION<br>5.0 01 - 76 OB - 31 - 76<br>5.0 01 - 76 OB - 16 - 76<br>5.0 01 - 76 OB - 16 - 76<br>5.0 01 - 76 OB - 16 - 76<br>5.0 01 - 76 OB - 27 - 76<br>11 - 01 - 76 OB - 27 - 76<br>11 - 01 - 76 OB - 27 - 76<br>10 - 01 - 76 OB - 27 - 76<br>10 - 01 - 76 OB - 27 - 76<br>10 - 01 - 76 OB - 27 - 76<br>10 - 01 - 76 OB - 27 - 76<br>10 - 01 - 76 OB - 29 - 76<br>10 - 09 - 76 OB - 30 - 76 |
| AFFAIRS<br>INFORMATION SY<br>CTS PENEWED LA                                                                                                    | START START 09.01-76 09.01-76 09.01-76 09.01-76 10.01-76 11.01-76 10.01-76 10.01-76                                                                                                    |
| INIVERSITY ANA MANAGEMENT DANA CONTRAC                                                                                                    | NOD.<br>NUMBER<br>1022<br>1444<br>1444                                                                                                    |
| OFFICE OF UNIVERSITY AFFAIRS UNIVERSITY PROGRAM MANAGEMENT INFORMATION SYSTEM UNIVERSITY GRANTS AND CONTRACTS PENEWED LATE TEST RUN OF DANALYST REPORT | GRANT/CONTRACT NUMBER  NAS 9 13540 NAS 9 14715 NGR33 10137 NGG 9033 NSG 9033 NSG 9033 NSG 9034 NAS 9 14834 NAS 9 14834 NAS 9 14834 NAS 9 14834                                                                                                    |
|                                                                                                    | EDUCATIONAL INSTITUTION BAYLOR COL OF MED BAYLOR COL OF MED CORNELL UNIVERSITY SO UNIV-BATON ROUGE TEXAS A&M UNIVERSITY UNIV CALIF-S BARBARA UNIV HOUSTON-HOUSTON UTAH STATE UNIV                                                                                                    |
| DANALYST<br>RUN DATE 04/16/77                                                                                                    | NASA<br>NASA<br>NASA<br>NASA<br>NASA<br>NASA<br>NASA<br>NASA                                                                                                    |

| PAGE                         | 10UMIS00171                                      | 14046                                                         |
|------------------------------|--------------------------------------------------|---------------------------------------------------------------|
| OFFICE OF UNIVERSITY AFFAIRS | UNIVERSITY PROGRAM MANAGEMENT INFORMATION SYSTEM | UNIVERSITY GRANTS AND CONTRACT DETAILED LATE RENEWAL ANALYSIS |
|                              | E # 2 0 4 7 1                                    | , ,                                                           |

| DANALYST<br>RUN DATE | /ST<br>47E 04/16/77        |            | UNIVE                                   | UNIVERSITY GRANT | OFFICE OF UNIVERSITY AFF UNIVERSITY PROGRAM MANAGEMENT INF ITY GRANTS AND CONFRACT DETAILED TEST RUN OF DANALYST REPORT | UNIVERSITY AR<br>MANAGEMENT IN<br>RACT DETAILEC | AIRS<br>ORMAT<br>LATE | ION SYSTEM<br>RENEWAL ANALYSIS   | SIS                            |                    |                          | PAGE 1<br>10UMISOO1<br>TABLE IV |
|----------------------|----------------------------|------------|-----------------------------------------|------------------|----------------------------------------------------------------------------------------------------|-------------------------------------------------|-----------------------|----------------------------------|--------------------------------|--------------------|--------------------------|---------------------------------|
| ,                    | EDUCATIONAL<br>INSTITUTION | 17.        | ACTIONS<br>REPORTED<br>ON FORMS<br>1356 | RENEWED ON TIME  | ON TIME PERCENT                                                                                                    | NUMBER                                          | PERCENT               | RENEWED<br>AVER<br>WEEKS<br>LATE | LATE<br>WEEKS<br>LATE<br>RANGE |                    | ACCRUED<br>WEEKS<br>LATE | NASA<br>ELEMENIS<br>INVOLVED    |
|                      | UNIV OF ARIZONA            | eī         | -                                       | ÷                | 100.0                                                                                                    | 0                                               | 0.0                   | 0.0                              | 0.0                            | 0.0                |                          | -                               |
|                      | CALIF INST OF 1            | TECH       | a                                       | <del></del>      | 50.0                                                                                                    | <b>-</b>                                        | 50.0                  | 3.7                              | 3.7-                           | 3.7                | ო                        | 8                               |
|                      | STANFORD UNIVERSITY        | 4511Y      | -                                       | 0                | 0.0                                                                                                    | -                                               | 100.0                 | 2.1                              | 2.1-                           | 2.1                | 8                        | -                               |
| _221                 | UNIV CALIF-BERKELEY        | KELEY      | -                                       | 0                | 0.0                                                                                                    | -                                               | 100.0                 | 3.1                              | 3.4-                           | 3.1                | ო                        | <del></del>                     |
|                      | UNIV CALIF-SAN'DIEGO       | DIEGO      | 8                                       | -                | 90.05                                                                                                    | -                                               | 50.0                  | 5.0                              | 5.0.                           | 5.0                | ស                        | 8                               |
|                      | UNIV CALIF.S BA            | BARBARA    | -                                       | 0                | 0.0                                                                                                    | -                                               | 100.0                 | e                                | 1.9-                           | <del>.</del><br>9. | -                        | -                               |
|                      | UNIV OF SOUTHERN CAL       | N CAL      | -                                       | -                | 100.0                                                                                                    | 0                                               | 0.0                   | 0.0                              | 0.0                            | 0.0                |                          | -                               |
|                      | FEDERAL CITY COLLEGE       | ) LLEGE    | -                                       | -                | 100.0                                                                                                    | 0                                               | 0.0                   | 0.0                              | 0.0                            | 0.0                |                          | -                               |
|                      | GEORGE WASHINGTON U        | J NO1      | -                                       | -                | 100.0                                                                                                    | 0                                               | 0.0                   | 0.0                              | 0.0                            | 0.0                |                          | -                               |
|                      | HOWARD UNIVERSITY          | , <u>1</u> | -                                       | <del></del>      | 100.0                                                                                                    | 0                                               | 0.0                   | 0.0                              | 0.0                            | 0.0                |                          | -                               |
|                      | SAVANNAH SIATE             | COL        | -                                       | -                | 100.0                                                                                                    | 0                                               | 0.0                   | 0.0                              | 0.0                            | 0.0                |                          | <del></del>                     |
|                      | PURDUE UNIVERSITY          | <b>Υ</b>   | -                                       | -                | 100.0                                                                                                    | 0                                               | 0.0                   | 0.0                              | 0.0                            | 0.0                |                          | -                               |
|                      | WICHITA STATE L            | V 1 v      | -                                       | -                | 100.0                                                                                                    | 0                                               | 0.0                   | 0.0                              | 0.0-                           | 0.0                |                          | <del></del>                     |
|                      | SO UNIV-BATON ROUGE        | ROUGE      | -                                       | <del>-</del> '   | 100.0                                                                                                    | 0                                               | 0.0                   | 0.0                              | 0.0                            | 0.0                |                          | -                               |

Figure 82.

OFFICE OF UNIVERSITY AFFAIRS UNIVERSITY PROGRAM MANAGEMENT INFORMATION SYSTEM

PAGE 2 10UMISU0171 TABLE V

UNIVERSITY GRANTS AND CONTRACTS RENEWED LATE TEST RUN OF DANALYST REPORT

| ,                            |                     | . •                  |                      | ٠                    | ٠                 |                   |                   |                   |                   |                     |                     |                     | ·.<br>:                               |                      |                     |
|------------------------------|---------------------|----------------------|----------------------|----------------------|-------------------|-------------------|-------------------|-------------------|-------------------|---------------------|---------------------|---------------------|---------------------------------------|----------------------|---------------------|
| NASA<br>ELEMENT              | JSP                 | . GSFC               | GSFC                 | GSFC                 | ST                | . 38.             | LARC              | SB                | LERC              | LARC                | MSFC                | LARC                | SA                                    | LARC                 | GSFC                |
| RENEWED<br>ON TIME           | ×                   | ×                    | <b>×</b>             | ×                    | <b>×</b>          | <b>×</b>          | *                 |                   | ×                 | ×                   | <b>×</b>            | ×                   |                                       | ×                    | ×                   |
| WEEKS                        |                     |                      |                      | •                    |                   |                   |                   | 10.9              |                   |                     |                     | •                   | 3.1                                   |                      |                     |
| REPORTED<br>OBLIGATION       | 8.27.76             | 9-22-76              | 9-21-76              | 9-58-16              | 9-17-76           | 9-15-76           | 9-16-76           | 9-17-76           | 9-27-76           | 9-29-16             | 9-29-76             | 9-20-16             | 9-23-76                               | 9-28-76              | 9-23-76             |
| START                        | 9- 1-76             | 10- 1-76             | 10- 1-76             | 12- 1-76             | 1- 1-78           | 7- 1-78           | 2- 1-78           | 7- 1-76           | 10- 1-76          | 10- 1-76            | 11-21-76            | 10- 1-76            | 9- 1-76                               | 2- 1-78              | 10- 1-78            |
| MOD.<br>NUMBER               | 0                   | Ξ                    | <u>-</u>             | 05                   | 17                | 90                | <b>5</b> 0        | 41                |                   | 0                   | <b>6</b> 0          |                     | • • • • • • • • • • • • • • • • • • • | . <b>5</b> 0         | 60                  |
| NTRACT<br>R                  | 9030                | 2291                 | 2316                 | 5035                 | 9015              | 9521              | 9640              | 9008              | 3076              | 1243                | 31373               | 1242                | 1040                                  | 1252                 | 13040               |
| GRANT/CONTRACT<br>NUMBER     | NSG                 | NGR21                | NGR21                | NSG                  | NGL22             | NGL22             | NGL22             | NGR22             | SSS               | N S G               | NAS 8               | SSN                 | NGR27                                 | NGL31                | NGL33 13040         |
| · EDUCATIONAL<br>INSTITUTION | SO UNIV-BATON ROUGE | UNIV MARYLAND-COL PK | UNIV MARYLAND-COL.PK | UNIV MARYLAND-COL PK | MASS INST OF TECH | MASS INST OF TECH | MASS INST OF TECH | MASS INST OF TECH | MASS INST OF TECH | UNIV MICH-ANN ARBOR | MISSISSIPPL STATE U | MISSISSIPPI STATE U | MONTANA STATE UNIV                    | PRINCETON UNIVERSITY | CITY COLLEGE OF N Y |

-322-

Figure 83.

04/16/77

RUN DATE DANALYST

|                              | SYSTEM                                  |
|------------------------------|-----------------------------------------|
| AFFAIRS                      | Y PROGRAM MANAGEMENT INFORMATION SYSTEM |
| OFFICE OF UNIVERSITY AFFAIRS | MANAGEMENT                              |
| OFFICE OF                    | JNIVERSITY PROGRAM                      |
|                              | _                                       |

|              | 101       | TOTAL NUMBER OF FORM 1356 RECEIPTS<br>TEST RUN OF DANALYST REPORT |                         | BY TYPE OF ACTION     | z                      |              |
|--------------|-----------|-------------------------------------------------------------------|-------------------------|-----------------------|------------------------|--------------|
| INSTALLATION | NEW AWARD | ADDIT FUNDS<br>SAME PERIOD                                        | ADDIT FUNDS<br>AND TIME | NO COST<br>EXTENSIONS | INCREMENTAL<br>FUNDING | TOTALS       |
| ARC          | ហ         |                                                                   | . 4                     |                       |                        | <b>თ</b>     |
| GSFC         | 13        | 4                                                                 | 12                      |                       | 9                      | 35           |
| JSC          | ហ         | ო                                                                 | ത                       |                       | ហ                      | 22           |
| KSC          | -         |                                                                   | 8                       |                       |                        | ო            |
| LARC         | 10        | 8                                                                 | 11.                     |                       |                        | 23           |
| LERC         | CI.       |                                                                   | 6                       |                       |                        | 4            |
| MSFC         | -         | -<br>-                                                            | <b>c</b> v              |                       |                        | đ            |
| WFC          | -         |                                                                   | 8                       |                       | <b></b>                | 4            |
| 01           | 8         | -                                                                 | 12                      |                       |                        | <del>1</del> |
|              | :         | •                                                                 | ,<br>,<br>,             | ,                     |                        | :            |
| TOTALS       | 5 40      | Ξ                                                                 | 56                      | •                     | 12                     | 119          |

Figure 84.

RUN DATE DANALYST

| UNIVERSITY           | MANAGEMENT         |
|----------------------|--------------------|
| OFFICE OF UNIVERSITY | UNIVERSITY PROGRAM |

| PAGE 1<br>10UM1500171                                                            | ABLE VIB                                                                        | TOTALS                      | 6   | 34      | . 22     | က        | .23  | ·    |                | 4            | . 51                                    |                                       | 118            |
|----------------------------------------------------------------------------------|---------------------------------------------------------------------------------|-----------------------------|-----|---------|----------|----------|------|------|----------------|--------------|-----------------------------------------|---------------------------------------|----------------|
|                                                                                  |                                                                                 | INCREMENTAL<br>FUNDING      |     | ιn<br>· | <b>ن</b> |          |      |      |                | -<br>-       | ·.                                      | # # # # # # # # # # # # # # # # # # # | , <del>=</del> |
| OFFICE OF UNIVERSITY AFFAIRS<br>UNIVERSITY PROGRAM MANAGEMENT INFORMATION SYSTEM | NUMBER OF PROJECTS WITH AT LEAST ONE FUNDING ACTION TEST RUN OF DANALYST REPORT | ADDIT, FUNDS<br>AND TIME    | 4   |         |          |          |      | 8    |                | 8            | 12                                      |                                       | 99             |
| OFFICE OF<br>UNIVERSITY PROGRAM                                                  | NUMBER OF PROJECTS (                                                            | ADDIT. FUNDS<br>SAME PERIOD |     | 4       | m        |          | ૃત   |      | <b>-</b>       |              | • — — · · · · · · · · · · · · · · · · · | :                                     | - <del></del>  |
|                                                                                  | -                                                                               | NEW AWARD                   | ហ   | 13      | so.      | <b>-</b> | 0    | 7    | · <del>-</del> | <del>-</del> | 8                                       | :                                     | 40             |
| 74/31/00                                                                         |                                                                                 | INSTALLATION                | ARC | GSFC    | วรก      | KSC      | LARC | LERC | MSFC           | O LA         | НО                                      |                                       | TOTALS         |

Figure 85.

RTOP report. Neither are funds from other than OAST cognizant offices.

## 2. Preparation of the Request Form

The Report Control Form portion to be completed for the generation of an RTOP report is shown below.

#### RTOP ANALYSIS REPORT

| 1. |          | Raw Obligations        |
|----|----------|------------------------|
| •  | <br>B. : | Edited Obligations - * |
|    | <br>C.   | Expenditures -         |

It should be noted that these options are mutually exclusive. The as-of-date entered on the RCF is always the last day of the month.

## 3. Output Reports Generated

Examples of the three types of RTOP reports are shown as Figures 86, 87, and 88. In addition, an edit report is generated which notes any missing technical descriptions, an indication of a possible Technical Description File or report writer problem or a data input omission.

## I. OSS-DANALYST (Headquarters Renewal Report

## 1. Purpose

This is a specialized, little-used report designed by OUA at the request of OSS. It is

| OUA-MIS              | BUZ78001             | OFFICE OF AERON | AERONAUTICS AND SPACE TECHNOLOGY 10UMISOG396                                            | PAGE 3          |
|----------------------|----------------------|-----------------|-----------------------------------------------------------------------------------------|-----------------|
| RUN DATE: 04/        | 04/09/77             | CURRENT FY      | UNIVERSITY CBLIGATIONS                                                                  | MANAGEMENT DATA |
| AMES RESEARCH CENTER | CENTER               | AS OF           | FEBRUARY 28, 1977                                                                       |                 |
| RTOP                 | INSTITUTION          | GRANT/CONTRACT  | DESCRIPTION                                                                             | (\$1,000.5)     |
| 505-06-97            | UNIV OF FLORIDA      | NSG 2120        | INVESTIGATION ON THE FLOW ABOUT CENERAL FUSELAGE SHAPES AT HIGH ANGLES OF ATTACK        | 68              |
| 505-07-10            | STANFORD UNIVERSITY  | NGL 05-020-007  | GUIDANCE AND CONTROL OF FLIGHT VEHICLES                                                 | 70              |
| 505-07-11            | MASS INST OF TECH    | NGL 22-009-124  | CONTROL OPTIMIZATION STABILIZATION AND COMPUTATION OF ALGORITHMS FOR SPACE APPLICATIONS | 7.0             |
| 505-67-11            | PRINCETON UNIVERSITY | NGR 31-001-277  | VTOL MATHEMATICAL MODEL DESIGNS FOR OPTIMAL CONTROL SYSTEMS DESIGNS                     | 36              |
| 505-07-11            | UNIV OF SANTA CLARA  | NGR 05-017-010  | EXTENSION OF MITROVICS METHOD FOR THE ANALYSIS AND DESIGN OF DYNAMIC SYSTEMS            | 85              |
| 505-08-21            | UNIV CALIF-BERKELEY  | NSG 2026        | FIRE TESTING OF AIRCRAFT INTERIORS                                                      | 32.             |
| 505-68-21            | UNIV SAN FRANCISCO   | NSG 2039        | RESEARCH ON RECATIVE TOXICITY OF PYROLYSIS EFFLUENTS                                    | <b>ຜ</b>        |
| 505-08-23            | UNIV CALIF-BERKELEY  | NSG 2026        | FIRE TESTING OF AIRCRAFT INTERIORS                                                      | 01              |
| 505-08:31            | SAH JOSE STATE UNIV  | NSG 2111        | NUCLEAR MAGNETIC PESONANCE STUDY OF OXIDATION OF UNSATURATED ELASTOMERS                 | <b>9</b>        |
| 202-09-00            | MASS TNST OF TECH    | NSG 2118        | EXPERIMENTATION IN SUPERVISORY CONTROLS FLIGHT MANAGEMENT                               | စ္တႏ            |
| 202-00-209           | CHIO STATE UNIV      | NAS. 2-8954     | A TACTUAL DISPLAY AID FOR PRIMARY FLIGHT TRAINING                                       | . รา            |
| 205-09-00            | SAN JOSE STATE UNIT  | NGL 05-046-002  | ANGULAR ACCELERATION IN MAN                                                             | 82.             |
| 20-60-505            | STANFORD UNIVERSITY  | NCA 2-745710    | SIMULATION DEVELOPMENT FOR MULTIPLE WARNING DISPLAY EXPERIMENTATION                     | 7. <b>E</b>     |
| 205-00-00            | UNIV CALIF-BERKELEY  | NGR 05-003-471  | SOCICPOLITICAL ASSESSMENT OF ADVANCED TECHNOLOGY                                        | 25              |
| 505-09-00            | UNIV OF UTAH         | NGR 45-003-108  | APPLICATIONS OF COMPUTER SPEECH RECOGNITION IN FLIGHT MANAGEMENT                        | 42              |
| 505-10-12            | UNIV MICH-ANN ARBOR  | NSG 2018        | GRAD RESEARCH AERONAUTICS PRUGRAM                                                       | 0,7             |
| 505-10-12            | UNIV MICH-ANN ARBOR  | NSG 2113        | IMPROVEMENT OF LIGHT AIRCRAFT PROPULSION EFFICIENCY                                     | ត: 1            |

Figure 86.

| OUA-MIS            | BUZ78001             | OFFICE OF AERONAUTICS | AUTICS AND SPACE TECHNOLOGY 10UMIS00396                                                                                          | PAGE 28     |
|--------------------|----------------------|-----------------------|----------------------------------------------------------------------------------------------------|-------------|
| RUN DATE: 05/      | 05/12/77.            | CURRENT FY            | UNIVERSITY OBLIGATIONS                                                                                                    | RAW DATA    |
| LEWIS RESEARCH CTR | CTR                  | AS OF                 | MARCH 31, 1977                                                                                                    |             |
| RTOP               | INSTITUTION          | GRANT/CONTRACT        | DESCRIPTION                                                                                                    | (\$1,000 S) |
| 506-22-43          | COLORADO STATE UNIV  | NSG 3086              | INDUSTRIAL ION SOURCE TECHNOLOGY                                                                                                 | 50          |
| 506-22-43          | U MINN-MNPLS-ST PAUL | NSG 3041              | ION BEAM SPUTTER ETCH AND DEPOSITION STUDY                                                                                       | 35          |
| 506-23-17          | MASS INST OF TECH    | NSG 3017              | SILICON SURFACE PHENOMENA RELATED TO ENERGY CONVERSION                                                                           | 4           |
| 506-23-17          | STATE UNIV NY-ALBANY | NSG 3095              | FUNDAMENTALS OF RADIATION TOLERANCE IN SILICON SOLAR CELLS                                                                       | 40          |
| 506-23-17          | YESHIVA UNIVERSITY   | .NSG 3123             | INVESTIGATION OF THE TOPOGRAPHICAL FEATURES OF SURFACE CARRIER CONCENTRATIONS AND LIFETIME DETERMINATIONS IN SILICON SOLAR CELLS | S.          |
| 506-23-30          | COLORADO STATE UNIV  | NSG 3038              | PLASMA INTERACTION BETWEEN ION THRUSTER AND SOLAR ARRAY                                                                          | 15          |
| 506-23-36          | PENN STATE U-UNIV PK | NSG 3097              | SURFACE CHARGE KINETICS NEAR METAL-DIELECTRIC INTERFACES EXPOSED TO KILOVOLT ELECTRON FLUX                                       | <b>6</b> 7  |
| 506-25-12          | UNIV TEXAS-AUSTIN    | NSG 3089              | PLASMA FLUCTUATION DIAGNOSTIC TOOL FOR THE BUMPY TORUS EXPERIMENT                                                                | 06          |
| 506-25-21          | UNIV CALIF-SAN DIEGO | NSG 3055              | CHEMICAL VAPOR DEPOSITION OF HIGH TC SUPERCONDUCTORS                                                                             | 40          |
| 506-25-21          | UNIV CALIF-SAN DIEGO | NSG 3103              | SUPERCONDUCTIVITY IN TERNARY MOLYBDENUM SULFIDES                                                                                 | 45          |
| 506-25-25          | COLORADO STATE UNIV  | NGR 06-002-159        | BULK PROPERTIES OF ATOMIC TRIPLET HYDROGEN & HIGH PRESSURE EQUATION OF STATE FOR SOLID HYDROGEN                                  | 59          |
| 506-25-25          | CORNELL UNIVERSITY   | NGR 33-010-188        | ASTROPHYSICAL MATERIAL SCIENCE - THEORY                                                                                          | 30          |
| 506-25-31          | CORNELL UNIVERSITY   | NGR 33-010-188        | ASTROPHYSICAL MATERIAL SCIENCE - THEORY                                                                                          | =           |
| 506-25-41          | CORNELL UNIVERSITY   | NGR 33-010-188        | ASTROPHYSICAL MATERIAL SCIENCE - THEORY                                                                                          | =           |
| 506-25-41          | DREXFL UNIVERSITY    | NSG 3090              | THEORY FOR NONLINEAR REACTION-DIFFUSION PHENOMENA WITH APPLICATION TO FREE RADICAL RECOMBINATION                                 | 59          |
| 506-25-41          | UNIV MARYLAND-COL PK | NGR 21-002-400        | PRELIMINARY EXPERIMENTS WITH A SPLIT SPHERE HIGH PRESSURE APPARATUS                                                              | 4           |

| OUA-MIS              | BUZ78001             | OFFICE OF AERONAUTICS AND | UTICS AND SPACE TECHNOLOGY 10UMISO0396                                                                                    | PAGE 51      |
|----------------------|----------------------|---------------------------|----------------------------------------------------------------------------------------------------|--------------|
| RUN DATE: 05/        | 05/12/77             | CURRENT FY UNIVERSITY     | UNIVERSITY OBLIGATIONS                                                                                                    | EXPENDITURES |
| MARSHALL SPACFLT CTR | LT CTR               | AS OF                     | MARCH 31, 1977                                                                                                    |              |
| 8108                 | INSTITUTION          | GRANT/CONTRACT            | DESCRIPTION                                                                                                    | (\$1,000 S)  |
| 126-00-00            | PENN STATE U-UNIV PK | NAS 8-27334               | STRUCTURE OF TURBULENCE IN SEVERE ATMOSPHERIC CONDITIONS                                                                  | N            |
| 502-00-00            | UNIV ALA-TUSCALOOSA  | NAS 8-25562               | THE STUDY OF THE EFFECTS OF ATMOSPHERIC TURBULENCE ON LASER COMMUNICATION SYSTEM                                          | æ            |
| 505-08-10            | PENN STATE U-UNIV PK | NAS 8-32046               | DYNAMIC STRUCTURE OF STABLE ATMOSPHERIC BOUNDARY LAYER                                                                    | o,           |
| 505-08-10            | TEXAS A&M UNIVERSITY | NAS 8-31234               | STEADY WIND TURBULENCE ENVIRONMENTS                                                                                       | -            |
| 505-08-10            | UNIV ALA-HUNTSVILLE  | NAS 8-31729               | NUMERICAL SIMULATION OF WARM FOGS                                                                                         | 7            |
| 505-08-10            | UNIV ARKANSAS-FAYETV | NAS 8-31550               | STATISTICAL ANALYSES OF MULTIVARIATE ATMOSPHERIC<br>VARIABLES                                                             | ഗ            |
| 505-08-10            | UNIV OF DAYTON       | NAS 8-31294               | EXAMINATION OF REQUIREMENTS AND METHODS FOR REPORTING ATMOSPHERIC INFORMATION                                             | , <u>v</u>   |
| 505-08-10            | UNIV OF DAYTON       | NAS 8-32111               | TURBULENCE STUDY                                                                                                    | 22           |
| 505-08-10            | UNIV TENNESSEE-KNOXV | NAS 8-29584               | STUDY OF WIND PROFILES OVER NONUNIFORM SURFACE<br>RELATIVE TO GROUND DESIGN OF AIRCRAFT & SPACE<br>VEHICLES               | 77           |
| 206-00-00            | AUBURN UNIV-AUBURN   | NAS 8-31572               | DESIGN, PROCESSING AND TEST OF LARGE SCALE<br>INTEGRATED CIRCUIT ARRAYS                                                   | ₫            |
| 206-00-00            | HARVARD UNIVERSITY   | NAS 8-31549               | DEVELOPMENT OF A MICROCHANNEL PLATE DETECTOR                                                                              | 22           |
| 506-18-31            | AUBURN UNIV-AUBURN   | NAS 8-31572               | DESIGN, PROCESSING AND TEST OF LARGE SCALE<br>INTEGRATED CIRCUIT ARRAYS                                                   | ю            |
| 506-18-31            | MISSISSIPPI STATE U  | NAS 8-26749               | A STUDY OF TRENDS AND TECHNIQUES FOR SPACE BASE ELECTRONICS                                                               | 0            |
| 506-18-31            | UNIV OF SO FLORIDA   | NAS 8-31172               | INVESTIGATION OF ELECTRICAL PROPERTIES OF<br>CONDUCTIVE ADHESIVES AND FILM RESISTORS                                      | <b>9</b>     |
| 506-18-32            | TEXAS A&M UNIVERSITY | NAS 8-26379               | DEVELOPMENT OF TECHNIQUES TO CONTROL DISLOCATIONS CREATED DURING THE FABRICATION OF LARGE SCALE INTEGRATED CIRCUIT ALLOYS | £            |
| 750-00-00            | COLORADO STATE UNIV  | NAS 8-31673               | ZERO-GRAVITY AEROSOL BEHAVIOR                                                                                             | æ            |

-328-

Figure 88.

intended to (1) highlight project renewal performance by individuals and (2) alert individuals to the need for making renewal decisions on specific projects in the near future.

Grants and contracts are arranged by names of individuals -- the responsible technical officers -- within each OSS program division. (Program division names and mail codes are hard coded; hence, reprogramming is necessary each time OSS re-organizes.)

Construction of the report is most easily understood by viewing it as two separate reports, written from two separate data bases, but "interwoven" line-by-line during printing. This is possible as the sorts on "both" reports are the The "first" report is similar to the same. regular DANALYST, i.e., its data sources: the Policy Compliance File and Form 1356 data when the type of action = 3 (Additional Funds and Time). Only projects which the program determines were renewed late are listed on the report. The user can specify a date range on the Report Control form to specify which contracts are listed. Just as with the DANALYST, only records with obligation dates within the selected range

will be printed. (If it is desired to suppress this section of the report, a date range can be entered in which there can be no data.) The second section of the report lists all projects with ending dates falling in a selected range. The data base here is all OSS projects, both past and present. While the data range is intended to be used for ending dates in the future, it will work with any pair of dates. The report may be suppressed by specifying a range into which no data can fall.

## 2. Preparation of the Request Form

The portion of the Report Control Form to be completed is illustrated below:

#### HQ RENEWAL REPORT

Renewal Selection (Inclusive)

1. From Month
2. From Year
3. To Month
4. To Year

### Due Selection (Inclusive)

1. From Month
2. From Year
3. To Month
4. To Year

The renewal selection is used to specify
the date range for projects renewed late. The
due selection column allows for entry of the

date range for project end dates.

# 3. Output Reports Generated

An example of the formatted OSS-DANALYST report is shown as Figure 89.

| . PAGE 80                             | 100M1S00395<br>RU278201                      | PORTED WEEKS<br>CRLIGATION LATE | 9.2                 | 27                  | 73                 | 75                     | 7.2                 | 16                   | 73                   | 75              | 74                   | 73 · · · · · · · · · · · · · · · · · · · | AVERAGE WEEKS LATE - 0.0 |
|---------------------------------------|----------------------------------------------|---------------------------------|---------------------|---------------------|--------------------|------------------------|---------------------|----------------------|----------------------|-----------------|----------------------|------------------------------------------|--------------------------|
|                                       |                                              | TES DE                          | DUF 06-30-76        | 0UE · 01-31-75      | E 06-01-73         | F 01-31-75             | F 09-30-72          | 91-06-30 , 30G       | DUE: 05-31-73        | DUE 12-31-75    | F 08-31-74           | E 07-31-73                               | AVER                     |
|                                       |                                              | START                           | ng                  | no .                | OUE                | OUF                    | DUF                 | no                   | no                   | DO.             | 5/10                 | ë oë                                     |                          |
| TY AFFA 18.5<br>VI TREDEMATION SYSTEM | THIRDET PENEMAL DATA                         | GRANT ZCONTRACT E WILD NUMBER   | 5101 SN             | NSG 7009            | NGP 33-230-002     | NGP 05-784-002         | NGW 05-020-512      | 11SC 7003            | NGP. 05-003-499      | NGP 14-00 1-164 | NGP 22-010-039       | .Ncm 44-312-215                          | PERCENT RENEMED LATE     |
| GEFTGE CENTIVERSITY AFFAIRS           | DANIES: WENEVAL CL730-01/31. UIF 01/30-01/90 | PP LACTP SL                     | NOVICK              | PARKINSON           | STQCKF             | . Vเาห <i>า</i> ักษ์ไ  | STURRACH            | STRUKE               | Sell TITHE           | BLAKE           | HUFUFNIN             | LAyaler                                  | LATE                     |
|                                       |                                              | E PUCATIONÁL<br>INSTITUTION     | COLUMNIA UNIVERSITY | HARVART JINIVERSITY | NEW YORK INSTITECH | SACPAMENTO, CITY, COLY | STANFORN UNIVERSITY | STATE U'NY-STUNY BRK | ONIV CALIF-PROKELEY. | UNIV OF CHICAGO | HALV OF MASS-AMHERST | UNIV TEXAK-AUSTIN                        | GEWINIO NIEWER           |
| OSS-DAMALYST                          | GENERAL PIVISION                             | TFC-IN-1CAL                     | WELDON              | NUUTIM              | VECTAN             | MELPIN .               | WELDIN              | NUC 14M              | Neglan               | NUUlin          | MELONN               | NLUTak                                   | NIMBER DUG - 10          |

Figure 89.

## J. Packaging OUA Output Reports

## 1. Concept

User acceptability is of prime importance within the OUA-MIS. Thus output reports follow the long-standing rules and sound practices of good book design. In other words, the computer has not been allowed to interject itself in the physical aspects of the information transfer project.

Therefore, to the extent possible, all reports for distribution are bound on the left edge, placed in attractive covers which fully identify the source of the data, carry meaningful titles and dates, and include such prefatory material as may be required by the casual reader in interpreting or understanding the information. Extraneous pages or pages devoted to material pertinent only to EDP operations are avoided. To a lesser degree similar guidelines apply to system outputs used primarily by OUA personnel for system management and maintenance.

Capabilities for producing reports meeting these criteria are designed into the system, requiring little operation attention. However, the operator must be familiar with the various output packages available in order to most effectively meet the needs of OUA customers.

### 2. Types of Output

All OUA output reports are initially produced on tape; there is no automatic hard copy output. In most instances, however, the Form 35 which requests a run, i.e., creation of an output tape, also specifies production of at least one output report from the newly created tape. Regular system options exist for selecting full-size reports from an off-line impact printer, or reduced reports from a Xerox 1200. The same tape can be used for direct production of microfiche. The later capability has been tested for feasibility on a pilot basis. There is no present need, but inclusion of fiche output as a regular system option can be easily accomplished if a future need develops.

## 3. Ordering Reports

Runs 1-6. The normal output from runs 1-6 is reduced, X 1200 printouts. If full size copy is required, the Form 35 allows for it; in the "output option" section, item a. should be checked (see Figure 90).

Run 7. For production reports, complete packaging instructions must be given when the report is ordered. The white Form 35 (Figure 91) is used to specify printout through either (I.) accessing the system and preparing a X 1200 tape or (II.) running off a report

#### EXTERNAL SOURCE DATA INPUT SUBMITTAL

| SUP-SYSTEM TITL    | _                         |                   | NG OFFICE (Se                                                                                 | e instructions o              | n reverse          | <u>;)                                     </u> |                        |                                                 |
|--------------------|---------------------------|-------------------|-----------------------------------------------------------------------------------------------|-------------------------------|--------------------|------------------------------------------------|------------------------|-------------------------------------------------|
| , volvara rem irre | OFFICE OF UNIVE           |                   |                                                                                               | `.                            | 2. AS/             | DF DATE                                        |                        | 1.6.<br><b>261</b>                              |
| TYPE OF INPUT (    | Card, tape, form, etc.)   |                   | 5 CONCERNING<br>I. D. FOR THIS                                                                | THE DATA NOW I                | EING SU            | BMITTED /                                      | AS INPUT               | N THIS FILE                                     |
| Trans              | criptsCa                  | rds               | (Check one colum                                                                              |                               | YES                | NO I+                                          | C IE NO I              | S CHECKED ON                                    |
| NO OF ITEMS OF     | INPUT :                   | ,                 | A. WERE PARTIA                                                                                | L SUBMISSIONS<br>TO THIS ONE? |                    |                                                | HEN B., IN             | NDICATE BELOV<br>MAINDER OF SUI<br>AN BE EXPECT |
| Return to Su       |                           |                   | B. DOES THIS SU<br>COMPLETE T                                                                 | BMISSION<br>HE TOTAL INPU     | ,                  | T                                              | IME                    | DATE                                            |
| REMARKS            | OUA-MIS RUN SÉLEC         | TION FO           | RM:                                                                                           | No. 2                         | Reques             | t No.:                                         | oi                     | f <u>- 1 - 1 - 1 - 1 - 1 - 1 - 1 - 1 - 1 - </u> |
| Run-l General I    | File Update               | Run-3 F           | ile Maintena                                                                                  | nce                           | . [                | Output (                                       | Option ·               |                                                 |
|                    |                           |                   |                                                                                               | <del></del>                   | T                  |                                                |                        |                                                 |
| Update CS          | SF from FACS<br>l Updates | a U<br>h = U      | NICODE UNILI                                                                                  | ST (T. 3-4)                   | .                  | a. <u>A</u> Pr                                 | rint Full<br>iche      | l Size                                          |
| 1. CSF-DS          | SF (T. 1, T. 21)          | c. — F            | dit Correcti                                                                                  | ons (T. 5-8)                  | . L                | r                                              |                        |                                                 |
| 2. Tables          | s (T. 9-15)               | (                 | Check Transc                                                                                  |                               |                    | Run-6 Ar                                       | nnual Sta              | <u>art</u> :                                    |
| 3 OUA C            | ode Change (T. 16)        |                   | ttached)<br>(T. 8)                                                                            | /pm/2221013 BC                | v                  | . D                                            | BCE                    | aa af.                                          |
|                    |                           | 2                 | $= (1.7)^{7}$                                                                                 | (BUZ32201) TE                 | F                  | a                                              | rge PCF                | as 01;                                          |
| tun-2 Update Fi    | rom FACS                  | 3                 | (T. 6)                                                                                        | (BUZ32301) AS                 | F                  | $\Gamma T$                                     |                        |                                                 |
| Monthly I          | Data Selection            | Run-5 M           | onthly End G                                                                                  | ame                           |                    | М                                              | M D                    | D Y Y                                           |
| . Automati         | Adjustment (              | b V<br>c C<br>d A | reate Report Validate Report Validate Report Validate Report VSF List * VSF List * VSF List * | rt Files                      |                    | Indepe<br>Do Not                               | endent of<br>t Check a | f Validation                                    |
| CTION II TO BI     |                           | DOEDA             |                                                                                               |                               | <del>, , ,</del> = |                                                | 1                      |                                                 |
| ROUTING            | - [ []MP                  |                   |                                                                                               | NA .                          | ,                  |                                                |                        |                                                 |
|                    | 13. LINE ITEM COUNT       |                   | G. NO.                                                                                        | IS PRODUCT C                  | ODE                | 16. PRIOR                                      |                        | 17. DUE DATE                                    |
| _                  |                           |                   | <del></del>                                                                                   | 15. PRODUCT C                 | ODE                | 16. PRIOR                                      | HTY                    | 17. DUE DATE                                    |
| RECIPIENT          |                           | 14. LC            | <del></del>                                                                                   | 15. PRODUCT C                 |                    |                                                |                        | 17. DUE DATE                                    |
|                    | 13. LINE ITEM COUNT       | 14. LC            | OG. NO.                                                                                       | 15. PRODUCT C                 |                    |                                                |                        |                                                 |
| . RECIPIENT        | 13. LINE ITEM COUNT       | 14. LC            | OG. NO.                                                                                       | 15. PRODUCT C                 |                    | 21. TIME                                       | AND DATE               |                                                 |
|                    | 13. LINE ITEM COUNT       | 14. LC            | OG. NO.                                                                                       | IS PRODUCT C                  |                    | 21. TIME                                       | AND DATE               | RELEASED                                        |
|                    | 13. LINE ITEM COUNT       | 14. LC            | CLEASED TO                                                                                    | IS PRODUCT C                  |                    | 21. TIME                                       | AND DATE               | RELEASED                                        |
|                    | 13. LINE ITEM COUNT       | 14. LC            | CLEASED TO                                                                                    | IS PRODUCT C                  |                    | 21. TIME                                       | AND DATE               | RELEASED                                        |
|                    | 13. LINE ITEM COUNT       | 20. RE            | CLEASED TO                                                                                    | IS. PRODUCT C                 |                    | 21. TIME                                       | AND DATE               | RELEASED                                        |

Figure 90.

the control of the control of the co

| Part 4. Greenbook Variations<br>(Check either A or B, and complete 1-3)   | A. Single Report: Non-Standard (not Type 2-11) or one Center/Program Office                                              | B. Multiple Reports: All Centers/Program Offices                       | 1. Copies 2. Attached prefatory pages to be included 3. Use: App. A: App. B: App. C: | Counter                                               | Part 5. Bound Ames Special (Check either A or B and complete 1-4) | A. Use Large Covers (8½" x 11") B. Use Small Covers (8½" x 5½") | 1. Copies 2. Remove Error/Program Card Lists 3. Remove Unnumbered Pages                |
|---------------------------------------------------------------------------|----------------------------------------------------------------------------------------------------|------------------------------------------------------------------------|--------------------------------------------------------------------------------------|-------------------------------------------------------|-------------------------------------------------------------------|-----------------------------------------------------------------|----------------------------------------------------------------------------------------|
| Part 1. Grouped Reports<br>(Check one A-J item and complete both 1 and 2) | A. Standard Type 2-11 Greenbook Only B. Ames Obs. (FY or Cum.) C. Ames Special (Unbound) D. CASE (No. 2 Institution/FOS) | E. CASE (No. 3, R&D) F. CASE (No. 4, NSF) G. DANLYST (Sample Attached) | H. RTOP Analysis I. HQ Renewal J. UNILIST                                            | 1. Copies 2. Attached prefatory pages to be included. | Part 2. UNICODE                                                   | (Complete 1-3)                                                  | 2. Attached prefatory pages to be included 3. Use: Sec. 1A; Sec. 1C; Sec. 2A; Sec. 2C; |

Figure 92.

fied on the RCF are run from the previously prepared X 1200 tape.

- A hard copy listing is always produced automatically when mailing labels are specified.
   Hence, an RCF form with Part 1, J, completed must accompany mailing label requests.
- Part 4, B, applies only when an RCF form with Greenbook item 3 or 4 is checked.
- A check in Part 5, B, 4 requires the X 1200
   operator to separate out each complete "D Section" in a large Ames special report. Each
   isolated section is then treated as though it
   has come off the X 1200 as an independent report.

## 4. Running changes

It is the responsibility of OUA to modify the X 1200 operators' production and binding instructions as required by changed circumstances or modifications in EDP peripherals.

|                                     |            |           |                   | •           | <i>c</i>    | ٠.     | •                    | ,                  |                      |                    |                     |                      | •                 |         |                      |                    | ٠                  |             |                    | ٠.                    |                                                                                 |                   |                      | •                     |                       |
|-------------------------------------|------------|-----------|-------------------|-------------|-------------|--------|----------------------|--------------------|----------------------|--------------------|---------------------|----------------------|-------------------|---------|----------------------|--------------------|--------------------|-------------|--------------------|-----------------------|---------------------------------------------------------------------------------|-------------------|----------------------|-----------------------|-----------------------|
| ٠.                                  |            | •         |                   | <i>.</i> ·  | :           | .•     | •                    |                    | :                    |                    |                     |                      | ٠                 |         | •.                   | ė                  | :                  |             |                    |                       |                                                                                 |                   |                      | ż                     |                       |
| NO *                                | •          | *10       | •                 | *.          |             | •      |                      | •                  |                      | -10                | •                   | •                    | *                 | t .     | •                    | •                  | •                  | -10         | 01.                | .10                   | 110                                                                             |                   | *:0                  | •                     | •                     |
|                                     | C. 01      | 0<br>U    | 0 4               | Ö           | A. 01*      | C 01   | 0 0                  | C .01              | 0                    | Ω<br>Ö             | O<br>U              | O<br>U               | ر<br>0 م          | 0 0     | c 01                 | ر<br>د 0 ن         | C 01               | ر<br>ن<br>ن | 0                  | ົ<br>ວ                | ₹1<br><₹                                                                        | 000               |                      | <br>. :::             | Ö                     |
| POATE<br>DATE<br>72 THR             | +746202.6  | +730310 ( | -110172 4         | +730913 (   | *110172 4   | 730501 | •741004 (            | -741604 (          | -74:004 (            | -750122 (          | -741004 0           | +741004.0            | -741034 (         | 1130811 | -761064 0            | 1731004 (          | -7.31064 0         | 130813      | . 141004 0         | -74:004 (             | .750318                                                                         | -741004 (         | -741004 C            | 1741004               | 900908+Ks-80          |
| 20 -L<br>ACRNM:                     | <b>V</b> . |           |                   |             |             |        | 0005 0451            | 0040 048:7         | OAST                 | CAST               | 0457                | 0451                 | OAST              |         | \$50                 | 850                | 0.88               |             | 58%0               | 055                   | 15<br>15<br>15<br>15<br>15<br>15<br>15<br>15<br>15<br>15<br>15<br>15<br>15<br>1 | \$5.50            | 35.00                | 5.50<br>0.70          | 5<br>5                |
| SOR1<br>KEY<br>30+3                 | 2"         |           |                   |             |             | ·      | 0002                 | 0040               | 6635                 | 6010               | 2000                | 0000                 | 00.65             | ,       | 0000                 | 0200               | 0925               | ÷           | 0072               | 0000                  | ୍ଦ୍ର<br>ଜୁନ                                                                     | 5553              | 0000                 | 3100                  | 5<br>5<br>5<br>21     |
| ACCOUNTING<br>INSTALLATION<br>10-29 |            |           | NASA HEADGUARTERS | •           | NASA DOWNEY |        | AMES RESEAPUH CENTER | LEWIS RESEARCH CTR | LANGLEY RESEARCH CTR | DRYDEN FLT RES CTR | ELECTRONICS RES CTR | SMS OFFICE CLEVELAND | SNS OFFICE NEVADA |         | CÓDDARD SPACIFUE CTR | WALLOPS FORGHT CTR | JET PROPUESTON LAB |             | WESTERN TEST PANCE | MARSHALL TOPACIET CTR | "NATE SPACE TEC TABS"                                                           | BID BONGS ROSHROP | REMIEDY SPACE CENTER | G000AF0 31.31 0RC SC: | CONANDSO TESTALLATION |
| A1<br>ACRNM<br>5-9                  | ,<br>01    | 0         | 9                 | . 01        | Q           | 12.1   | ARC                  | LERC               | LARC                 | DFRC               | 5,85                | 3-05N                | N-05M             | j.c     | CSFC                 | چ.<br>۲. ۲.        | ا ۋە               | 10          | æ<br>1-8           | 215.5 G               | NS 71                                                                           | , 380 V           | N. 5.C               | 6155                  | NE VED                |
| .⊃ m.⊿                              | ¥          | u         | _                 | `. <b>n</b> | z           |        | ٠.                   | , <u>.</u>         |                      |                    | 2.                  | 2                    | 2                 | . 4     |                      |                    | <b>-</b>           | 11          | 57                 |                       |                                                                                 | ,                 |                      | <b>,</b> -            |                       |
| A 1                                 | 03         | 04        | 10                | Ξ           | 14          | 35     | .2                   | 22                 | 23                   | 24                 | 25                  | 42                   | 4                 | 45      | 2                    | S.<br>C.           | 55                 | 56          | 5.0                | 62                    | 9                                                                               | 72                | 25                   | 9                     | ÷<br>-                |
| ,                                   |            |           |                   |             |             | :      |                      | :                  |                      |                    | •                   |                      |                   |         |                      |                    |                    | . •         | •                  | •                     |                                                                                 |                   |                      | ě                     |                       |

| PAGE . 2                          | BUZ10104     |                                                 |                                  |                           |                                                     |                                                       |                                                       |                      |                |               |              |                                               |
|-----------------------------------|--------------|-------------------------------------------------|----------------------------------|---------------------------|-----------------------------------------------------|-------------------------------------------------------|-------------------------------------------------------|----------------------|----------------|---------------|--------------|-----------------------------------------------|
| PAG                               | BUZ          | * * *                                           | *<br>2                           | *                         | 02*                                                 | *<br>2                                                | <b>5</b>                                              | ķ                    | 2.             | 5.            | *            | , Z                                           |
|                                   |              | + Z Φ                                           | 0                                | 0                         | 0                                                   | 0                                                     | 0                                                     | 0                    | 0              | 0             | A 02*        | 0                                             |
|                                   |              | * UPDATE A TB*<br>* DATE C NO*<br>* 72 THRU 80* | *110172 A 02*                    | *110172 A 02*             | FACILITIES AND EQUIPMENT FOR INSTRUCTION + 110172 A | GENERAL SUPPORT OF SCIENCE & ENGINEERING*110172 A 02* | OTHER ACTIVITIES RELATED TO SCI AND ENG +110172 A 02+ | *110172 A 02*        | +110172 A 02+  | *110172 A 02* | *110172      | *889888 * 02*                                 |
| OUA MANAGEMENT INFORMATION SYSTEM | 3 02         | CASE MAIN OBJECTIVE OF STUDY TEXT 13-52         |                                  |                           | NSTRUCTI                                            | SNGINEERI                                             | I AND EN                                              |                      | ż              |               |              | " UNKNWN UNKNOWN CASE MAIN OBJECTIVE OF STUDY |
| ioi                               | 1 A          | 10 T 8                                          |                                  |                           | α.                                                  | લ્ક                                                   | SS                                                    |                      |                |               |              | ŏ                                             |
| P.™A                              | ,<br>⊱-      | . H.O.                                          | rs<br>S                          | <b>+</b>                  | <br>F                                               | NCE                                                   | 7                                                     |                      |                |               |              | TIVE                                          |
| 011                               | REPORT - TAB | T1VE C<br>13-52                                 | FELLOW FELLOWSHIPS, TRAINEESHIPS | R & D PLANT AND EQUIPMENT | MEN                                                 | SCIE                                                  | ATE                                                   | ۰,0                  |                |               |              | SUEC                                          |
| <u>-</u>                          | ů.           | 13                                              | N<br>E                           | 00.1                      | UC                                                  | )F                                                    | REI                                                   | 11.                  |                |               |              | Ö                                             |
| (i)                               | ABLE         | OBUS                                            | TRA]                             | 8                         | , O                                                 | ٣.                                                    | 1 E S                                                 | IVI                  | x              | S<br>H        |              | MAIP                                          |
| NAN                               | ARF TABLE    | Z                                               | s.                               | 7                         | A                                                   | 044                                                   | V I T                                                 | ALL OTHER ACTIVITIES | BASIC RESEARCH | RESEARCH      | 1            | SE                                            |
| Α.<br>A.                          | A            | . ₩                                             | HIP                              | LAN                       | TES                                                 | SU                                                    | C1 I                                                  | π<br>Ω               | ESE            | ۳.<br>تا      | MEN          | S .                                           |
| 000                               |              | CASE                                            | LOWS                             | ۵                         | 11.11                                               | ERAL                                                  | 2                                                     | 01                   | Ö              | APPLIED       | DEVELOPMENT  | NO.                                           |
|                                   |              |                                                 | LL<br>LL<br>LL                   | فه<br>ش                   | FAC                                                 | GEN                                                   | 0<br>H                                                | ALL                  | BAS            | A P P         | DEV          | CNK                                           |
|                                   |              | 2 A C                                           | O_                               |                           |                                                     |                                                       | SC                                                    |                      |                |               |              | 7.3                                           |
|                                   |              | CO U CO CASE<br>CD F CD ORU AC<br>23 4 56 7-12  | FELL                             | PLANT                     | EOUIP                                               | GENRL                                                 | OTHRSC                                                | OTHER                | R&D            | R&D           | ೧೩೪          | Ž<br>N<br>D                                   |
|                                   |              | 200                                             |                                  |                           |                                                     |                                                       |                                                       |                      | <u></u>        | 6             | 6            |                                               |
|                                   |              | ⊃ rr 4                                          |                                  |                           |                                                     |                                                       |                                                       |                      | Ħ              | п             | RS           |                                               |
|                                   |              | 23 60                                           | 02                               | 03                        | 04                                                  | 90                                                    | 90                                                    | 07                   | Ξ              | 12            | <del>د</del> | :                                             |
|                                   |              |                                                 |                                  |                           | *                                                   |                                                       |                                                       |                      |                |               |              |                                               |

**BUZ10104** 

ARF TABLE REPORT - TAB 03

|     | C5<br>23<br>23 | CASE FIELD OF SCIENCE AND ENGINEERING FIELD AND SUBFIELD DESCRIPTIVE TEXT 4-43 | *UPDATE A 18* * DATE C NO* * 72 THRU 80* |
|-----|----------------|--------------------------------------------------------------------------------|------------------------------------------|
|     | Ξ              | PHYSICAL SCIENCE - ASTRONOMY                                                   | *730310 C 03*                            |
|     | 12             | PHYSICAL SCIENCE - CHEMISTRY                                                   | *110172 A 03*                            |
|     | 13             | PHYSICAL SCIENCE - PHYSICS                                                     | *110172 A 03*                            |
|     | 9              | PHYSICAL SCIENCE - NEC                                                         | *110172 A 03*                            |
|     | 21             | MATHEWATICS - ANY DISCIPLINE                                                   | *110172 A 03*                            |
|     | 31             | ENVIRONMENTAL SCIENCES - ATMOSPHERES                                           | *110172 A 03*                            |
|     | 32             | ENVIRONMENTAL SCIENCES - GEOLOGY                                               | *110172 A 03*                            |
|     | 33             | ENVIRONMENTAL SCIENCES - OCEANOGRAPHY                                          | *110172 A 03*                            |
|     | 39             | ENVIRONMENTAL SCIENCES - NEC                                                   | *110172 A 03*                            |
|     | 4              | ENGINEERING - AERONAUTICAL                                                     | *110172 A 03*                            |
|     | 42             | ENGINEERING - ASTRONAUTICAL                                                    | *110172 A 03*                            |
|     | 43             | ENGINEERING - CHEMICAL                                                         | *110172'A 03*                            |
| 47  | 4              | ENGINEERING - CIVIL                                                            | *110172 A 03*                            |
| .*  | 45             | ENSINEERING - ELECTRICAL                                                       | *110172 A 03*                            |
|     | . 46           | ENGINEERING - MECHANICAL                                                       | *110172 A 03*                            |
|     | 47             | ENGINEERING - METALLURGY AND MATERIALS                                         | *110172 A 03*                            |
|     | 49             | ENGINEERING - NEC                                                              | #110172 A 03#                            |
| •   | 51             | LIFE SCIENCES - BIOLOGY                                                        | *110172 A 03*                            |
| e   | 52             | LIFE SCIENCES - CLINICAL MEDICAL                                               | *110172 A 03*                            |
|     | 53             | LIFE SCIENCES - OTHER MEDICAL -                                                | *110172 A 03*                            |
| . , | 59             | LIFE SCIENCES - NEC                                                            | *110172 A 03*                            |
| - 1 | <b>.</b>       | PSYCHOLOGY - BIOLOGICAL                                                        | *110172 A 03*                            |
|     | 62             | PSYCHOLOGY - SOCIAL                                                            | *110172 A 03*                            |
|     | 69             | PSYCHOLOGY - NEC                                                               | *110172 A 03*                            |
|     | 71             | SOCIAL SCIENCES * ANTHROPOLOGY                                                 | #110172 A 03*                            |
|     | 72             | SOCIAL SCIENCES - ECONOMICS                                                    | *110172 A 03*                            |

|                   |              | 10N<br>800.                           | 04.                | 04.           | 04.                      | 04.           | 04+             | 04.          | 04.               | . 40                      | * 00                                         |   |
|-------------------|--------------|---------------------------------------|--------------------|---------------|--------------------------|---------------|-----------------|--------------|-------------------|---------------------------|----------------------------------------------|---|
|                   |              |                                       | 4                  | ব             | ٩                        | ⋖             | ₫.              | ⋖            | ٩                 | ⋖                         |                                              |   |
| SYSTEM            | 0 4          | *UPDATE<br>/* DATE<br>* 72 THR        | -110172            | *110172       | SCI-110172               | -110172       | *110172         | *110172      | *110172           | *110172                   | 66666640                                     |   |
| INFORMATION       | REPORT - TAB | CASE MAJOR +<br>FIELD ABREV*<br>27-37 | PHYS SCI           | MATH          | ENVIRON SC               | ENGRNG        | LIFE SCI        | РЅУСН        | soc sci           | INTER DIS                 | UNKNOWN MA                                   |   |
| OUA MANAGEMENT II | ARF TABLE RE | C CASE MAJOR GROUP TEXT 4-26          | 1 PHYSICAL SCIENCE | 2 MATHEMATICS | 3 ENVIRONMENTAL SCIENCES | 4 ENGINEERING | 5 LIFE SCIENCES | 6 PSYCHOLOGY | 7 SOCIAL "CIENCES | 9 MULTI/INTERDISCIPLINARY | " UNKNOWN CASE MAJ. FIELD UNKNOWN MAJ'999999 | - |

04/21/76

| ARF TABLE                                | E REPORT . TAB 05               | 10                                             |
|------------------------------------------|---------------------------------|------------------------------------------------|
| CF<br>CD CASE SUBFIELD TITLES<br>23 4-23 | CASE<br>SUBFIELD ABREV<br>24-50 | *UPDATE A TB*<br>* DATE C NO*<br>* 72 THRU 80* |
| 11 ASTRONOMY                             | ASTRONOMY                       | *110172 A 05*                                  |
| 12 CHEMISTRY                             | CHEMISTRY                       | *110172 A 05*                                  |
| 13 PHYSICS                               | PHYSICS                         | *110172 A 05*                                  |
| 19 PHYSICAL SCI., NEC                    | PHY. SCI NEC                    | *110172 A 05*                                  |
| 21 MATHEMATICS                           | MATHEMATICS                     | *110172 A 05*                                  |
| 31 ATMOSPHERIC SCIENCES                  | ATMOSPHERIC SCI.                | *110172 A 05*                                  |
| 32 GEOLOGICAL SCIENCES                   | GECLOGICAL SCI.                 | *110172 A 05*                                  |
| 33 OCEANOGRAPHY                          | OCEANOGRAPHY                    | *110172 A 05*                                  |
| 39 ENVIRON. SCI., NEC                    | ENVIRN SCI., NEC                | *730501 C 05*                                  |
| 41 AERONAUTICAL                          | AERO ENGR                       | *110172 A 05*                                  |
| 42 ASTRONAUTICAL                         | ASTRO ENGR                      | *110172 A 05*                                  |
| 43 CHEMICAL                              | CHEMICAL ENGR                   | *110172 A 05*                                  |
| 44 CIVIL                                 | CIVIL ENGR                      | *110172 A 05*                                  |
| 45 ELECTRICAL                            | ELECTRICAL ENGR                 | *110172 A 05*                                  |
| 46 MECHANICAL                            | MECHANICAL ENGR                 | *110172 A 05*                                  |
| 47 METAL & MATERIALS                     | MATERIALS ENGR                  | *110172 A 05*                                  |
| 49 ENGINEERING                           | ENGR, NEC                       | *730413 A 05*                                  |
| 51 BIOLOGY                               | BIOLOGY                         | *110172 A 05*                                  |
| 52 CLINICAL MEDICAL                      | CLINICAL MEDICAL                | *110172 A 05*                                  |

\*110172 A 05\*

PSYCH. . BIOLOGIC \*110172 A 05\*

\*110172 A 05\*

PSYCHOLOGY, NEC PSYCH., SOCIAL

69 PSYCHOLOGICAL, NEC

71 ANTHROPOLOGY

72 ECONOMICS

62 SOCIAL ASPECTS

61 BIOLOGICAL

ANTHROPOLOGY ECCNOMICS

\*110172 A 05\*

LIFE SCI.. NEC OTHER MEDICAL

59 LIFE SCIENCES, NEC

53 OTHER MEDICAL

\*110172 A 05\*

\*110172 A 05\*

\*110172 A 05\*

04/21/76

|                   | OUA            | A MANAGEMENT INFORMATION | ON SYSTEM                                           |
|-------------------|----------------|--------------------------|-----------------------------------------------------|
|                   | S.             | ARF TABLE REPORT - T     | A.B. 0.6                                            |
| STA<br>CDE<br>1-3 | STATE<br>ABREV | STATE NAME               | GR-UPDATE A TB-<br>CD- DATE C NO-<br>23 72 THRU 80* |
| 00                | ALA            | ALABAMA                  | 06-110172 A 06-                                     |
| 005               | ALAS           | . ALASKA                 | 09+110172 A 06+                                     |
| 004               | ARI            | ARIZONA                  | 08*110172 A 06*                                     |
| 002               | A R K          | ARKANSAS                 | 07-110172 A 06-                                     |
| 900               | CAL            | CALIFORNIA               | 09*110172 A 06*                                     |
| 800               | ;<br>;<br>;    | COLORADO                 | 08*110172 A 06*                                     |
| 600               | CONN           | CONNECTICUT              | 01+110172 A 06+                                     |
| 010               | DEL            | DELAWARE                 | 05*110172 A 06*                                     |
| 011               | )<br>0         | DISTRICT OF COLUMBIA     | 05*730912 C 06*                                     |
| 012               | FLA            | FLORIDA                  | 05-110172 A 06-                                     |
| 013               | ĞΑ             | GEORGIA                  | 05*110172 A 06*                                     |
| 015               | HAW            |                          | 09*110172 A 06*                                     |
| 016               | IDA            |                          | 08*110172 A 06*                                     |
| 017               | זור            | ILLINOIS                 | 03*110172 A 06*                                     |
| 018               | IND            | INDIANA                  | 03*110172 A 06*                                     |
| 019               | 10WA           | IOWA                     | 04*110172 A 06*                                     |
| 020               | X A N          | KANSAS                   | 04-750811 C 06-                                     |
| 021               | <b>&gt;</b>    | KENTUCKY                 | 06*110172 A 06*                                     |
| 022               | LA             | LOUISIANA                | 07*110172 A 06*                                     |
| 023               | ME<br>ME       | MAINE                    | 01+110172 A 06*                                     |
| 024               | MO             | MARYLAND                 | 05*110172 A 06*                                     |
| 025               | MASS           | MASSACHUSETTS            | 01*110172 A 06*                                     |
| 026               | MICH           | MICHIGAN                 | 03*110172 A G6*                                     |
| 027               | MINN           | MINNESCTA                | 04+110172 A C6+                                     |
| 028               | SSIW           | MISSISSIMPI              | 06*110172 A 06*                                     |
| 029               | wo             | MISSOURI                 | 04*110172 A 06*                                     |

\*\* UNK GEOGRAPHIC REGIO\*99999 \* 07\*

| ٠           |
|-------------|
| SYSTEM      |
|             |
| 1110        |
| INFORMATION |
|             |
| MANAGEMENT  |
| OUA MA      |
| _           |

PAGE 13

| BUZ 10104       | T-UPDATE A TB*<br>Y* DATE C NO*<br>7* 72 THRU 80* | 5,730501 C 08*  | 7*760212.C 08*  | 3-760421 A 08*      | 32*730602 C 08* | 43*730602 C 08* | 55*730501 C 08*     | 65*730501 C 08*   | 298*760209 C 08* | 2*740301 A 08*      | 299*760209 C 08* | 9080*741004 A 08* | 3*750218 A 08*  | 5*750624 A 08*        | 133*751121 A 08* | *110172 A 08*   | *110172 A 08*      | 0*730916 A 08*    | 5+730917. C 08*     | 2*760209 C 08* .   | 40*760414 A 08* | 5*750430 C 08*       | 5*750430 C 08*        | 5*741210 C 08*  | *110172 A 08*         | 0*110172 A 08*        | 8420*730602 C 08*     |
|-----------------|---------------------------------------------------|-----------------|-----------------|---------------------|-----------------|-----------------|---------------------|-------------------|------------------|---------------------|------------------|-------------------|-----------------|-----------------------|------------------|-----------------|--------------------|-------------------|---------------------|--------------------|-----------------|----------------------|-----------------------|-----------------|-----------------------|-----------------------|-----------------------|
| _               | SORT*<br>KEY*<br>54-7*                            | 907             | 929             | 9403                | 113             | 916             | 918                 | 916               | . 929            | 916                 | 928              | B06.              | . 9083*         | 943                   | 113              | ,               | ,                  | 923               | ATN 923             | . 923              | 924             | oc 924               | ON 925                | 626             | ·                     | 8430*                 | 842                   |
| REPORT - TAB 08 | DIVISION NAME<br>34-53                            | ASSOC ADMINE    | PERSONNELL PGMS | PHYSICS & ASTRONOMY | APPLICATIONS    | EDUCATE PGM     | GEN. CNSLT. PATENTS | INTERNATE AFFAIRS | OCCUPATL MED     | PROCUREMENT, POLICY | PERSONNEL .      | DPTY ADMINR       | FACILITIES      | - EQUAL - OPPORTUNITY | DATA, MGMT       | VARIOUS OFFICES | HDOS CONTRACT SVCS | INDUSTRY AFFAIRS  | TECHNOLOGY UTILIZAT | LOW COST SYSTEMS   |                 | SUSTAINING UNIV PROG | UNIV. RESHAPPLICATION | · ENERGY        | TRACKING & DATA, ACO  | DOD COORDINATION      | ADVANCED SYSTEMS      |
| ABLE            | MAIL<br>CODE<br>29-33                             | 44              |                 | SG.                 | ED              | H.              | G <sub>D</sub>      | -                 | 90               | Ġ.                  | 00               | AD                | ×               | <sub>D</sub>          | m                | MISC            |                    | *                 | Α.<br>T             | ,<br>KC            |                 | م                    | ۵.                    | z               | 078DA                 | <del>ار</del>         | 4<br>A                |
| ARF             | PROGRAM OFFICE NAME<br>9-28                       | VARIOUS OFFICES | VARIOUS OFFICES | SPACE SCIENCE       | APPLICATIONS    | VARIOUS OFFICES | VARIOUS OFFICES     | VARIOUS OFFICES   | VARIOUS OFFICES  | VARIOUS OFFICES     | VARIOUS OFFICES  | VARIOUS OFFICES   | VARIOUS OFFICES | VARIOUS OFFICES       | VARIOUS OFFICES  | VARIOUS OFFICES | HDOS CONTRACT SVCS | JINDUSTRY AFFÄIRS | J INDUSTRY AFFAIRS  | J INDUSTRY AFFÄIRS |                 | UNIVERSITY AFFAIRS.  | UNIVERSITY AFFAIRS    | ENERGY PROGRAMS | A TRACKING & DATA ACO | A TRACKING & DATA ACQ | A TRACKING & DATA ACQ |
|                 | PROG<br>ABREV<br>4-8                              | MISC            | MISC            | oss                 | . <b>V</b> O    | %ISC            | MISC                | MISC              | MISC             | MISC                | MISC             | MISC              | MISC            | MISC                  | MISC             | MISC            | SVCS               | IASTU             | IARTU               | IA&TU              | , •             | OUA                  | OUA                   | OEP.            | OT&DA                 | OT&DA                 | OT&DA                 |
|                 | COG<br>0FF<br>1-3                                 | AAA             | AAB             | AAC                 | AAG             | AAH             | A A K               | AAL               | AAM              | AAO                 | AAP              | DAA               | AAS             | AAT                   | AĀU              | 030             | 110                | 200               | 250                 | 270                | 300             | 370                  | 371                   | 400             | 500                   | 530                   | 540                   |

BUZ10105

|   |                                             |                   |             | ,                 | ,                   |                   | ,                |                  |                      | :    |                      | ·<br>·               | •                    |              |        |                   |            |               |               | 1.                  | ,                   |                   | •                   |        |                 | •            |           |
|---|---------------------------------------------|-------------------|-------------|-------------------|---------------------|-------------------|------------------|------------------|----------------------|------|----------------------|----------------------|----------------------|--------------|--------|-------------------|------------|---------------|---------------|---------------------|---------------------|-------------------|---------------------|--------|-----------------|--------------|-----------|
|   | ₽.0                                         | 90                | 08          | 90                | 80                  | 80                | 90               | 80               | 80                   | 90   | 80                   | 80                   | 08                   | 80           | 80     | 90                | 80         | 90            | . 08          | 80                  | 80                  | 80                | 80                  | 80     | 80              | 90           | 03        |
|   | ACRO-                                       | ET                | n<br>n      | d S               | a<br>a              | Ţ <b>H</b>        | x                | υ<br>X           | X<br>T               |      | ۵                    | ۵                    |                      |              | N:A    | M'A               | H.         | Į,            | ب<br><u>چ</u> | , ww                | ¥.<br>R             | MT                | <b>M</b>            | z      | o.              | :<br>9       | 60        |
|   | NASA INSTALLATION OR<br>HEADOUARTERS OFFICE | TECH APPLICATIONS | EDUCATL PGM | GEN CHSL. PATENTS | PROCUREMENT, POLICY | INTERNATL AFFAIRS | INDUSTRY AFFAIRS | LOW COST SYSTEMS | TECHNOLOGY UTILIZATN |      | SUSTAINING UNIV PROG | UNIV RES-APPLICATION | DATA SYST & FLT OPNS | OTHER FLIGHT | APOLLO | APOLLO/SOYUZ PROJ | SORTIE LAB | SPACE SHUTTLE | SKYLÁB : .    | SPACE LIFE SCIENCES | DEV-TEST-OPERATIONS | ADVANCED PROGRAMS | EXPENDABLE VEHICLES | ENERGY | PERSONNELL PGMS | OCCUPATE MED | PERSONNEL |
|   | SORT                                        | 1140              | 9143        | 9155              | 9162                | 9165              | 9230             | 9232             | 9235                 | 9240 | 9245                 | 9255                 | 5258                 | 5259         | 5260   | 5263              | 5265       | 5267          | 5270          | 5275                | 5235                | 5290              | 5292                | 9295   | 9297            | 9298         | ,6676     |
|   |                                             |                   |             |                   |                     |                   |                  | *                |                      |      |                      |                      |                      |              | :      | · .               |            | •             | ٠.            |                     |                     |                   |                     |        |                 |              |           |
| - |                                             |                   |             |                   |                     |                   |                  |                  |                      | •    |                      |                      |                      |              |        |                   |            |               |               | :                   |                     | •                 |                     |        |                 |              |           |
|   | ē                                           |                   |             |                   |                     |                   |                  |                  |                      |      |                      |                      | :                    |              |        |                   |            | •             |               |                     |                     |                   | •                   |        |                 |              |           |
|   |                                             |                   |             | :                 |                     |                   |                  | ٠.               |                      | •    |                      |                      |                      | -            | ;      | :                 |            | ٠             |               | 7<br>7.<br>4        | :                   | 4                 |                     |        |                 |              |           |
|   | ,                                           |                   |             |                   |                     | •                 |                  | • :              | ,                    |      |                      |                      |                      |              | ,      |                   |            |               |               |                     |                     |                   |                     |        |                 | , .          |           |

## APPENDIX B

# Record Contents of the Data Files

|           | HATIONAL A              |             | S AND SPACE | E ADMINISTRATION  | 1                              | PAGE 1            | or <u>1</u> |
|-----------|-------------------------|-------------|-------------|-------------------|--------------------------------|-------------------|-------------|
| 1. TITLE  |                         |             |             |                   | 2. DATE PREPARED               | 3. FILE 1. D.     |             |
| OUA-MIS   | S CONTRACT SE           | LECT FI     | LE          |                   |                                | BUZ1Ø             | 2Ø1         |
| 4. TYPE   | □b. TAPE □c. DISK       |             |             |                   | 8. RCD. LENGTH<br>(Incl. 1) 80 | 6. BLOCKIN<br>162 |             |
| 7. PARITY |                         | 8. MODE     |             |                   | jor-minor; use item numbers    |                   |             |
| a. odd    | b. EVEN                 | a. LOAD     |             | 50001071011       |                                |                   |             |
| ļ         | Ţ                       | Loc         | TION        | ESCRIPTION        |                                |                   |             |
| ITEM NO.  | STANDARD<br>LABEL<br>b. | BEGIN<br>C. | END<br>d.   |                   | ITEM NAME                      | DATA<br>TYPE      | SIZE<br>f.  |
| 1         | GCNUM                   | 1           | 11          | CONTRACT          |                                | х                 | 11          |
| 2         | OUA-CODES               | 12          | 19          | OUA-CODES         | 3                              | х                 | 8           |
| 3         | CIC-CODES               | 20          | ·<br>26     | CONTRACTO         | OR IDENTIFICAT                 | гои х             | 7           |
| 4         | ALPHA-CODES             | 27          | 33          | ALPHA-COL         | DES                            | х                 | 7           |
| 5         | PPC-CODES               | 34          | 35          | PROCUREME<br>CODE | ENT PLACEMENT                  | х                 | 2           |
| 6         | DIV-ENGLS               | 36          | 55          | DIVISION          | ENGLISH                        | х                 | 20          |
| 7         | CON-DISTS               | 56          | 57          | CONGRESSI         | ONAL DISTRICT                  | х                 | 2           |
| 8         | BUS-TYPES               |             | 58          | TYPE OF E         | BUSINESS                       | х                 | 1           |
|           |                         | 59          | 71          | FILLER-FU         | TURE USAGE                     | х                 | 13          |
| 9         | ENTRY DATE              | 72          | 77          | ENTRY DAT         | E YYMMDD                       | х                 | 6           |
| 10        | NEW-CONT                |             | 78          | ACTION CO         | DDE                            | х                 | 1           |
| 11        | SOURCE-CODE             | 79          | 80          | SOURCE-CO         | DDE .                          | х                 | 2           |
|           |                         |             |             |                   |                                |                   |             |
|           |                         |             |             |                   |                                |                   |             |
|           |                         |             |             |                   |                                |                   |             |
|           |                         |             | B-l         |                   |                                |                   |             |
| l         | 1                       |             | 1           | [                 |                                |                   |             |

|           | NATIONAL A      |                | AND SPACE | E ADMINISTRATION                            |                   | PAGE 1        | . OF       |  |  |  |  |  |
|-----------|-----------------|----------------|-----------|---------------------------------------------|-------------------|---------------|------------|--|--|--|--|--|
| 1. TITLE  |                 |                |           |                                             | 2. DATE PREPARED  | 3. FILE 1. D. |            |  |  |  |  |  |
| OUA-MIS   | CONTRACT DA     | TA FILE        | E         |                                             |                   | BUZ32         | <u></u>    |  |  |  |  |  |
| 4. TYPE   | b. TAPE C. DISK | 5271 J. LIST 1 | □e.       |                                             | (Incl. 1) 650     | 6. BLOCKIN    | G F≜CTOR   |  |  |  |  |  |
| 7. PARITY |                 | . MODE         |           | 9. SEQUENCE (Major-minor; use item numbers) |                   |               |            |  |  |  |  |  |
| <u> </u>  |                 |                |           | ESCRIPTION                                  |                   |               |            |  |  |  |  |  |
|           | STANDARD        | LOCA           | TION      |                                             | <del></del>       | T.,           |            |  |  |  |  |  |
| ITEM NO.  | LABEL<br>6.     | BEGIN<br>C.    | END<br>d. |                                             | ITEM NAME         | DATA<br>TYPE  | SIZE<br>f. |  |  |  |  |  |
| 1.        | SEG-BASECON     | 1              | 161       | SEGMENT 1<br>TRACT INF<br>STANTS            | 161               |               |            |  |  |  |  |  |
| A         | DELETE-BYTE     | 1              | ı         | DELETE CH                                   | HARACTER (ISAM)   | x             | 1          |  |  |  |  |  |
| В         | GCNUM           | 2              | 12        | GRANT/CON                                   | TRACT NUMBER      | х             | 11         |  |  |  |  |  |
| С         | OUA-CODES       | 13             | 20        | OUA CODE                                    |                   | х             | 8          |  |  |  |  |  |
| D         | CASE-OBJ        | 21             | 22        | C.A.S.E.<br>STUDY COD                       | OBJECTIVE OF<br>E | х             | 2          |  |  |  |  |  |
| Е         | CASE-FIELD      | 23             | 24        | C.A.S.E.<br>CODE                            | FIELD OF SCIEN    | ICE X         | 2          |  |  |  |  |  |
| F         | MED-FLAG        |                | 25        | MEDICAL S                                   | CHOOL FLAG        | х             | 1          |  |  |  |  |  |
| G         | CIC-CODE        | 26             | 32        | CONTRACTO<br>CODE                           | R IDENTIFICATI    | ои х          | 7          |  |  |  |  |  |
| н         | PPC-CODE        | 33             | 34        | PROCUREME<br>CODE                           | NT PLACEMENT      | х             | 2          |  |  |  |  |  |
| I         | DIV-ENGL        | 35             | 54        | DIVISION                                    | ENGLISH           | х             | 20         |  |  |  |  |  |
| J         | CSTAT-FACS      |                | 55        | CONTRACT                                    | STATUS - FACS     | x             | 1          |  |  |  |  |  |
| К         | CSTAT-OUA       |                | 56        | CONTRACT                                    | STATUS - OUA      | х             | 1          |  |  |  |  |  |
| L         | MOA-FLAG        |                | 57        | METHOD OF                                   | AUTHORIZATION     | х             | 1          |  |  |  |  |  |
| М         | EXT-COMP        |                | 58        | EXTENT OF                                   | COMPETITION       | х             | 1          |  |  |  |  |  |
| N         | SEC-CLASS       |                | 59        | SECURITY                                    | CLASSIFICATION    | х             | 1          |  |  |  |  |  |
| 0         | TRAINING-FLA    | G              | 60        | OBJECT CL.                                  |                   | Х             | 1          |  |  |  |  |  |
| P         | FFRDC-FLAG      |                | 61        | FFRDC-FLA                                   | G                 | х             | 1          |  |  |  |  |  |
| Q         | CON-DISTC       | 62             | 63        | CONGRESSIC CONTRACT                         | ONAL DISTRICT-    | х             | 2          |  |  |  |  |  |
|           | ;<br>,<br>ì     |                | B-2       |                                             |                   | Х             | 7          |  |  |  |  |  |

|           | NATIONAL A          |               | S AND SPACE      | e administration<br>NT  |                              | PAGE 2        | of <u>5</u> |
|-----------|---------------------|---------------|------------------|-------------------------|------------------------------|---------------|-------------|
| I, TITLE  |                     |               |                  |                         | 2. DATE PREPARED             | 3. FILE 1. D. | • .         |
| OUA-MIS   | CONTRACT DA         | TA FILI       | £                | _                       |                              | BUZ32         | øøı         |
| 4. TYPE   | □ b. TAPE □ c. DISK | (Incl. 1) 650 | 6. BLOCKIN<br>19 | G FACTOR                |                              |               |             |
| 7. PARITY |                     | a. MODE       | b. MOVE          |                         | ior-minor; use item numbers) |               |             |
|           |                     |               |                  | ESCRIPTION              |                              |               |             |
| ITEM NO.  | STANDARD            | LOC           | AT ION           |                         | 17.5.4.4.4.5                 | DATA          |             |
| 4.        | LABEL<br>6.         | BEGIN<br>C.   | END<br>d.        |                         | ITEM NAME                    | TYPE          | SIZ€<br>∫.  |
| R         | START DATE          | 64            | 70               | CONTRACT                | START DATE                   | х             | 7           |
| S         | END-DATE            | 71            | 77               | CURRENT C               | CONTRACT ENDING              | <b>X</b>      | 7           |
| T         | ACTG-INST           | 78            | 79               | ACCOUNTIN               | IG INSTALLATION              | х             | 2           |
| υ         | PROC-INST           | 80            | 81               | PROCURING               | G INSTALLATION -             | х             | 2           |
| V         | KIND-ACT            | 82            | 83               | KIND OF A               | ACTION CODE                  | х             | 2           |
| W         | EST-COST            | 84            | 91               | ESTIMATED               | COST OR PRICE                | х             | 8           |
| x         | STEP-CODE           |               | 92               | STEP FUND               | ING CODE                     | X.            | 1           |
| Y         | FUTFUN-CODE         | 93            | 94               | FUTURE FU               | NDING CODE                   | х             | 2           |
| Z         | FUTFUN-DATE         | 95            | 98               | FUTURE FU<br>DATE - MM  | NDING ENTRY<br>YY            | x             | 4           |
| AA        | PASS-THRU           | 99            | 104              | PASS THRU               | DATE - MMDDYY                | х             | 6           |
| BB        | ALPHA-CODE          | 105           | 111              | ALPHA COD               | Е .                          | х             | 7           |
| cc        | REL-CODE            | 112           | 113              | RELEVANCE               | CODE                         | х             | 2           |
| DD        | CY-RTOP             | 114           | 124              | CURRENT Y               | EAR - RTOP                   | х             | 11          |
| EE .      | PURORD-FLAG         |               | 125              | PURCHASE (              | ORDER FLAG                   | х             | 1           |
| FF        | GCNUM-14            | 126           | 139              | CONTRACT                | NUMBER CODE                  | х             | 14          |
|           |                     | 140           | 161              | FILLER-FU               | TURE USAGE                   | х             | 22          |
| 2.        | SEG-TECHOFF         | 162           | 251              | SEGMENT 2<br>CAL OFFICE | - NASA TECHNI-<br>ER DATA    | _             | 90 .        |
| A         | PRIME-TO            | 162           | 191              | PRIMARY TI              | ECHNICAL OFFICE              | ER X          | 30          |
| 1         | TO1-NAME            | 162           | 191              | PTO-NAME                |                              | x             | 17          |
| a         | TO1-INIT1           |               | 162              | -lst II                 | NITIAL                       | х             | 1           |
|           |                     |               | B-3              |                         |                              |               |             |

| i         |                         |                    | S AND SPACE | E ADMINISTRATION          |                             | PAGE 3       | of <u>5</u> |
|-----------|-------------------------|--------------------|-------------|---------------------------|-----------------------------|--------------|-------------|
| 1. TITLE  | · ·                     | KLCOKI             | CONTE       | 13.1                      | 2. DATE PREPARED            | 3. FILE 1. D |             |
| 0777 177  | ·                       |                    |             |                           |                             |              |             |
| OUA-MI    | S CONTRACT D            | A'I'À F.TT         | ,E          | ·                         | 8. RCD. LENGTH              | BUZ32        | · ·         |
| 1         | ■b.TAPE ■c. DISK        | <b>2</b> 3 d. ∟151 | □e          |                           | (Incl. 1) 650               | 19           | G F ACTOR   |
| 7. PARITY |                         | a. MODE            | D. MOVE     | · ·                       | or-minor; use item numbers) |              | ÷÷          |
|           |                         |                    |             | ESCRIPTION                |                             |              |             |
| <u></u>   |                         | LOCA               | TION        |                           |                             |              |             |
| ITEM NO.  | STANDARD<br>LABEL<br>b. | BEGIN<br>C.        | END<br>d.   |                           | HTEM NAME                   | DATA TYPE    | \$1 Z E     |
| b         | TO1-INIT2               | ,                  | 163         | - MIDDL                   | E INITIAL                   | х            | 1           |
| С         | TO1-SURNAME             | 164                | 178         | - SURNA                   | ME                          | х            | 15          |
| 2.        | TO1-INST                | 179                | 180         | PTO- INSTA                | LLATION                     | х            | 2           |
| 3.        | TO1-MAIL                | 181                | 191         | PTO- MAIL                 | CODE                        | х            | 11          |
| В .       | ALTER-TO                | 192                | 221         | ALTERNATE                 | TECHNICAL OFFI              | CER X        | 30          |
| 1.        | TO2-NAME                | 192                | 208         | ATO- NAME                 |                             | Х            | 17          |
| a i       | TO2-INIT1               |                    | 192         | - lst I                   | NITIAL                      | х            | 1           |
| b         | TO2-INIT2               |                    | 193         | - MIDDL                   | E INITIAL                   | х            | 1           |
| c ·       | TO2-SURNAME             | 194                | 208         | - SURNA                   | ME :                        | х            | 15          |
| 2.        | TO2-INST                | 209                | 210         | ATO- INSTA                | LLATION                     | х            | 2           |
| 3.        | TO2-MAIL                | 211                | 221         | ATO- MAIL                 | CODE                        | х            | 11          |
| .^        |                         | 222                | 251         | FILLER-FUT                | URE USAGE                   | х            | 30          |
| 3 .       | SEG-PRININ              | 252                | 321         |                           | - PRINCIPAL<br>ATOR DATE    |              | 70          |
| A         | PI1-NAME                | 252                | 268         | lst PRINCI<br>NAME        | PAL INVESTIGAT              | OR X         | 17          |
| 1.        | PI1-INIT1               |                    | 252         | lst PI-lst                | INITIAL                     | х            | 1           |
| 2.        | PI1-INIT2               | :                  | 253         | lst PI-MID                | DLE INITIAL                 | x            | 1           |
| 3.        | PI1-SURNAME             | 254                | 268         | lst PI-SURI               | NAME                        | x            | 15          |
| В .       | PI2-NAME                | 269                | 285         | 2nd PRINCII<br>TIGATOR NA |                             | х            | 17          |
| 1.        | PI2-INIT1               |                    | 269         | 2nd PI-ls                 | t INITIAL                   | х            | 1           |
| 2.        | PI2÷INIT2               |                    | 270         | 2nd PI-MID                | DLE INITIAL                 | х            | 1           |
| · .       |                         |                    | B-4         |                           |                             |              |             |

|           |                  | ·            |             |                                                |
|-----------|------------------|--------------|-------------|------------------------------------------------|
|           |                  |              |             |                                                |
|           |                  |              |             | 100000000000000000000000000000000000000        |
|           | NATIONAL A       |              | CONTE       | ADMINISTRATION  T  PAGE 4 OF 5                 |
| .1. TITLE | <u>`</u>         |              | · · · · · · | 2. DATE PREPARED 3. FILE I.D.                  |
| OUA-M     | IS CONTRACT      | DATA FI      | LE          | BUZ32ØØ1                                       |
| 4. TYPE   | b.TAPE □_c. DISK | 281d. LIST F |             | (Incl. 1) 650 19                               |
| 7. PARITY |                  | 8. MODE      |             | e. SEQUENCE (Major-minor; use item numbers)    |
| _a. ooo ( | JA. EVEN         | <u> </u>     |             | ESCRIPTION                                     |
|           | STANDARD         | LOCA         | TION        | DATA                                           |
| ITEM NO.  | LABEL<br>6.      | BEGIN<br>C.  | END<br>C.   | e. TYPE                                        |
| 3.        | PI2-SURNAME      | 271          | 285         | 2nd PI-SURNAME X 15                            |
| c :       | PI3-NAME         | 286          | 302         | 3rd PRINCIPAL INVESTIGA- 17 TOR NAME           |
| 1.        | PI2-INIT1        | ,            | 269         | 2nd PI-1st INITIAL X 1                         |
| 2.        | PI2-INIT2        |              | 270         | 2nd PI-MIDDLE INITIAL X 1                      |
| 3.        | PI2-SURNAME      | 271          | 285         | 2nd PI-SURNAME X 15                            |
| C.        | PI3-NAME         | 286          | 302         | 3rd PRINCIPAL INVESTIGA- 17 TOR NAME           |
| 1.        | PI3-INIT1        |              | 286         | 3rd PI-1st INITIAL X 1                         |
| 2.        | PI3-INIT2        |              | 287         | 3rd PI-MIDDLE INITIAL X 1                      |
| 3.        | PI3-SURNAME      | 288          | 302         | 3rd PI-SURNAME X 15                            |
|           | Acres 1          | 303          | 321         | FILLER-FUTURE USAGE X 19                       |
| 4         | SEG-FUTURE       | 322          | 401         | SEGMENT 4-FUTURE EXPANSION 80                  |
| A         | UPN              | 322          | 325         | UPN-COUNTER COMP3 4                            |
| В         | AWCS             | 326          | 329         | AWCS-COUNTER COMP3 4                           |
| С         | AMES             | 330          | 333         | AMES-COUNTER COMP3 4                           |
| D         | POLICOMP         | 334          | 337         | POLICY COMPLIANCE COUNTER COMP3 4              |
| Е         | TDF-NO           | 338          | 339         | TECHNICAL DESCRIPTION X 2 FILE NUMBER          |
| <b>F</b>  | MOD-NO           | 340          | 342         | MODIFICATION NUMBER X 3                        |
|           |                  | 342          | 401         | FILLER-FUTURE USAGE X 59                       |
| 5         | SEG-MONIES       | 402          | 641         | SEGMENT 5-FINANCIAL 240 STATISTICS DATA        |
| Α .       |                  | 402          | 441<br>B-5  | CURRENT EISCAL YEAR COMP3 40<br>FINANCIAL DATA |

|           | HATIUHAL A       |             | D CONTE                               | E ADMINISTRATION<br>NT                    | PAGE 5        | OF.      |
|-----------|------------------|-------------|---------------------------------------|-------------------------------------------|---------------|----------|
| 1. TITLE  |                  |             | •;                                    | 2, DATE PREPARED                          | 3. FILE 1. D. |          |
| OUA-MIS   | CONTRACT DA      | ra file     | E                                     |                                           | BUZ32         | 2ØØI     |
| A. TYPE   | □b.TAPE □c. DISK | 20d. Usr    | ————————————————————————————————————— | B. RCD. LENGTH (Incl. ‡) 650              | 6. BLOCKIN    |          |
| 7. PARITY |                  | 8. MODE     |                                       | 9. SEQUENCE (Major-minor; use item number |               |          |
| <u></u>   | b. EVEN          | OA LOAD     | b. MOVE                               | ESCRIPTION                                | <del></del>   | ·        |
|           | STANDARD         | Loc         | ATION                                 |                                           | 2151          |          |
| ITEM NO.  | LABEL . b.       | BEGIN<br>c. | END                                   | ITEM NAME                                 | DATA<br>TYPE  | Š1<br>.) |
| 1.        | CFY-OBS          | 402         | 409                                   | CFY-OBLIGATIONS                           | сомрз         |          |
| 2.        | OUA-OBS          | 410         | 417                                   | OUA-OBLIGATIONS                           | COMP3         |          |
| 3.        | CUM-OBS          | 418         | 425                                   | CUMULATIVE OBLIGATIONS                    | СОМРЗ         |          |
| 4.        | CFY-DIS          | 426         | 433                                   | CFY-DISBURSEMENTS                         | сомрз         |          |
| 5.        | CUM-DIS          | 434         | 441                                   | CUMULATIVE-DISBURSEMEN                    | тѕсомрз       |          |
| В         |                  | 442         | 481                                   | CFY-1 FINANCIAL DATA                      | СОМРЗ         | 4        |
| С         |                  | 482         | 521                                   | CFY-2 FINANCIAL DATA                      | сомрз         | 4        |
| D .       | _                | 522         | 561                                   | CFY-3 FINANCIAL DATA                      | сомрз         | . 4      |
| E         |                  | 562         | 601                                   | CFY-4 FINANCIAL DATA                      | сомр3         | 4        |
| F         |                  | 602         | 641                                   | CFY-5 FINANCIAL DATA                      | сомрз         | 4        |
|           |                  |             |                                       | FIELDS B-F HAVE THE SA<br>STRUCTURE AS A. | ME            |          |
| 6         | SEG-DATAMGT      | 642         | 650                                   | SEGMENT 6-DATA MANAGE-<br>MENT SECTION    |               |          |
| Α         | UPDT-DATE        | 642         | 649                                   | DATE OF LAST UPDATE                       | х             |          |
|           |                  |             | 650                                   | FILLER-FUTURE USAGE                       | х             |          |
|           |                  |             | ٠.                                    |                                           |               |          |
|           |                  |             | ,                                     |                                           |               | . •      |
|           | ·                | ;           |                                       |                                           |               |          |
| .•        | <b>J</b> .       |             |                                       |                                           |               |          |
|           |                  |             |                                       |                                           |               | -        |
|           |                  |             |                                       |                                           |               |          |
|           |                  |             |                                       |                                           |               |          |
|           |                  |             | в-6                                   |                                           |               |          |
|           |                  |             |                                       |                                           |               |          |

|           |                         |                | -         |                                             |              |                 |
|-----------|-------------------------|----------------|-----------|---------------------------------------------|--------------|-----------------|
|           | NATIONAL A              |                | AND SPACE | ADMINISTRATION                              | AGE 1        | or <u>4</u>     |
| 1. TITLE  |                         |                |           | 2. DATE PREPARED 3                          | . FILE 1. D. |                 |
| OUA-M     | IS ANCILLARY            | REFERE         | NCE FII   | E                                           | .BUZ1Ø       | 1Ø1             |
| 4. TYPE   | b. TAPE Co. DISK        | DENJ. LIST F   | ¬e        | 6. RCD. LENGTH 6 (Incl. 1) 80               | . BLOCKIN    | FACTOR          |
| 7. PARITY |                         | a. MODE        |           | 9. SEQUENCE (Major-minor; use item numbers) |              |                 |
|           |                         |                |           | SCRIPTION                                   | 1            | <u> </u>        |
| ITEM NO.  | STANDARD<br>LABEL<br>b. | BEGIN c.       | END       | ITEM NAME                                   | DATA<br>TYPE | SIZE<br>f.      |
| 1         |                         | 1              | 80        | GENERAL FORMAT                              |              | 80              |
| A         | TAB-KEY                 | 1              | 3         | SPECIFIC TABLE SORT KEY                     | x            | 3               |
| В         | TAB-DATA                | : <b>4</b> : . | 71        | DATA ENTRIES                                | . x          | 68 <sup>:</sup> |
| C         | TAB-UPDT                | 72             | 77        | UPDATE DATE FOR ENTRY                       | . x          | 6               |
| D         | TAB-AC                  |                | 78        | ENTRY ACTION CODE                           | · X          | 1               |
| E         | TAB-ID                  | . 79           | 80        | TABLE IDENTIFICATION NUMBER                 | х            | 2               |
|           | TABLE 01 -              | ACCOUNT        | ING, PR   | OCURING AND TECH OFFICER                    | INSTA        | LLATION         |
|           |                         |                | 1         | BLANK                                       | x            | 1               |
| A         | TAB01-INST-<br>CODE     | 2              | 3         | INSTALLATION CODE                           | X            | 2               |
| В         | TAB01-USE-<br>FLAG      |                | 4         | USAGE FLAG                                  | х            | ı.              |
| С         | TAB01-ACRON             | M 5            | 9. '      | INSTALLATION ACRONYM                        | x            | 5               |
| ם         | TABO1-INST-<br>NAME     | 10             | 29        | INSTALLATION NAME                           | х            | 20              |
| E         | TABO1-SORT-<br>KEY      | 30             | 33        | INSTALLATION SORT KEY                       | х            | 4               |
| F         | TABO1-PROG<br>ACRONYM   | 34             | 38        | PROGRAM OFFICE ACRONYM                      | x            | 5 .             |
|           |                         | 39             | 71 .      | FILLER-NOT UTILIZED                         | x            | 33              |
|           | TABLE 02 - 0            | .A.S.E         | MAIN      | DBJECTIVE OF STUDY                          |              |                 |
|           |                         |                | 1         | BLANK                                       | х            | 1               |
|           |                         |                | B-7       | ; ·                                         |              |                 |
| ]         | V                       |                |           |                                             | 1 . :        |                 |

| NATIONAL AERONAUTICS AND SPACE ADMINISTRATION RECORD CONTENT  1. TITLE  OUA-MIS ANCILLARY REFERENCE FILE  1. DATE PREPARED  1. LOUZING  1. TYPE  1. CARD D. TAPE ED. DISK D. L. LOUZ D. LOUZ D |           |                  | ,       |                                        |            |                              | N. 14        |     |
|----------------------------------------------------------------------------------------------------|-----------|------------------|---------|----------------------------------------|------------|------------------------------|--------------|-----|
| OUA-MIS ANCILLARY REFERENCE FILE  1. TYPE  1. CARD   1. TAPE ESC. DISK   1. LIST   2. SEQUENCE (Major-minar), tast tiem number)  1. PARILY  1. MODE 1. LOCATION  1. LOCATION   |           | NATIONAL A       | •       | •                                      | •          | <b>N</b>                     | PAGE 2       | - C |
| OUA-MIS ANCILLARY REFERENCE FILE  1. TYPE   C. CARD   B. TAPE   C. CISK   J. LIST   C.   SECUENCE (Major-minor), use them numbers)   162                                                                                                    | I. TITLE  |                  |         |                                        |            |                              | 3. FILE 1. C |     |
|                                                                                                    | OUA-M     | IS ANCILLARY     | REFERE  | CE FIL                                 | Ε          |                              | BUZ1         | 110 |
|                                                                                                    |           | Th tage Mic nisk |         | —————————————————————————————————————— |            | 11-14                        | 1            | GF  |
| TABO2-OBJ- A TABO2-OBJ- A TABO3-OBJ- A TABO3-OBJ- B TABO3-CASE A TABO3-CASE B TABO3-CASE B TABO3-CASE A TABO3-CASE B TABO3-CASE A TABO3-CASE B TABO3-CASE A TABO3-CASE B TABO3-CASE B TABO4-CASE B TABO4-CASE B TABO4 | 7. PARITY |                  | 8. MODE |                                        |            | njor-minor; use item numbers | )            |     |
| TABO2-CASE- 2 3 C.A.S.E. OBJECTIVE OF X  TABO2-CASE- 2 3 C.A.S.E. OBJECTIVE OF X  STUDY GUIDE X  TABO2-USE- 4 USE OF CODE FLAG X  TABO2-GROUPER 5 6 MAIN OBJECTIVE GROUP X  NUMBER X  TABO2-OBJ- 7 12 C.A.S.E. OBJECTIVE OF X  ACRONYM 5 TABO2-OBJ- 13 52 OBJECTIVE OF STUDY TITLE X  TABO2-OBJ- 13 52 OBJECTIVE OF STUDY TITLE X  TABLE 03 - C.A.S.E. FIELD OF SCIENCE AND ENGINEERING  1 BLANK  A TABO3-CASE 2 3 C.A.S.E. FIELD OF SCIENCE X  CODE  TABO3-CASE 4 43 FIELD OF SCIENCE TITLE X  TABLE 04 - C.A.S.E. FIELD OF SCIENCE TITLE X  TABLE 04 - C.A.S.E. FIELD OF SCIENCE AND ENGINEERING MAIN GROUPING  1 2 BLANK  A TABO4-CASE 3 C.A.S.E. FIELD OF SCIENCE AND ENGINEERING MAIN GROUPING  1 2 BLANK  A TABO4-CASE 3 C.A.S.E. FIELD GROUP X  CODE  TABO4-CASE 4 26 MAJOR C.A.S.E. FIELD FULL X                                                                                                    |           | T                |         |                                        | ESCRIPTION |                              |              |     |
| DBJCODE  TABO2-USE-                                                                                                    | -         |                  | BEGIN   |                                        |            |                              |              |     |
| FLAG  C TABO2-GROUPER 5 6 MAIN OBJECTIVE GROUP X  D TABO2-OBJ- 7 12 C.A.S.E. OBJECTIVE OF X  ACRONYM  E TABO2-OBJ- 13 52 OBJECTIVE OF STUDY TITLE X  TITLE 53 71 FILLER-NOT UTILIZED X  TABLE 03 - C.A.S.E. FIELD OF SCIENCE AND ENGINEERING  1 BLANK  A TABO3-CASE 2 3 C.A.S.E. FIELD OF SCIENCE X  CODE  B TABO3-CASE 4 43 FIELD OF SCIENCE TITLE X  TABLE 04 - C.A.S.E. FIELD OF SCIENCE TITLE X  TABLE 04 - C.A.S.E. FIELD OF SCIENCE AND ENGINEERING MAIN  GROUPING  1 2 BLANK  A TABO4-CASE 3 C.A.S.E. FIELD GROUP X  CODE  B TABO4-CASE 4 4 43 C.A.S.E. FIELD GROUP X  CODE  A TABO4-CASE 4 4 43 C.A.S.E. FIELD GROUP X  CODE  A TABO4-CASE 4 4 4 5 C.A.S.E. FIELD GROUP X  A TABO4-CASE 4 4 6 MAJOR C.A.S.E. FIELD FULL X                                                                                                    | A         |                  | 2       | 3                                      |            |                              | х            |     |
| D TABO2-OBJ- 7 12 C.A.S.E. OBJECTIVE OF X ACRONYM  E TABO2-OBJ- 13 52 OBJECTIVE OF STUDY TITLE X TITLE 53 71 FILLER-NOT UTILIZED X  TABLE 03 - C.A.S.E. FIELD OF SCIENCE AND ENGINEERING  1 BLANK  A TABO3-CASE 2 3 C.A.S.E. FIELD OF SCIENCE X CODE  B TABO3-CASE 4 43 FIELD OF SCIENCE TITLE X  TABLE 04 - C.A.S.E. FIELD OF SCIENCE TITLE X  TABLE 04 - C.A.S.E. FIELD OF SCIENCE AND ENGINEERING MAN GROUPING  1 2 BLANK  A TABO4-CASE 3 C.A.S.E. FIELD GROUP X CODE  B TABO4-CASE 4 26 MAJOR C.A.S.E. FIELD FULL X                                                                                                    | В         |                  |         | 4                                      | USE OF C   | ODE FLAG                     | X            |     |
| ACRONYM  TABO2-OBJ- TITLE  53  71  FILLER-NOT UTILIZED  X  TABLE 03 - C.A.S.E. FIELD  B LANK  A TABO3-CASE 2 3 C.A.S.E. FIELD OF SCIENCE X  CODE  TABO3-CASE 4 43  FILLER-NOT UTILIZED  X  C.A.S.E. FIELD OF SCIENCE X  CODE  TABO3-CASE 4 43  FIELD OF SCIENCE TITLE  X  TABLE 04 - C.A.S.E. FIELD  GROUPING  1 2 BLANK  X  A TABO4-CASE 3 C.A.S.E. FIELD GROUP  CODE  B TABO4-CASE 4 26  MAJOR C.A.S.E. FIELD FULL X                                                                                                    | C         | TAB02-GROUP      | ER 5    | 6 .                                    |            | ECTIVE GROUP                 | х            |     |
| TITLE  53 71 FILLER-NOT UTILIZED X  TABLE 03 - C.A.S.E. FIELD OF SCIENCE AND ENGINEERING  1 BLANK  A TABO3-CASE 2 3 C.A.S.E. FIELD OF SCIENCE X CODE  B TABO3-CASE 4 43 FIELD OF SCIENCE TITLE X FLD-AND-SUB  44 71 FILLER-NOT UTILIZED X  TABLE 04 - C.A.S.E. FIELD OF SCIENCE AND ENGINEERING MANAGED PING  1 2 BLANK X  A TABO4-CASE 3 C.A.S.E. FIELD GROUP X GROUP  B TABO4-CASE 4 26 MAJOR C.A.S.E. FIELD FULL X                                                                                                    | D .       |                  | .7      | 12                                     |            |                              | x            |     |
| TABLE 03 - C.A.S.E. FIELD OF SCIENCE AND ENGINEERING  1 BLANK  A TAB03-CASE 2 3 C.A.S.E. FIELD OF SCIENCE X CODE  B TAB03-CASE 4 43 FIELD OF SCIENCE TITLE X  FLD-AND-SUB  44 71 FILLER-NOT UTILIZED X  TABLE 04 - C.A.S.E. FIELD OF SCIENCE AND ENGINEERING MAN GROUPING  1 2 BLANK X  A TAB04-CASE 3 C.A.S.E. FIELD GROUP X  CODE  B TAB04-CASE 4 26 MAJOR C.A.S.E. FIELD FULL X                                                                                                    | E         |                  | 13      | 52                                     | OBJECTIV   | E OF STUDY TIT               | LE X         |     |
| A TABO3-CASE 2 3 C.A.S.E. FIELD OF SCIENCE X CODE  B TABO3-CASE- 4 43 FIELD OF SCIENCE TITLE X FILD-AND-SUB  44 71 FILLER-NOT UTILIZED X  TABLE 04 - C.A.S.E. FIELD OF SCIENCE AND ENGINEERING MA. GROUPING  1 2 BLANK X  A TABO4-CASE GROUP X  TABO4-CASE 4 26 MAJOR C.A.S.E. FIELD FULL X                                                                                                    |           |                  | 53      | 71                                     | FILLER-NO  | OT UTILIZED                  | х            | :   |
| A TABO3-CASE 2 3 C.A.S.E. FIELD OF SCIENCE X CODE  B TABO3-CASE 4 43 FIELD OF SCIENCE TITLE X  44 71 FILLER-NOT UTILIZED X  TABLE 04 - C.A.S.E. FIELD OF SCIENCE AND ENGINEERING MA. GROUPING  1 2 BLANK X  A TABO4-CASE GROUP X  CODE  B TABO4-CASE 4 26 MAJOR C.A.S.E. FIELD FULL X                                                                                                    |           | TABLE 03 -       | C.A.S.E | . FIELD                                | OF SCIENC  | CE AND ENGINEE               | RING         |     |
| FLDCODE  B TAB03-CASE- 4 43 FIELD OF SCIENCE TITLE X  FLD-AND-SUB  44 71 FILLER-NOT UTILIZED X  TABLE 04 - C.A.S.E. FIELD OF SCIENCE AND ENGINEERING MA. GROUPING  1 2 BLANK X  A TAB04-CASE 3 C.A.S.E. FIELD GROUP X  GROUP  B TAB04-CASE- 4 26 MAJOR C.A.S.E. FIELD FULL X                                                                                                    |           |                  |         | 1 .                                    | BLANK      | <i>al</i> 3 %                | ·            |     |
| FLD-AND-SUB  44 71 FILLER-NOT UTILIZED X  TABLE 04 - C.A.S.E. FIELD OF SCIENCE AND ENGINEERING MA. GROUPING  1 2 BLANK X  A TAB04-CASE 3 C.A.S.E. FIELD GROUP X CODE  B TAB04-CASE 4 26 MAJOR C.A.S.E. FIELD FULL X                                                                                                    | A         |                  | 2       | 3                                      |            | FIELD OF SCIEN               | ICE X        |     |
| TABLE 04 - C.A.S.E. FIELD OF SCIENCE AND ENGINEERING MA.  GROUPING  1 2 BLANK X  A TAB04-CASE 3 C.A.S.E. FIELD GROUP X CODE  B TAB04-CASE 4 26 MAJOR C.A.S.E. FIELD FULL X                                                                                                    | В         | 1                |         | 43                                     | FIELD OF   | SCIENCE TITLE                | х            |     |
| TABLE 04 - C.A.S.E. FIELD OF SCIENCE AND ENGINEERING MA.  GROUPING  1 2 BLANK X  A TABO4-CASE GROUP  B TABO4-CASE 4 26 MAJOR C.A.S.E. FIELD FULL X                                                                                                    | , .       |                  | 44      | 71                                     | FILLER-NO  |                              | ·            |     |
| A TABO4-CASE 3 C.A.S.E. FIELD GROUP X CODE  B TABO4-CASE 4 26 MAJOR C.A.S.E. FIELD FULL X                                                                                                    |           | TABLE 04 - (     |         |                                        | OF SCIENC  | CE AND ENGINEER              | RING MA      | то  |
| GROUP CODE  B TAB04-CASE- 4 26 MAJOR C.A.S.E. FIELD FULL X                                                                                                    |           | ·                | 1       | 2                                      | BLANK      |                              | X            |     |
|                                                                                                    | A         | 9                | ·       | 3                                      |            | FIELD GROUP                  | Х            |     |
|                                                                                                    | <b>B</b>  |                  | 4       | 26                                     |            | A.S.E. FIELD FU              | T X          |     |
|                                                                                                    |           |                  |         |                                        |            |                              |              |     |

|                   | NATIONAL A                 |                                       | AND SPACE | E ADMINISTRATION       |                            | PAGE 3        | OF <u>4</u> |
|-------------------|----------------------------|---------------------------------------|-----------|------------------------|----------------------------|---------------|-------------|
| I.TITLE           |                            | · · · · · · · · · · · · · · · · · · · |           |                        | 2. DATE PREPARED           | 3. FILE 1. D. |             |
| OUA-MI            | S ANCILLARY                | REFEREN                               | CE FILE   | 3                      |                            | BUZ1Ø         | 1Ø1         |
| 4. TYPE           | b, TAPE (c, DISK)          |                                       |           |                        | 6. RCD. LENGTH             | 6. BLOCKIN    | GFACTOR     |
| 7. PARITY         | DO. TAPE C. DISK           | a. MODE                               |           | 9. SEQUENCE (Maj       | or-minor; use item numbers | 162           |             |
| <u>□</u> a. 000 [ | □b. EVEN                   | ☐a. LOAD                              | □b. MOVE  | -                      |                            |               |             |
|                   |                            | LOCA                                  |           | SCRIPTION              |                            |               |             |
| ITEM NO.          | STANDARD<br>LABEL<br>b.    | BEGIN<br>c.                           | END<br>d. | , .                    | ITEM NAME                  | DATA<br>TYPE  | SIZE<br>f.  |
| С                 | TAB04-CASE-<br>MAJFLD-ABRV | 27                                    | 37        | MAJOR C.A<br>ABBREVIAT | A.S.E. FIELD               | х             | 11          |
|                   |                            | 38                                    | 71        | FILLER-FU              | TURE USAGE                 | . X           | 34          |
|                   | TABLE 05 -                 | C.A.S.E                               | . UTILI   | TY ENGLISH             | I                          |               |             |
|                   |                            |                                       | 1         | BLANK                  |                            | x             | 1           |
| A                 | TAB05-CASE-<br>FLDCODE     | 2                                     | 3         | C.A.S.E.<br>CODE       | FIELD OF SCIEN             | ICE X         | 2           |
| В                 | TAB05-CASE-<br>SUBFIELD    | 4                                     | 23        | C.A.S.E.               | SUBFIELD TITLE             | E X           | 20          |
| С                 | TAB05-CASE-<br>SUBABREV    | 24                                    | 39        | C.A.S.E.<br>ABBREVIAT  | SUBFIELD TITLE             | E X           | 16          |
| ,                 |                            | 40                                    | 71        | FILLER-NO              | T UTILIZED                 | х             | 32          |
|                   | TABLE 06 - :               | TATE C                                | ODE, AC   | RONYM, NAM             | E AND REGION C             | CODE          |             |
| A                 | TAB06-STATE<br>CODE        | 1                                     | 3         | STATE/COU              | NTRY CODE                  | x             | 3           |
| В                 | TAB06-STATE<br>ABREV       | 4                                     | 11        | STATE NAM              | E ABBREVIATION             | ıx            | . 8         |
| C .               | TAB06-STATE<br>NAME        | 12                                    | 31        | STATE NAM              | E                          | х             | 20          |
| D                 | TAB06-REGION               | 32                                    | 33        | GEOGRAPHI              | C REGION CODE              | х             | 2           |
|                   |                            | 34                                    | 71        | FILLER-NO              | T UTILIZED                 | x             | 38          |
|                   | TABLE 07 - S               | TANDAR                                | GEOGR     | APHIC REGI             | ON CODES AND N             | TAMES         |             |
|                   |                            |                                       | 1         | BLANK                  |                            | x             | 1           |
| ·                 |                            |                                       | B-9       |                        | •                          |               |             |
|                   |                            |                                       |           |                        |                            |               |             |

.

|            |                      | <del></del>  | <del></del> |                        |                                              |              | <del> </del> |
|------------|----------------------|--------------|-------------|------------------------|----------------------------------------------|--------------|--------------|
|            | NATIONAL A           |              | S AND SPACE | e administration<br>NT |                                              | PAGE 4       | or <u>4</u>  |
| 1. TITLE   |                      |              |             |                        | 2. DATE PREPARED                             | 3. FILE 1. D |              |
|            | -MIS ANCILLA         | RY REFI      | ERENCE      | FILE                   |                                              | BUZ1Ø1       |              |
| 4. TYPE    |                      | 550 / June 1 |             |                        | (Incl. 1) 80                                 | 6. BLOCKIN   | G FACTOR     |
| 7. PARITY  | Jo. TAPE CE, BISK    | 8. MODE      |             |                        | or-minor; use item numbers,                  |              | ·            |
| □a. 000 [  | b. EVEN              |              | □b. MOVE    |                        |                                              |              |              |
|            |                      | <del></del>  | 10. DI      | ESCRIPTION             |                                              |              |              |
|            | STANDARD             | LOCA         | TION        |                        |                                              | DATA         |              |
| ITEM NO.   | LABEL<br>b.          | BEGIN<br>C.  | END.        |                        | ITEM NAME                                    | TYPE         | SIZE<br>f.   |
| <b>A</b> . | TAB07-REGIO          | N 2          | 3           | GEOGRAPH1              | C REGION CODE                                | Х            | 2            |
| B          | TAB07-REGIO          | n- 4         | 23          | GEOGRAPHI              | C REGION NAME                                | x            | 20           |
|            |                      | 24 :         | 71          | FILLER-NO              | OT UTILIZED                                  | х            | 48           |
|            | TABLE 08 -           | COG/PRO      | GRAM O      | FICE, MAII             | CODE AND SOR                                 | KEY          |              |
| A          | TAB08-COG            | 1            | 3           | COGNIZANT              | OFFICE CODE                                  | х            | 3            |
| В          | TAB08-PROG-<br>ABREV | 4            | 8           | PROGRAM C<br>ABBREVIAT |                                              | x            | 5            |
| С          | TAB08-PROG-<br>NAME  | . 9          | 28          | PROGRAM C              | OFFICE NAME                                  | X            | . 20         |
| D          | TABO8-MAIL-<br>CODE  | 29           | 33          | HEADQUART              | TERS MAIL CODE                               | х            | 5            |
| E          | TAB08-DIV-<br>NAME   | 34           | 53          | DIVISION               | NAME                                         | х            | 20           |
| F          | TAB08-SORT-<br>KEY   | 54           | 57          | HEADQUART              | TERS SORT KEY                                | x            | 4            |
| <b>.</b>   |                      | 58           | 71          | PTIIPD_NO              | OT UTILIZED                                  | x            | 14           |
|            |                      |              | ′ ±         | TIBER NO               | )I OIIDIZDD                                  | ^            |              |
|            |                      |              | ·           |                        |                                              |              |              |
|            |                      |              |             |                        |                                              |              |              |
| j          | ;                    |              |             |                        |                                              |              |              |
|            |                      | ·            |             |                        |                                              |              |              |
|            |                      |              |             |                        |                                              |              |              |
| } ·        |                      |              | ·           |                        |                                              |              |              |
|            | . •                  |              |             |                        | S. A. S. S. S. S. S. S. S. S. S. S. S. S. S. |              |              |
|            |                      |              |             | ,                      |                                              |              |              |
|            | 1                    |              | ٠.          | , :                    |                                              |              |              |
|            | <u>;</u>             |              |             | :                      |                                              |              |              |
|            |                      | Į.           | B-10        |                        | :                                            |              |              |
|            |                      |              | •           | 4                      | •                                            |              |              |
| j          | 1                    | l            |             |                        |                                              | l            |              |

. . . . . .

|           | NATIONAL A          |          | S AND SPACE | e administration<br>NT |                              | PAGE 1 OF 4      |            |  |
|-----------|---------------------|----------|-------------|------------------------|------------------------------|------------------|------------|--|
| 1. TITLE  |                     |          |             |                        | 2. DATE PREPARED             | 3. FILE 1. D.    |            |  |
| OUA-      | MIS UNIVERSI        | TY REFE  | RENCE I     | FILE                   |                              | BUZ31            | 1Ø1        |  |
| 4. TYPE   | b. TAPE (S. C. DISK | ∏d. Cist | □e          |                        | 8. RCD. LENGTH (Incl. 1) 950 | 6. BLOCKIN<br>13 | G FACTOR   |  |
| 7. PARITY |                     | a. MODE  |             | e. SEQUENCE (Maj       | or-minor; use item numbers)  |                  |            |  |
| a. odd [  | JD. EVEN            |          |             | ESCRIPTION             |                              | <del></del>      |            |  |
|           | STANDARD            | LOCA     |             |                        |                              | DATA             |            |  |
| ITEM NO.  | LABEL<br>6.         | BEGIN    | END<br>d.   |                        | ITEM NAME                    | TYPE             | SIZE<br>f. |  |
| 1         | SEG-BASEUNI         | 1        | 101         | SEGMENT1<br>UNIVERSIT  |                              |                  | 101        |  |
| A         | DELETE-BYTE         |          | 1           | URF ISAM               | DELETE CHARACT               | ERX              | 1          |  |
| В         | OUA-CODE            | 2        | 9           | OUA CODE               |                              | х                | 8          |  |
| C         | SUN-20              | 10.      | 29          | UNIVERSIT              | Y NAME                       | х                | 20         |  |
| D         | ALPHA-CODE          | 30       | 36          | ALPHA COD              | E                            | х                | 7          |  |
| E         | PROP-CODE           | 37       | 42          | PROPOSAL               | CODE                         | х                | 6          |  |
| F         | STATUS-CODE         | 5 43     | 56          | UNIVERSIT<br>DATA      | Y STATUS CODIN               | G X.             | 14         |  |
| 1.        | TYPE-INST           | 43       | 44          | TYPE OF I              | NSTITUTION                   | х                | 2          |  |
| 2.        | ACTIVE-GC           | 45       | 47          | ACTIVE GR              | ANT/CONTRACT                 | х                | . 3        |  |
| 3.        | OBL-MONEY           | 48       | 50          | MONIES O               | BLIGATED FLAG                | х                | 3          |  |
| 4.        | MINORITY            |          | 51          | MINORITY               | SCHOOL FLAG                  | х                | 1          |  |
| 5.        | PRES-STAT           |          | 52          | STATUS OF<br>PRESIDENT | UNIVERSITY                   | х                | 1          |  |
| 6.        | MAIL-LIST           | ·        | 53          | MAILING L              | IST SUBSCRIBER               | х                | 1          |  |
| 7.        | MONEY-REC           |          | 54          | MONIES RE              | CEIVED FLAG                  | x                | 1          |  |
|           |                     | 55       | 56          | FILLER-FU              | TURE USAGE                   | х                | 2          |  |
| G         | STUD-POP            | 57       | 62          | STUDENT PO             | OPULATION                    | х                | 6          |  |
| Н         | FICE-NSF            | 63       | 69          | F.I.C.E.               | CODE NSF VERSI               | оих              | 7          |  |
| I         | FICE-OE             | 70       | 76          | F.I.C.E.               | - OE VERSION                 | x                | 7          |  |
|           |                     |          | B-11        | . ···                  |                              |                  |            |  |
|           |                     |          |             |                        |                              |                  |            |  |

|           | NATIONAL A              |             | D CONTE    | E ADMINISTRATION       |                                        | PAGE 2                                | . OF        |
|-----------|-------------------------|-------------|------------|------------------------|----------------------------------------|---------------------------------------|-------------|
| I. TITLE  |                         |             | 1. 1.      |                        | 2. DATE PREPARED                       | 3. FILE 1. C                          |             |
| •         | OUA-MIS UNIV            | ERSITY      | REFERE     | NCE FILE               |                                        | BUZ31                                 | lø1         |
| . TYPE    | ☐b.TAPE ☐c. DISK        |             | , <u> </u> |                        | (Incl. 1) 950                          | 6: BLOCKIN                            | 1 5 FA      |
| 7. PARITY |                         | a. MODE     |            |                        | jor-minor; use item numbers.           | )                                     | <del></del> |
| □a. 000   | D. EVEN                 | a. LOAC     | b. MOVE    | l                      |                                        | · · · · · · · · · · · · · · · · · · · |             |
|           |                         | Loc         | ATION      | ESCRIPTION             |                                        | 1                                     | i –         |
| ITEM NO.  | STANDARD<br>LABEL<br>6. | BEGIN<br>C. | END<br>d.  |                        | ITEM NAME                              | DATA<br>TYPE                          | SI          |
| J         | CON-DISTU               | 77          | 78         | CONGRESS:              | IONAL DISTRICT                         | х                                     |             |
| ,         |                         | 79          | 101        | FILLER-FU              | JTURE USAGE                            | х                                     | _ 2         |
| 2         | SEG-PRES                | 102         | 201        | SEGMENT2<br>PRESIDENT  | - INSTITUTION DATE                     | 's                                    | 10          |
| A         | PRES-NAME               | 102         | 144        | PRESIDENT              | 'S NAME                                | х                                     | 4           |
| В '       | PRES-TITLE              | 145         | 187        | PRESIDENT              | 'S TITLE                               | x                                     | 4           |
|           |                         | 188         | 201        | FILLER-FU              | TURE USAGE                             | x                                     | 1           |
| 3 1 1     | SEG-BUSMGR              | 202         | 301        | SEGMENT 3              | B - BUSINESS<br>B DATA                 |                                       | 10          |
| A         | BM-NAME                 | 202         | 244        | BUSINESS               | MANAGER'S NAME                         | E X                                   | 4           |
| В         | BM-TITLE                | 245         | 287        | BUSINESS               | MANAGER'S TITI                         | J. `                                  | 4           |
|           |                         | 288         | 301        | FILLER-FU              | TURE USAGE                             | . x                                   | 14          |
| 4         | SEG-RESCON              | 302         | 401        | RESEARCH               | - INSTITUTION<br>CONTACT DATA          |                                       | 10          |
| Α         | RC-NAME                 | 302         | 344        | RESEARCH               | CONTACT'S NAME                         | X X                                   | 4:          |
| В         | RC-TITLE                | 345         | 387        | RESEARCH               | CONTACT'S TITL                         | E X                                   | 4           |
| •         |                         | 388         | 401        | FILLER-FU              | TURE USAGE                             | х                                     | 14          |
| 5         | SEG-TELE                | 402         | 446        | SEGMENT 5<br>TELEPHONE | - KEY PERSONN<br>NUMBERS               | EL                                    | 45          |
| A         | BM-TELE                 | 402         | 417        |                        | MANAGER'S TELE<br>BER (AREA CODE<br>T) |                                       | 16          |
|           | 1                       | ( · · · · · | 1          | 1                      |                                        | 1 -                                   | l           |

|           | NATIONAL A              |                | AND SPACE | ADMINISTRATION                                  |                                                                                                    | PAGE3        | of <u>4</u> | _        |
|-----------|-------------------------|----------------|-----------|-------------------------------------------------|----------------------------------------------------------------------------------------------------|--------------|-------------|----------|
| 1. TITLE  |                         |                |           | 2. DATE                                         | PREPARED 3                                                                                                    | . FILE 1. O. |             | _        |
| OUZ       | A-MIS UNIVER            | SITY RE        | FERENCE   |                                                 |                                                                                                    | BUZ3110      |             |          |
| 4. TYPE   | b. TAPE C. DISK         | ∵<br>d. ⊾isτ Γ | □e.       | (last)                                          | • • • • • • • • • • • • • • • • • • • •                                                                                                    | i BLOCKIN    | _           | R        |
| 7. PARITY |                         | 8. MODE        | · .       | 9. SEQUENCE (Major-minor;                       |                                                                                                    |              |             | $\dashv$ |
| □a. ooo [ | D. EVEN                 | ☐ a. LOAD(     |           |                                                 | i i                                                                                                    | ···          |             |          |
|           |                         | LOCA           |           | SCRIPTION                                       |                                                                                                    |              |             |          |
| ITEM NO.  | STANDARD<br>LABEL<br>6. | BEGIN<br>C.    | END<br>d. | ITEM<br>e.                                      | NAME                                                                                                    | DATA<br>TYPE | 51 Z E      |          |
| В         | RC-TELE                 | 418            | 433       | RESEARCH CONTA<br>PHONE NUMBER (<br>NUMBER/EXT) | •                                                                                                    |              | 16          |          |
|           | · ,                     | 434            | 446       | FILLER-FUTURE                                   | , <b></b> -                                                                                                    | ;            |             |          |
| 6         | SEG-FUTURE              | 447            | 486       | SEGMENT6 - RES<br>FUTURE EXPANSI                |                                                                                                    |              | 40          |          |
| A         | CONTRACTS               | 447            | 450       | CONTRACTS COUN                                  | TER                                                                                                    | СОМРЗ        | 4           |          |
| В         | GRANTS                  | 451            | 454       | GRANTS COUNTER                                  | i de la companya da seriesa da seriesa da seriesa da seriesa da seriesa da seriesa da seriesa da seriesa da se<br>Companya da seriesa da seriesa da seriesa da seriesa da seriesa da seriesa da seriesa da seriesa da seriesa da | сомр3        | 4           | •        |
| С         | CASE Il                 | 455            | 458       | C.A.S.E. 11 CO                                  | 1                                                                                                    | сомрз        | 4           |          |
| D ,       | CASE 12                 | 459            | 462       | C.A.S.E. 12 CO                                  | UNTER                                                                                                    | сомр3        | 4           | •        |
| Е         | CASE 13                 | 463            | 466       | C.A.S.E. 13 CO                                  | UNTER                                                                                                    | сомрз        | 4           |          |
|           |                         | 467            | 486       | FILLER-FUTURE                                   | USAGE                                                                                                    | х            | 20          |          |
| 7         | SEG-UNIDAT              | 487            | 740       | SEGMENT 7 - UN<br>NAME AND LOCAT                | :                                                                                                    |              | 254         |          |
| Α.        | UNI-NAME                | 487            | 529       | FULL UNIVERSIT                                  | Y NAME                                                                                                    | x            | 43          |          |
| В         | UNI-LOC1                | 530            | 572       | UNIVERSITY MAI                                  | LING ADDRI                                                                                                    | ESS X        | 43          |          |
| С         | UNI-LOC2                | 573            | 615       | UNIVERSITY MAI<br>ADDRESS CONTIN                |                                                                                                    | X            | 43          |          |
| D         | UNI-LOC3                | 616            | 658       | UNIVERSITY MAI<br>ADDRESS CONTIN                |                                                                                                    | х            | 43          | ٠, ا     |
| ł         |                         | 659            | 697       | FILLER-FUTURE                                   | USAGE                                                                                                    | х            | 39          | -        |
| 8         | SEG-STATS               | 698            | 937       | SEGMENT 8 - UN<br>FINANCIAL STAT                |                                                                                                    |              | 240         |          |
| A         |                         | 698            | 737       | CURRENT FISCAL<br>FINANCIAL DATA                |                                                                                                    | сомрз        | 40          |          |
| :         |                         |                | B-13      |                                                 | ,                                                                                                    |              |             |          |
| ł         | 1                       |                |           |                                                 |                                                                                                    | 1 : 1        |             |          |

| TITLE    |                   |                  |                                       |            | 2. DATE PREPARE       | ED 3.    | FILE 1. D. |                                       |
|----------|-------------------|------------------|---------------------------------------|------------|-----------------------|----------|------------|---------------------------------------|
| · Ott    | VA-MIS TECHNI     | CAL DES          | SCRIPTI                               | ON: FILE   | 4/14/76               | hr       | JA.BUZ     | 322ØØ                                 |
| TYPE     | <u> </u>          |                  |                                       |            | S. RCD. LENGTH        | <u> </u> | BLOCKING   |                                       |
|          | b.TAPEc. DISK     | ·                |                                       |            | (Incl. ‡) 80          |          | 162        | · · · · · · · · · · · · · · · · · · · |
| PARITY   | b. EVEN           | 8. MODE  a. LOAD | □ b. MOVE                             |            | jor-minor; use item n | umbers j | : .        |                                       |
|          |                   |                  |                                       | ESCRIPTION |                       |          |            |                                       |
| ITEM NO. | STANDARD<br>LABEL | LOCA             | T                                     |            | TEM NAME              |          | DATA       | SIZE                                  |
| a.       | δ.                | BEGIN<br>C.      | END.                                  |            | e                     |          | TYPE       | f.                                    |
| 1        | GCNUM             | l.               | 11                                    | CONTRACT   | NUMBER                |          | х          | 11                                    |
| 2 .      | SEQ-NUM           | 12               | 13                                    | DESCRIPT   | ION SEQUENC           | E COI    | ЕХ         | 2                                     |
| 3 ·      | TEXT-DATA         | 14               | 63                                    | TECHNICA   | L DESCRIPTI           | ÓИ       | х          | 50                                    |
| •        |                   | 64               | 72                                    | FILLER-F   | UTURE USAGE           |          | х          | . 9                                   |
| 4        | UPDATE-DATE       | 73               | 80                                    | DATE OF    | LAST UPDATE           | ٠        | х          | 8 .                                   |
|          |                   |                  |                                       |            |                       |          |            |                                       |
|          |                   |                  |                                       |            | · . · · · ·           | •        |            |                                       |
|          |                   |                  | · · · · · · · · · · · · · · · · · · · |            |                       |          |            |                                       |
|          |                   |                  |                                       |            |                       |          |            |                                       |
|          |                   |                  |                                       | •          | <b>,</b>              |          |            |                                       |
| •        |                   |                  |                                       |            | , .                   | ••       |            |                                       |
| :        |                   |                  |                                       |            | · • .                 | : '      |            |                                       |
|          |                   |                  |                                       | :          |                       | ٠.       |            |                                       |
|          |                   |                  |                                       |            | •                     |          |            |                                       |
| :        |                   |                  |                                       |            |                       |          |            |                                       |
|          |                   |                  | . •                                   |            |                       |          |            |                                       |
|          |                   |                  | :                                     | ·          |                       |          |            |                                       |
|          | , , ,             |                  | <u>.</u> .                            |            |                       |          |            |                                       |
|          |                   |                  |                                       |            |                       |          |            |                                       |
| ;        |                   | •                |                                       | :          | •                     |          | •          |                                       |
| •        |                   |                  | B-16                                  |            |                       |          |            |                                       |
| •        | ,                 |                  | •                                     | } .        |                       |          | J . j      |                                       |

|           |                  |                    | •                   |                                                   |              |             |
|-----------|------------------|--------------------|---------------------|---------------------------------------------------|--------------|-------------|
|           | :<br>            |                    |                     |                                                   |              |             |
|           | NATIONAL A       |                    | S AND SPACED CONTER | EADMINISTRATION<br>NT                             | PAGE _1      | or <u>2</u> |
| 1. TITLE  |                  |                    |                     | 2. DATE PREPARED                                  | 3. FILE 1. D |             |
| ου        | JA-MIS AWCS S    | TATIST             | CS FILI             | Ε                                                 | OUA.BU       | JZ323ØØ     |
| 4. TYPE   | Ďb.TAPE □c. DISK | ਂ <b>ਹਾ</b> ਹ. ⊾ਭਾ | De.                 | B. RCD. LENGTH (Incl. 1)                          | 6. BLOCKIN   | G FACTOR    |
| 7. PARITY |                  | . MODE             |                     | 9. SEQUENCE (Major-minor; use item numbers        | 1 108        | <del></del> |
| a. odd    | ,                | Ca. LOXB           | <u> </u>            | ESCRIPTION                                        |              |             |
| .=        | STANDARD         | LOCA               | ČT ION              |                                                   | DATA         |             |
| ITEM NO.  | LABEL<br>6.      | BEGIN<br>C.        | END<br>d,           | ITEM NAME<br>e.                                   | TYPE         | SIŻE<br>f.  |
| 1         | AWCS-SEQUEN      | CE 1               | 24                  | AWCS SEQUENCING CONTRO                            | L            | 24          |
| A         | GCNUM            | 1                  | 11                  | CONTRACT NUMBER                                   | х            | 11          |
| В         | ACT-INST         | 12                 | 13                  | ACCOUNTING                                        | х            | 2           |
| С         | COG-CODE         | 14                 | 16                  | COGNIZANT OFFICE CODE                             | x            | 3           |
| D         | UPN-FPN          | 17                 | 24                  | UNIQUE PROJECT NUMBER/<br>FACILITY PROJECT NUMBER |              | 8           |
| 1.        | UPN-STRUCTU      | RE 1.7             | 24                  | ()/UPN/SRT/SUB1)                                  | х            | 8           |
| 2.        | FPN-STRUCTU      | RE 17              | 24                  | (FPN/BBB)                                         | х            | 8           |
| E         | UPN-LOOKUP       | 17                 | 24                  | UNIQUE PROJECT NUMBER<br>SEARCH ARGUMENT          | x            | 8           |
| 1.        | UPN-LOOK         | 17                 | 20                  | UPN-KEY                                           | х            | 4           |
| 2         | UPN-FPN-SWT      |                    | 25                  | UPN-FPN-SWITCH                                    | х            | 1           |
| 3         | OBS-CFY          | 26                 | 33                  | CFY-OBLIGATIONS                                   | сомрз        | 8           |
| 4         | OBS-CUM          | 34                 | 41                  | CUMULATIVE OBLIGATIONS                            | СОМР3        | 8           |
| 5         | CFYOBS-REP       | 42                 | 49                  | CFY-OBS-REPORT VALUE                              | сомрз        | 8           |
| 6         | CUMOBS-REP       | 50                 | 57                  | CUM-OBS-REPORT VALUE                              | сомрз        | 8           |
| 7         | DIS-CFY          | 58                 | 65                  | CFY-DISBURSEMENTS                                 | сомрз        | 8           |
| 8         | DIS-CUM          | 66                 | 73                  | CUMULATIVE DISBURSEMENT                           | 'SCOMP3      | 8           |
| 9         | GBL-FLAG         |                    | 74                  | GREENBOOK USAGE FLAG                              | х            | 1           |
| 10        | TEXT-UPN         | 75                 | 110                 | UPN-FPN DESCRIPTIVE TEX                           | X T          | 36          |
| Ì         |                  |                    |                     |                                                   |              |             |
| ·         |                  |                    | B-17                |                                                   |              |             |
| 1         |                  |                    |                     |                                                   |              |             |

|           | NATIONAL A               |             | S AND SPACE | E ADMINISTRATION | 1                                      | PAGE2             | of <u>2</u> |
|-----------|--------------------------|-------------|-------------|------------------|----------------------------------------|-------------------|-------------|
| I. TITLE  |                          |             |             |                  | 2. DATE PREPARED                       | 3. FILE 1. D.     | •           |
| OU.       | A-MIS AWCS ST            | PATISTIC    | CS FILE     |                  |                                        | OUA.BUZ           | 2323ØØ      |
| 4. TYPE   | □b.TAPE <b>K</b> c. DISK | End. LIST   |             |                  | 8. RCD. LENGTH                         | 6. BLOCKIN<br>108 | G. FACTOR   |
| 7. PARITY |                          | a. MODE     |             |                  | jor-minor; use item numbers            |                   | ·           |
| a. ood    | B. EVEN                  | a. LOAD     | ☐ b. MOVE   |                  |                                        |                   |             |
| <u> </u>  | T                        | LOCA        | 10. DE      | SCRIPTION        | ······································ | <del></del>       |             |
| ITEM NO.  | STANDARD<br>LABEL<br>b.  | BEGIN<br>C. | END<br>d,   |                  | ITEM NAME                              | DATA<br>TYPE      | SIZE<br>f.  |
|           |                          |             | 111         | FILLER-FU        | TURE USAGE                             | Х                 | 4           |
| 11        | UPDATE-DATE              | 115         | 120         | DATE OF L        | AST UPDATE MMI                         | DDAÁ X            | 6           |
| 1         |                          |             |             |                  |                                        |                   |             |
|           |                          |             |             |                  |                                        |                   |             |
|           |                          |             |             |                  |                                        |                   |             |
|           | ·                        |             |             |                  |                                        |                   |             |
|           |                          |             |             |                  | •                                      |                   |             |
|           |                          |             | ,           |                  |                                        |                   |             |
|           |                          |             |             |                  |                                        | .                 |             |
|           |                          |             |             |                  |                                        |                   |             |
|           |                          |             |             |                  |                                        |                   |             |
|           |                          |             |             |                  |                                        |                   |             |
| <u> </u>  | 1                        |             |             |                  |                                        |                   |             |
|           |                          |             |             |                  |                                        |                   |             |
| ŀ         |                          |             |             |                  |                                        |                   |             |
|           |                          |             |             |                  |                                        |                   |             |
|           |                          |             |             |                  |                                        |                   |             |
|           |                          |             |             |                  |                                        |                   |             |
|           |                          |             |             |                  |                                        |                   |             |
|           |                          |             |             |                  |                                        |                   |             |
| l         |                          |             |             |                  |                                        |                   |             |
|           |                          |             | B-18        |                  |                                        |                   |             |
|           | 1                        |             | _           |                  |                                        |                   |             |
|           |                          |             |             |                  |                                        |                   | }           |
|           |                          |             |             |                  |                                        |                   | }           |
|           |                          |             |             |                  |                                        | 1                 |             |
|           | ·                        |             |             |                  |                                        |                   | I           |

ı

|                                                                                            |                                                                                                    |                                                                      | 100                                                                  |                                                    |                                                                                    |
|--------------------------------------------------------------------------------------------|----------------------------------------------------------------------------------------------------|----------------------------------------------------------------------|----------------------------------------------------------------------|----------------------------------------------------|------------------------------------------------------------------------------------|
| 1. Report No.<br>TM-78422                                                                  | 2. Government Accessio                                                                                   | n No.                                                                |                                                                      | 3. Reci                                            | pient's Catalog No.                                                                |
| 4. Title and Subtitle                                                                      | -ing Management To                                                                                       |                                                                      |                                                                      |                                                    | ort Date<br>cember 1977                                                            |
| Office of University Affa<br>System<br>User's Guide and Document                           | ,                                                                                                    | niormati                                                             | LON                                                                  | <u>-</u>                                           | rming Organization Code                                                            |
| 7. Author(s) Ms. Judy Distin Ms. Doris Goodwin Mr. W. A. Greene                            |                                                                                                    |                                                                      |                                                                      |                                                    | orming Organization Report No.                                                     |
| Performing Organization Name and Address                                                   | 3                                                                                                    |                                                                      |                                                                      | 10. Work                                           | Unit No.                                                                           |
| National Aeronautics and<br>Washington, D. C. 2054                                         |                                                                                                    | tion                                                                 |                                                                      | 11. Cont                                           | ract or Grant No.                                                                  |
|                                                                                            |                                                                                                    |                                                                      |                                                                      | 13. Type                                           | of Report and Period Covered                                                       |
| 12. Sponsoring Agency Name and Address                                                     |                                                                                                    |                                                                      |                                                                      |                                                    | nical Memorandum                                                                   |
|                                                                                            |                                                                                                    |                                                                      |                                                                      | 14. Spon                                           | soring Agency Code                                                                 |
| 15. Supplementary Notes                                                                    |                                                                                                    |                                                                      |                                                                      | <u> </u>                                           | · · · · · · · · · · · · · · · · · · ·                                              |
| rs. Supplementary Notes                                                                    |                                                                                                    |                                                                      |                                                                      | •                                                  |                                                                                    |
|                                                                                            |                                                                                                    | ,                                                                    |                                                                      |                                                    |                                                                                    |
| 16. Abstract                                                                               |                                                                                                    |                                                                      |                                                                      | <del></del>                                        | · .                                                                                |
| projects and the financi<br>grants. Complete detail.                                       | urrent Statutory ad hoc inquiries private sector or ntains informatio al details, curres are given on th | and Exec<br>from NA:<br>ganizat:<br>n on eac<br>nt and l<br>e system | cutive I<br>SA gener<br>ions, ur<br>ch unive<br>historic<br>m from i | Branch<br>cal mar<br>niversi<br>ersity,<br>c, on a | information hagement, Congress, ties and indivi- the individual hall contracts and |
| to the actual steps requ                                                                   | ired for daily op                                                                                        | eration                                                              | •                                                                    |                                                    |                                                                                    |
|                                                                                            |                                                                                                    |                                                                      |                                                                      |                                                    |                                                                                    |
|                                                                                            |                                                                                                    |                                                                      |                                                                      |                                                    |                                                                                    |
|                                                                                            |                                                                                                    |                                                                      |                                                                      |                                                    |                                                                                    |
|                                                                                            |                                                                                                    |                                                                      |                                                                      |                                                    |                                                                                    |
| 17. Key Words (Suggested by Author(s)) Management Information Syst Contracts/Grants        |                                                                                                    | 18. Distribut                                                        | ion Stateme                                                          | nt .                                               | Cat 81                                                                             |
| University Research NASA Programs Information Management System Documentation User's Guide |                                                                                                    |                                                                      |                                                                      |                                                    |                                                                                    |
|                                                                                            | 20. Security Classif. (of this p.                                                                        | age)                                                                 | 21. No. of                                                           | Pages                                              | 22. Price*                                                                         |
| Unclassified                                                                               | Unclassified                                                                                             | ٠.                                                                   | 38                                                                   | 3                                                  | \$10.75                                                                            |

National Aeronautics and Space Administration

Washington, D.C. 20546

Official Business
Penalty for Private Use, \$300

SPECIAL FOURTH CLASS MAIL BOOK

Postage and Fees Paid National Aeronautics and Space Administration NASA-451

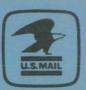

8 2 1U.I. 082677 S90844HU
MCDONNELL DOUGLAS CORP
ATTN: PUBLICATIONS GROUP, PR 15246
P 0 BOX 516
ST LOUIS NO 63166

NASA

POSTMASTER:

If Undeliverable (Section 158 Postal Manual) Do Not Return

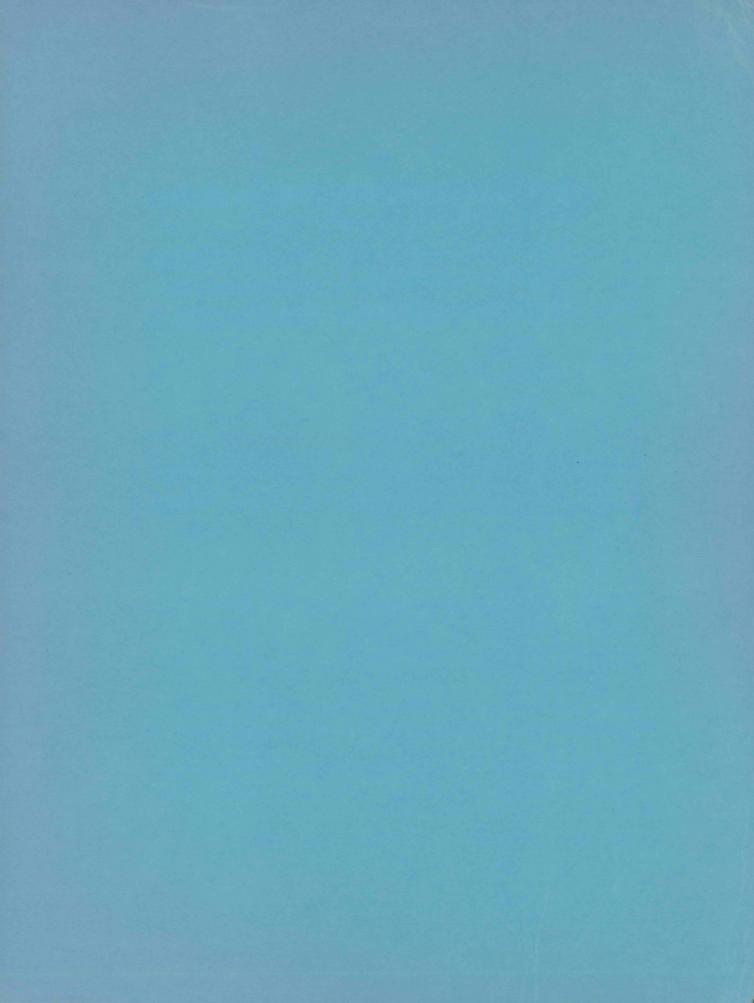